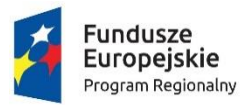

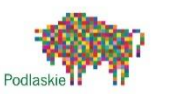

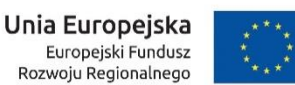

Załącznik nr 8 do SWZ – OPZ – Nr Sprawy: Or.271.4.2022

# **S**pecyfikacja **W**arunków **Z**amówienia

"Dostawa sprzętu komputerowego oraz oprogramowania niezbędnego do realizacji e-Usług wraz z usługą wdrożenia, integracji i szkolenia"

Wysokie Mazowieckie, 28 lutego 2022 r.

# Spis treści

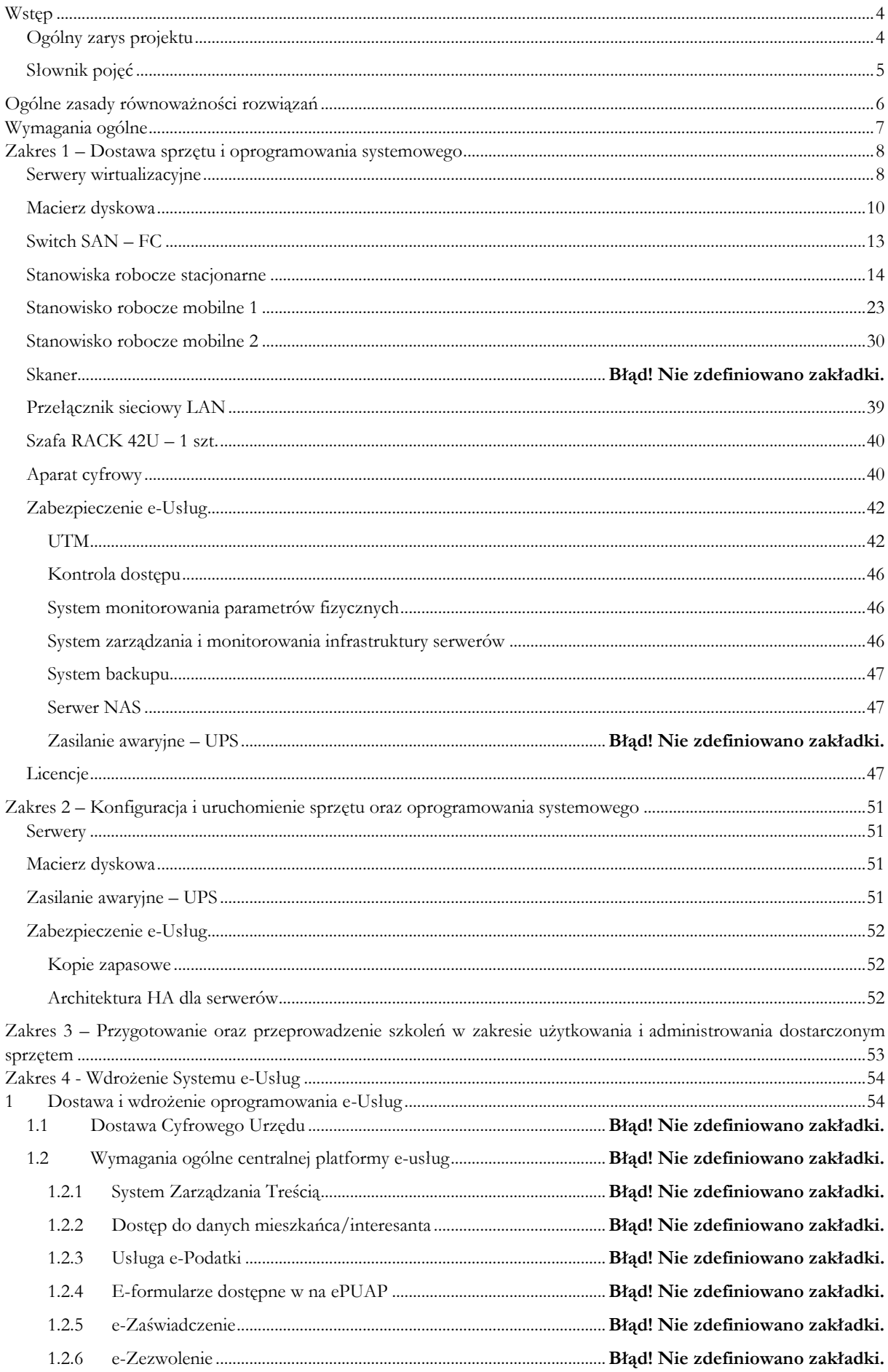

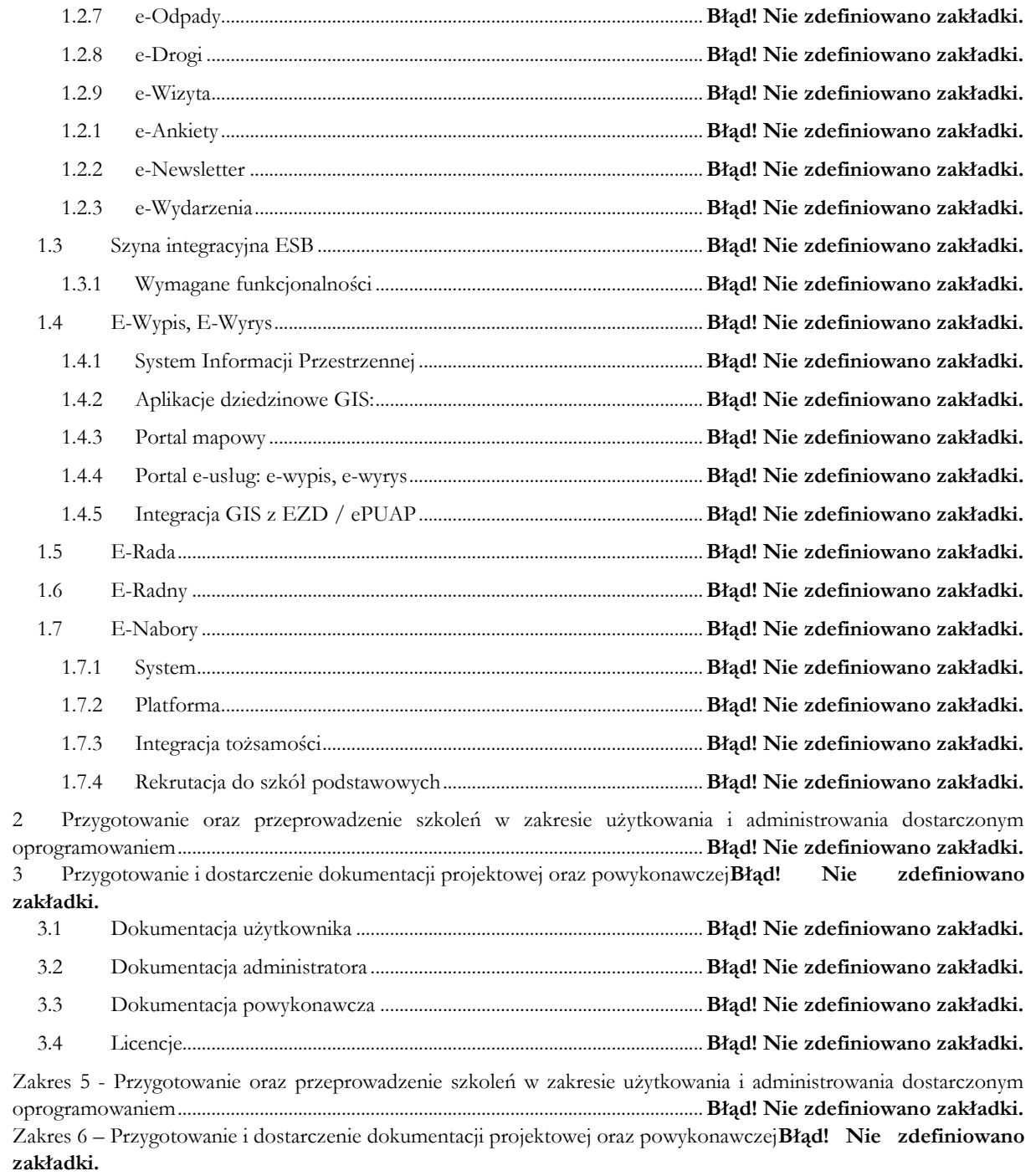

### <span id="page-3-0"></span>Wstęp

Niniejszy dokument stanowi Opis Przedmiotu Zamówienia w zakresie dostawy i wdrożenia oprogramowania służącego uruchomieniu i zabezpieczeniu działania e-Usług w Gminie Miejskiej Wysokie Mazowieckie.

Zamówienie obejmuje wdrożenie e-usług i oprogramowania niezbędnego do ich prawidłowego działania (np. szyna integracyjna). Projekt pozwoli na rozwój nowoczesnych usług świadczonych drogą elektroniczną, ze szczególnym uwzględnieniem usług o wysokim poziomie dojrzałości, bezpieczeństwa, zintegrowanymi z systemami dziedzinowymi. W ramach projektu nastąpi opracowanie wieloportalowej platformy e-usług, wdrożenie formularzy ePUAP. Ponadto zostaną również udostępnione zasoby rejestrów publicznych interesantom Urzędu Gminy Miejskiej Wysokie Mazowieckie dzięki usłudze e-wypis, e-wyrys.

### <span id="page-3-1"></span>Ogólny zarys projektu

Projekt ma na celu poprawę dostępności, jakości i efektywności usług publicznych świadczonych przez Gminę Wysokie Mazowieckie poprzez wdrożenie systemu usług publicznych świadczonych drogą elektroniczną.

Cel główny projektu osiągnięty zostanie w przeciągu roku od zakończenia jego w wyniku realizacji rzeczowej niżej wymienionych działań:

- wdrożenie wieloportalowej platformy e-usług, na której umieszczone będą usługi:
	- o e-podatki,
	- o e-zaświadczenie,
	- o e-zezwolenie,
	- o e-odpady,
	- o e-drogi,
	- o e-wizyta,
	- o e-wypis, wyrys,
	- o e-rada,
	- o e-Radny,
	- o e-Nabory.
- Integracja z elektronicznym obiegiem dokumentów,
- wdrożenie szyny integracyjnej ESB zapewniającej komunikację pomiędzy e-Usługami i systemami dziedzinowymi.

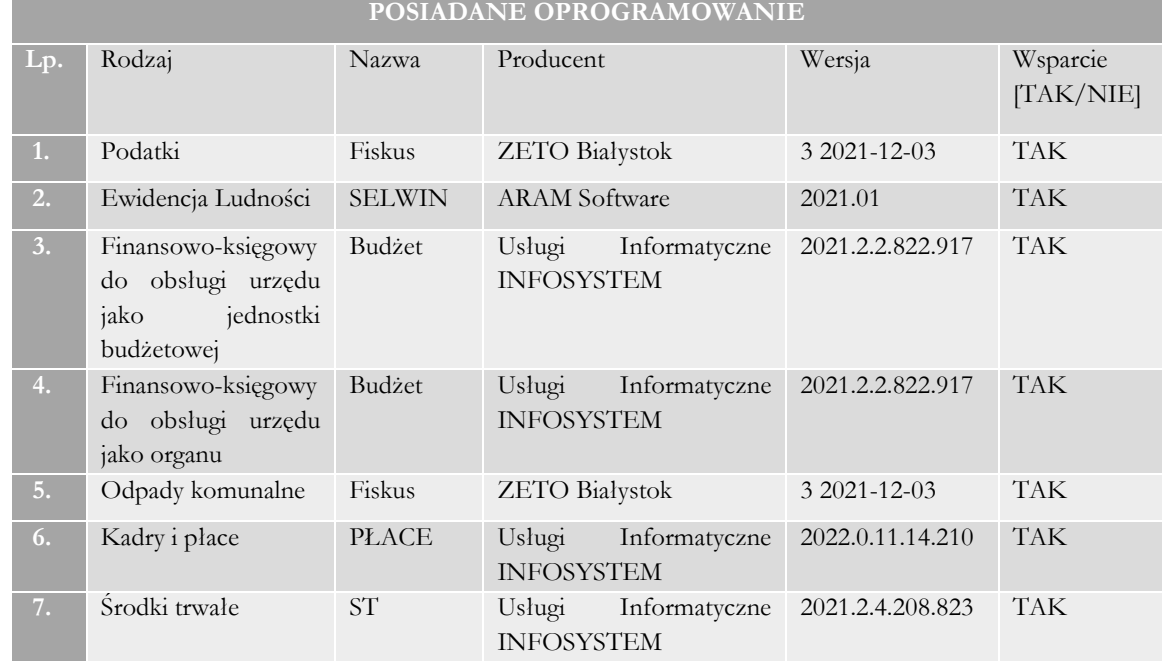

#### *Tabela 1 Systemy dziedzinowe*

### <span id="page-4-0"></span>Słownik pojęć

Na potrzeby niniejszego postępowania stosuje się następujące pojęcia i definicje:

**API** - (ang. Application Programming Interface) interfejs programowania aplikacji, umożliwiający komunikację z biblioteką, systemem operacyjnym lub innym systemem zewnętrznym w stosunku do tej aplikacji;

**BIP** - Biuletyn Informacji Publicznej;

**CMS** - (ang. Content Management System), czyli System Zarządzania Treścią, oprogramowanie, które pozwala kontrolować treść na stronie internetowej oraz umożliwia zarządzanie elementami witryny, za pomocą interfejsów użytkownika.

**EOD** – Elektroniczny System Obiegu Dokumentów;

**ePUAP** - elektroniczna Platforma Usług Administracji Publicznej;

**ESB** - (ang. Enterprise Service Bus) - dodatkowa warstwa pośrednia w wielowarstwowej architekturze systemów informatycznych umożliwiająca dynamiczne przyłączanie i odłączanie usług wchodzących w skład systemu informatycznego.

**E-Usługa** - zrealizowana w ramach Projektu usługa świadczona drogą elektroniczną przez sieć telekomunikacyjną, a w tym sieć komputerową, np. Internet, z wykorzystaniem technologii informacyjnej, której świadczenie jest zautomatyzowane i która wymaga niewielkiego udziału człowieka.

**JRWA** - Jednolity Rzeczowy Wykaz Akt;

**JST** – Jednostka Samorządu Terytorialnego – Zamawiający;

**Metadane** – w odniesieniu do dokumentów, jest to zestaw informacji opisujących dokument, umożliwiający lub ułatwiający identyfikację, odszukanie lub lokalizację dokumentu;

**SSL** - (ang. SecureSocketLayer) protokół bezpiecznych połączeń http;

**System dziedzinowy (SD)** - samodzielny i niezależny system informatyczny;

**UPO** - urzędowe poświadczenie odbioru;

**Wykonawca** - Oferent, podmiot, który złoży zwycięską ofertę w postępowaniu przetargowym i podpisze umowę z Zamawiającym;

**Zamawiający** – Gmina Miejska Wysokie Mazowieckie.

### <span id="page-5-0"></span>Ogólne zasady równoważności rozwiązań

W celu zachowania zasad neutralności technologicznej i konkurencyjności dopuszcza się rozwiązania równoważne do wyspecyfikowanych, przy czym za rozwiązanie równoważne uważa się takie rozwiązanie, które pod względem technologii, wydajności i funkcjonalności nie odbiega znacząco od technologii funkcjonalności i wydajności wyszczególnionych w rozwiązaniu wyspecyfikowanym, przy czym nie podlegają porównaniu cechy rozwiązania właściwe wyłącznie dla rozwiązania wyspecyfikowanego, takie jak: zastrzeżone patenty, własnościowe rozwiązania technologiczne, własnościowe protokoły itp., a jedynie te, które stanowią o istocie całości zakładanych rozwiązań technologicznych i posiadają odniesienie w rozwiązaniu równoważnym. W związku z tym, Wykonawca może zaproponować rozwiązania, które realizują takie same funkcjonalności wyspecyfikowane przez Zamawiającego w inny, niż podany sposób, za rozwiązanie równoważne nie można uznać rozwiązania identycznego (tożsamego), a jedynie takie, które w porównywanych cechach wykazuje dokładnie tą samą lub bardzo zbliżoną wartość użytkową. Przez bardzo zbliżoną wartość użytkową rozumie się podobne, z dopuszczeniem nieznacznych różnic niewpływających w żadnym stopniu na całokształt systemu, zachowanie oraz realizowanie podobnych funkcjonalności w danych warunkach, dla których to warunków rozwiązania te są dedykowane. Rozwiązanie równoważne musi zawierać dokumentację potwierdzającą, że spełnia wymagania funkcjonalne Zamawiającego, w tym wyniki porównań, testów czy możliwości oferowanych przez to rozwiązanie w odniesieniu do rozwiązania wyspecyfikowanego. Dostarczenie przez Wykonawcę rozwiązania równoważnego musi być zrealizowane w taki sposób, aby wymiana oprogramowania na równoważne nie zakłóciła bieżącej pracy Urzędu. W tym celu Wykonawca musi do oprogramowania równoważnego przenieść wszystkie dane niezbędne do prawidłowego działania nowych systemów, przeszkolić użytkowników, skonfigurować oprogramowanie, uwzględnić niezbędną asystę pracowników Wykonawcy w operacji uruchamiania oprogramowania w środowisku produkcyjnym itp.

Dodatkowo, wszędzie tam, gdzie zostało wskazane pochodzenie (marka, znak towarowy, producent, dostawca itp.) materiałów lub normy, aprobaty, specyfikacje i systemy, o których mowa w ustawie Prawo Zamówień Publicznych, Zamawiający dopuszcza oferowanie sprzętu lub rozwiązań równoważnych pod warunkiem, że zapewnią uzyskanie parametrów technicznych nie gorszych niż wymagane przez Zamawiającego w dokumentacji przetargowej. Zamawiający informuje, że w takiej sytuacji przedmiotowe zapisy są jedynie przykładowe i stanowią wskazanie dla Wykonawcy jakie cechy powinny posiadać składniki użyte do realizacji przedmiotu zamówienia. Zamawiający, zgodnie z ustawą Prawo zamówień publicznych, dopuszcza oferowanie materiałów lub urządzeń równoważnych. Materiały lub urządzenia pochodzące od konkretnych producentów określają minimalne parametry jakościowe i cechy użytkowe, a także jakościowe (m.in.: wymiary, skład, zastosowany materiał, kolor, odcień, przeznaczenie materiałów i urządzeń, estetyka itp.) jakim muszą odpowiadać materiały lub urządzenia oferowane przez Wykonawcę, aby zostały spełnione wymagania stawiane przez Zamawiającego. Operowanie przykładowymi nazwami producenta ma jedynie na celu doprecyzowanie poziomu oczekiwań Zamawiającego w stosunku do określonego rozwiązania. Posługiwanie się nazwami producentów/produktów ma wyłącznie charakter przykładowy (poza wyjątkami gdzie nie ma możliwości zastosowania rozwiązań równoważnych). Zamawiający, wskazując oznaczenie konkretnego producenta (dostawcy), konkretny produkt lub materiały przy opisie przedmiotu zamówienia, dopuszcza jednocześnie produkty równoważne o parametrach jakościowych i cechach użytkowych co najmniej na poziomie parametrów wskazanego produktu, uznając tym samym każdy produkt o wskazanych lub lepszych parametrach. Zamawiający opisując przedmiot zamówienia przy pomocy określonych norm, aprobat czy specyfikacji technicznych i systemów odniesienia, dopuszcza rozwiązania równoważne opisywanym. Wykonawca, który powołuje się na rozwiązania równoważne opisywanym przez Zamawiającego, jest obowiązany wykazać, że oferowane przez niego dostawy spełniają wymagania określone przez Zamawiającego. W takiej sytuacji Zamawiający wymaga złożenia stosownych dokumentów, uwiarygodniających te rozwiązania.

## <span id="page-6-0"></span>Wymagania ogólne

Zamawiający wymaga, by dostarczone oprogramowanie było oprogramowaniem w wersji aktualnej na dzień jego instalacji (tzn. powinno być dostosowane do zmieniających się powszechnie obowiązujących przepisów prawa lub regulacji wewnętrznych Zamawiającego).

W ramach dostawy Wykonawca wykona wdrożenie środowiska wirtualnego odpornego na awarie. Rozwiązanie oparte będzie o klaster wirtualizacyjny dla systemów aplikacyjnych podłączony do macierzy dyskowej za pomocą złączy FC16Gb lub 32Gb.

W zakresie systemu zabezpieczenia danych zostanie wykorzystana funkcjonalność kopii wewnętrznych macierzy oraz backup maszyn wirtualnych z bazą danych na serwer plików. W zakresie ochrony całego środowiska zostaną wykorzystane funkcjonalności oprogramowania backupu zainstalowane na wydzielonym serwerze wirtualnym, pełniącym funkcję backupu.

Całe środowisko będzie chronione przed zagrożeniami z zewnątrz sieci za pomocą zintegrowanego rozwiązania bezpieczeństwa sieci - UTM.

System musi posiadać mechanizmy ochrony danych przed niepowołanym dostępem, nadawania uprawnień dla użytkowników do korzystania z modułów jak również do korzystania z wybranych funkcji.

Dla dostarczonego oprogramowania należy dostarczyć: licencje, nośniki instalacyjne, instrukcje użytkownika i administratora (w formie elektronicznej).

Dla dostarczonego oprogramowania należy dostarczyć: bezterminowe licencje użytkowe oraz subskrypcyjne okresowe [np. na aktualizację systemu zabezpieczeń] na min. okres zaoferowanej gwarancji na urządzenie na którym licencje są instalowane; nośniki instalacyjne, instrukcje.

**Minimalny okres gwarancji - 36 msc. - dotyczy wszystkich elementów systemu – o ile w specyfikacji i/lub ofercie nie wyszczególniono inaczej (np. baterie UPS).**

# <span id="page-7-0"></span>Zakres 1 – Dostawa sprzętu i oprogramowania systemowego

Poniżej przedstawiono parametry minimalne jaki dostarczany sprzęt musi spełniać. W przypadku gdy do realizacji Przedmiotu Zamówienia wymagany jest sprzęt/oprogramowanie/licencje nieujęte w poniższym zestawieniu Wykonawca musi go dostarczyć w ramach wynagrodzenia zryczałtowanego.

#### <span id="page-7-1"></span>Serwery wirtualizacyjne

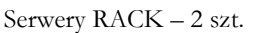

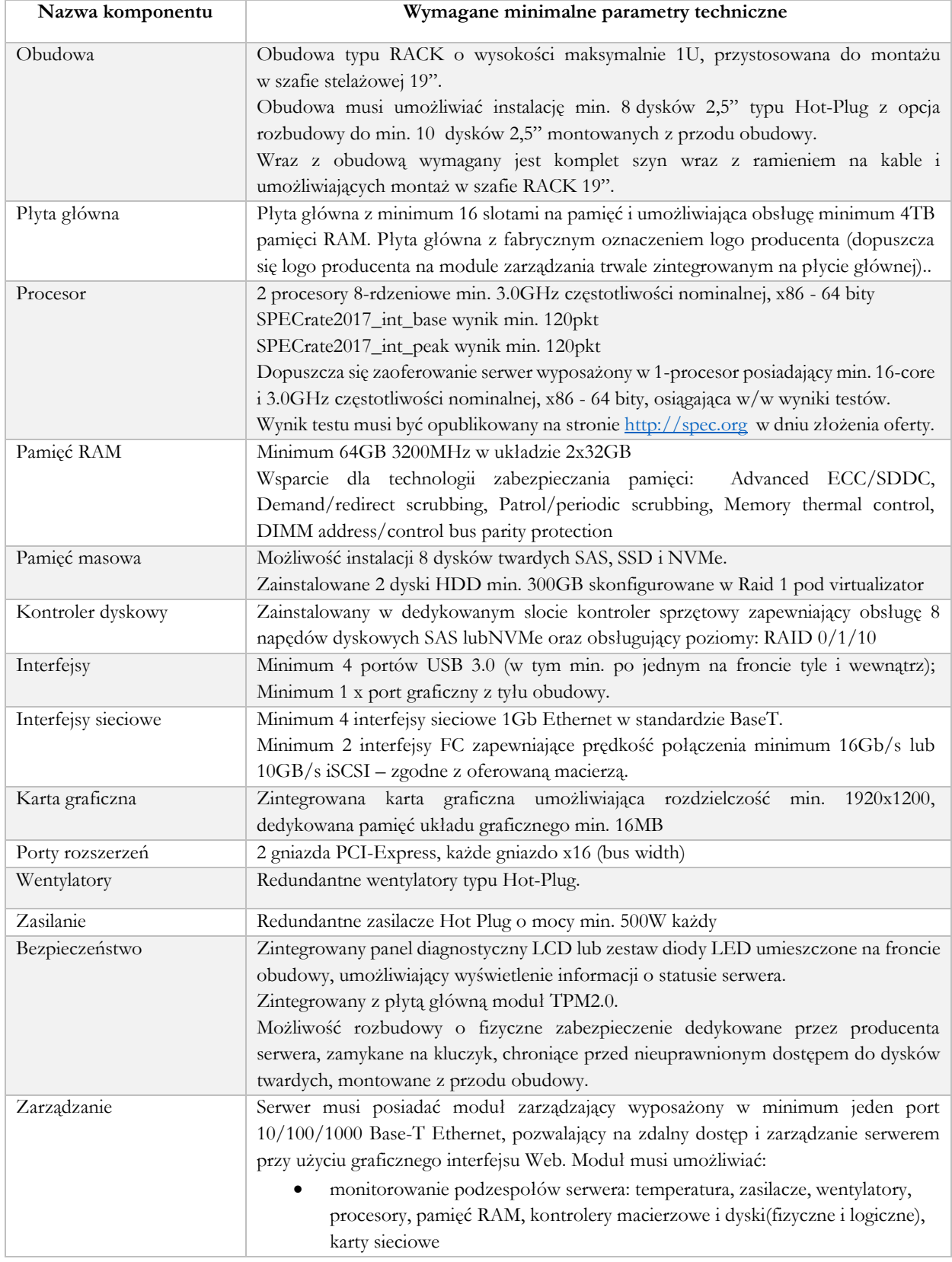

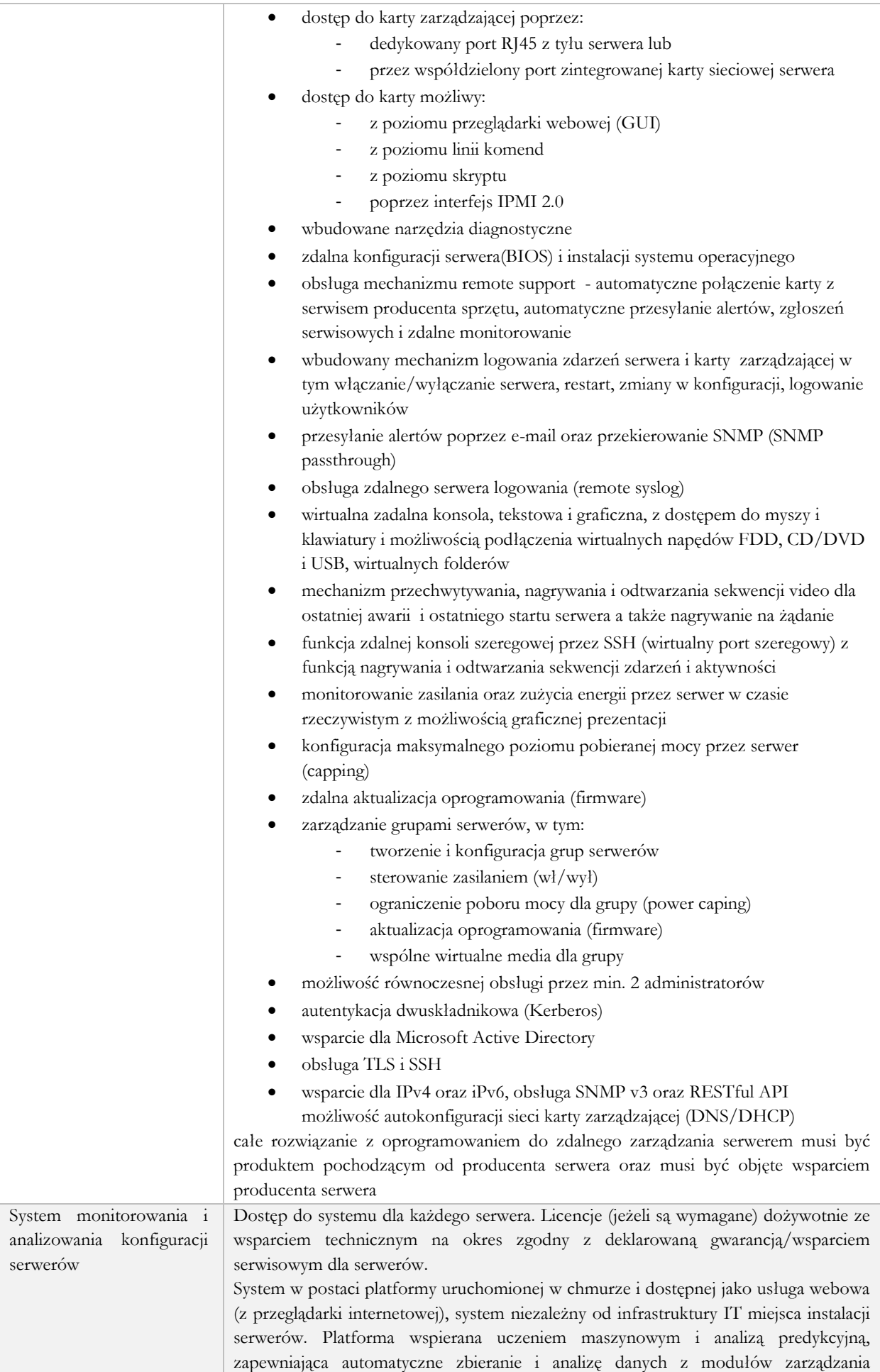

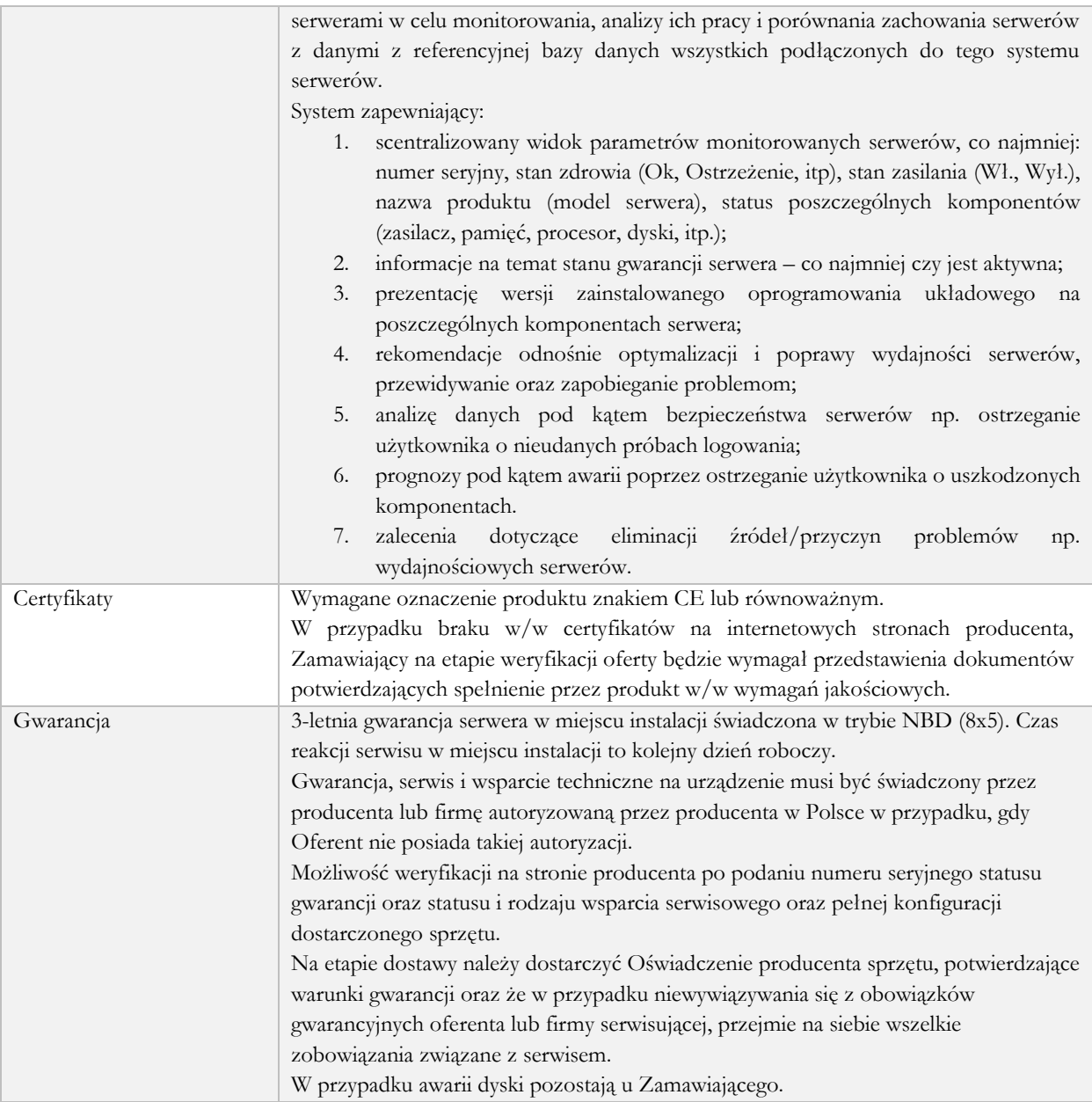

### <span id="page-9-0"></span>Macierz dyskowa

Macierz dyskowa przechowywująca dyski maszyn wirtualnych i dane użytkowników – 1 szt.

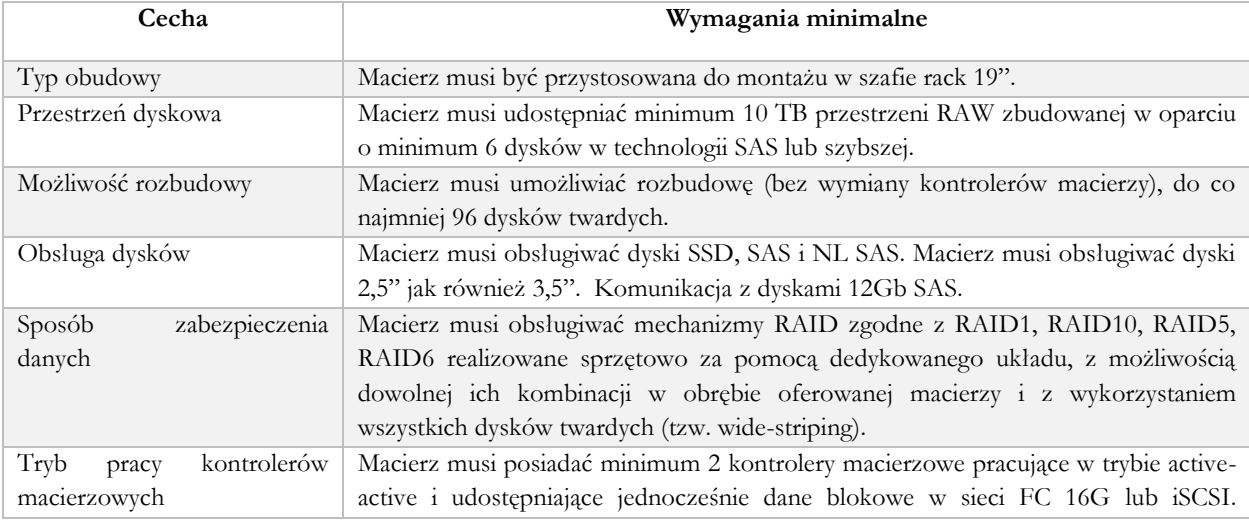

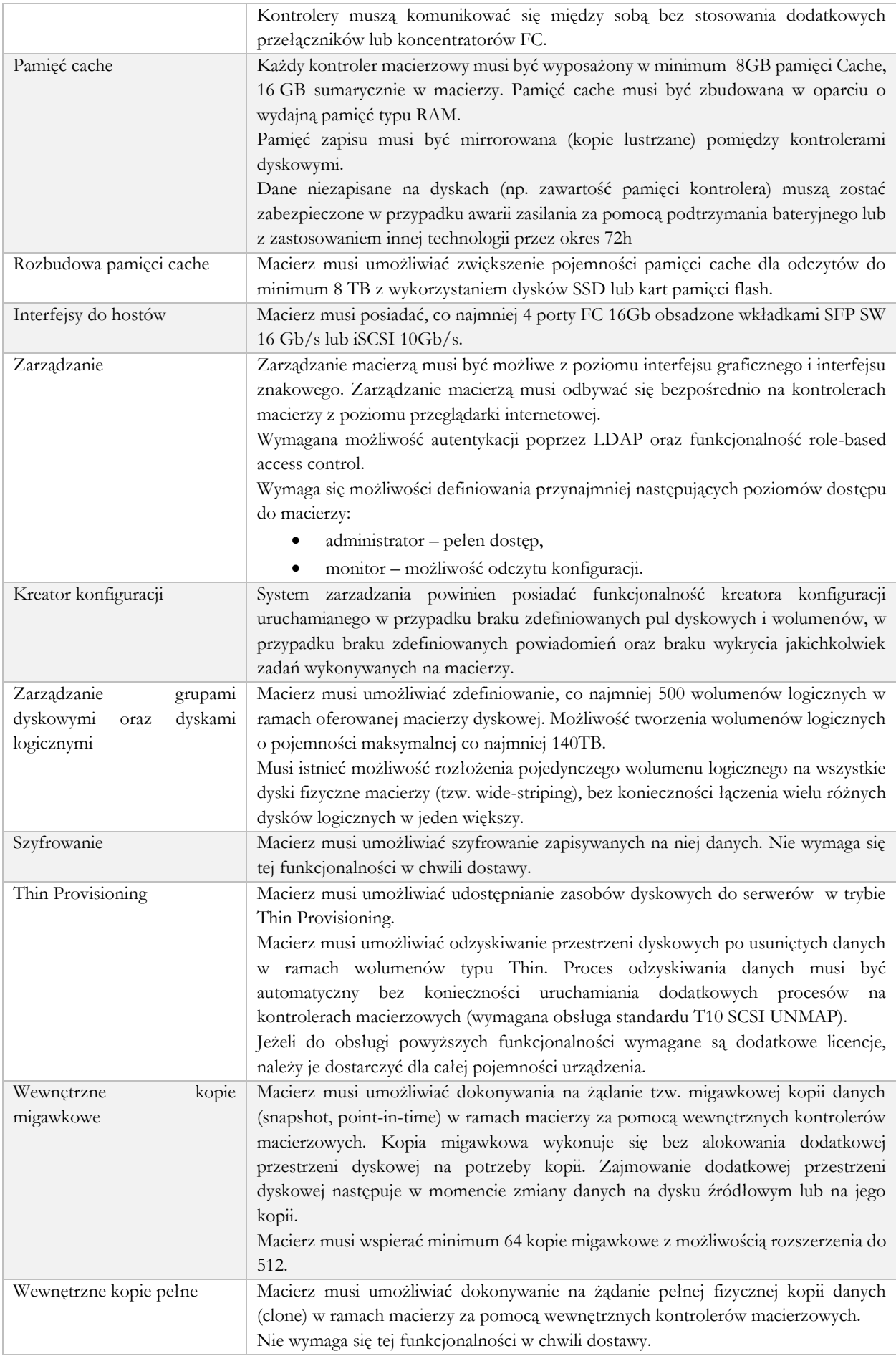

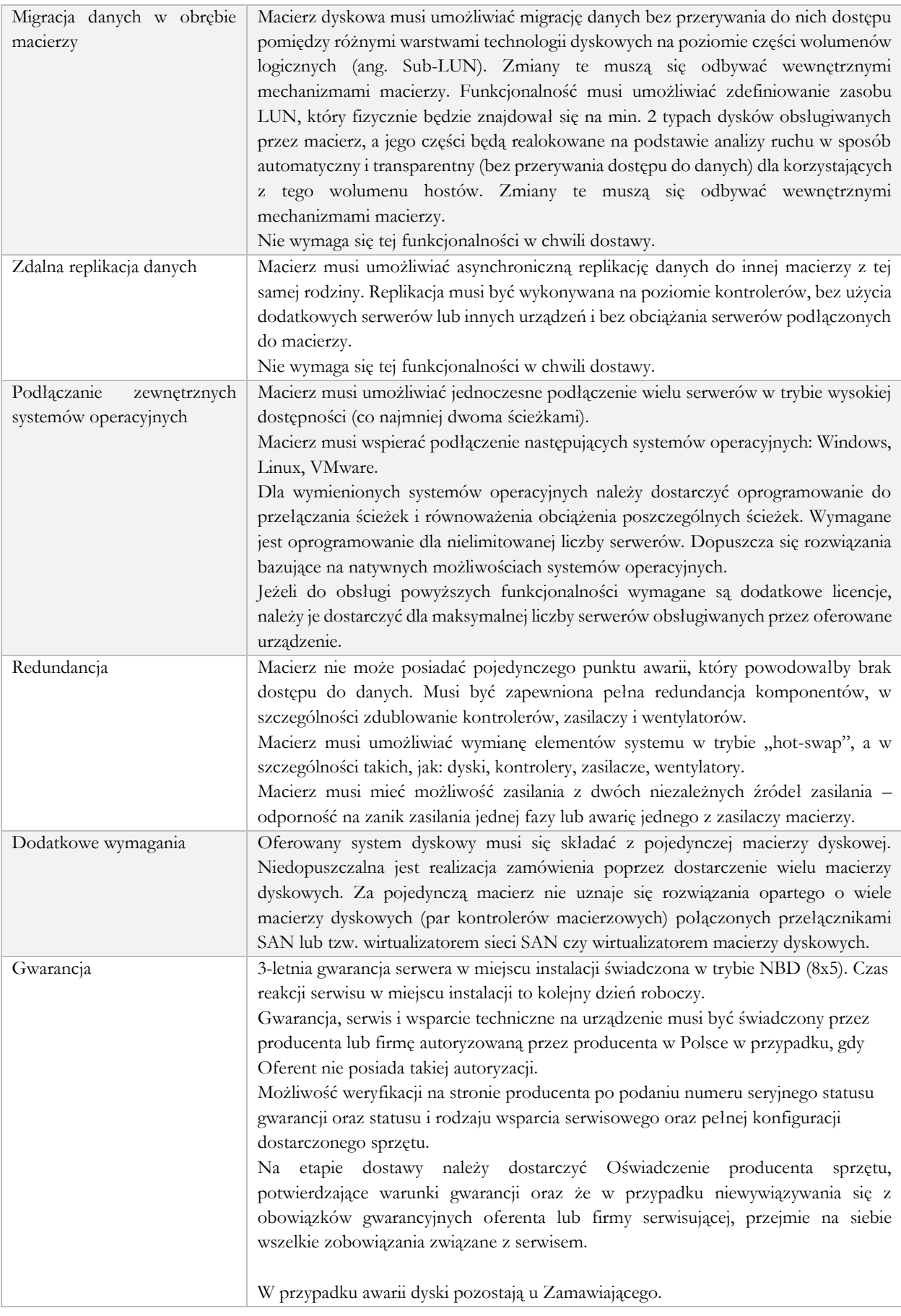

### <span id="page-12-0"></span>Switch SAN – FC

Macierz musi zostać połączona z serwerami za pomocą zestawu wewnętrznej szybkiej sieci SAN FC16. Dostarczony w zestawie z macierzą przełącznik światłowodowy (wraz z wkładkami) sieci SAN Fibre Channel spełniać musi poniższe parametry:

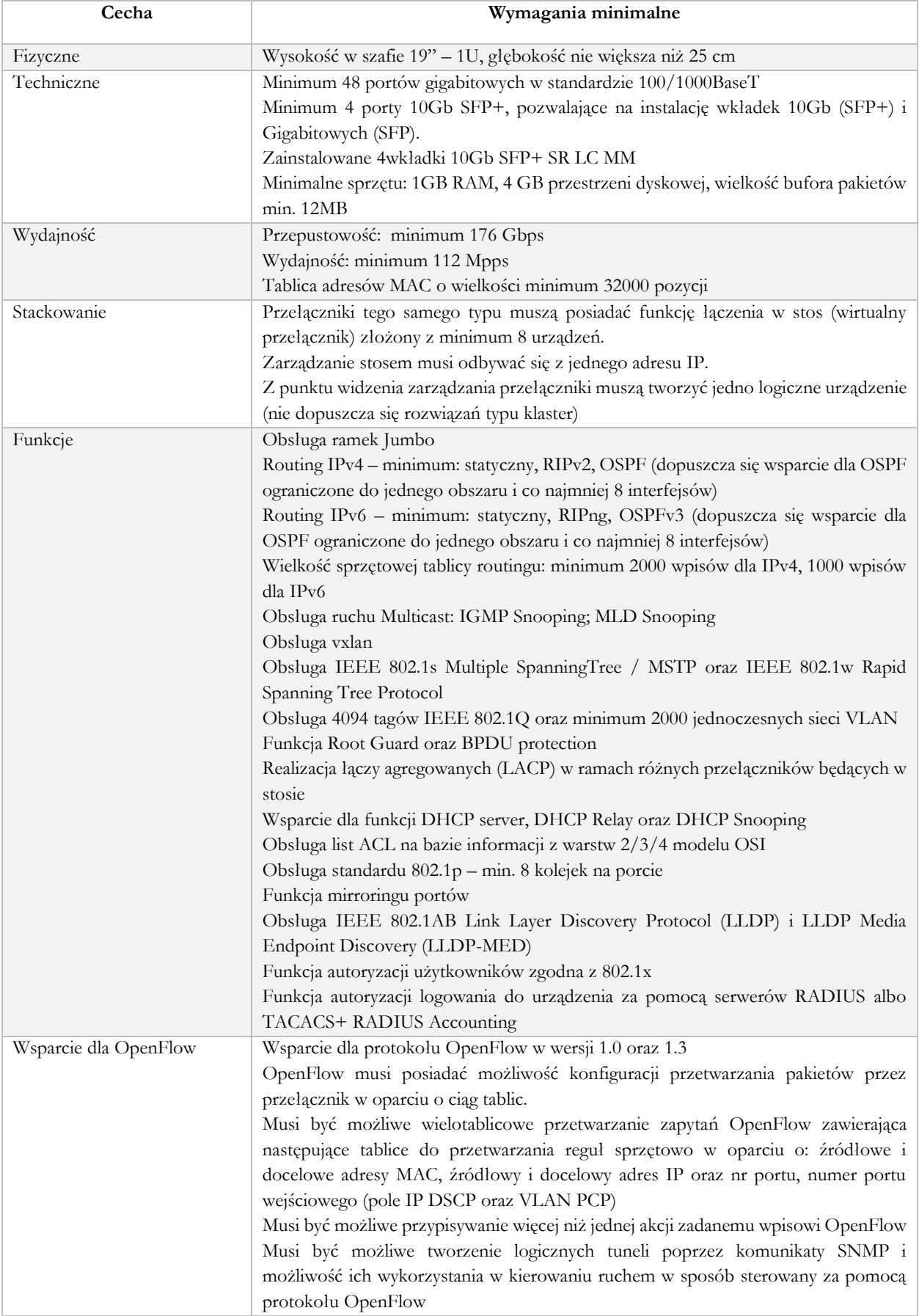

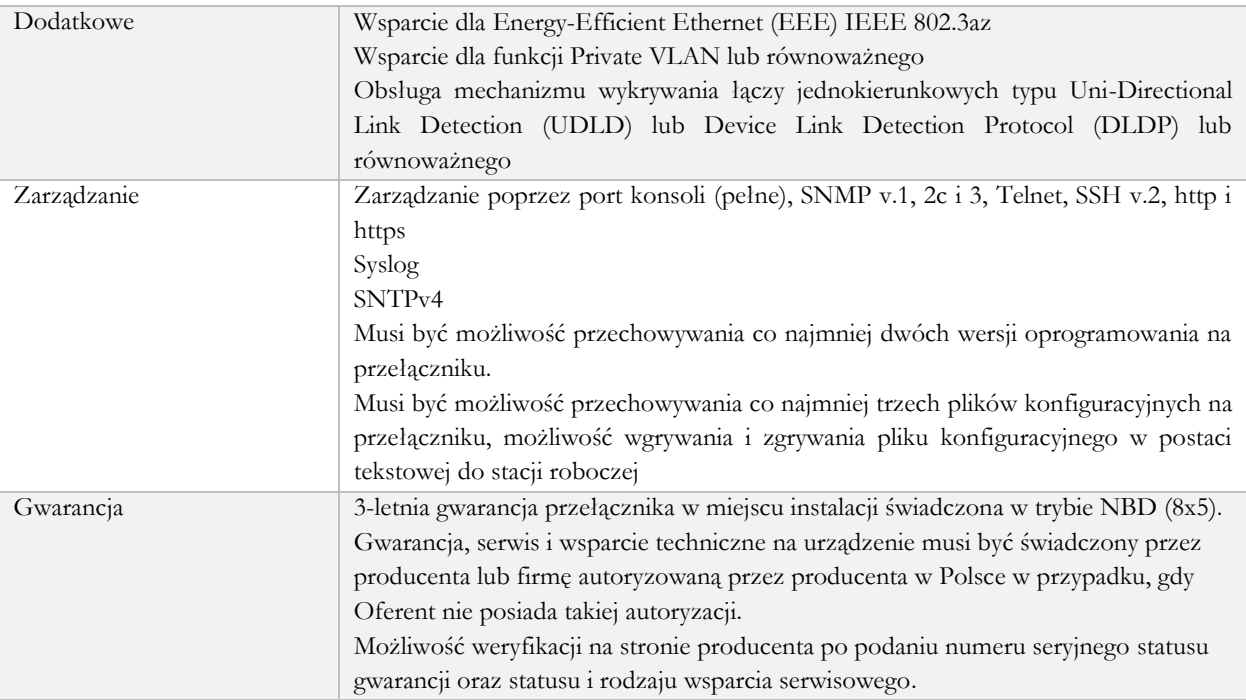

### <span id="page-13-0"></span>Stanowiska robocze stacjonarne

Komputer – 28 zestawów.

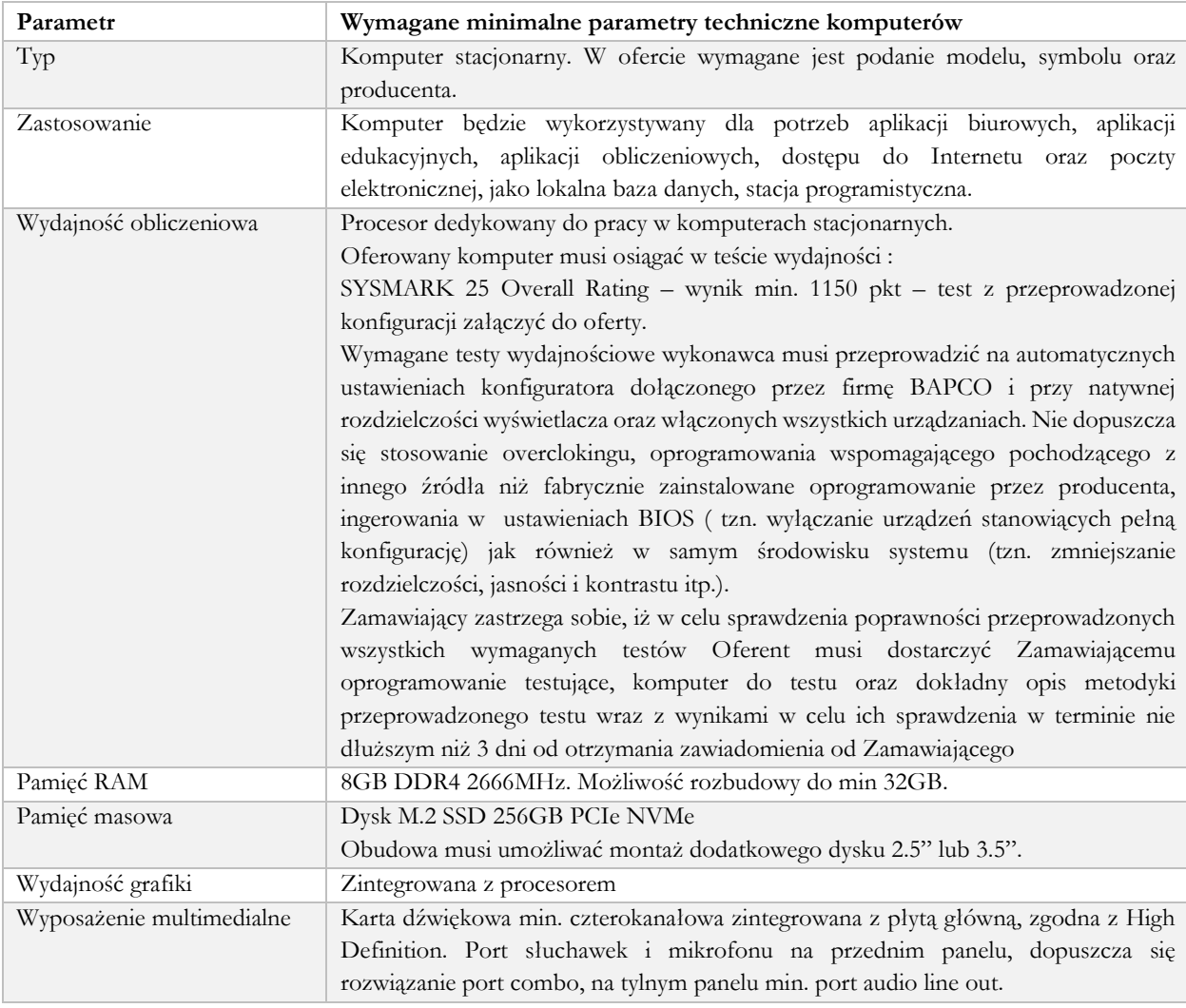

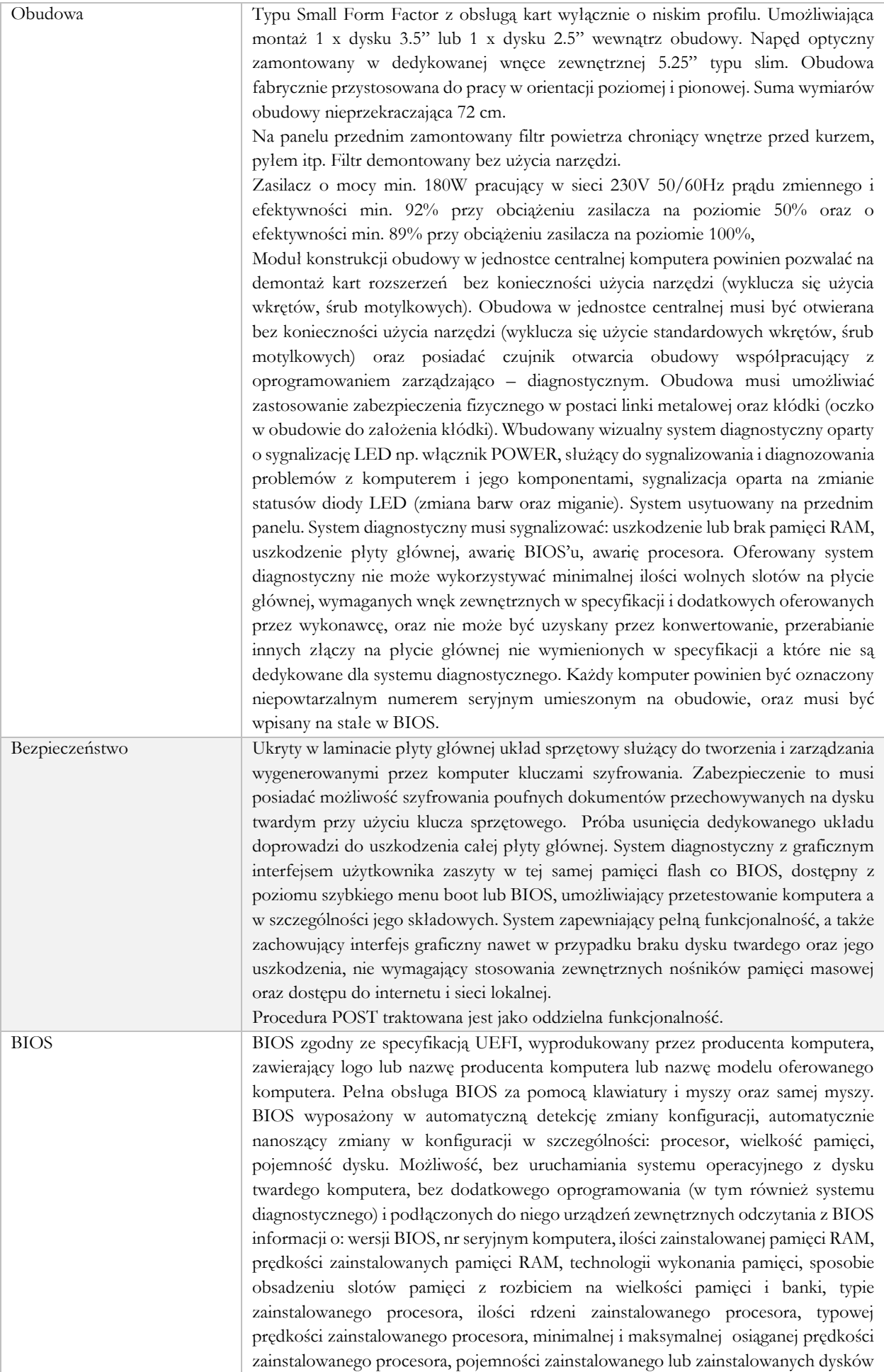

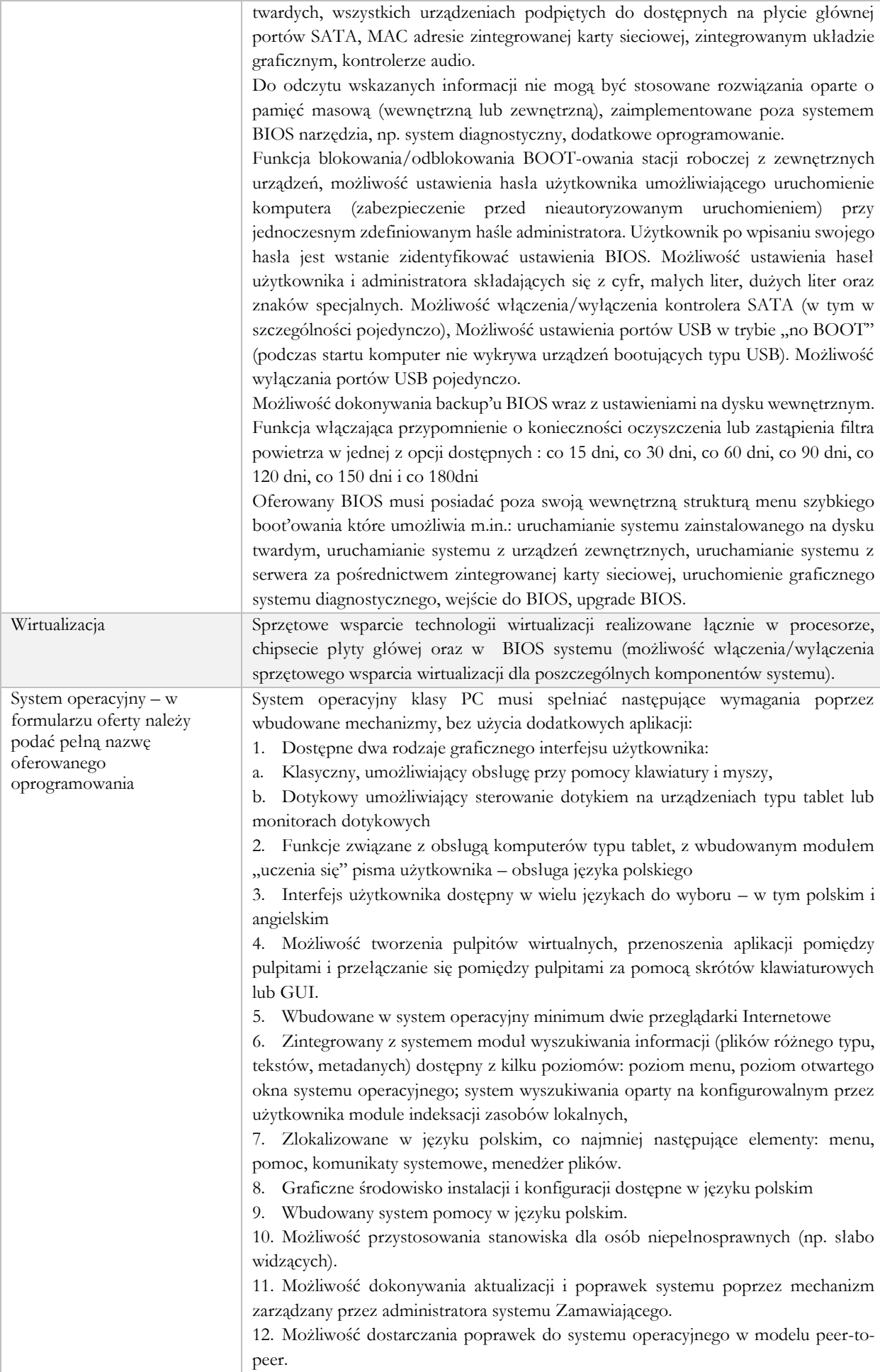

13. Możliwość sterowania czasem dostarczania nowych wersji systemu operacyjnego, możliwość centralnego opóźniania dostarczania nowej wersji o minimum 4 miesiące. 14. Zabezpieczony hasłem hierarchiczny dostęp do systemu, konta i profile użytkowników zarządzane zdalnie; praca systemu w trybie ochrony kont użytkowników. 15. Możliwość dołączenia systemu do usługi katalogowej on-premise lub w chmurze. 16. Umożliwienie zablokowania urządzenia w ramach danego konta tylko do uruchamiania wybranej aplikacji - tryb "kiosk". 17. Możliwość automatycznej synchronizacji plików i folderów roboczych znajdujących się na firmowym serwerze plików w centrum danych z prywatnym urządzeniem, bez konieczności łączenia się z siecią VPN z poziomu folderu użytkownika zlokalizowanego w centrum danych firmy. 18. Zdalna pomoc i współdzielenie aplikacji – możliwość zdalnego przejęcia sesji zalogowanego użytkownika celem rozwiązania problemu z komputerem. 19. Transakcyjny system plików pozwalający na stosowanie przydziałów (ang. quota) na dysku dla użytkowników oraz zapewniający większą niezawodność i pozwalający tworzyć kopie zapasowe. 20. Oprogramowanie dla tworzenia kopii zapasowych (Backup); automatyczne wykonywanie kopii plików z możliwością automatycznego przywrócenia wersji wcześniejszej. 21. Możliwość przywracania obrazu plików systemowych do uprzednio zapisanej postaci. 22. Możliwość przywracania systemu operacyjnego do stanu początkowego z pozostawieniem plików użytkownika. 23. Możliwość blokowania lub dopuszczania dowolnych urządzeń peryferyjnych za pomocą polityk grupowych (np. przy użyciu numerów identyfikacyjnych sprzętu)." 24. Wbudowany mechanizm wirtualizacji typu hypervisor." 25. Wbudowana możliwość zdalnego dostępu do systemu i pracy zdalnej z wykorzystaniem pełnego interfejsu graficznego. 26. Dostępność bezpłatnych biuletynów bezpieczeństwa związanych z działaniem systemu operacyjnego. 27. Wbudowana zapora internetowa (firewall) dla ochrony połączeń internetowych, zintegrowana z systemem konsola do zarządzania ustawieniami zapory i regułami IP v4 i v6. 28. Identyfikacja sieci komputerowych, do których jest podłączony system operacyjny, zapamiętywanie ustawień i przypisywanie do min. 3 kategorii bezpieczeństwa (z predefiniowanymi odpowiednio do kategorii ustawieniami zapory sieciowej, udostępniania plików itp.). 29. Możliwość zdefiniowania zarządzanych aplikacji w taki sposób aby automatycznie szyfrowały pliki na poziomie systemu plików. Blokowanie bezpośredniego kopiowania treści między aplikacjami zarządzanymi a niezarządzanymi. 30. Wbudowany system uwierzytelnienia dwuskładnikowego oparty o certyfikat lub klucz prywatny oraz PIN lub uwierzytelnienie biometryczne. 31. Wbudowane mechanizmy ochrony antywirusowej i przeciw złośliwemu oprogramowaniu z zapewnionymi bezpłatnymi aktualizacjami. 32. Wbudowany system szyfrowania dysku twardego ze wsparciem modułu TPM 33. Możliwość tworzenia i przechowywania kopii zapasowych kluczy odzyskiwania do szyfrowania dysku w usługach katalogowych. 34. Możliwość tworzenia wirtualnych kart inteligentnych. 35. Wsparcie dla firmware UEFI i funkcji bezpiecznego rozruchu (Secure Boot) 36. Wbudowany w system, wykorzystywany automatycznie przez wbudowane przeglądarki filtr reputacyjny URL. 37. Wsparcie dla IPSEC oparte na politykach – wdrażanie IPSEC oparte na zestawach reguł definiujących ustawienia zarządzanych w sposób centralny. 38. Mechanizmy logowania w oparciu o:

a. Login i hasło,

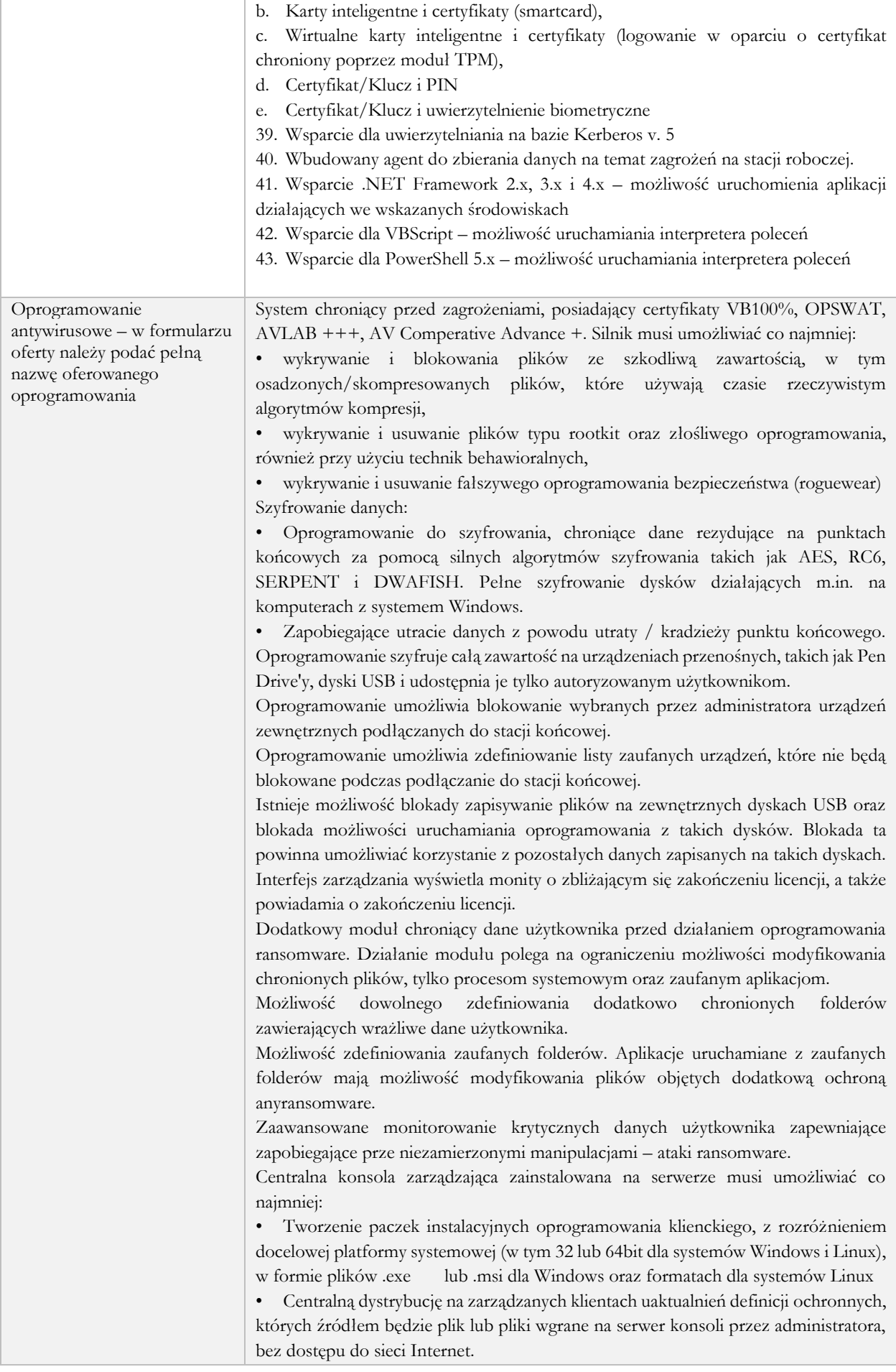

• Raportowanie dostępne przez dedykowany panel w konsoli, z prezentacją tabelaryczną i graficzną, z możliwością automatycznego czyszczenia starych raportów, z możliwością eksportu do formatów CSV i PDF, prezentujące dane zarówno z logowania zdarzeń serwera konsoli, jak i dane/raporty zbierane ze stacji klienckich, w tym raporty o oprogramowaniu zainstalowanym na stacjach klienckich

• Definiowanie struktury zarządzanie opartej o role i polityki, w których każda z funkcjonalności musi mieć możliwość konfiguracji

Zarządzanie przez Chmurę:

1. Musi być zdolny do wyświetlania statusu bezpieczeństwa konsolidacyjnego urządzeń końcowych zainstalowanych w różnych biurach

2. Musi posiadać zdolność do tworzenia kopii zapasowych i przywracania plików konfiguracyjnych z serwera chmury

3. Musi posiadać zdolność do promowania skutecznej polityki lokalnej do globalnej i zastosować ją globalnie do wszystkich biur

4. Musi mieć możliwość tworzenia wielu poziomów dostępu do hierarchii aby umożliwić dostęp do Chmury zgodnie z przypisaniem do grupy

5. Musi posiadać dostęp do konsoli lokalnie z dowolnego miejsca w nagłych przypadkach

6. Musi posiadać możliwość przeglądania raportów podsumowujących dla wszystkich urządzeń

7. Musi posiadać zdolność do uzyskania raportów i powiadomień za pomocą poczty elektronicznej

Centralna konsola do zarządzania i monitorowania użycia zaszyfrowanych woluminów dyskowych, dystrybucji szyfrowania, polityk i centralnie zarządzanie informacjami odzyskiwania, niezbędnymi do uzyskania dostępu do zaszyfrowanych danych w nagłych przypadkach.

Aktualizacja oprogramowania w trybie offline, za pomocą paczek aktualizacyjnych ściągniętych z dedykowanej witryny producenta oprogramowania.

1. Serwer: centralna konsola zarządzająca oraz oprogramowanie chroniące serwer

2. Oprogramowanie klienckie, zarządzane z poziomu serwera.

System musi umożliwiać, w sposób centralnie zarządzany z konsoli na serwerze, co najmniej:

• różne ustawienia dostępu dla urządzeń: pełny dostęp, tylko do odczytu i blokowanie

- funkcje przyznania praw dostępu dla nośników pamięci tj. USB, CD
- funkcje regulowania połączeń WiFi i Bluetooth

• funkcje kontrolowania i regulowania użycia urządzeń peryferyjnych typu: drukarki, skanery i kamery internetowe

- funkcję blokady lub zezwolenia na połączenie się z urządzeniami mobilnymi
- funkcje blokowania dostępu dowolnemu urządzeniu
- możliwość tymczasowego dodania dostępu do urządzenia przez administratora

• zdolność do szyfrowania zawartości USB i udostępniania go na punktach końcowych z zainstalowanym oprogramowaniem klienckim systemu

• możliwość zablokowania funkcjonalności portów USB, blokując dostęp urządzeniom innym niż klawiatura i myszka

• możliwość zezwalania na dostęp tylko urządzeniom wcześniej dodanym przez administratora

• możliwość używania tylko zaufanych urządzeń sieciowych, w tym urządzeń wskazanych na końcówkach klienckich

- funkcję wirtualnej klawiatury
- możliwość blokowania każdej aplikacji
- możliwość zablokowania aplikacji w oparciu o kategorie
- możliwość dodania własnych aplikacji do listy zablokowanych
- zdolność do tworzenia kompletnej listy aplikacji zainstalowanych na komputerach klientach poprzez konsole administracyjna na serwerze
- dodawanie innych aplikacji
- dodawanie aplikacji w formie portable
- możliwość wyboru pojedynczej aplikacji w konkretnej wersji

• dodawanie aplikacji, których rozmiar pliku wykonywalnego ma wielkość do 200MB

• kategorie aplikacji typu: tuning software, toolbars, proxy, network tools, file sharing application, backup software, encrypting tool

• możliwość generowania i wysyłania raportów o aktywności na różnych kanałach transmisji danych, takich jak wymienne urządzenia, udziały sieciowe czy schowki.

• możliwość zablokowania funkcji Printscreen

• funkcje monitorowania przesyłu danych między aplikacjami zarówno na systemie operacyjnym Windows jak i OSx

• funkcje monitorowania i kontroli przepływu poufnych informacji

• możliwość dodawania własnych zdefiniowanych słów/fraz do wyszukania w różnych typów plików

• możliwość blokowania plików w oparciu o ich rozszerzenie lub rodzaj

• możliwość monitorowania i zarządzania danymi udostępnianymi poprzez zasoby sieciowe

- ochronę przed wyciekiem informacji na drukarki lokalne i sieciowe
- ochrona zawartości schowka systemu
- ochrona przed wyciekiem informacji w poczcie e-mail w komunikacji SSL
- możliwość dodawania wyjątków dla domen, aplikacji i lokalizacji sieciowych
- ochrona plików zamkniętych w archiwach

• Zmiana rozszerzenia pliku nie może mieć znaczenia w ochronie plików przed wyciekiem

- możliwość tworzenia profilu DLP dla każdej polityki
- wyświetlanie alertu dla użytkownika w chwili próby wykonania niepożądanego działania
- ochrona przez wyciekiem plików poprzez programy typu p2p
- Monitorowanie zmian w plikach:

• Możliwość monitorowania działań związanych z obsługą plików, takich jak kopiowanie, usuwanie, przenoszenie na dyskach lokalnych, dyskach wymiennych i sieciowych.

• Funkcje monitorowania określonych rodzajów plików.

• Możliwość wykluczenia określonych plików/folderów dla procedury monitorowania.

- Generator raportów do funkcjonalności monitora zmian w plikach.
- możliwość śledzenia zmian we wszystkich plikach
- możliwość śledzenia zmian w oprogramowaniu zainstalowanym na końcówkach
- możliwość definiowana własnych typów plików
- Optymalizacja systemu operacyjnego stacji klienckich:

• usuwanie tymczasowych plików, czyszczenie niepotrzebnych wpisów do rejestru oraz defragmentacji dysku

• optymalizacja w chwili startu systemu operacyjnego, przed jego całkowitym uruchomieniem

- możliwość zaplanowania optymalizacje na wskazanych stacjach klienckich
- instruktaż stanowiskowy pracowników Zamawiającego
- dokumentacja techniczna w języku polskim

Oprogramowanie pozwalające na wykrywaniu oraz zarządzaniu podatnościami bezpieczeństwa:

Wymagania dotyczące technologii:

1. Dostęp do rozwiązania realizowany jest za pomocą dedykowanego portalu zarządzającego dostępnego przez przeglądarkę internetową

2. Portal zarządzający musi być dostępny w postaci usługi hostowanej na serwerach producenta.

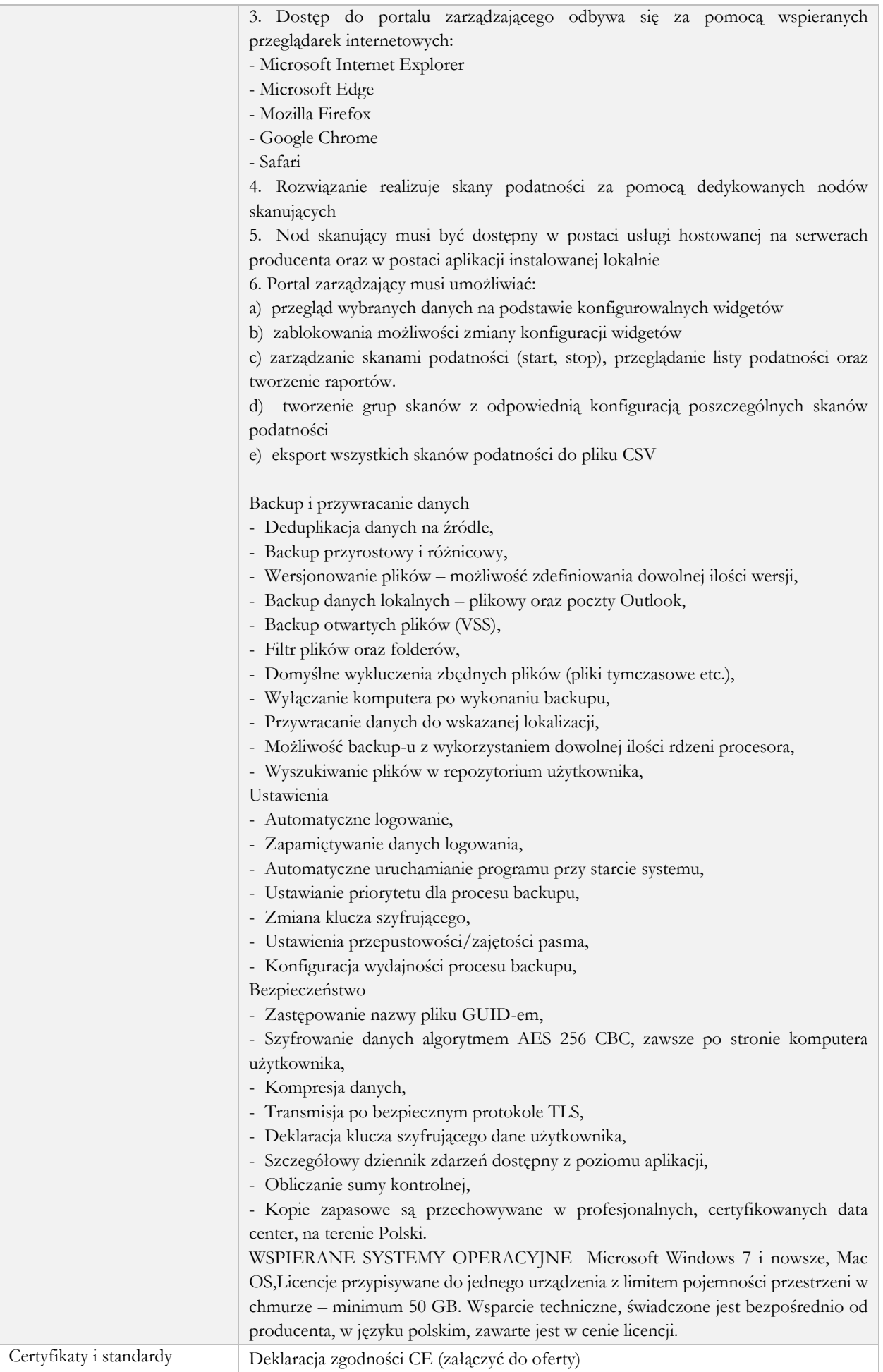

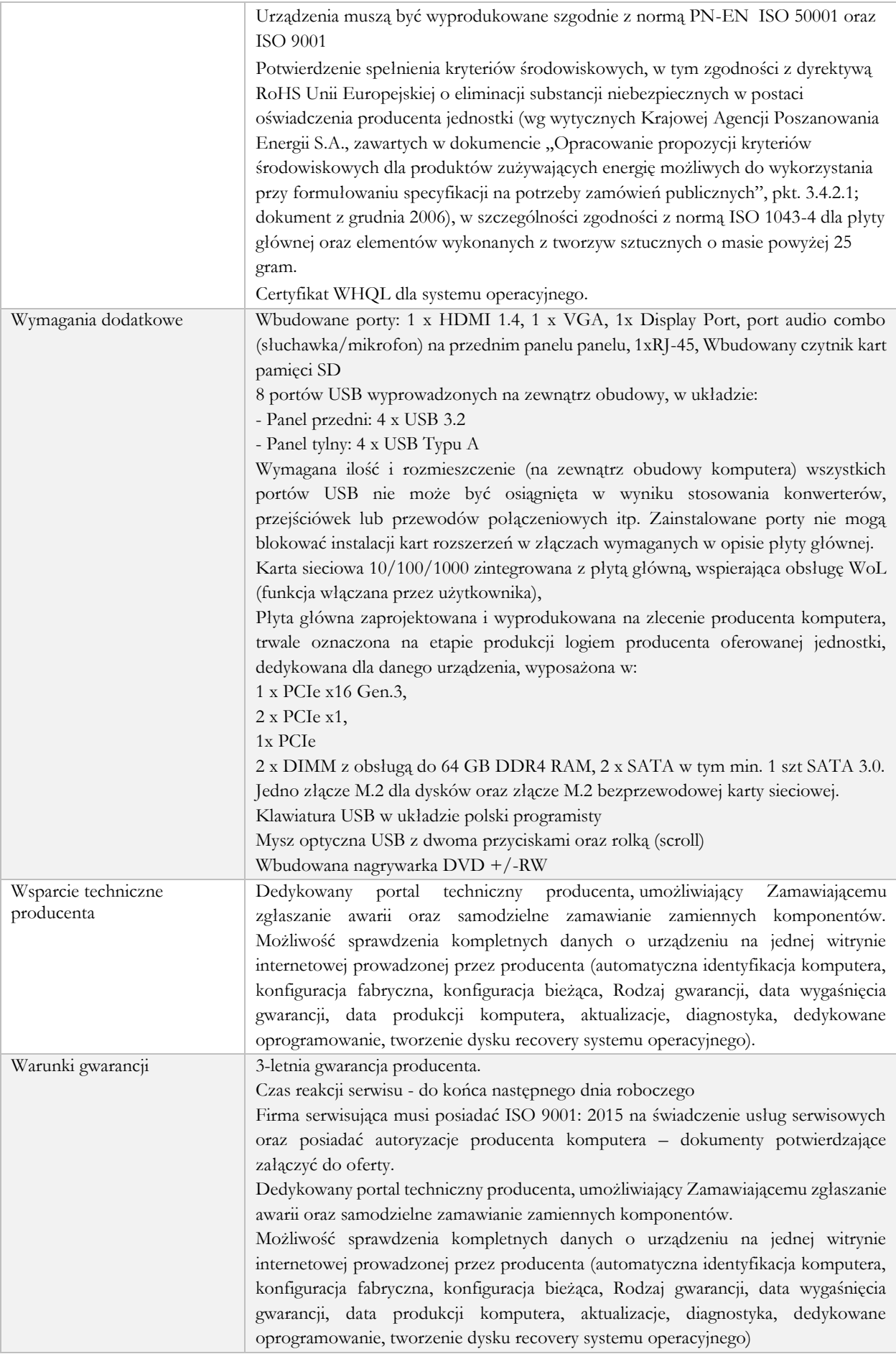

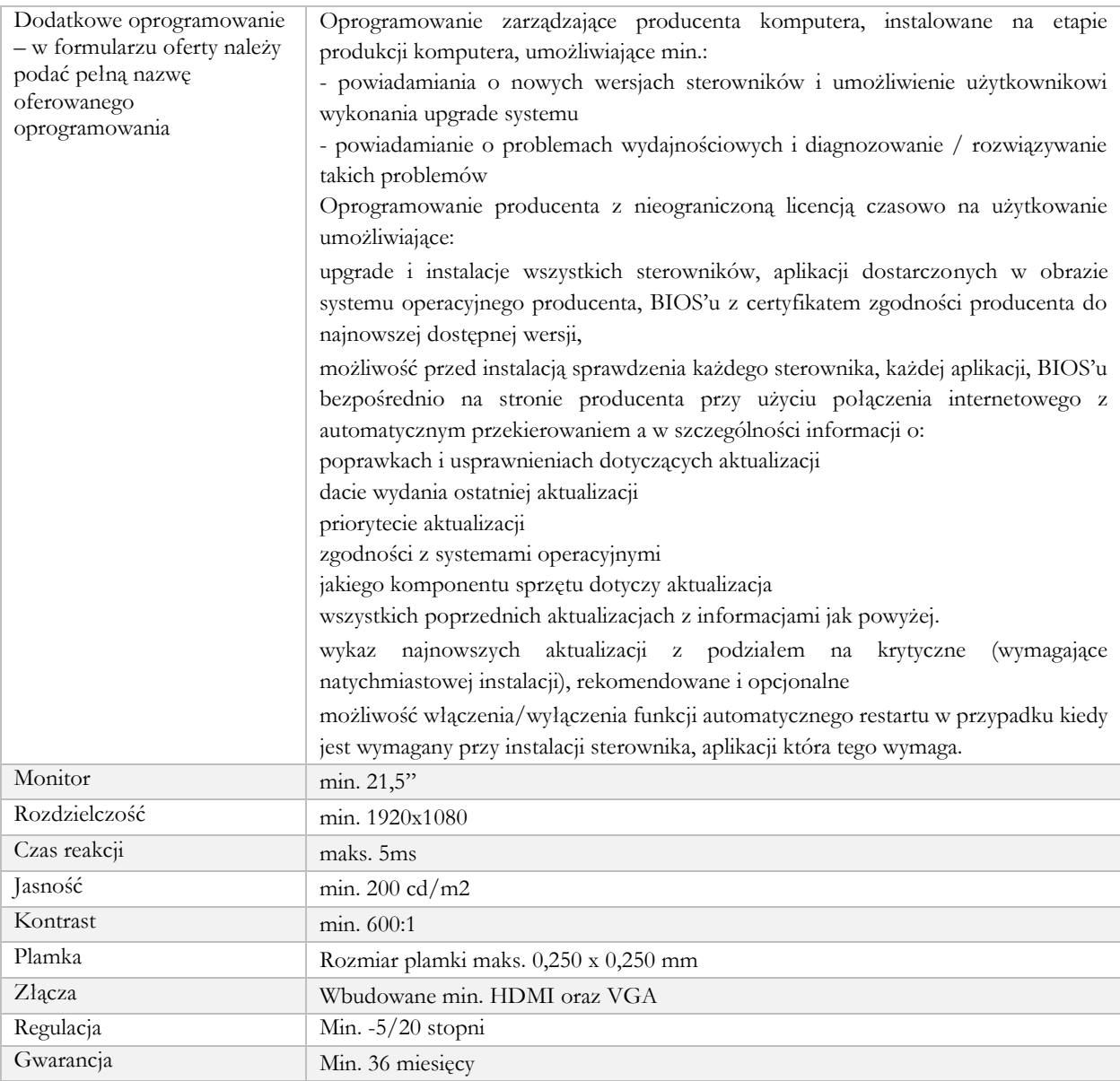

#### <span id="page-22-0"></span>Stanowisko robocze mobilne 1

#### Laptop – 15 szt.

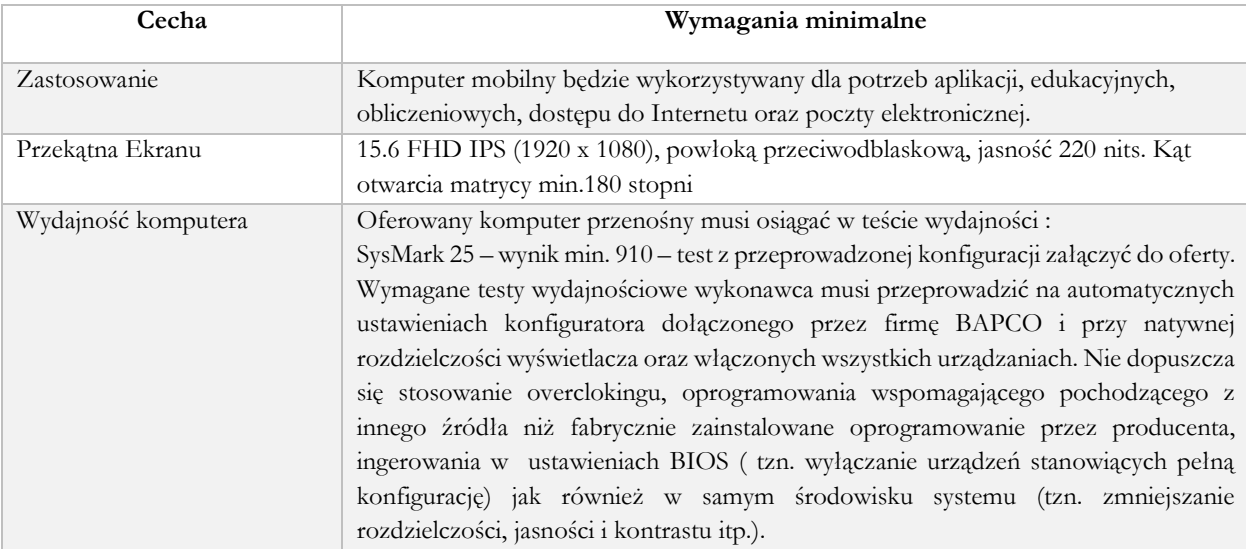

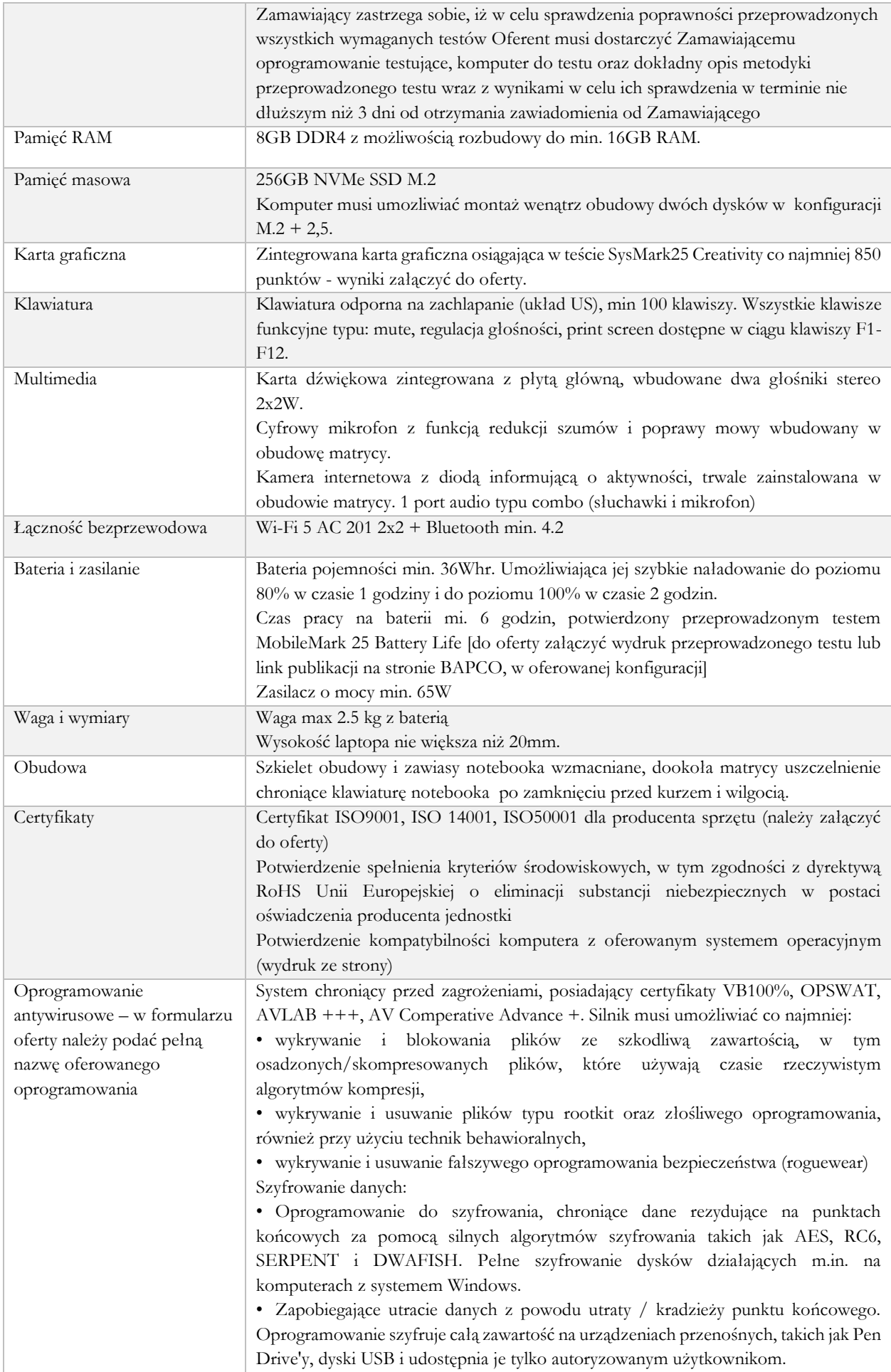

Oprogramowanie umożliwia blokowanie wybranych przez administratora urządzeń zewnętrznych podłączanych do stacji końcowej. Oprogramowanie umożliwia zdefiniowanie listy zaufanych urządzeń, które nie będą blokowane podczas podłączanie do stacji końcowej. Istnieje możliwość blokady zapisywanie plików na zewnętrznych dyskach USB oraz blokada możliwości uruchamiania oprogramowania z takich dysków. Blokada ta powinna umożliwiać korzystanie z pozostałych danych zapisanych na takich dyskach. Interfejs zarządzania wyświetla monity o zbliżającym się zakończeniu licencji, a także powiadamia o zakończeniu licencji. Dodatkowy moduł chroniący dane użytkownika przed działaniem oprogramowania ransomware. Działanie modułu polega na ograniczeniu możliwości modyfikowania chronionych plików, tylko procesom systemowym oraz zaufanym aplikacjom. Możliwość dowolnego zdefiniowania dodatkowo chronionych folderów zawierających wrażliwe dane użytkownika. Możliwość zdefiniowania zaufanych folderów. Aplikacje uruchamiane z zaufanych folderów mają możliwość modyfikowania plików objętych dodatkową ochroną anyransomware. Zaawansowane monitorowanie krytycznych danych użytkownika zapewniające zapobiegające prze niezamierzonymi manipulacjami – ataki ransomware. Centralna konsola zarządzająca zainstalowana na serwerze musi umożliwiać co najmniej: • Tworzenie paczek instalacyjnych oprogramowania klienckiego, z rozróżnieniem docelowej platformy systemowej (w tym 32 lub 64bit dla systemów Windows i Linux), w formie plików .exe lub .msi dla Windows oraz formatach dla systemów Linux • Centralną dystrybucję na zarządzanych klientach uaktualnień definicji ochronnych, których źródłem będzie plik lub pliki wgrane na serwer konsoli przez administratora, bez dostępu do sieci Internet. • Raportowanie dostępne przez dedykowany panel w konsoli, z prezentacją tabelaryczną i graficzną, z możliwością automatycznego czyszczenia starych raportów, z możliwością eksportu do formatów CSV i PDF, prezentujące dane zarówno z logowania zdarzeń serwera konsoli, jak i dane/raporty zbierane ze stacji klienckich, w tym raporty o oprogramowaniu zainstalowanym na stacjach klienckich • Definiowanie struktury zarządzanie opartej o role i polityki, w których każda z funkcjonalności musi mieć możliwość konfiguracji Zarządzanie przez Chmurę: 1. Musi być zdolny do wyświetlania statusu bezpieczeństwa konsolidacyjnego urządzeń końcowych zainstalowanych w różnych biurach 2. Musi posiadać zdolność do tworzenia kopii zapasowych i przywracania plików konfiguracyjnych z serwera chmury 3. Musi posiadać zdolność do promowania skutecznej polityki lokalnej do globalnej i zastosować ją globalnie do wszystkich biur 4. Musi mieć możliwość tworzenia wielu poziomów dostępu do hierarchii aby umożliwić dostęp do Chmury zgodnie z przypisaniem do grupy 5. Musi posiadać dostęp do konsoli lokalnie z dowolnego miejsca w nagłych przypadkach 6. Musi posiadać możliwość przeglądania raportów podsumowujących dla wszystkich urządzeń 7. Musi posiadać zdolność do uzyskania raportów i powiadomień za pomocą poczty elektronicznej Centralna konsola do zarządzania i monitorowania użycia zaszyfrowanych woluminów dyskowych, dystrybucji szyfrowania, polityk i centralnie zarządzanie informacjami odzyskiwania, niezbędnymi do uzyskania dostępu do zaszyfrowanych danych w nagłych przypadkach. Aktualizacja oprogramowania w trybie offline, za pomocą paczek aktualizacyjnych

ściągniętych z dedykowanej witryny producenta oprogramowania.

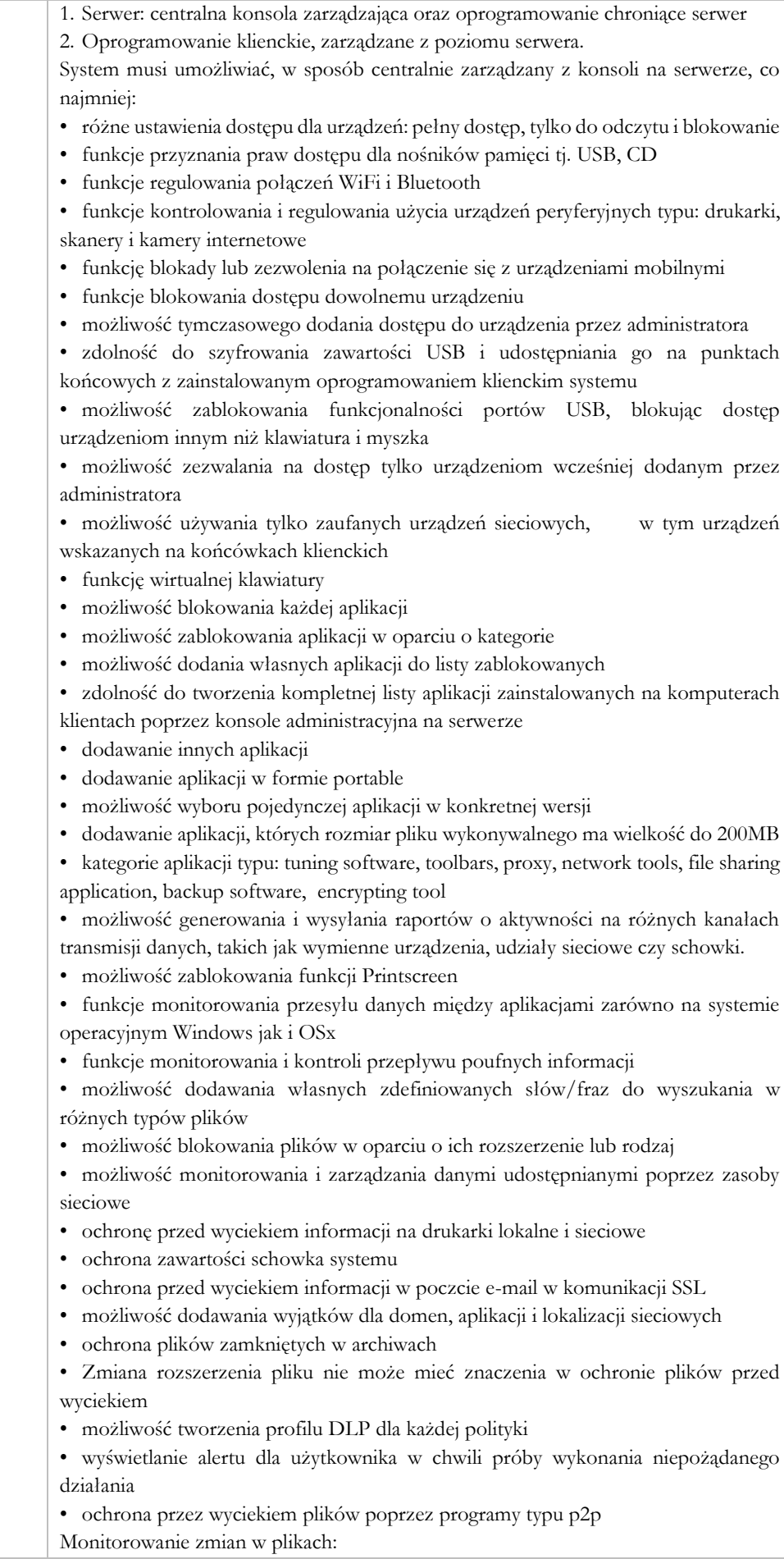

• Możliwość monitorowania działań związanych z obsługą plików, takich jak kopiowanie, usuwanie, przenoszenie na dyskach lokalnych, dyskach wymiennych i sieciowych. • Funkcje monitorowania określonych rodzajów plików. • Możliwość wykluczenia określonych plików/folderów dla procedury monitorowania. • Generator raportów do funkcjonalności monitora zmian w plikach. • możliwość śledzenia zmian we wszystkich plikach • możliwość śledzenia zmian w oprogramowaniu zainstalowanym na końcówkach • możliwość definiowana własnych typów plików Optymalizacja systemu operacyjnego stacji klienckich: • usuwanie tymczasowych plików, czyszczenie niepotrzebnych wpisów do rejestru oraz defragmentacji dysku • optymalizacja w chwili startu systemu operacyjnego, przed jego całkowitym uruchomieniem • możliwość zaplanowania optymalizacje na wskazanych stacjach klienckich • instruktaż stanowiskowy pracowników Zamawiającego • dokumentacja techniczna w języku polskim Oprogramowanie pozwalające na wykrywaniu oraz zarządzaniu podatnościami bezpieczeństwa: Wymagania dotyczące technologii: 1. Dostęp do rozwiązania realizowany jest za pomocą dedykowanego portalu zarządzającego dostępnego przez przeglądarkę internetową 2. Portal zarządzający musi być dostępny w postaci usługi hostowanej na serwerach producenta. 3. Dostęp do portalu zarządzającego odbywa się za pomocą wspieranych przeglądarek internetowych: - Microsoft Internet Explorer - Microsoft Edge - Mozilla Firefox - Google Chrome - Safari 4. Rozwiązanie realizuje skany podatności za pomocą dedykowanych nodów skanujących 5. Nod skanujący musi być dostępny w postaci usługi hostowanej na serwerach producenta oraz w postaci aplikacji instalowanej lokalnie 6. Portal zarządzający musi umożliwiać: a) przegląd wybranych danych na podstawie konfigurowalnych widgetów b) zablokowania możliwości zmiany konfiguracji widgetów c) zarządzanie skanami podatności (start, stop), przeglądanie listy podatności oraz tworzenie raportów. d) tworzenie grup skanów z odpowiednią konfiguracją poszczególnych skanów podatności e) eksport wszystkich skanów podatności do pliku CSV Backup i przywracanie danych - Deduplikacja danych na źródle, - Backup przyrostowy i różnicowy, - Wersjonowanie plików – możliwość zdefiniowania dowolnej ilości wersji, - Backup danych lokalnych – plikowy oraz poczty Outlook, - Backup otwartych plików (VSS), - Filtr plików oraz folderów, - Domyślne wykluczenia zbędnych plików (pliki tymczasowe etc.), - Wyłączanie komputera po wykonaniu backupu, - Przywracanie danych do wskazanej lokalizacji,

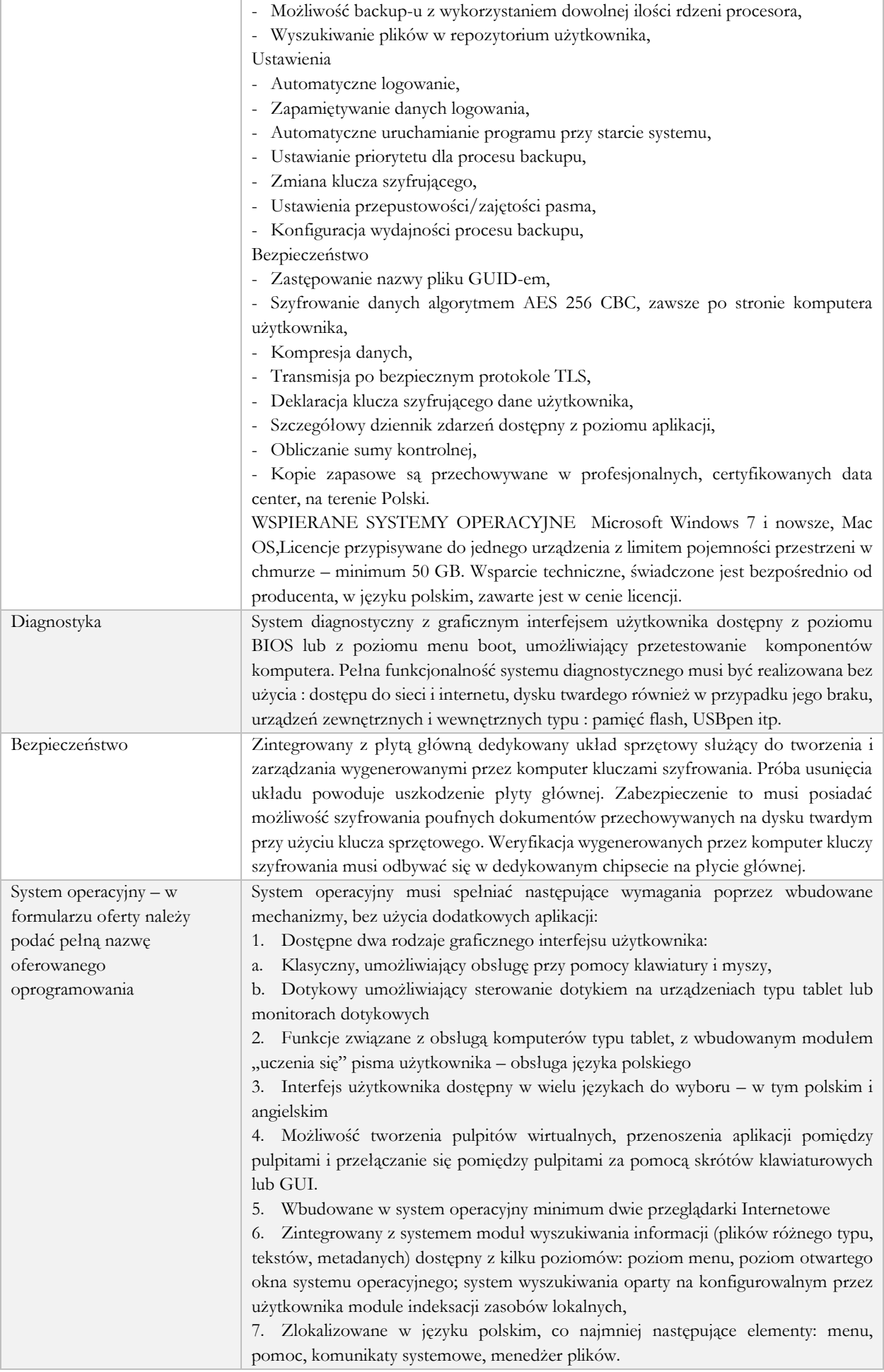

8. Graficzne środowisko instalacji i konfiguracji dostępne w języku polskim

9. Wbudowany system pomocy w języku polskim.

10. Możliwość przystosowania stanowiska dla osób niepełnosprawnych (np. słabo widzących).

11. Możliwość dokonywania aktualizacji i poprawek systemu poprzez mechanizm zarządzany przez administratora systemu Zamawiającego.

12. Możliwość dostarczania poprawek do systemu operacyjnego w modelu peer-topeer.

13. Możliwość sterowania czasem dostarczania nowych wersji systemu operacyjnego, możliwość centralnego opóźniania dostarczania nowej wersji o minimum 4 miesiące. 14. Zabezpieczony hasłem hierarchiczny dostęp do systemu, konta i profile użytkowników zarządzane zdalnie; praca systemu w trybie ochrony kont użytkowników.

15. Możliwość dołączenia systemu do usługi katalogowej on-premise lub w chmurze. 16. Umożliwienie zablokowania urządzenia w ramach danego konta tylko do uruchamiania wybranej aplikacji - tryb "kiosk".

17. Możliwość automatycznej synchronizacji plików i folderów roboczych znajdujących się na firmowym serwerze plików w centrum danych z prywatnym urządzeniem, bez konieczności łączenia się z siecią VPN z poziomu folderu użytkownika zlokalizowanego w centrum danych firmy.

18. Zdalna pomoc i współdzielenie aplikacji – możliwość zdalnego przejęcia sesji zalogowanego użytkownika celem rozwiązania problemu z komputerem.

19. Transakcyjny system plików pozwalający na stosowanie przydziałów (ang. quota) na dysku dla użytkowników oraz zapewniający większą niezawodność i pozwalający tworzyć kopie zapasowe.

20. Oprogramowanie dla tworzenia kopii zapasowych (Backup); automatyczne wykonywanie kopii plików z możliwością automatycznego przywrócenia wersji wcześniejszej.

21. Możliwość przywracania obrazu plików systemowych do uprzednio zapisanej postaci.

22. Możliwość przywracania systemu operacyjnego do stanu początkowego z pozostawieniem plików użytkownika.

23. Możliwość blokowania lub dopuszczania dowolnych urządzeń peryferyjnych za pomocą polityk grupowych (np. przy użyciu numerów identyfikacyjnych sprzętu)."

24. Wbudowany mechanizm wirtualizacji typu hypervisor."

25. Wbudowana możliwość zdalnego dostępu do systemu i pracy zdalnej z wykorzystaniem pełnego interfejsu graficznego.

26. Dostępność bezpłatnych biuletynów bezpieczeństwa związanych z działaniem systemu operacyjnego.

27. Wbudowana zapora internetowa (firewall) dla ochrony połączeń internetowych, zintegrowana z systemem konsola do zarządzania ustawieniami zapory i regułami IP v4 i v6.

28. Identyfikacja sieci komputerowych, do których jest podłączony system operacyjny, zapamiętywanie ustawień i przypisywanie do min. 3 kategorii bezpieczeństwa (z predefiniowanymi odpowiednio do kategorii ustawieniami zapory sieciowej, udostępniania plików itp.).

29. Możliwość zdefiniowania zarządzanych aplikacji w taki sposób aby automatycznie szyfrowały pliki na poziomie systemu plików. Blokowanie bezpośredniego kopiowania treści między aplikacjami zarządzanymi a niezarządzanymi.

30. Wbudowany system uwierzytelnienia dwuskładnikowego oparty o certyfikat lub klucz prywatny oraz PIN lub uwierzytelnienie biometryczne.

31. Wbudowane mechanizmy ochrony antywirusowej i przeciw złośliwemu oprogramowaniu z zapewnionymi bezpłatnymi aktualizacjami.

32. Wbudowany system szyfrowania dysku twardego ze wsparciem modułu TPM

33. Możliwość tworzenia i przechowywania kopii zapasowych kluczy odzyskiwania do szyfrowania dysku w usługach katalogowych.

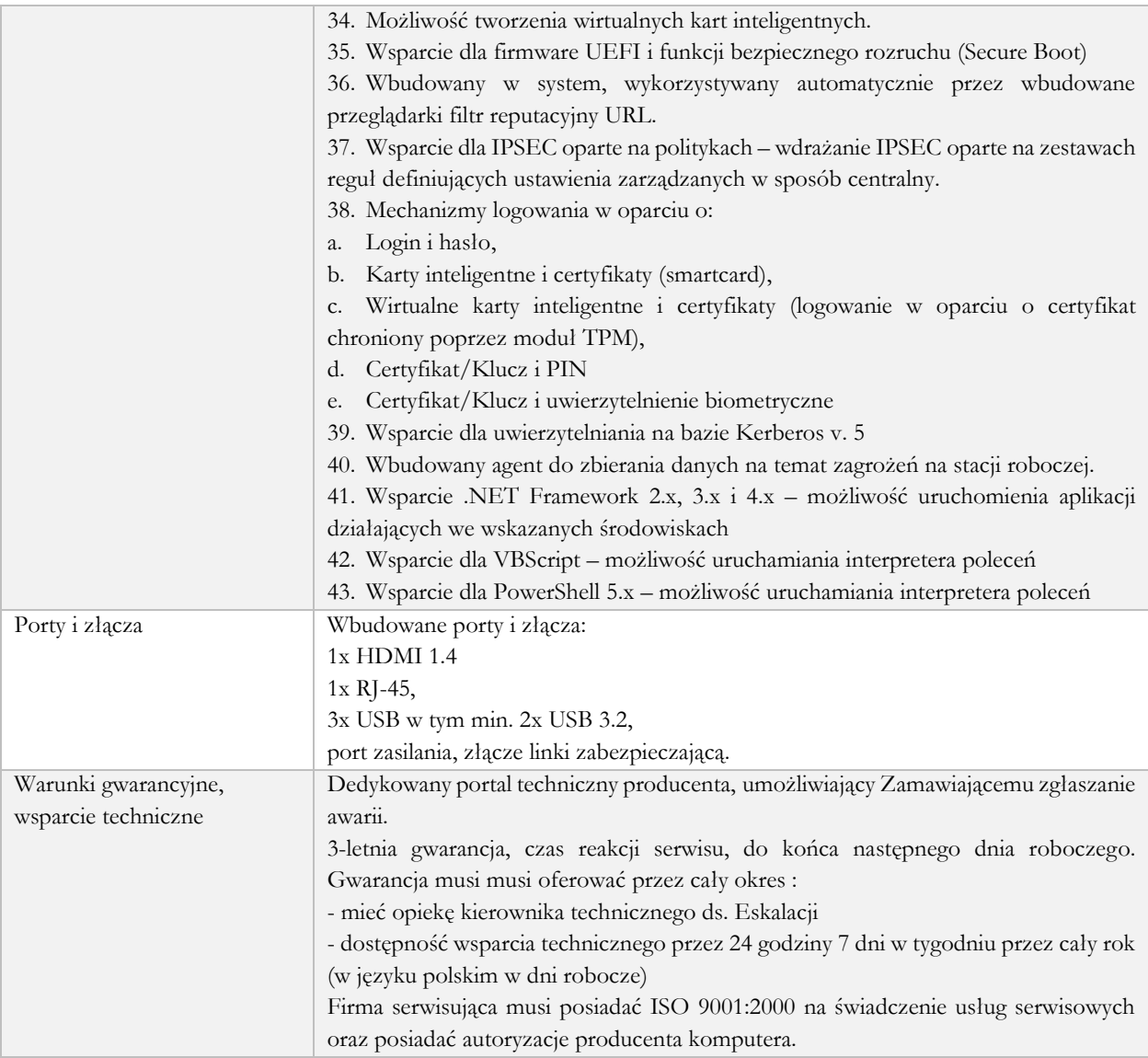

### <span id="page-29-0"></span>Stanowisko robocze mobilne 2

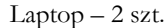

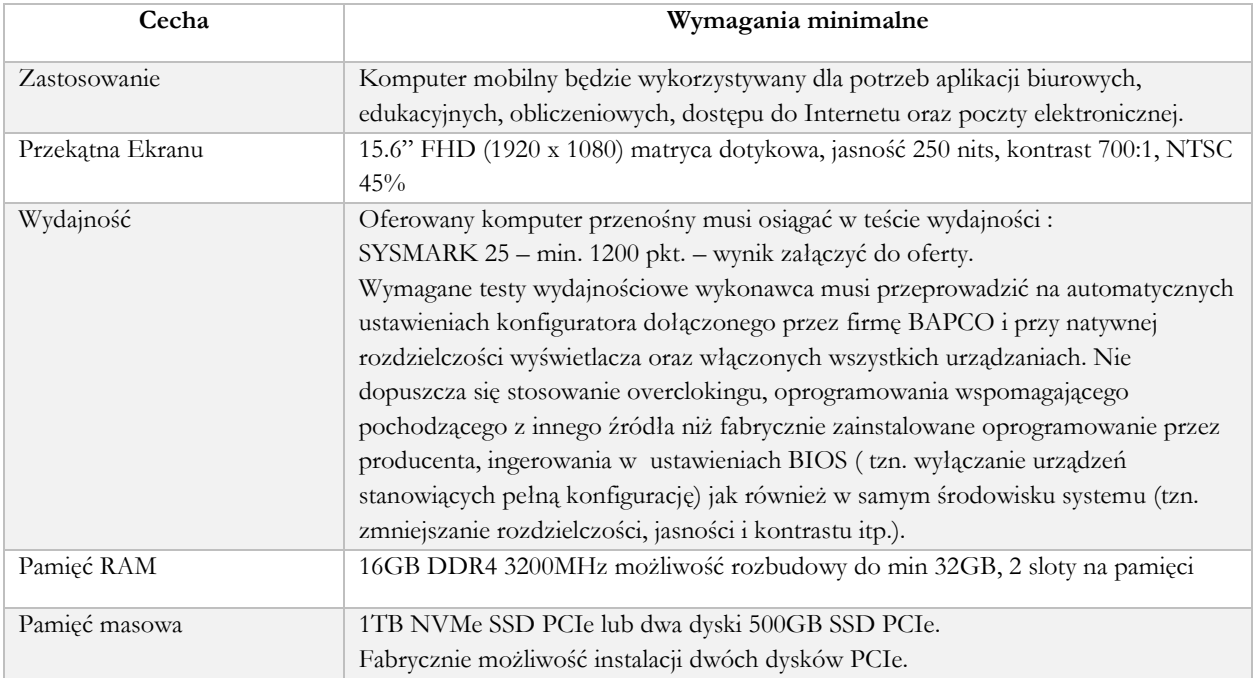

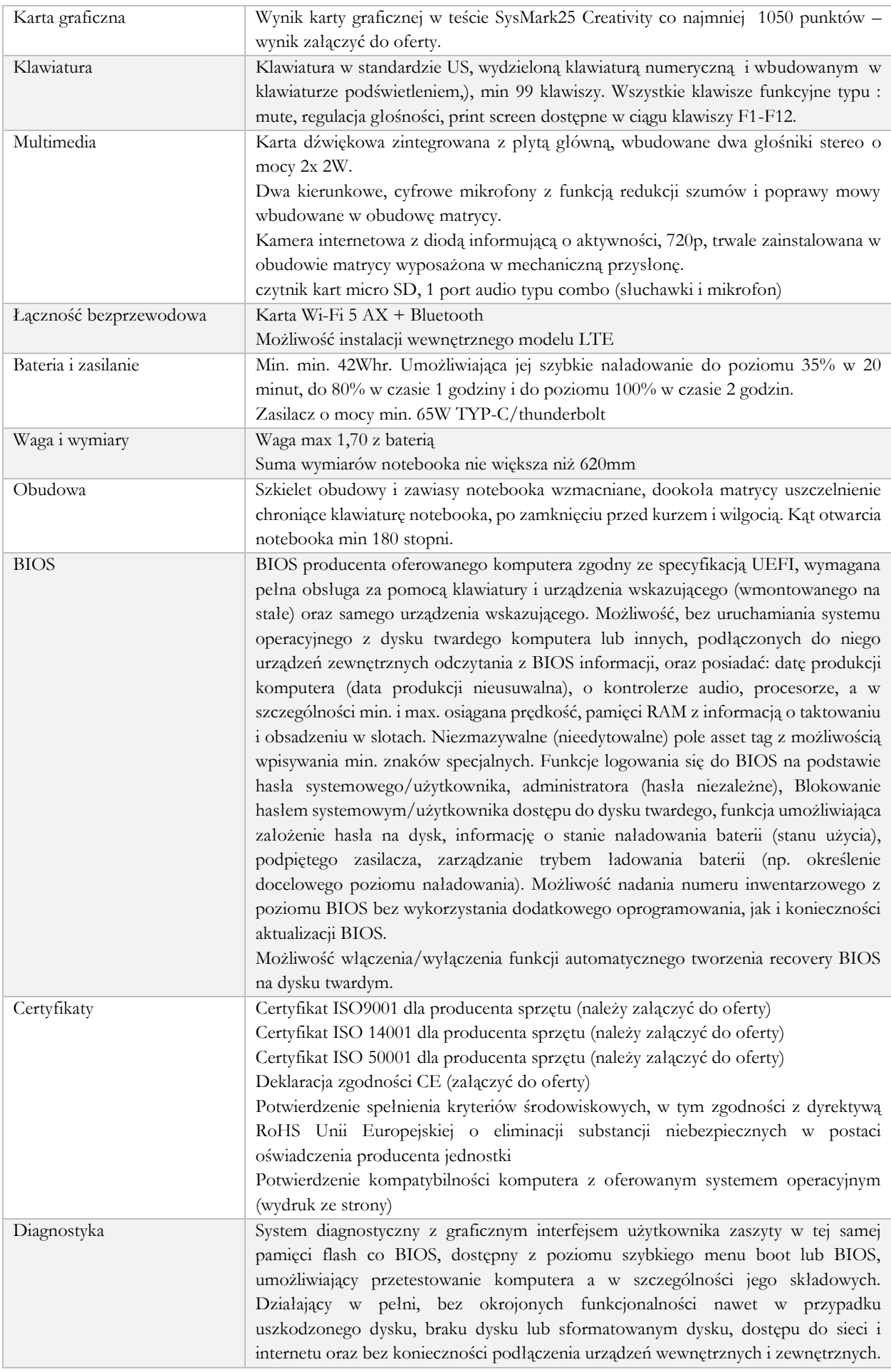

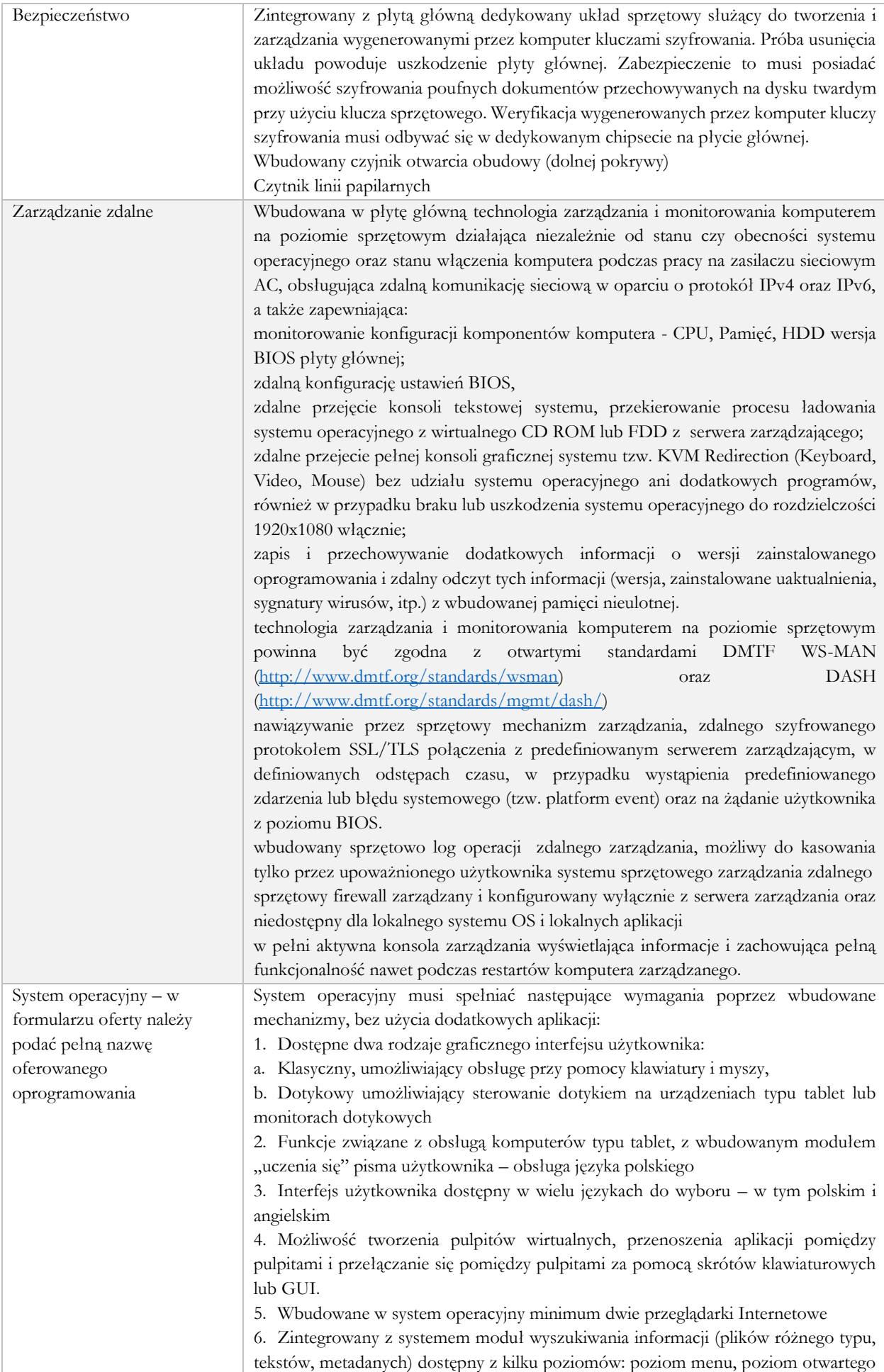

okna systemu operacyjnego; system wyszukiwania oparty na konfigurowalnym przez użytkownika module indeksacji zasobów lokalnych, 7. Zlokalizowane w języku polskim, co najmniej następujące elementy: menu, pomoc, komunikaty systemowe, menedżer plików. 8. Graficzne środowisko instalacji i konfiguracji dostępne w języku polskim 9. Wbudowany system pomocy w języku polskim. 10.Możliwość przystosowania stanowiska dla osób niepełnosprawnych (np. słabo widzących). 11.Możliwość dokonywania aktualizacji i poprawek systemu poprzez mechanizm zarządzany przez administratora systemu Zamawiającego. 12.Możliwość dostarczania poprawek do systemu operacyjnego w modelu peer-topeer. 13.Możliwość sterowania czasem dostarczania nowych wersji systemu operacyjnego, możliwość centralnego opóźniania dostarczania nowej wersji o minimum 4 miesiące. 14.Zabezpieczony hasłem hierarchiczny dostęp do systemu, konta i profile użytkowników zarządzane zdalnie; praca systemu w trybie ochrony kont użytkowników. 15.Możliwość dołączenia systemu do usługi katalogowej on-premise lub w chmurze. 16.Umożliwienie zablokowania urządzenia w ramach danego konta tylko do uruchamiania wybranej aplikacji - tryb "kiosk". 17.Możliwość automatycznej synchronizacji plików i folderów roboczych znajdujących się na firmowym serwerze plików w centrum danych z prywatnym urządzeniem, bez konieczności łączenia się z siecią VPN z poziomu folderu użytkownika zlokalizowanego w centrum danych firmy. 18.Zdalna pomoc i współdzielenie aplikacji – możliwość zdalnego przejęcia sesji zalogowanego użytkownika celem rozwiązania problemu z komputerem. 19.Transakcyjny system plików pozwalający na stosowanie przydziałów (ang. quota) na dysku dla użytkowników oraz zapewniający większą niezawodność i pozwalający tworzyć kopie zapasowe. 20.Oprogramowanie dla tworzenia kopii zapasowych (Backup); automatyczne wykonywanie kopii plików z możliwością automatycznego przywrócenia wersji wcześniejszej. 21.Możliwość przywracania obrazu plików systemowych do uprzednio zapisanej postaci. 22.Możliwość przywracania systemu operacyjnego do stanu początkowego z pozostawieniem plików użytkownika. 23.Możliwość blokowania lub dopuszczania dowolnych urządzeń peryferyjnych za pomocą polityk grupowych (np. przy użyciu numerów identyfikacyjnych sprzętu)." 24.Wbudowany mechanizm wirtualizacji typu hypervisor." 25.Wbudowana możliwość zdalnego dostępu do systemu i pracy zdalnej z wykorzystaniem pełnego interfejsu graficznego. 26.Dostępność bezpłatnych biuletynów bezpieczeństwa związanych z działaniem systemu operacyjnego. 27.Wbudowana zapora internetowa (firewall) dla ochrony połączeń internetowych, zintegrowana z systemem konsola do zarządzania ustawieniami zapory i regułami IP v4 i v6. 28.Identyfikacja sieci komputerowych, do których jest podłączony system operacyjny, zapamiętywanie ustawień i przypisywanie do min. 3 kategorii bezpieczeństwa (z predefiniowanymi odpowiednio do kategorii ustawieniami zapory sieciowej, udostępniania plików itp.). 29.Możliwość zdefiniowania zarządzanych aplikacji w taki sposób aby automatycznie szyfrowały pliki na poziomie systemu plików. Blokowanie bezpośredniego kopiowania treści między aplikacjami zarządzanymi a niezarządzanymi. 30.Wbudowany system uwierzytelnienia dwuskładnikowego oparty o certyfikat lub klucz prywatny oraz PIN lub uwierzytelnienie biometryczne.

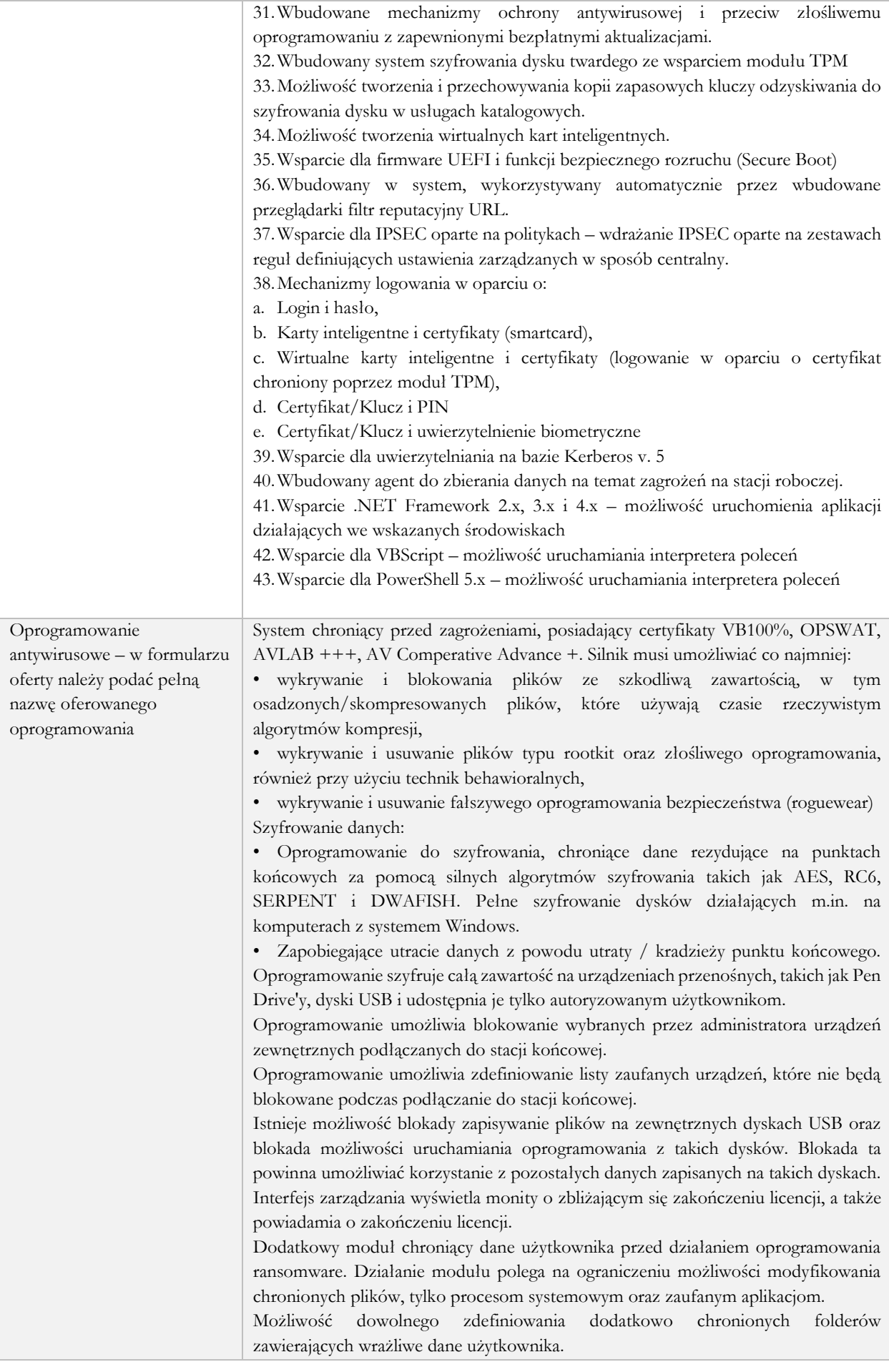

Możliwość zdefiniowania zaufanych folderów. Aplikacje uruchamiane z zaufanych folderów mają możliwość modyfikowania plików objętych dodatkową ochroną anyransomware.

Zaawansowane monitorowanie krytycznych danych użytkownika zapewniające zapobiegające prze niezamierzonymi manipulacjami – ataki ransomware.

Centralna konsola zarządzająca zainstalowana na serwerze musi umożliwiać co najmniej:

• Tworzenie paczek instalacyjnych oprogramowania klienckiego, z rozróżnieniem docelowej platformy systemowej (w tym 32 lub 64bit dla systemów Windows i Linux), w formie plików .exe lub .msi dla Windows oraz formatach dla systemów Linux

• Centralną dystrybucję na zarządzanych klientach uaktualnień definicji ochronnych, których źródłem będzie plik lub pliki wgrane na serwer konsoli przez administratora, bez dostępu do sieci Internet.

• Raportowanie dostępne przez dedykowany panel w konsoli, z prezentacją tabelaryczną i graficzną, z możliwością automatycznego czyszczenia starych raportów, z możliwością eksportu do formatów CSV i PDF, prezentujące dane zarówno z logowania zdarzeń serwera konsoli, jak i dane/raporty zbierane ze stacji klienckich, w tym raporty o oprogramowaniu zainstalowanym na stacjach klienckich

• Definiowanie struktury zarządzanie opartej o role i polityki, w których każda z funkcjonalności musi mieć możliwość konfiguracji

Zarządzanie przez Chmurę:

1. Musi być zdolny do wyświetlania statusu bezpieczeństwa konsolidacyjnego urządzeń końcowych zainstalowanych w różnych biurach

2. Musi posiadać zdolność do tworzenia kopii zapasowych i przywracania plików konfiguracyjnych z serwera chmury

3. Musi posiadać zdolność do promowania skutecznej polityki lokalnej do globalnej i zastosować ją globalnie do wszystkich biur

4. Musi mieć możliwość tworzenia wielu poziomów dostępu do hierarchii aby umożliwić dostęp do Chmury zgodnie z przypisaniem do grupy

5. Musi posiadać dostęp do konsoli lokalnie z dowolnego miejsca w nagłych przypadkach

6. Musi posiadać możliwość przeglądania raportów podsumowujących dla wszystkich urządzeń

7. Musi posiadać zdolność do uzyskania raportów i powiadomień za pomocą poczty elektronicznej

Centralna konsola do zarządzania i monitorowania użycia zaszyfrowanych woluminów dyskowych, dystrybucji szyfrowania, polityk i centralnie zarządzanie informacjami odzyskiwania, niezbędnymi do uzyskania dostępu do zaszyfrowanych danych w nagłych przypadkach.

Aktualizacja oprogramowania w trybie offline, za pomocą paczek aktualizacyjnych ściągniętych z dedykowanej witryny producenta oprogramowania.

1. Serwer: centralna konsola zarządzająca oraz oprogramowanie chroniące serwer

2. Oprogramowanie klienckie, zarządzane z poziomu serwera.

System musi umożliwiać, w sposób centralnie zarządzany z konsoli na serwerze, co najmniej:

• różne ustawienia dostępu dla urządzeń: pełny dostęp, tylko do odczytu i blokowanie

- funkcje przyznania praw dostępu dla nośników pamięci tj. USB, CD
- funkcje regulowania połączeń WiFi i Bluetooth
- funkcje kontrolowania i regulowania użycia urządzeń peryferyjnych typu: drukarki, skanery i kamery internetowe
- funkcję blokady lub zezwolenia na połączenie się z urządzeniami mobilnymi
- funkcje blokowania dostępu dowolnemu urządzeniu
- możliwość tymczasowego dodania dostępu do urządzenia przez administratora

• zdolność do szyfrowania zawartości USB i udostępniania go na punktach końcowych z zainstalowanym oprogramowaniem klienckim systemu

• możliwość zablokowania funkcjonalności portów USB, blokując dostęp urządzeniom innym niż klawiatura i myszka

• możliwość zezwalania na dostęp tylko urządzeniom wcześniej dodanym przez administratora

• możliwość używania tylko zaufanych urządzeń sieciowych, w tym urządzeń wskazanych na końcówkach klienckich

- funkcję wirtualnej klawiatury
- możliwość blokowania każdej aplikacji
- możliwość zablokowania aplikacji w oparciu o kategorie
- możliwość dodania własnych aplikacji do listy zablokowanych

• zdolność do tworzenia kompletnej listy aplikacji zainstalowanych na komputerach klientach poprzez konsole administracyjna na serwerze

- dodawanie innych aplikacji
- dodawanie aplikacji w formie portable
- możliwość wyboru pojedynczej aplikacji w konkretnej wersji
- dodawanie aplikacji, których rozmiar pliku wykonywalnego ma wielkość do 200MB

• kategorie aplikacji typu: tuning software, toolbars, proxy, network tools, file sharing application, backup software, encrypting tool

• możliwość generowania i wysyłania raportów o aktywności na różnych kanałach transmisji danych, takich jak wymienne urządzenia, udziały sieciowe czy schowki.

• możliwość zablokowania funkcji Printscreen

• funkcje monitorowania przesyłu danych między aplikacjami zarówno na systemie operacyjnym Windows jak i OSx

• funkcje monitorowania i kontroli przepływu poufnych informacji

• możliwość dodawania własnych zdefiniowanych słów/fraz do wyszukania w różnych typów plików

• możliwość blokowania plików w oparciu o ich rozszerzenie lub rodzaj

• możliwość monitorowania i zarządzania danymi udostępnianymi poprzez zasoby sieciowe

- ochronę przed wyciekiem informacji na drukarki lokalne i sieciowe
- ochrona zawartości schowka systemu
- ochrona przed wyciekiem informacji w poczcie e-mail w komunikacji SSL
- możliwość dodawania wyjątków dla domen, aplikacji i lokalizacji sieciowych
- ochrona plików zamkniętych w archiwach

• Zmiana rozszerzenia pliku nie może mieć znaczenia w ochronie plików przed wyciekiem

• możliwość tworzenia profilu DLP dla każdej polityki

• wyświetlanie alertu dla użytkownika w chwili próby wykonania niepożądanego działania

• ochrona przez wyciekiem plików poprzez programy typu p2p

Monitorowanie zmian w plikach:

• Możliwość monitorowania działań związanych z obsługą plików, takich jak kopiowanie, usuwanie, przenoszenie na dyskach lokalnych, dyskach wymiennych i sieciowych.

• Funkcje monitorowania określonych rodzajów plików.

• Możliwość wykluczenia określonych plików/folderów dla procedury monitorowania.

- Generator raportów do funkcjonalności monitora zmian w plikach.
- możliwość śledzenia zmian we wszystkich plikach
- możliwość śledzenia zmian w oprogramowaniu zainstalowanym na końcówkach
- możliwość definiowana własnych typów plików

Optymalizacja systemu operacyjnego stacji klienckich:

• usuwanie tymczasowych plików, czyszczenie niepotrzebnych wpisów do rejestru oraz defragmentacji dysku
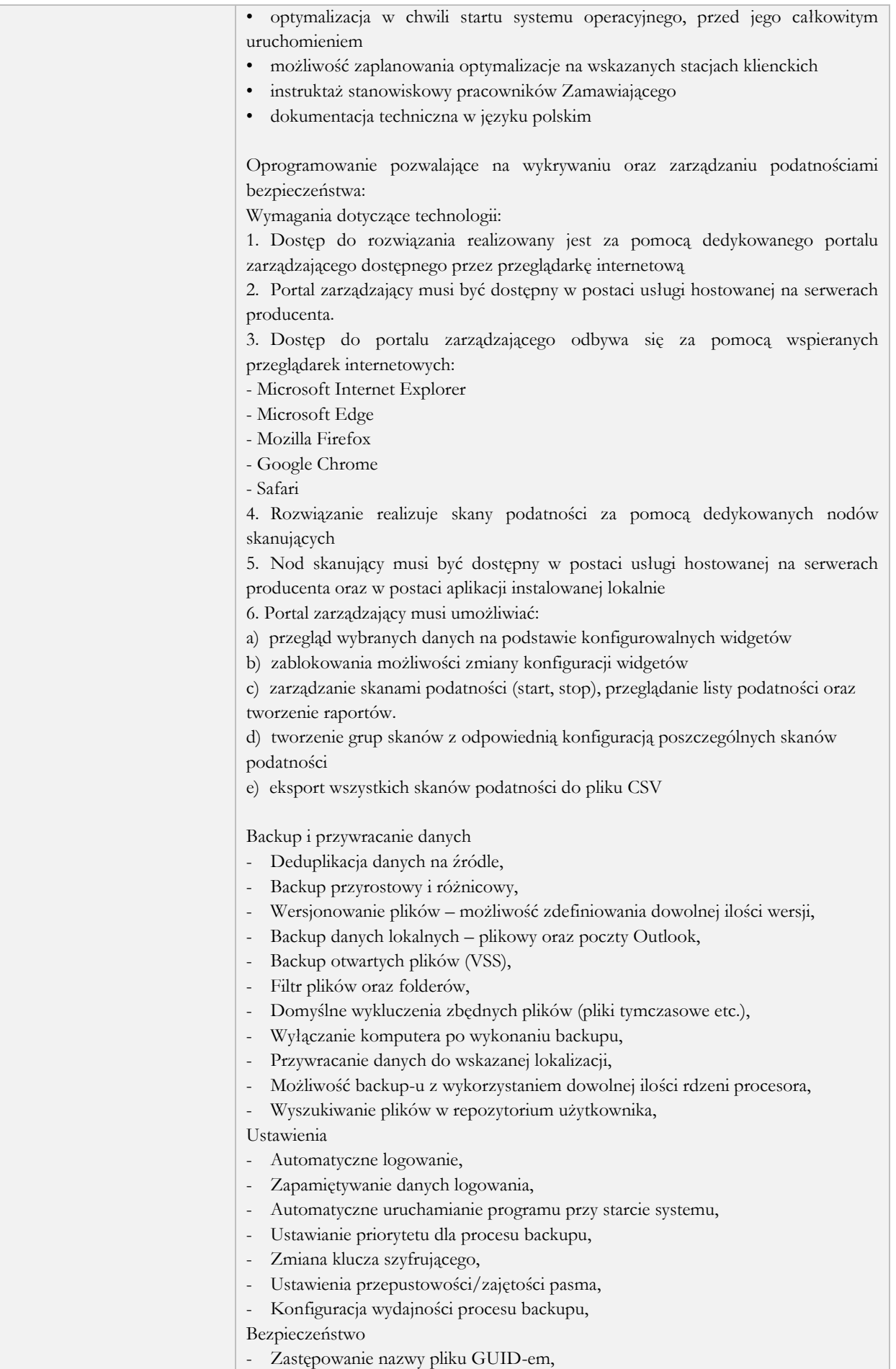

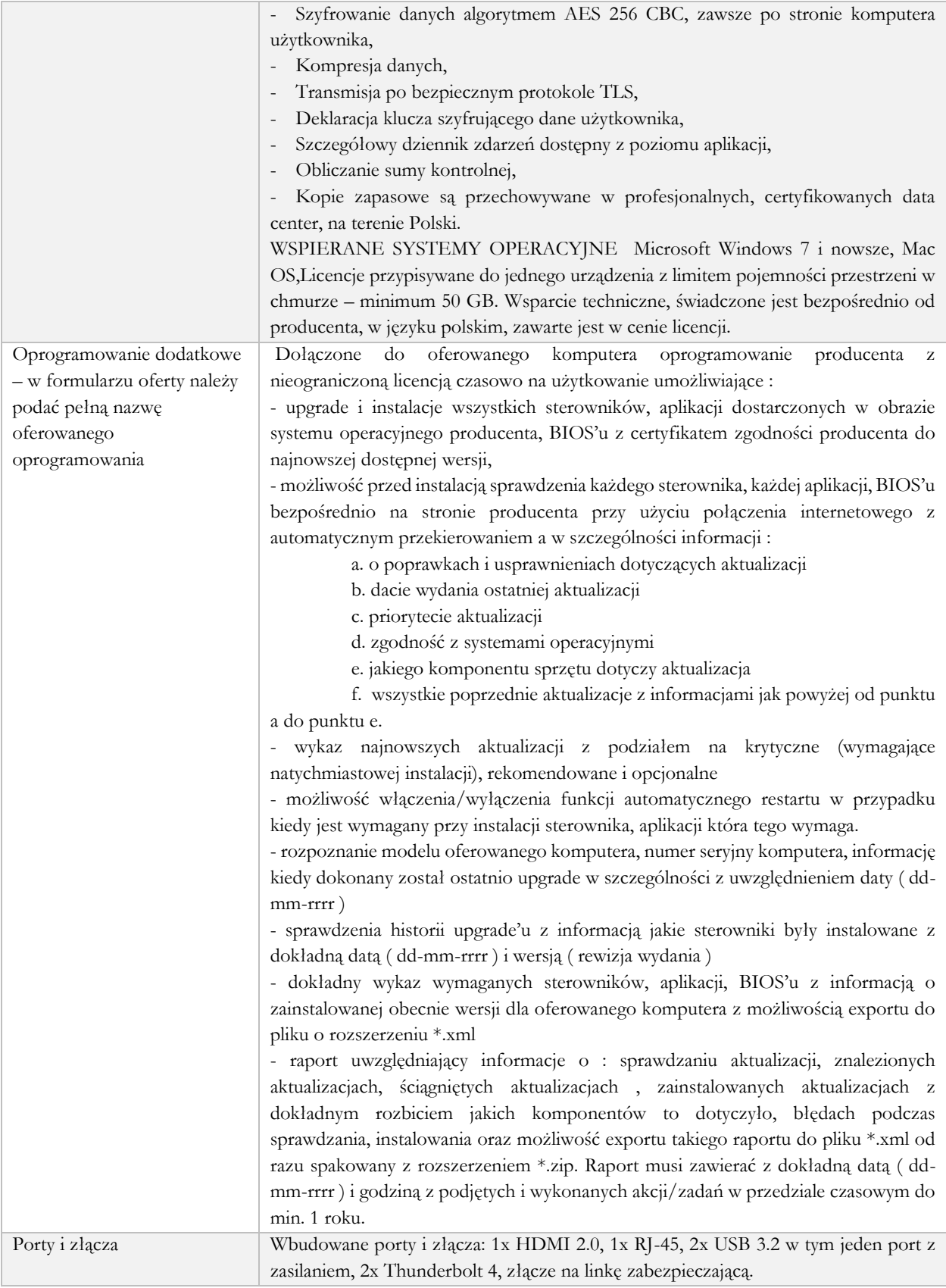

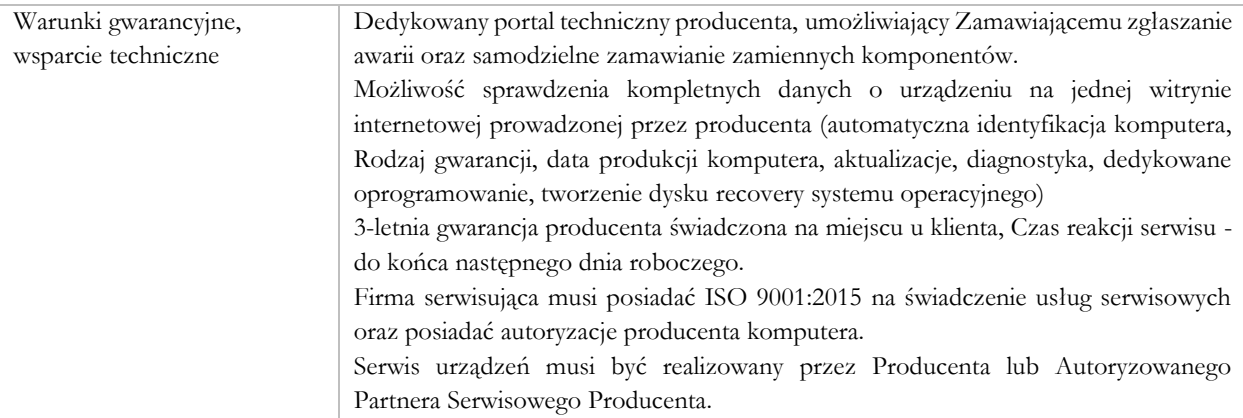

# Przełącznik sieciowy LAN

48 portów, do serwerowni – 1 zestaw.

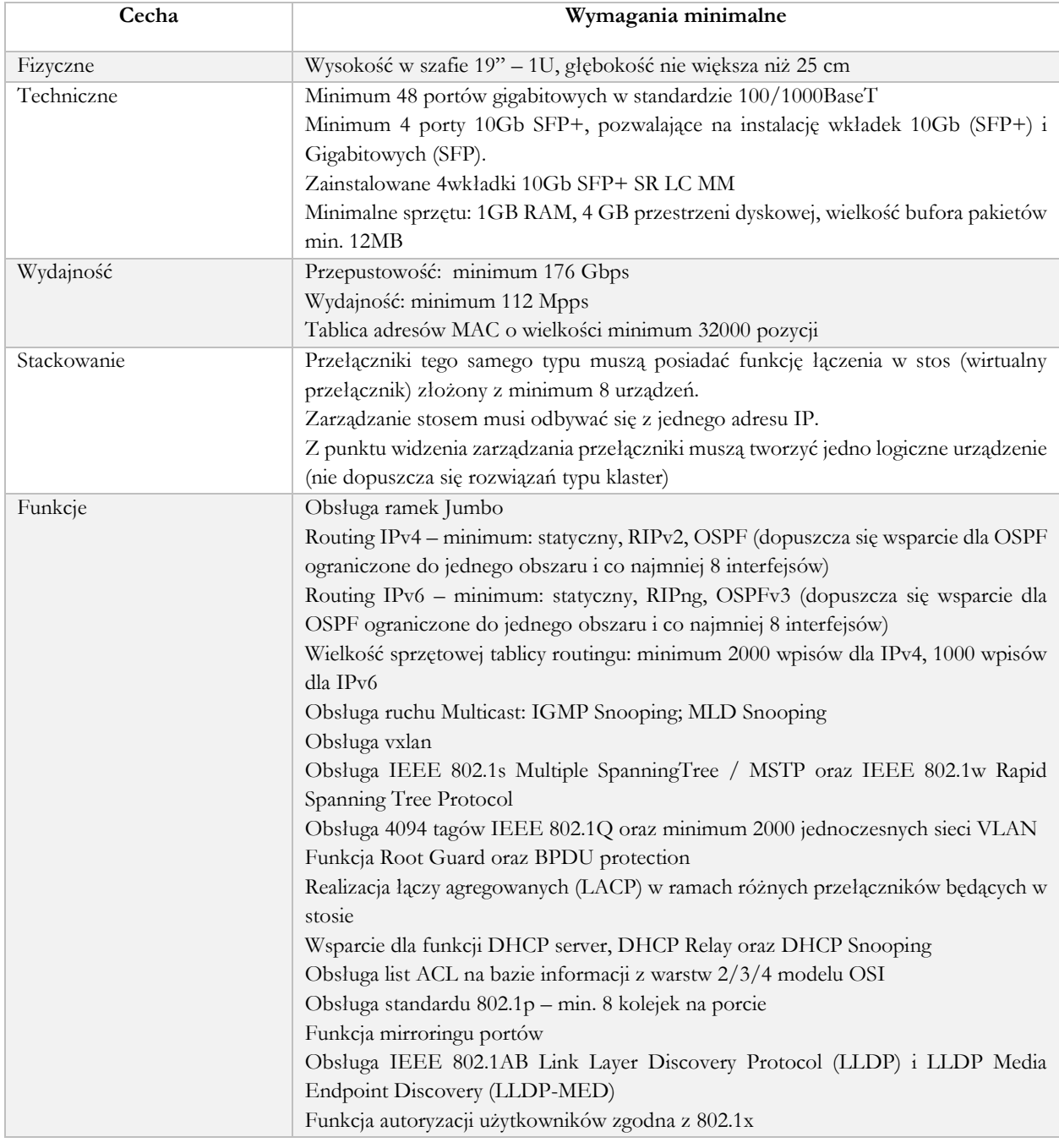

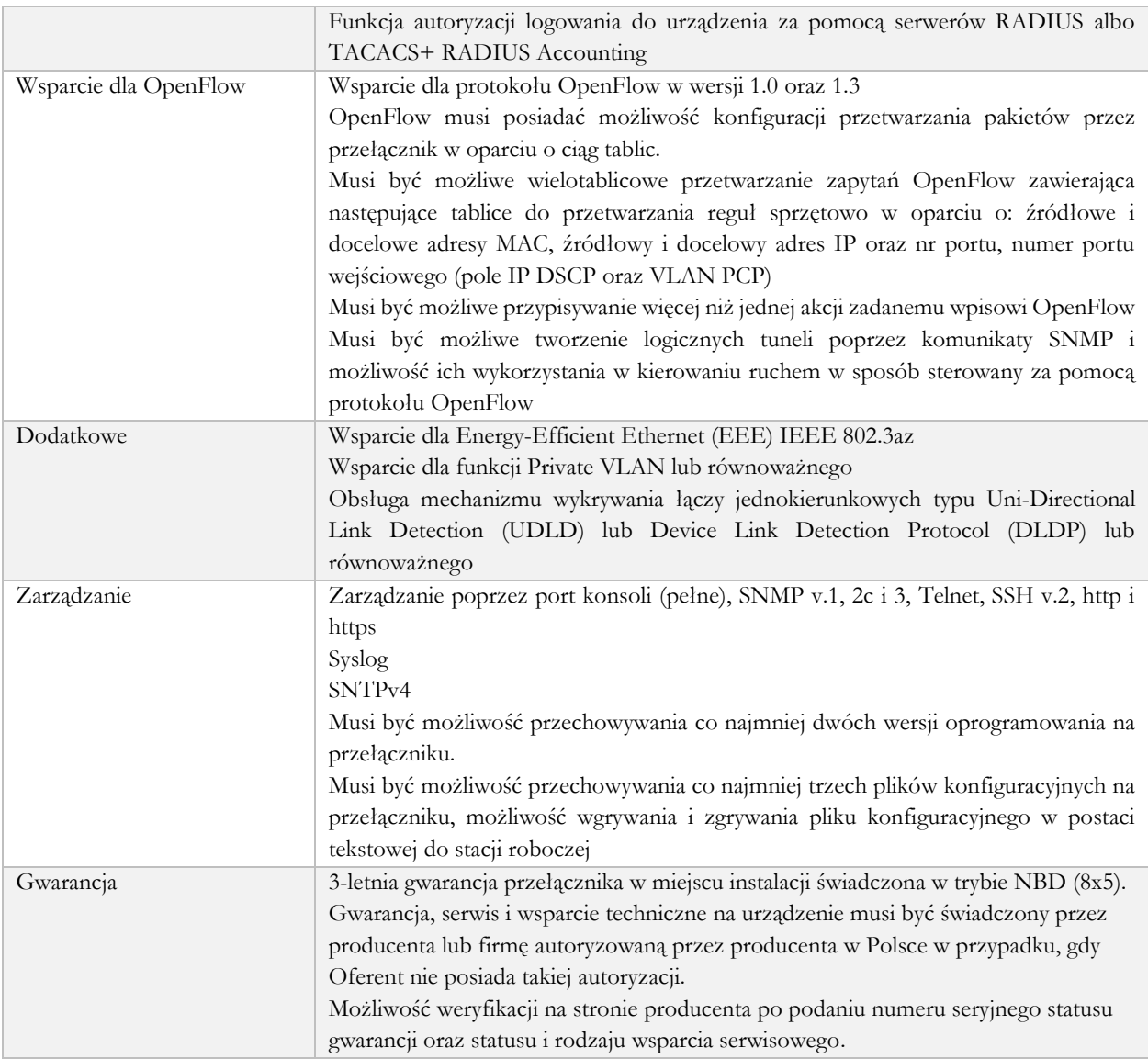

# Szafa RACK 42U – 1 szt.

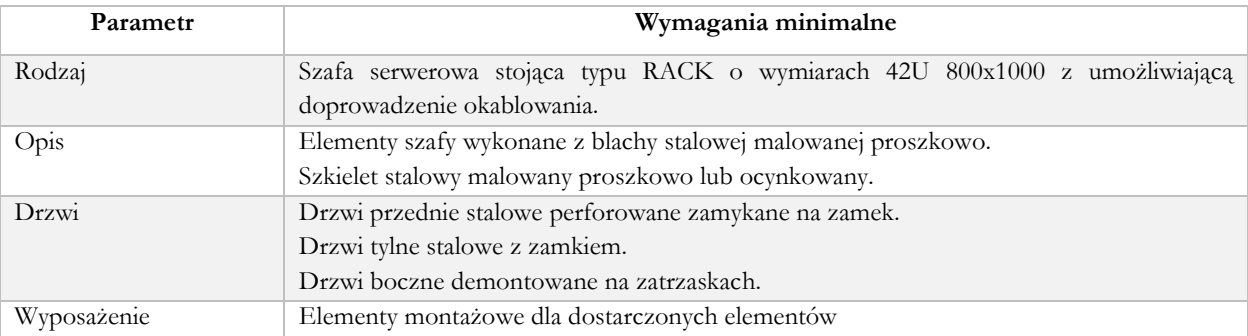

# Aparat cyfrowy

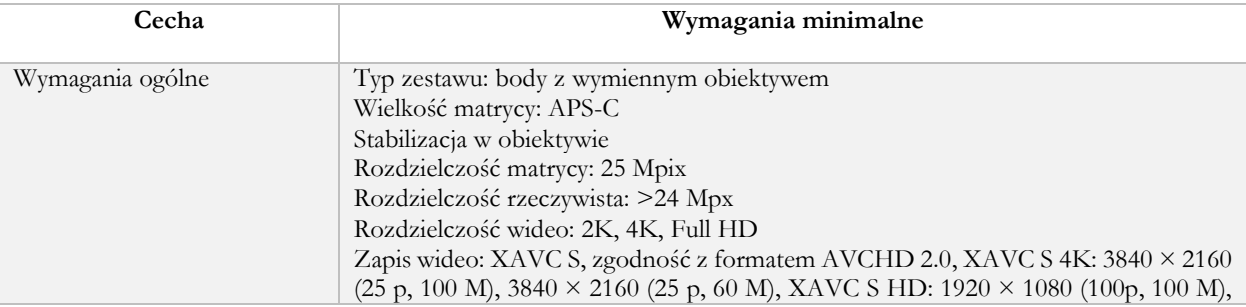

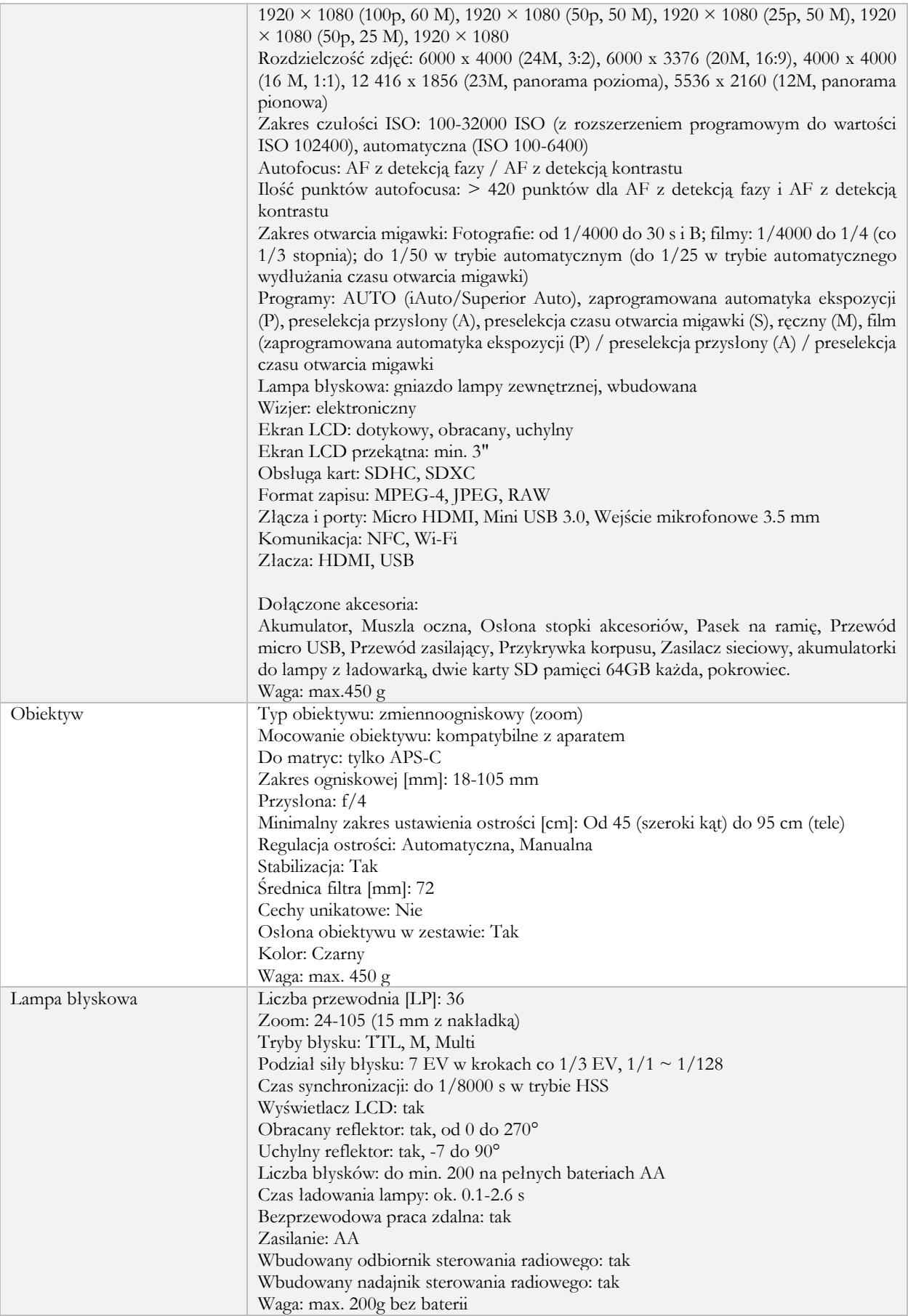

# Zabezpieczenie e-Usług UTM

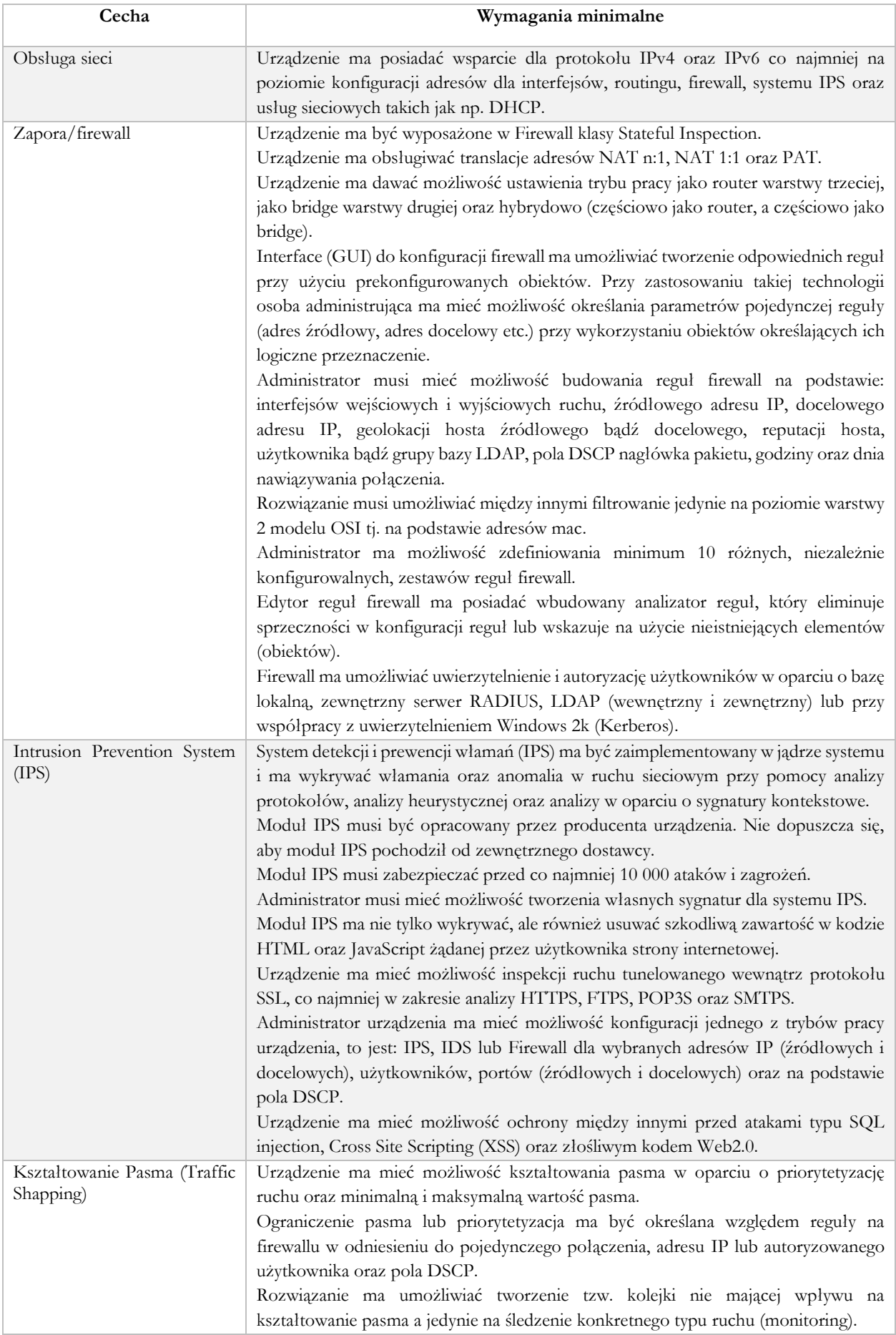

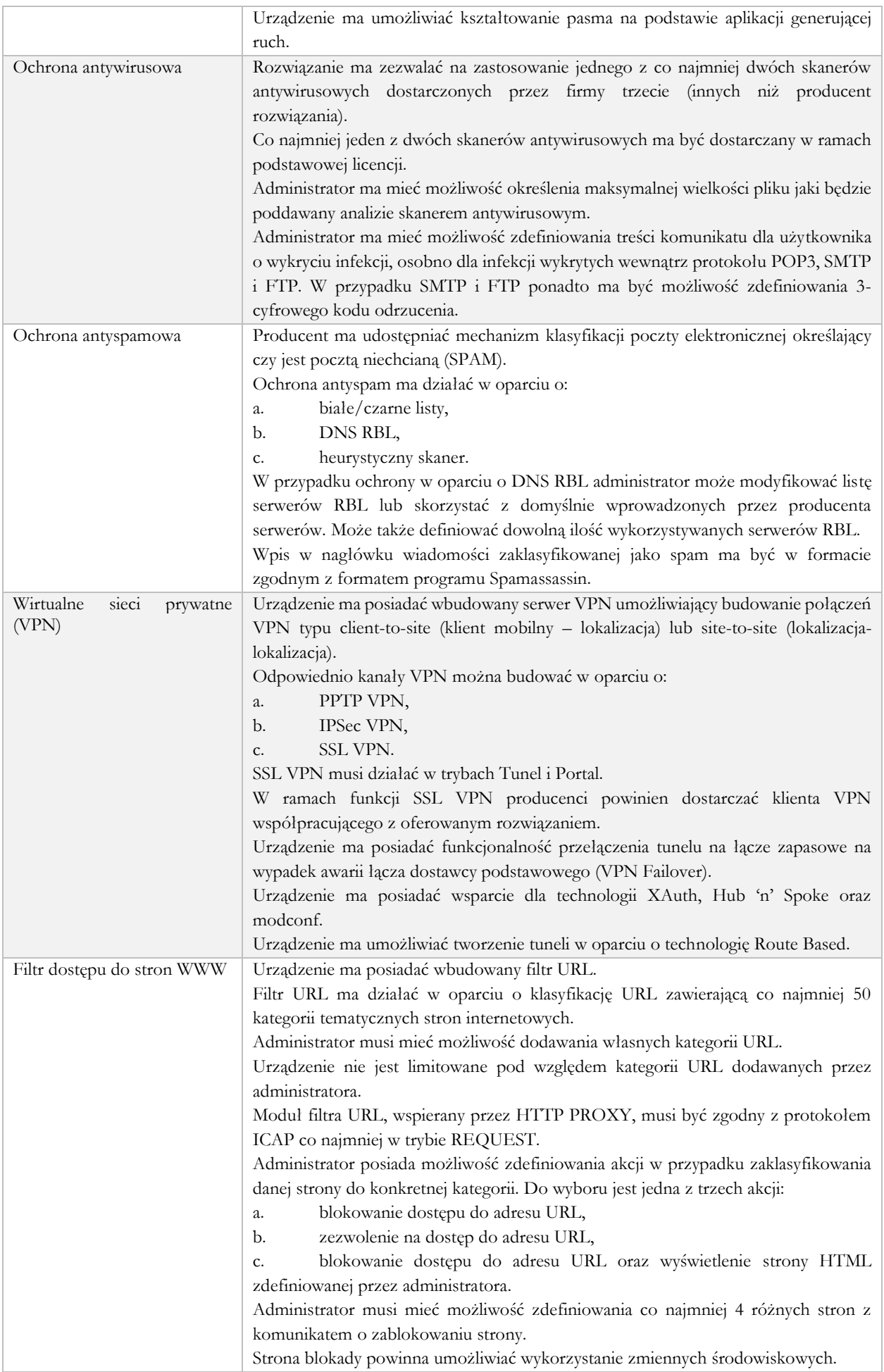

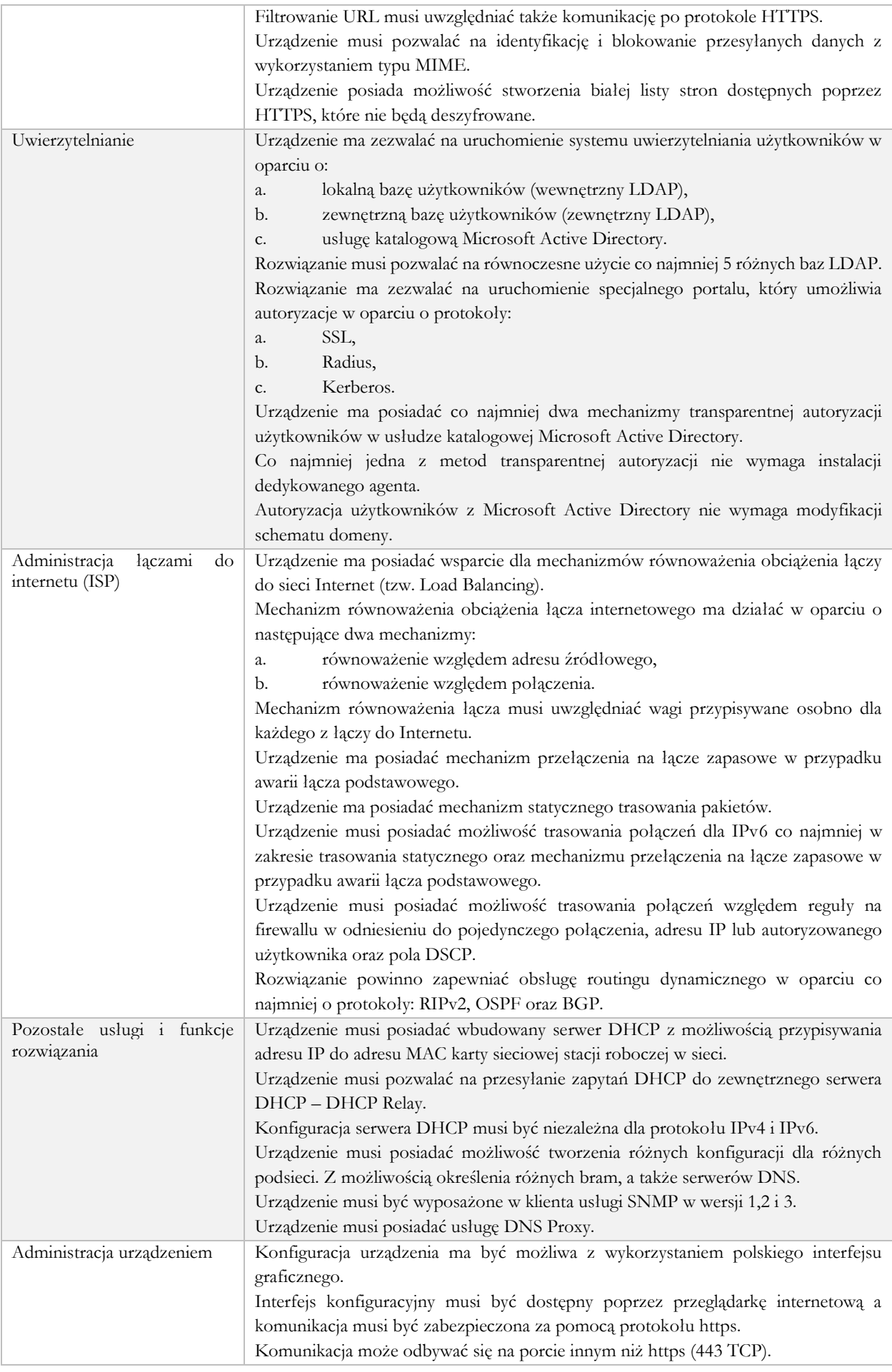

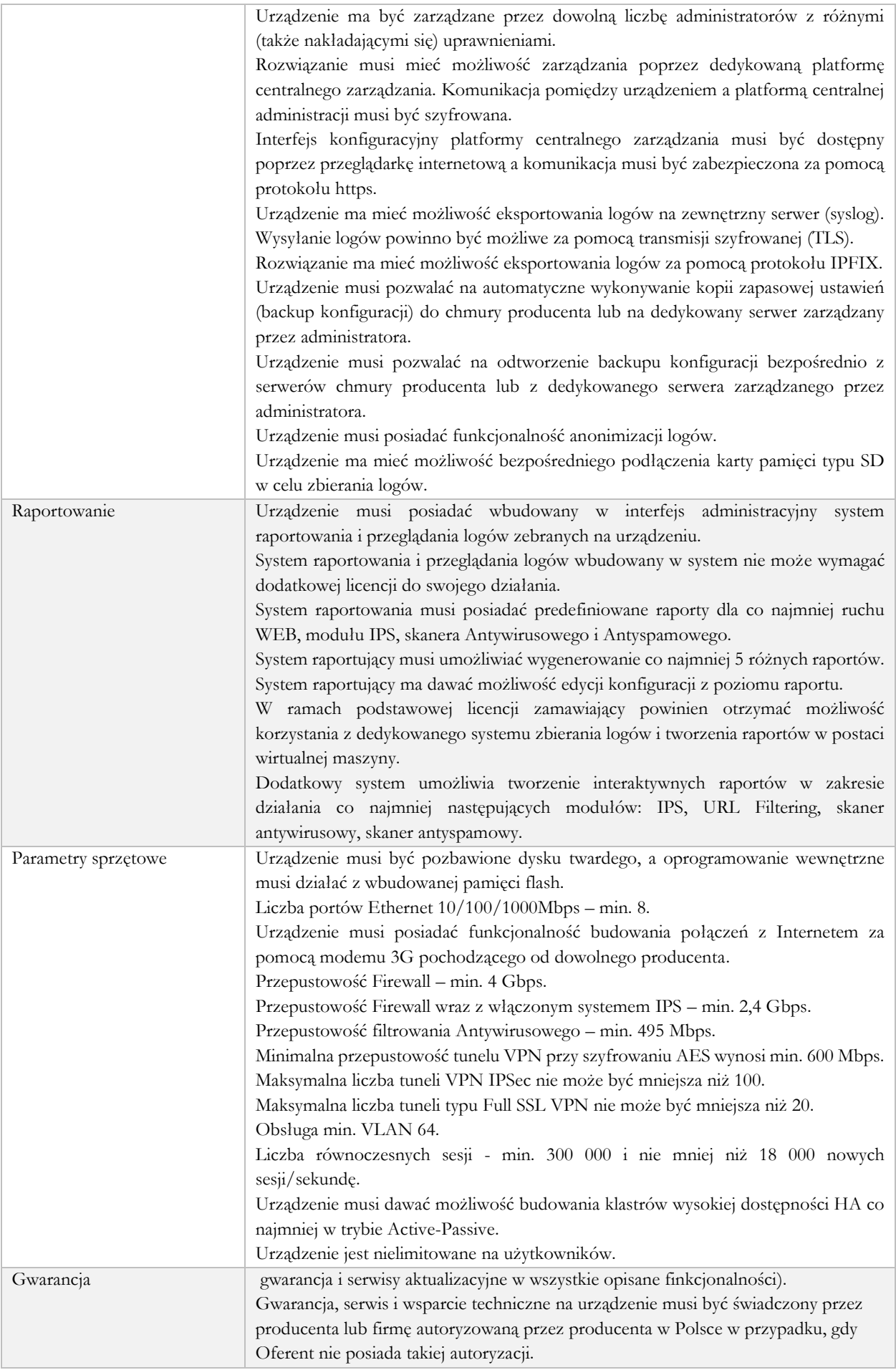

#### Kontrola dostępu

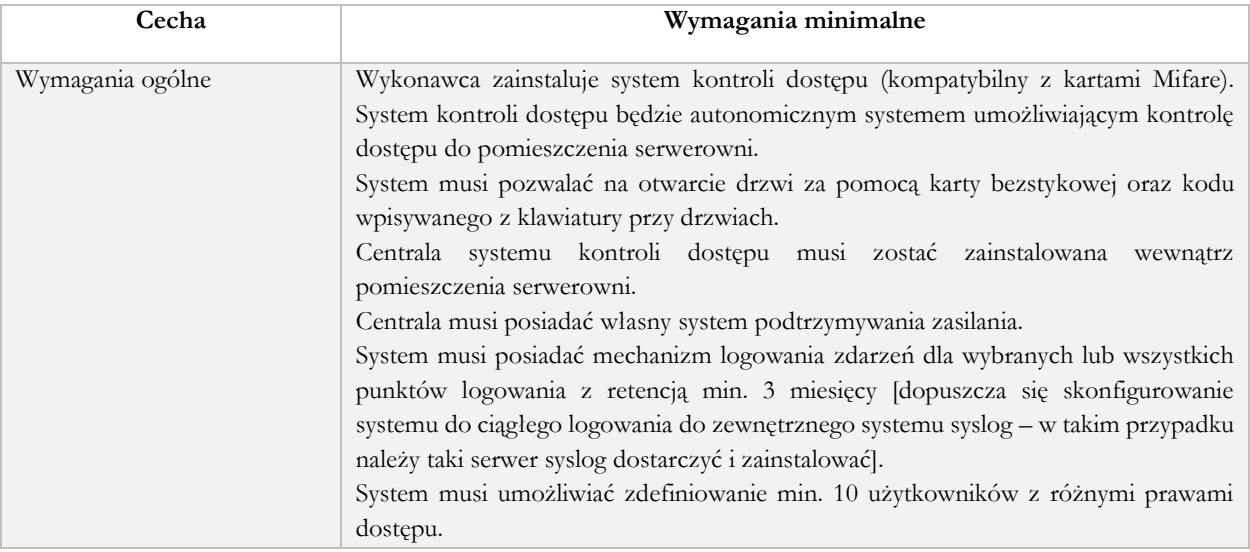

#### System monitorowania parametrów fizycznych

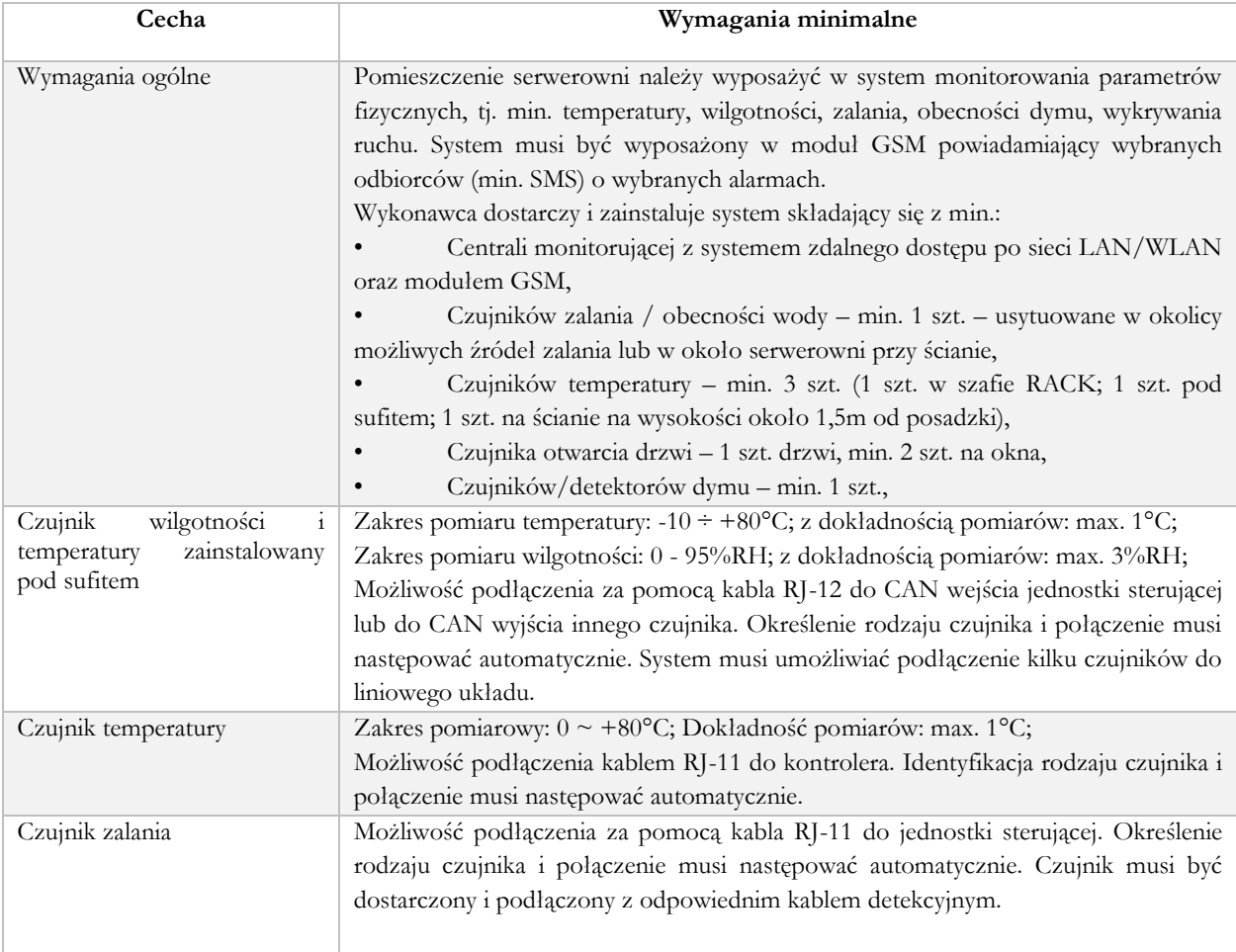

#### System zarządzania i monitorowania infrastruktury serwerów

System zarządzania infrastrukturą wirtualizacji serwerów musi spełniać następujące kryteria:

- 1. Oprogramowanie do wirtualizacji musi być objęte licencją Open Source.
- 2. Hypervisor musi obsługiwać w ramach licencji dostarczonej z oprogramowaniem uruchamianie VM z magazynów dyskowych w oparciu o minimum standard zgodny z dostarczony w macierzy (FC/iSCSI)
- 3. W ramach dostarczonej licencji Hypervisor musi obsługiwać:
	- a. Live Migration dla maszyn wirtualnych,
	- b. Obsługę snapshotów,
	- c. Mechanizm replikacji VM,
	- d. Moduł importu i eksportu maszyn wirtualnych,
	- e. Moduł backupu VM na udziały (NFS,CIFS) wraz z automatycznym harmonogramem kopii zapasowych, wykonywanie kopii w sposób automatyczny w określonych dniach i godzinach
	- f. Zarzadzanie VM z poziomu Hypervisora poprzez interfejs graficzny
- 4. Licencje powyższe muszą zawierać min. 1 rok wsparcia technicznego producenta w zakresie aktualizacji HyperVisora.
- 5. W przypadku dostarczenia licencji czasowej na wsparcie technicznego producenta Hypervisora, po wygaśnięciu licencji system musi oferować swoją pełną funkcjonalność z zakresu powyżej.
- 6. System musi obsługiwać mechanizm HA, oraz zapewniać centralną administrację wszystkimi VM

#### System backupu

Wykonawca w ramach umowy dostarczy, zainstaluje i wdroży kompletny automatyczny system wykonywania kopii bezpieczeństwa zainstalowanych systemów wirtualnych. Wdrożony system kopii bezpieczeństwa musi współpracować w dostarczonym hypervisorem.

#### Serwer NAS

System kopii bezpieczeństwa musi przechowywać dane na bezpiecznym repozytorium spełniającym poniższe minimalne wymagania techniczne:

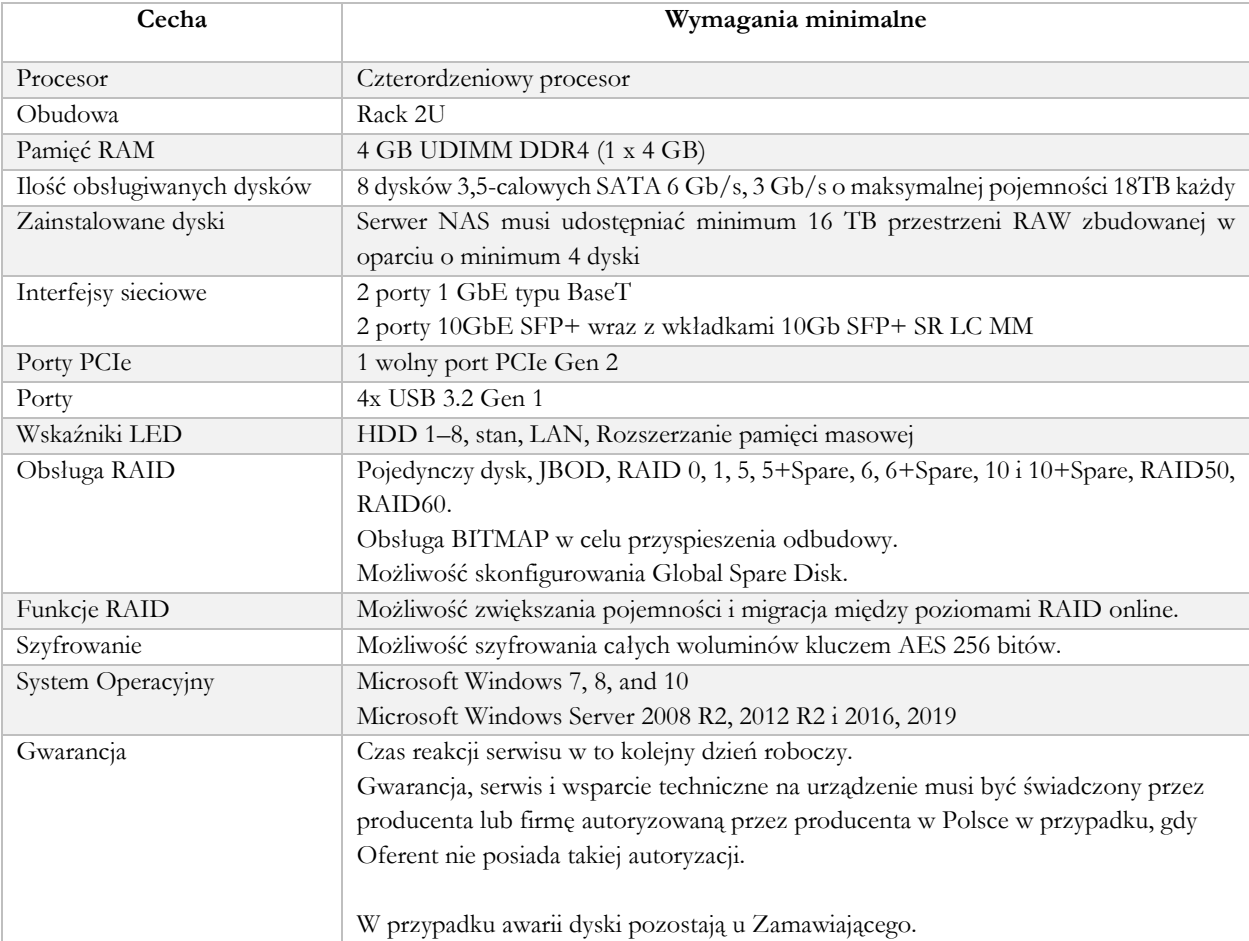

#### Licencje

W ramach postępowania należy dostarczyć wszystkie licencje wymagane do uruchomienia oraz użytkowania dostarczanych urządzeń i serwerów zgodnie z ich przeznaczeniem i niniejszym SIWZ. Licencje terminowe, subskrypcje, abonamenty, itp. muszą pozwalać na użytkowanie każdego elementu Systemu przez okres udzielonej gwarancji od dnia podpisania protokołu odbioru – jeśli dotyczy.

Wykonawca określi ilości i rodzaje licencji wymaganych do realizacji Projektu, jeśli przekroczą one minimalny zakres określony poniżej, tj.:

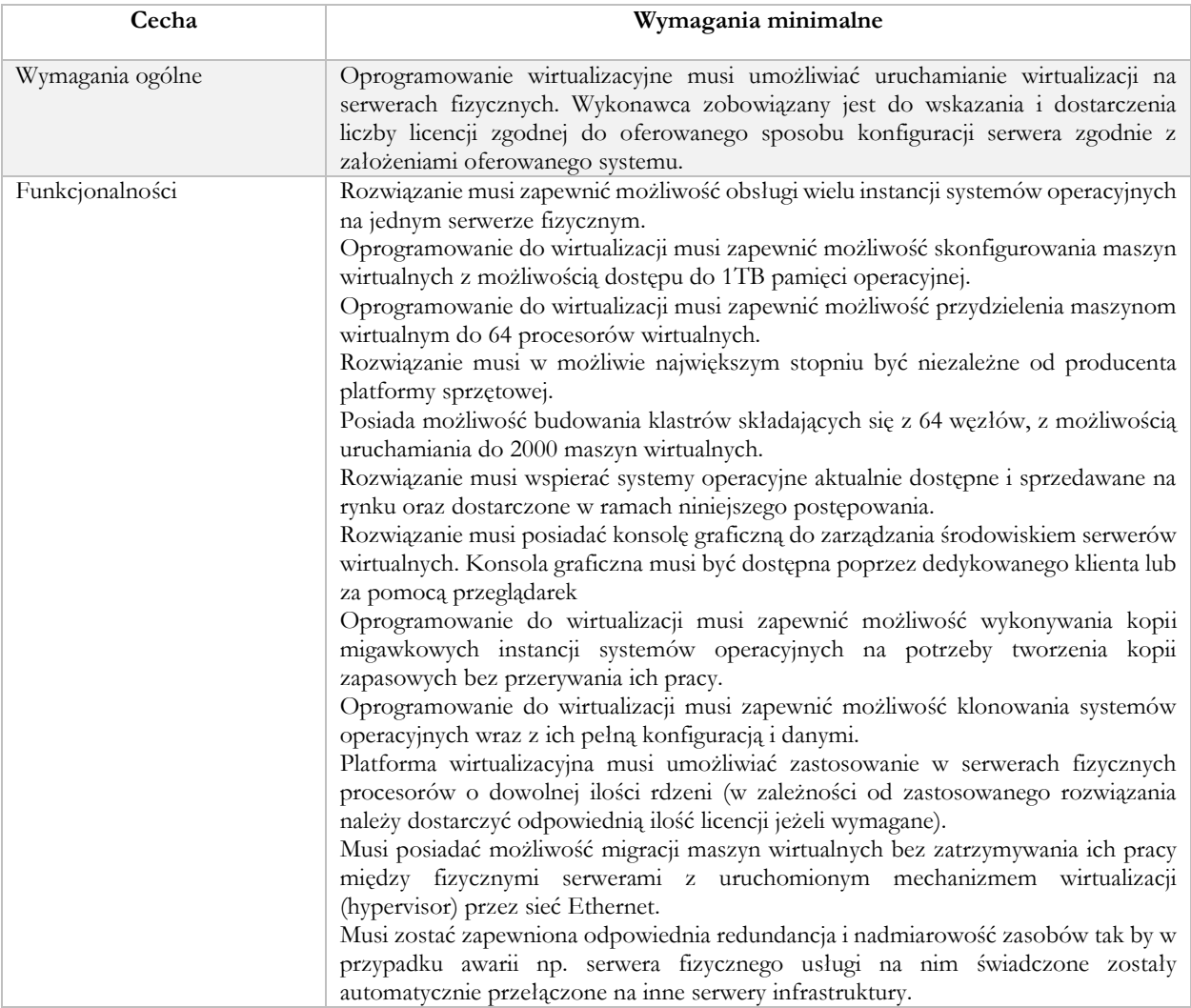

# Licencje systemu kopii zapasowych

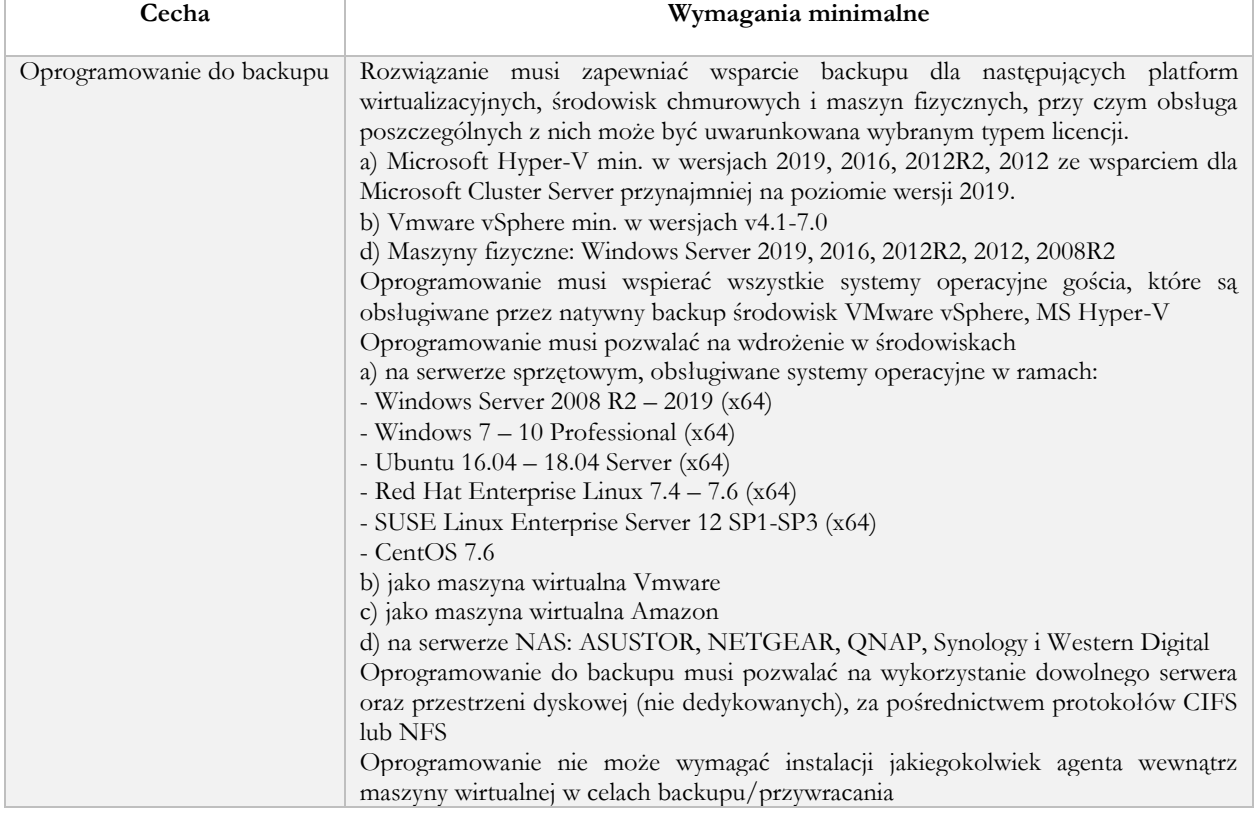

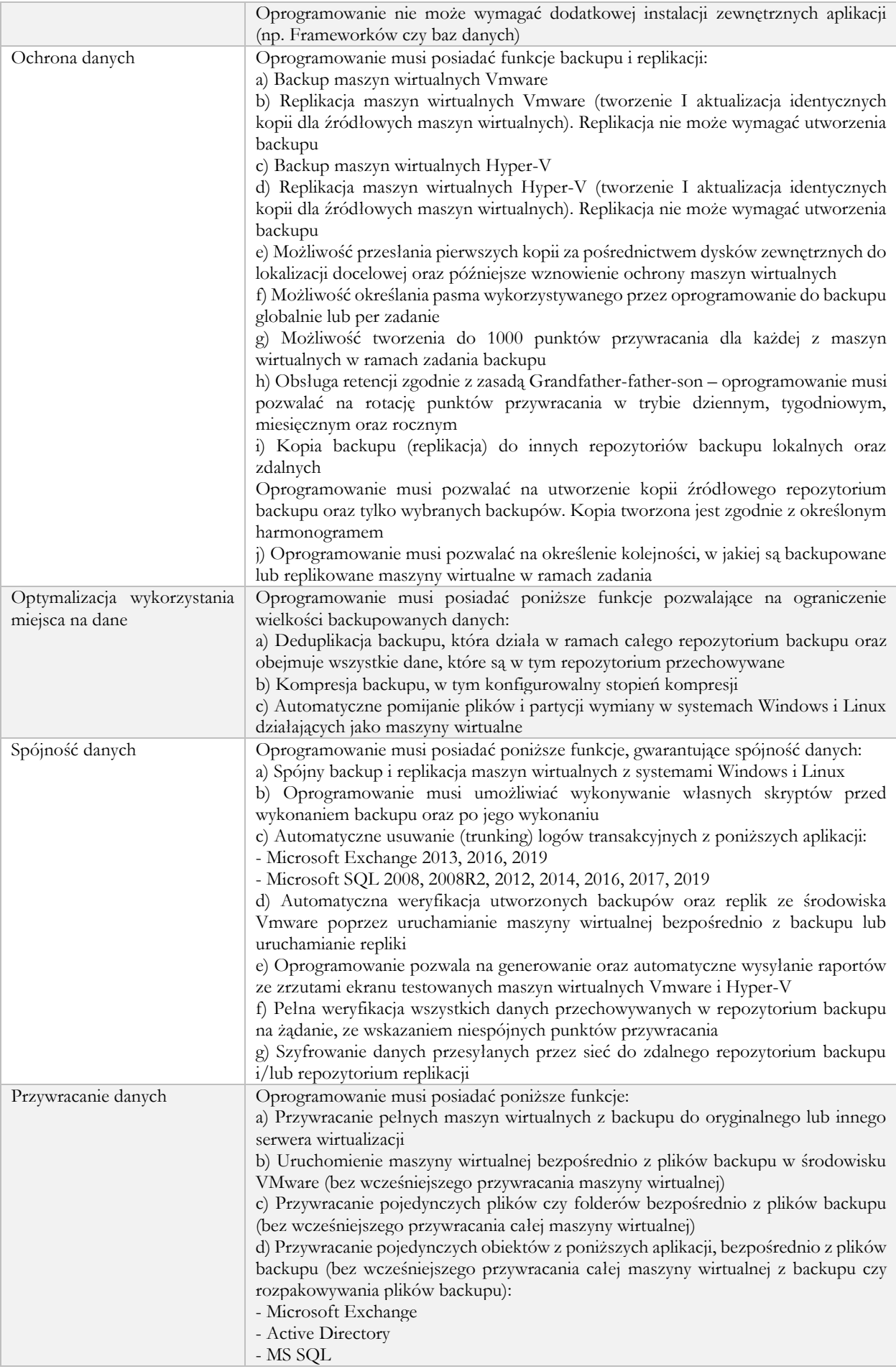

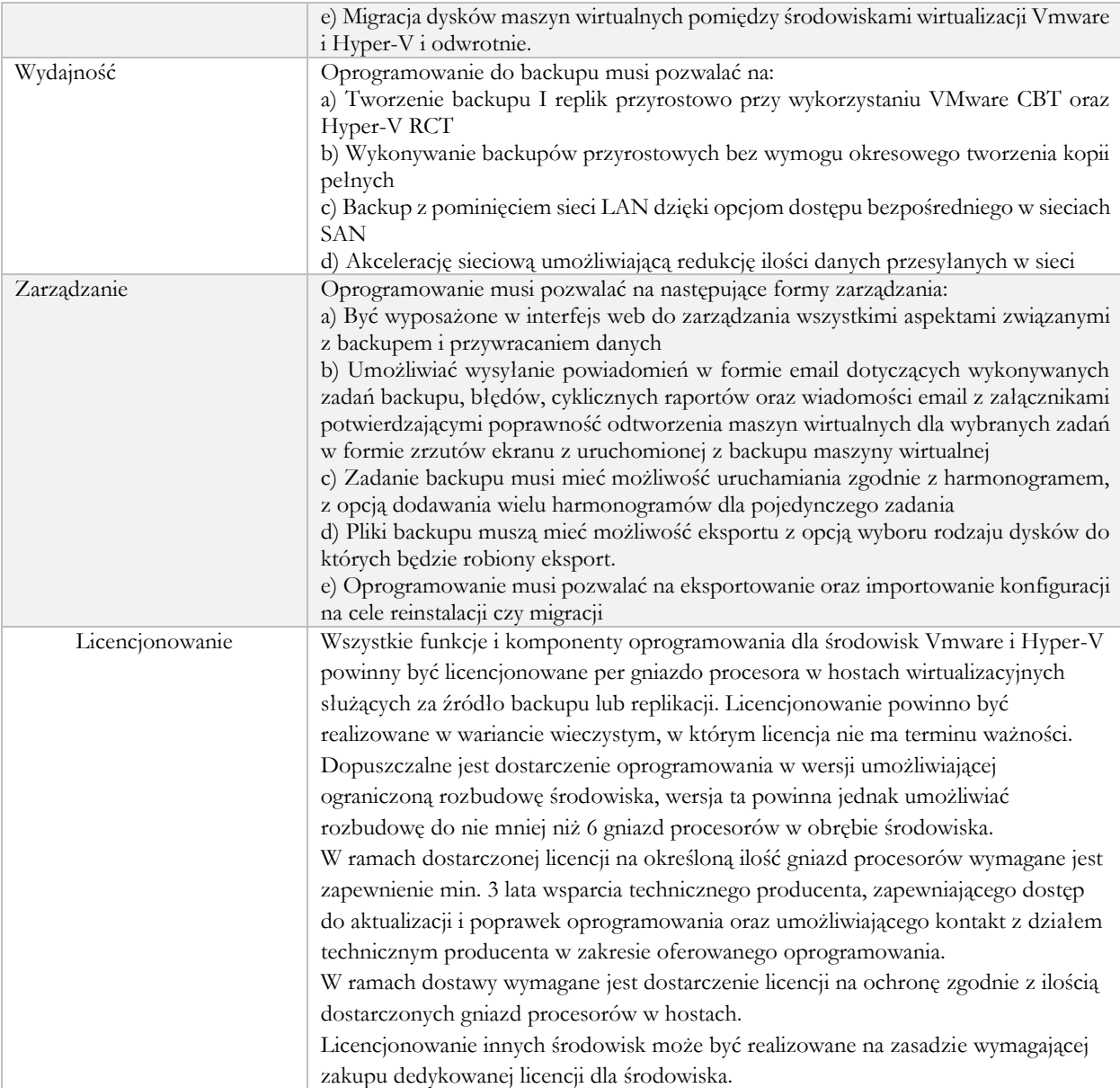

# Zakres 2 – Konfiguracja i uruchomienie sprzętu oraz oprogramowania

# systemowego

Zadaniem Wykonawcy jest dostawa, montaż i konfiguracja środowiska wirtualnego odpornego na awarie, opartego o jeden klaster niezawodnościowy. Wszystkie urządzenia zostaną zamontowane w serwerowni w szafie serwerowej, dostarczonej w ramach niniejszego postępowania. Terminy dostaw i prac należy ustalić z Zamawiającym min. na 5 dni przed planowanym terminem.

W serwerowni podstawowej znajdą się urządzenia produkcyjne, tj. serwery wirtualizacji, przełączniki, macierz dyskowa i serwer plików NAS. Wszystkie urządzenia zostaną podłączone do systemu zasilania awaryjnego.

Połączenia w serwerowni zostaną oparte o dostarczone przełączniki.

Na bazie tej infrastruktury zostanie zbudowany i uruchomiony klaster niezawodnościowy dedykowany dla aplikacji dziedzinowych oraz niezbędnych usług w sieci Zamawiającego. Miejscem przechowywania danych (datastore) będzie macierz w serwerowni podstawowej, na której dodatkowo zostanie uruchomiony zostanie proces automatycznej archiwizacji danych na serwer plików NAS. Na wirtualnym serwerze backupu zostanie zainstalowane i skonfigurowane oprogramowanie zapewniające backup działających serwerów wirtualnych na klastrze aplikacyjnym.

W ramach wdrożenia należy wykonać zawarty w powyższym opisie minimalny zakres prac:

- Dostawa i montaż urządzeń w szafach RACK
- Podłączenie okablowania zasilającego i sygnałowego
- Uruchomienie i konfiguracja urządzeń oraz aktualizacja firmware
- Połączenie urządzeń sieciowych oraz uruchomienie komunikacji pomiędzy nimi
- Konfiguracja macierzy dyskowej, utworzenie odpowiednich wolumenów
- Instalacja i konfiguracja systemów operacyjnych oraz oprogramowania wirtualizacyjnego
- Uruchomienie i konfiguracja klastra niezawodnościowego
- Uruchomienie i skonfigurowanie domeny (usługi AD, DNS, DHCP, NTP)
- Konfiguracja serwera plików i przydzielenie udziałów użytkownikom
- Testowe podłączenie 3 komputerów do domeny
- Uruchomienie środowiska bazodanowego
- Instalacja i konfiguracja oprogramowania do backupu
- Wykonanie testów akceptacyjnych w tym backupu i odtworzenia maszyn wirtualnych i baz danych.
- Wdrożenie urządzeń bezpieczeństwa sieci

#### Serwery

Na serwerach należy zainstalować system wirtualizacji i skonfigurować go do korzystania z zasobów dyskowych macierzy. Wykonawca zaprojektuje schemat rozmieszczeń, ilości i przydział zasobów dla wszystkich serwerów wirtualnych wymaganych do realizacji Przedmiotu Zamówienia. Wykonawca zaprojektuje i wdroży system backupu min. maszyn wirtualnych. Wszystkie możliwe protokoły sieciowe [ssh, http, https, telnet, itp.] muszą zostać zabezpieczone przed niepowołanym dostępem.

#### Macierz dyskowa

Macierz musi zostać zainstalowana w serwerowni. Do macierzy należy podłączyć wszystkie serwery fizyczne w taki sposób, aby wirtualne maszyny uruchomione na serwerach fizycznych mogły korzystać z przydzielonych zasobów macierzy w sposób bezpieczny (min. dwie ścieżki). Wszystkie niezbędne wkładki światłowodowe i przewody połączeniowe dostarcza oraz instaluje Wykonawca. Wszystkie możliwe protokoły sieciowe [ssh, http, https, telnet, itp.] muszą zostać zabezpieczone przed niepowołanym dostępem.

#### Zasilanie awaryjne – UPS

UPS musi posiadać aktywną kartę sieciową pozwalającą na monitorowania za pomocą min.: interfejsu WEB oraz protokołu SNMP w wersji 2 oraz 3. Zasilacz awaryjny musi zostać skonfigurowany w taki sposób, aby w przypadku zaniku napięcia w sieci energetycznej wysyłana była wiadomość e-mail do Administratora. W razie możliwości UPS powinien przesyłać informacje do systemu logów lub systemu monitorowania serwerów i usług za pomocą SNMP Trap [włącznie z informacją o przywróceniu napięcia]. Dodatkowo jeżeli się da, to za pomocą SNMP rejestrowane powinny być wszystkie inne zdarzenia mogące mieć wpływ na działanie systemów i ich bezpieczeństwo [np. konieczność wymiany baterii czy przeciążenie]. W systemie zarządzania należy utworzyć dwóch użytkowników z prawami administracyjnymi ljeden dla Administratora, jeden dla serwisul. Jeśli interfejs posiada konto "gościa" należy je wyłączyć. Wszystkie możliwe protokoły sieciowe [ssh, http, https, telnet, itp.] muszą zostać zabezpieczone przed niepowołanym dostępem. UPS musi zostać zainstalowany w szafie RACK w przeznaczony przez producenta do tego celu sposób [np. za pomocą odpowiednich szyn lub uchwytów]. UPS musi zostać podłączony do sieci LAN poprzez dedykowany interfejs zarządzania do odpowiedniego portu na przełączniku sieciowym [odpowiedni vlan!] oraz do dedykowanego obwodu elektrycznego.

# Zabezpieczenie e-Usług

Wykonawca dokona instalacji fizycznej wszystkich wymaganych urządzeń teletechnicznych oraz dostarczanego sprzętu. Wszystkie urządzenia muszą zostać podłączone i uruchomione.

Wykonawca wdroży [tj. zainstaluje, uruchomi, skonfiguruje i przetestuje] infrastrukturę zapasową serwerów wirtualnych oraz procedurę przełączania usług. Na serwerze fizycznym Wykonawca utworzy infrastrukturę serwerów wirtualnych. Serwery wirtualne należy skonfigurować do korzystania z zasobów sieciowych i dyskowych. Wszystkie maszyny wirtualne muszą zostać skonfigurowane zgodnie z ich przeznaczeniem [np. DHCP, DNS, SQL, IIS, SMB, etc.]. Wszystkie możliwe protokoły sieciowe [ssh, http, https, telnet, itp.] muszą zostać zabezpieczone przed niepowołanym dostępem.

#### Kopie zapasowe

Wykonawca we współpracy z ASI opracuje politykę kopii bezpieczeństwa uwzględniającą możliwości techniczne po wdrożeniu Projektu. Na podstawie polityki Wykonawca skonfiguruje systemy i usługi do wykonywania kopii bezpieczeństwa zgodnie z harmonogramami. Przetestuje działanie mechanizmu automatycznego wykonywania kopii bezpieczeństwa. W ramach wdrożenia musi zostać dostarczona instrukcja odtwarzania danych w różnych zakresach [np.: pojedynczy plik, cały katalog, użytkownik wraz z plikami, maszyna, itp.]. Wszystkie kopie muszą być zapisywane min. na serwerze kopii. Serwer kopii zapasowych musi zostać zainstalowany w serwerowni. Zasoby serwera kopii posłużyć mają do bezpiecznego przechowywania kopii bezpieczeństwa systemów zainstalowanych w serwerowni. Serwer musi zostać podłączony do sieci wewnątrz serwerowej.

#### Architektura HA dla serwerów

W celu zapewnienia wysokiej dostępności e-Usług należy uruchomić wirtualne serwery w trybie HA. W celu wyeliminowania pojedynczego punktu awarii wszystkie elementy sprzętowe oraz programowe powinny być zdublowane lub zabezpieczone przez awarią w inny sposób pozwalający uniknąć pojedynczego punktu awarii.

# Zakres 3 – Przygotowanie oraz przeprowadzenie szkoleń w zakresie użytkowania i administrowania dostarczonym sprzętem

Szkolenia mają na celu osiągniecie odpowiedniej wiedzy z zakresu administrowania zainstalowanymi Systemami na odpowiednich stanowiskach służbowych. Przeprowadzenie pakietu szkoleń powinno zostać odpowiednio skoordynowane z przeprowadzeniem procesu wdrożenia.

Szkolenia są niezbędne w celu zagwarantowania osiągnięcia zakładanych efektów w projekcie.

Szczegółowy terminarz poszczególnych szkoleń będzie podlegał uzgodnieniu pomiędzy Wykonawcą a Zamawiającym. Do każdego modułu wspomagającego obsługę obszarów działalności, Zamawiający wskaże osobę, którą Wykonawca przeszkoli.

Zamawiający nie dopuszcza przeprowadzania szkoleń typu e-learning w zastępstwie szkoleń tradycyjnych – dopuszcza prowadzenie szkoleń e-learningowych jedynie w ramach szkoleń uzupełniających.

W przypadku konieczności zorganizowania szkolenia poza siedzibą Zamawiającego – np. szkolenia certyfikowane producenta – Zamawiający dopuszcza przeprowadzanie szkoleń grupowych, w grupach do 20 użytkowników, Wykonawca pokryje koszty przejazdu, zakwaterowania i wyżywienia osób skierowanych na szkolenia.

Wykonawca przeszkoli administratora wskazanego przez Zamawiającego w zakresie zarządzania użytkownikami i uprawnieniami, zabezpieczania i odtwarzania danych.

Wykonawca zapewni przeszkolenie administratora wskazanego przez Zamawiającego w zakresie administracji i konfiguracji zaoferowanego systemu. Szkolenie musi obejmować co najmniej instalację, konfigurację, obsługę narzędzi administratora, architekturę systemu, zagadnienia związane z zachowaniem bezpieczeństwa, integralności i zabezpieczenia przed utratą danych, przywracaniem danych po awarii.

Uzgodnieniu pomiędzy stornami podlegają:

- Poziom szkoleń w zależności od wiedzy i umiejętności osób skierowanych na szkolenia,
- Harmonogram szkoleń,
- Materiały szkoleniowe dla szkoleń grupowych,
- Listy obecności ze szkoleń,
- Protokoły odbioru zadania dot. szkoleń.

Zamawiający oczekuje, że ilość oraz program szkoleń powinny gwarantować administratorowi systemu zapoznanie się z wszystkimi funkcjonalnościami jakie system oferuje i pozwalać na bezproblemową pracę w systemie.

# Zakres 4 - Wdrożenie Systemu e-Usług

Wykonawca przeprowadzi prace wdrożeniowe w podziale na trzy etapy:

- Analiza przedwdrożeniowa.
- Instalacja, dostawa licencji Oprogramowania oraz Oprogramowania Narzędziowego, Konfiguracja oraz parametryzacja Systemu, uruchomienie eUsług.
- Szkolenia.

#### **I etap: Analiza przedwdrożeniowa** - będzie obejmować:

- Analizę procedur i przepływów realizowanych przez e-Usługi,
- Przygotowanie przez Wykonawcę opisu danych konfiguracyjnych, które powinny zostać przygotowane przez Zamawiającego (np. dane adresowe, NIP itp.),
- Przesłanie do Zamawiającego arkuszy konfiguracyjnych w celu pozyskania danych wraz z instrukcją wypełniania arkuszy,
- Weryfikację lub opracowanie przez Wykonawcę definicji procesów (procedur "WorkFlow"/przypadków użycia) wspomaganych przez wdrażane Systemy.
- Przygotowanie oraz przedstawienie do akceptacji Zamawiającego szczegółowego harmonogramu szkoleń oraz wdrożenia.
- Wyspecyfikowanie szczegółów integracji poszczególnych eUsług z SD.

Zamawiający przekaże dane konfiguracyjne w przygotowanych przez Wykonawcę arkuszach konfiguracyjnych w terminie do 21 dni od daty ich otrzymania od Wykonawcy.

#### **II etap: Instalacja, dostawa licencji Oprogramowania Narzędziowego, Konfiguracja oraz parametryzacja Systemu -** będzie obejmować m.in.:

- Dostawę i instalację Oprogramowania Narzędziowego na serwerach wskazanych przez Zamawiającego, w tym:
	- Dostarczyć licencje (jeśli wymagane) i zainstalować wymagane serwerowe systemy operacyjne,
	- Dostarczyć licencje (jeśli wymagane), zainstalować i skonfigurować serwer SQL,
	- Zainstalować i skonfigurować serwer aplikacji (np.: IIS, JBoss, apache2, tomcat, itp.),
	- Zainstalować i skonfigurować systemy eUsług oraz odpowiednie moduły SD.
- Wprowadzenie procesów (procedur WorkFlow / przypadków uzycia) obsługiwanych przez eUsługi
- Wprowadzenie danych konfiguracyjnych dla eUsług, SD
- Wprowadzenie danych konfiguracyjnych dla Użytkowników Końcowych
- Wprowadzenie danych konfiguracyjnych niezbędnych do połączenia e-Usług z innymi systemami (w tym ePuap , e-nadawca, bankowość elektroniczna i SD)
- Wprowadzenie i publikacja formularzy elektronicznych wdrażanych procedur administracyjnych
- Wykonawca zobowiązany jest do zaproponowania scenariuszy testowych wdrażanego Systemu. Zaakceptowane przez Zamawiającego scenariusze będą podstawą do przeprowadzenia odbiorów.
- Wykonawca zobowiązany jest do przeprowadzenia testów akceptacyjnych w siedzibie Zamawiającego. W testach musi uczestniczyć pracownik Wykonawcy oraz przedstawiciel Zamawiającego.

#### 1 Dostawa i wdrożenie oprogramowania e-Usług

# 1.1 Dostawa Cyfrowego Urzędu

Cyfrowy Urząd będzie **wieloportalową platformą e-usług**, dla których stanowił będzie punkt wspólny centralny punkt umożliwiający interesantom sprawne nawigowanie po udostępnionych usługach.

Platforma Cyfrowego Urzędu umożliwiała będzie przejście do następujących modułów:

- e-Podatki
- formularze ePUAP
	- e-Zaświadczenie
	- e-Zezwolenie
- e-Odpady
- e-Drogi
- e-Wizyta
- e-Ankiety
- e-Newsletter
- e-Wydarzenia
- e-Wypis, e-Wyrys
- e-Nabory

# 1.2 Wymagania ogólne centralnej platformy e-usług

- 1. System musi być dostępny przez przeglądarki internetowe zarówno moduły udostępniane mieszkańcom/interesantom jak i panel administracyjny
- 2. System musi być zapewniać poprawne działanie dla przeglądarek: Google Chrome, Firefox, Safari, Edge -najnowszych wersji produktów (tzw. wersjach stabilnych) wydanych przez producentów na urządzeniach stacjonarnych, jak również dla przeglądarek tabletów i telefonów komórkowych instalowanych na najpopularniejszych urządzeniach mobilnych (system iOS i Android) zgodnie z zasadami elastycznego projektowania (ang. Responsive Web Design-RWD)
- 3. System musi zapewniać ochronę danych osobowych i informacji stanowiących tajemnicę skarbową zgodnie z obowiązującymi w tym zakresie przepisami oraz musi być zgodny z postanowieniami WCAG 2.1 (Dz.U. 2019 poz. 848).
- 4. Dostęp spersonalizowanych usług i danych musi być możliwy tylko dla zautoryzowanych i zidentyfikowanych mieszkańców/ interesantów/ użytkowników.
- 5. Portal musi umożliwiać bezpieczne zalogowanie się przez przeglądarkę uwierzytelnianie z wykorzystaniem węzła krajowego.
- 6. Portal mieszkańca musi być podzielony na:
	- a. część zewnętrzną:
		- Ogólnodostępny portal dla Mieszkańców/Interesantów użytkowników niezalogowanych
		- Portal dla Mieszkańców/Interesantów użytkowników zalogowanych
	- b. część wewnętrzną dla administratora systemu i pracowników urzędu.

#### 1.2.1 System Zarządzania Treścią

- 1. Panel globalny Systemu Zarządzania Treścią musi pozwalać na tworzenie wielu niezależnych witryn, różniących się treściami i funkcjonalnościami. System musi pozwalać na dodawanie, edycję, konfigurację parametrów oraz usuwanie serwisów.
- 2. Użytkownikami panelu globalnego będą administratorzy globalni, którzy wraz z dostępem do panelu globalnego muszą mieć pełne uprawnienia w jego obszarze.
- 3. Dostęp do panelu globalnego musi odbywać się poprzez połączenie szyfrowane (SSL).
- 4. System musi umożliwiać tworzenie nowych witryn poprzez wypełnienie formularza lub jako kopię serwisu już istniejącego.
- 5. System musi pozwalać na definiowanie takich parametrów portalu jak nazwa portalu, domena portalu, administrator portalu.
- 6. System portalowy musi umożliwiać dodawanie administratorów o uprawnieniach pozwalających na zarządzanie kilkoma portalami wchodzącymi w skład systemu.
- 7. Administrator posiadający uprawnienia do więcej niż jednego systemu musi posiadać możliwość przelogowania się między panelami tych witryn, bez konieczności ręcznego wpisywania adresu panelu danej strony w przeglądarce.
- 8. System musi umożliwiać tworzenie wielu niezależnych od siebie serwisów i stron WWW.
- 9. Uruchomione systemy mogą różnić się funkcjonalnościami i grafiką, ale w obrębie dostępnych szablonów.
- 10. Architektura środowiska musi bazować na wspólnym serwerze plików i WWW.
- 11. Całe środowisko musi pracować w oparciu o wspólną bazę danych.
- 12. Środowisko musi bazować na systemie zarządzania treścią CMS (ang. Content Management System).
- 13. Konfiguracja systemu musi pozwolić na ustawienie domeny, pod którą będzie funkcjonował system i wskazanie portalu głównego, który uruchomi się pod tą domeną. Pozostałe serwisy muszą działać domyślnie pod adresami subdomen tej domeny.
- 14. Każda z witryn uruchomionych w ramach portalu musi posiadać swój własny, panel administracyjny, umożliwiający zarządzanie jego danymi.
- 15. Każda z witryn uruchomionych w ramach portalu musi posiadać indywidualnie definiowaną strukturę, treści, ustawienia konfiguracyjne, administratorów itp,
- 16. Funkcjonalności dostępne w panelu administracyjnym muszą zależeć od uprawnień jakie posiada zalogowany użytkownik.
- 17. Zalogowany użytkownik musi widzieć jedynie te funkcjonalności, do których ma dostęp.

#### **Wersje językowe**

- 1. System musi umożliwić tworzenie wielu różnych wersji językowych stron WWW.
- 2. Wersje językowe tej samej strony muszą być od siebie niezależne, tzn. mogą mieć różne struktury i treści.
- 3. W momencie produkcyjnego uruchomienia systemu, Wykonawca musi zapewnić wsparcie dla wersji polskiej oraz angielskiej uruchamianych stron internetowych. Oznacza to, że wszystkie elementy niebędące edytowalnymi z poziomu panelu administracyjnego muszą być przetłumaczone (np. labele na button'ach).
- 4. System musi posiadać możliwość dodawania nowych wersji językowych i wprowadzania ich tłumaczeń z poziomu panelu administracyjnego (np. labele na button'ach)
- 5. System musi pozwalać na powiązywanie ze sobą tych samych treści w różnych wersjach językowych.
- 6. W przypadku zmiany języka na podstronie, która posiada odpowiednik w wybranej wersji językowej, system musi przekierować użytkownika od razu na wybraną podstronę. W przypadku, gdy takiego powiązania nie ma, system musi przekierować użytkownika na stronę główną

#### **Szablony graficzne**

- 1. System musi wspierać obsługę szablonów graficznych.
- 2. System musi pozwalać na nadpisywania styli z katalogu głównego, stylami w katalogu konkretnego szablonu graficznego.
- 3. System musi posiadać szablony graficzne dla:
- Strony głównej,
- Strony pojedynczej aktualności,
- Podstawowej podstrony,
- 4. System musi pozwalać na szybkie dodanie nowego szablonu graficznego przez administratora systemu.
- 5. System musi wspierać funkcjonalność wersji graficznych serwisów.
- 6. W przypadku wersji żałobnej serwisów system musi wyświetlać wszystkie grafiki (wraz ze zdjęciami i miniaturkami zdjęć) w odcieniach szarości.

#### **Multimedia**

- 1. System musi posiadać repozytorium plików.
- 2. Repozytorium plików musi pozwalać na grupowanie plików w celu zachowania porządku w danych wysyłanych na serwer.
- 3. System musi pozwalać na masowe dodawanie multimediów z dysku lokalnego komputera do repozytorium plików.
- 4. System musi przechowywać repozytorium w osobnym katalogu na serwerze, w celu prostego tworzenia kopi bezpieczeństwa wrzucanych na serwer plików.
- 5. System w swojej konfiguracji musi posiadać możliwość zdefiniowania dozwolonych typów plików.
- 6. System musi pozwalać na zmianę nazw plików.
- 7. System musi pozwalać na nadawanie plikom dodatkowych opisów i metadanych.
- 8. W przypadku obrazów i plików pdf administratorzy muszą widzieć miniatury plików w postaci podglądu danego pliku.

#### **Role i uprawnienia**

- 1. System musi umożliwiać tworzenie stref z ograniczonym dostępem.
- 2. Funkcjonalności stref z ograniczonym dostępem do systemu muszą dotyczyć zarówno panelu administracyjnego jak i treści publikowanych na froncie portalu.
- 3. Ograniczenia w dostępie do poszczególnych stref muszą zostać rozwiązane za pomocą ról oraz grup uprawnień, gdzie:
	- a. rola zbiór uprawnień w obrębie systemu,
	- b. grupa struktura do której należą użytkownicy.
- 4. Dostęp do panelu administracyjnego konkretnego portalu, może mieć wyłącznie użytkownik, któremu przyznano prawo dostępu do logowania się do tego portalu. Taki użytkownik może być super administratorem tego portalu – posiada dostęp do wszystkich jego funkcjonalności lub ma dostęp wyłącznie do części opcji panelu, na podstawie uprawnień nadanych mu przez innego administratora.
- 5. System musi posiadać możliwość nadawania użytkownikom uprawnień poprzez przypisanie do roli.
- 6. Udostępnianie na froncie systemu treści wyłącznie dla zalogowanych użytkowników musi odbywać się poprzez nadanie roli lub wybór grupy użytkowników.
- 7. System musi pozwalać na ręczne tworzenie grup użytkowników w poszczególnych panelach administracyjnych uruchomionych serwisów.
- 8. Użytkownik posiadający możliwość nadawania uprawnień w systemie, nie może nadać uprawnień wyższych niż sam posiada.

#### **API**

- 1. System musi posiadać API, które pozwoli na zdalną administrację systemem portalowym.
- 2. API musi zostać wykonane w oparciu o rozwiązanie REST.
- 3. Wszystkie metody dostępne w API zostaną sprecyzowane na etapie wdrożenia, a ich ilość nie przekroczy 30.
- 4. Pełna dokumentacja API wraz z przykładami wywołania poszczególnych metod musi znaleźć się w dokumentacji powdrożeniowej systemu.

#### **Edycja treści**

- 1. System musi posiadać edytor treści WYSIWYG (ang. What You See Is What You Get).
- 2. Edytor treści systemu musi pozwalać na łatwe i intuicyjne wprowadzanie treści przez redaktorów, bez konieczności znajomości zagadnień technicznych, np. atrybutów html'a.
- 3. Edytor treści systemu musi posiadać możliwość trybu pracy w wersji html.
- 4. Edytor treści system musi pozwalać na wstawianie linków zewnętrznych (wpisywanych ręcznie) oraz linków wewnętrznych, do istniejących stron w strukturze serwisu (wybór menu i pozycji w menu).
- 5. Edytor WYSIWYG dostępny w portalu musi zawierać co najmniej następujące funkcjonalności:
	- pogrubianie tekstu,
	- kursywa tekstu,
	- podkreślanie tekstu,
	- justowanie tekstu,
	- przekreślenie tekstu,
	- cytowanie,
	- podlinkowywanie / odlinkowanie tekstu,
	- wypunktowania / numerowanie tekstu,
	- umieszczanie plików do pobrania z repozytorium plików,
	- umieszczanie zdjęć z repozytorium plików,
	- umieszczanie filmów z repozytorium plików,
	- umieszczanie filmów ze źródeł zewnętrznych,
	- umieszczanie plików audio z repozytorium plików,
	- umieszczanie plików audio ze źródeł zewnętrznych,
	- przeklejanie tekstu z Worda z prawidłową konwersją w locie do formatowania docelowego edytora,
	- wstawianie zdefiniowanych stylów,
	- wstawanie zdefiniowanych nagłówków i paragrafów,
	- wstawanie znaków specjalnych,
	- wstawianie i edycja tabel (w tym wierszy i kolumn),
	- możliwość cofania i przywracania wykonanych akcji.
- 6. System musi posiadać poniższe funkcjonalności w przypadku wstawiania zdjęć:
	- możliwość wprowadzenia tekstu alternatywnego,
	- możliwość wprowadzenia tytułu,
	- możliwość wprowadzenia podpisu,
	- określenie odnośnika po kliknięciu (opcje: brak, lightbox, możliwość wprowadzenia adresu URL),
- określenie wyświetlanego rozmiaru,
- 7. Możliwość dodania klasy CSS lub styli.
- 8. System musi posiadać poniższe funkcjonalności w przypadku wstawiania tabel:
	- wstawianie tabeli.
	- ustalanie właściwości tabeli szerokość, wysokość, obramowanie, etykieta, wyrównanie, wybór klasy CSS, obramowanie, kolor tła,
	- usuwanie tabeli,
	- właściwości komórki szerokość, wysokość, styl CSS, obramowanie, kolor tła,
	- scalanie komórek tabeli,
	- podział komórek tabeli,
	- wstawianie wiersza poniżej /powyżej,
	- wstawianie kolumny przed / po,
	- usuwanie wiersza,
	- usuwanie kolumny,
	- wycięcie wiersza,
	- skopiowanie wiersza,
	- wklejanie wiersza przed / po,
	- właściwości wiersza rodzaj (head, body, footer),
	- wyrównanie, wysokość, styl CSS, obramowanie, kolor tła.
- 9. Edytor treści system musi pozwalać na wstawianie treści wewnątrz edytora pochodzących z innych, dodanych już w systemie modułów.
- 10. Umieszczanie w edytorze treści danych z innych modułów, musi obywać się poprzez tzw. [shortcodes]. Oznacza to, że z poziomu edytora system musi wstawić specjalny kod, który dopiero na froncie strony zostanie zamieniony na właściwą treść.
- 11. System musi pozwalać na wstawianie treści z funkcjonalności:
	- galeria zdjęć,
	- galeria wideo,
	- lista plików,
	- lista stron,
	- formularze.

#### **Bloki treści**

- 1. System musi pozwalać na definiowanie bloków.
- 2. Blok to element systemu służący do prezentacji treści.
- 3. System musi pozwalać na tworzenie poniższych typów bloków:
	- niezależnych (blok opisowy z edytorem WYSIWYG, możliwość wstawienia kodu html),
	- powiązanych z dowolną funkcjonalnością systemu (np. skrót aktualności, blok bannerów, slider, galeria zdjęć, mapa).
- 4. System musi pozwalać na rozmieszczanie bloków w regionach dostępnych przy definicji układu strony głównej oraz podstron (drag & drop).
- 5. System musi pozwalać na rozmieszczanie tego samego bloku w różnych regionach, różnych układów stron.

#### **Aktualności**

- 1. System musi posiadać moduł aktualności, służący do prezentacji treści takich jak news'y, wydarzenia oraz informacje.
- 2. System musi pozwalać na kategoryzację aktualności.
- 3. System musi pozwalać na zawężanie listy aktualności poprzez wybór interesującej użytkownika kategorii.
- 4. Podstawowy widok modułu to stronicowana lista aktualności ze zdjęciem, tytułem, datą publikacji, kategorią i lead'em aktualności.
- 5. System musi pozwalać na podgląd szczegółów aktualności, poprzez wejście w daną aktualność z poziomu listy.
- 6. Na pojedynczą aktualność muszą składać się przynajmniej pola:
	- tytuł aktualności,
	- symbol aktualności (używany w odnośniku),
	- kategorie wpisu,
	- lead aktualności (skrót aktualności),
	- treść aktualności (WYSIWYG),
	- data publikacji od, data publikacji do,
	- status publikacji,
	- zdjęcia,
	- pliki do pobrania.
- 7. System musi pozwalać na przypisanie aktualności do kilku kategorii.
- 8. System musi pozwalać na automatyczne przenoszenie opublikowanych aktualności do dostępnego dla internautów archiwum.
- 9. Galeria zdjęć powinna pozwalać na powiększanie zdjęć poprzez kliknięcie w miniaturę. Powiększone zdjęcia muszą być prezentowana na warstwie zaciemniającej treść strony pod dużym zdjęciem.
- 10. System musi pozwalać na tworzenie informacji o dostępie czasowym. Publikacja aktualności od zadanej daty, wycofanie aktualności z portalu od zadanej daty.
- 11. Moduł aktualności musi posiadać funkcjonalność podglądu nie opublikowanych wpisów w trybie edycji wpisu.
- 12. Moduł aktualności musi posiadać funkcjonalność indywidualnych ustawień SEO dla pojedynczego wpisu.
- 13. Moduł aktualności musi posiadać obsługę procesu zatwierdzania i publikacji.
- 14. Moduł aktualności musi podlegać procesowi wersjonowania wpisów.
- 15. Moduł aktualności musi podlegać procesowi powiązywania wersji językowych wpisów.
- 16. Moduł aktualności musi posiadać przynajmniej poniższe akcje, do których można nadawać uprawnienia:
	- dostęp do listy aktualności,
	- dodawanie aktualności,
	- edycja aktualności,
	- usuwanie aktualności.
	- publikacia,
	- zatwierdzanie aktualności.

# 1.3 Usługa e-Podatki

W ramach e-Usługi zalogowany i uwierzytelniony użytkownik systemu uzyska możliwość wglądu w stan swoich rozliczeń z urzędem z wyliczoną wartością do zapłaty z uwzględnieniem ewentualnych odsetek i kosztów upomnienia. Źródłem danych do zapłaty będzie system finansowo-księgowy Gminy Miejskiej Wysokie Mazowieckie. Bezpośrednio z poziomu portalu e-usług umożliwiona zostanie płatność.

- 1. Mieszkańcy/Interesanci zalogowani do systemu muszą mieć możliwość przeglądania i zmiany własnych danych: typ podmiotu (osoba fizyczna / osoba prawna), imię, nazwisko / nazwa, dane kontaktowe standardowe: telefon, email, fax, www, adres korespondencyjny, dane kontaktowe dodatkowe.
- 2. Administrator musi mieć możliwość powiązania Mieszkańca/Interesanta z jednym lub kilkoma kontami kontrahenta w SD
- 3. Użytkownik musi mieć możliwość przeglądu swoich danych kontrahenta z SD, o ile jego konto zostało powiązane z kontem kontrahenta SD.
- 4. Dane podstawowe prezentowane w przypadku powiązania konta z kontrahentem SD to co najmniej: nazwisko imię / nazwa, typ, PESEL, NIP, Regon, data wyrejestrowania lub zgonu (jeśli widnienie w SD).
- 5. O ile konto powiązane jest z SD, system musi prezentować dla danego użytkownika:
	- dane zameldowania, o ile użytkownik jest zameldowany na terenie JST,
	- listę nieruchomości, gdzie dla każdej nieruchomości prezentowana jest wielkość, typ nieruchomości, typ własności lista opłat i podatków pobieranych z tytułu nieruchomości: m.in.: podatek od osób fizycznych, podatek od osób prawnych, opłaty za gospodarowanie odpadami komunalnymi,
	- listę środków transportu podlegającą opłatom o ile w SD użytkownik jest podmiotem prawnym posiadającym opodatkowane środki transportu,
- listę dokumentów z rozdzieleniem na dokumenty wpływające do JST oraz wychodzące z JST dla zalogowanego użytkownika w zakresie e-usług,
- listę opłat dostępną dla:
	- o podatników podatku rolnego,
	- o podatników podatku od nieruchomości,
	- o podatników podatku leśnego,
	- o podatników podatku od środków transportu,
	- o petentów dokonujących opłat gminnych.
- 6. Portal musi umożliwiać przegląd wszystkich zobowiązań finansowych uwzględniając:
	- tytuł należności,
	- należność główną,
	- odsetki,
	- koszty upomnień,
	- koszty wezwań do zapłaty,
	- salda do zapłaty,
	- termin płatności,
	- kwoty już zapłacone (w przypadku należności, która została już częściowo spłacona),
	- kwoty zleconej płatności poprzez portal,
	- data i godzina zlecenia tej płatności.
- 7. Każda należność powinna zawierać co najmniej takie informacje jak:
	- numer decyzji,
	- naliczone odsetki,
	- koszty upomnień i wezwań,
	- czy był wystawiony tytuł wykonawczy.
- 8. System powinien umożliwiać prezentowanie i wyszukiwanie konkretnej należności według:
	- rodzaju,
	- daty,
	- terminu płatności.
- 9. Jeżeli należność została dopiero częściowo spłacona to użytkownik musi mieć możliwość otrzymania pełnej informacji w układzie:
	- ile było wpłat na daną należność,
	- kwota każdej płatności,
	- data płatności,
	- informację czy płatność została już zaksięgowana,
	- saldo do zapłaty.
- 10. Możliwość wyświetlania historii płatności mieszkańca, jakie zostały zrealizowane poprzez system.
- 11. Jeśli należność jest płatna w ratach (np. należności podatkowe, należności rozłożone przez urząd na raty) portal winien również przedstawiać klientowi informację, którą ratę kwota płatności stanowi
- 12. W sytuacji, kiedy kilku podatników jest solidarnie zobowiązanych do zapłaty należności użytkownik zalogowany do portalu musi widzieć również minimum imię, nazwisko i adres pozostałych współzobowiązanych. W przypadku podmiotów gospodarczych będzie to nazwa firmy i jej siedziba.
- 13. W przypadku, jeśli należność powstała w drodze decyzji administracyjnej urzędu numer decyzji ma być również widoczny dla klienta.
- 14. Aplikacja powinna posiadać mechanizmy kontroli i bezpieczeństwa chroniące użytkowników przed kilkukrotnym wniesieniem płatności z tego samego tytułu.
- 15. Możliwość wyszukiwania i prezentowania należności według jej rodzaju.
- 16. Możliwość wyszukiwania i prezentowania należności według statusu płatności tzn. np. pokaż tylko zaległe itp.
- 17. Wygenerowane płatności zlecone za pośrednictwem portalu, ale jeszcze nie zaksięgowane powinny zawierać informacje takie jak:
	- nr konta bankowego na które została przelana płatność,
- kwota,
- data zlecenia,
- status zlecenia.
- data wykonania.
- a. Możliwość wyszukiwania lub filtrowania należności według co najmniej:
- konta bankowego na które została przelana płatność,
- rodzaju należności,
- kwoty,
- typu płatności,
- stanu zlecenia,
- daty zlecenia.
- 18. Przegląd operacji księgowych już zrealizowanych na należnościach (wpłaty, zwroty, przeksięgowania) z wyszczególnionym dla każdej operacji co najmniej:
	- Jej rodzaj,
	- konta bankowego na którym została zaksięgowana operacja,
	- identyfikator,
	- rok,
	- rata,
	- kwota,
	- odsetki,
	- data i godzina przelewu.
	- a. Dla danych upomnienia system musi prezentować dodatkowo:
	- numer upomnienia,
	- rok upomnienia,
	- koszt upomnienia,
	- datę wydania upomnienia,
	- date odbioru upomnienia,
	- kwote do zapłaty.
- 19. Wymagania odnośnie Operatora Płatności:
	- Umożliwia płatności Blik
	- Umożliwia płatności przelewem
	- Umożliwia mailowe potwierdzenie transakcji
	- Integracja z EPUAP
	- Księgowanie wpłat na indywidualnych rachunkach mieszkańców
	- Brak dodatkowych kosztów dla Zamawiającego związanych z obsługą płatności

# 1.4 E-formularze dostępne w na ePUAP

- 1. Wdrożone e-usługi muszą zapewniać funkcjonalność pozwalającą na pełną obsługę realizowanych procedur, związanych z nimi dokumentów i ewentualnych płatności (poziom 4 dojrzałości e-usług).
- 2. Zamówienie obejmuje realizację nw. e-usług:
	- a. e-zaświadczenie
	- b. e-zezwolenie
		- o wydanie zezwolenia na wycinkę drzew lub krzewów
	- c. e-odpady
		- o złożenie deklaracji dot. odbioru odpadów
	- d. e-drogi
		- o wniosek o zajęcie pasa drogowego wykonanie robot
		- o wniosek o zajęcie pasa drogowego umieszczenie urządzeń
		- o wniosek o umieszczenie reklamy w pasie drogowym
- 3. Zarówno użytkownik zewnętrzny (np. obywatel, przedsiębiorca), jak i użytkownik wewnętrzny (np. pracownik jednostki Zamawiającego), musi posiadać możliwość korzystania z udostępnionych mu danych i usług (w zakresie zgodnym z posiadanymi uprawnieniami).
- 4. W przypadku, gdy dokument składany za pomocą ePUAP wymaga płatności, to będzie ona realizowana przez system płatności zintegrowany z ePUAP.
- 5. W ramach tego zadania Wykonawca wykona następujące prace:
	- opracowanie (przygotowanie i uruchomienie) e-formularzy na podstawie przekazanych przez urząd, opisów i karty e-usług w formatach umożliwiających ich publikację na platformie ePUAP z wykorzystaniem dostępnych na tych platformach mechanizmów weryfikacji wprowadzanych danych: walidacji i podpowiedzi,
	- opracowanie wzorów e-formularzy do przekazania do CRD (Centralne Repozytorium Dokumentów),
	- pomoc w przygotowaniu merytorycznym wniosków niezbędnych do umieszczenia opracowanych eformularzy w Centralnym Repozytorium Wzorów Dokumentów zgodnie z obowiązującymi przepisami.
- 6. Przygotowane wzory dokumentów elektronicznych zostaną przekazane Zamawiającemu celem opublikowania w Centralnym Repozytorium Dokumentów. Gmina przekaże Wykonawcy wszelkie niezbędne informacje oraz materiały niezbędne do opracowania wzoru dokumentu elektronicznego. Zamawiający dopuszcza by do czasu opublikowania wzoru w CRD wzór został zainstalowany w lokalnym repozytorium wzorów dokumentów elektronicznych.
- 7. Zamawiający przekaże Wykonawcy wzory obecnie obowiązujących dokumentów celem opracowania ich elektronicznych odpowiedników na etapie Analizy
- 8. Przed przystąpieniem do realizacji e-usług Wykonawca przedstawi Zamawiającemu, w ramach Analizy, szczegółowy projekt uruchomienia e-usług.

#### 1.4.1 e-Zaświadczenie

Odpowiednio opracowany formularz wniosku o wydanie zaświadczenia osadzony na platformie ePUAP umożliwi podpisanie go za pomocą profilu zaufanego platformy ePUAP lub podpisu elektronicznego weryfikowanego kwalifikowanym certyfikatem. Następnie nastąpi przekazanie go do Urzędu za pośrednictwem Elektronicznej Skrzynki Podawczej Urzędu funkcjonującej na platformie ePUAP.

Usługa będzie świadczona dla: interesanta (mieszkańca Gminy, rezydenta, czasowo przebywającego na terenie gminy bądź posiadającego lokale na terenie gmin oraz przedsiębiorcy) Urzędu Miasta Wysokie Mazowieckie.

- 1. W ramach usługi wykonane zostaną następujące formularze:
	- wielkości gospodarstwa rolnego
	- niezaleganiu lub zaleganiu w podatkach dla osób fizycznych i osób prawnych,
	- zaległościach zbywającego / nabywającego własność gruntową
	- zaświadczenie o figurowaniu / niefigurowaniu w ewidencji podatników i opłat lokalnych
	- zaświadczenie o przeznaczeniu działki w MPZP i rewitalizacji.
	- zaświadczenie o zameldowaniu na pobyt stały lub czasowy,
- 2. Usługa wydania zaświadczenia będzie przeprowadzana na podstawie poniższego schematu:
	- Interesant składa wniosek o wydanie zaświadczenia drogą elektroniczną (wraz z możliwość dołączenia wymaganych załączników osadzony zostanie na platformie ePUAP, umożliwi to podpisanie go za pomocą profilu zaufanego platformy ePUAP)
	- Platforma ePUAP generuje UPO standardowe powiadomienie o przedłożeniu dokumentu (UPP).
	- Pracownik merytoryczny wystawia zaświadczenie w formie elektronicznej oraz podpisuje je podpisem elektronicznym.
	- System informatyczny wysyła do Interesanta zaświadczenie w formie elektronicznej, na jego konto na platformie ePUAP.
	- Interesant odbiera zaświadczenie na platformie ePUAP.
	- System informatyczny rejestruje potwierdzenie odbioru zaświadczenia (UPD).

#### 1.4.2 e-Zezwolenie

Usługa umożliwi składanie wniosku o wydanie zezwolenia na wycinkę drzew lub krzewów na terenie Gminy Miejskiej Wysokie Mazowieckie. Opracowany formularz wniosku o wydanie zezwolenia wraz z możliwość dołączenia wymaganych załączników osadzony zostanie na platformie ePUAP, umożliwi to podpisanie go za pomocą profilu zaufanego platformy ePUAP a następnie przekazanie go do Urzędu za pośrednictwem Elektronicznej Skrzynki Podawczej Urzędu funkcjonującej na platformie ePUAP.

- 1. W ramach usługi wykonany zostanie formularz zezwolenia na wycinkę drzew i krzewów na terenie Gminy Miejskiej Wysokie Mazowieckie
- 2. Usługa realizowana będzie na podstawie poniższego schematu:
	- Interesant składa wniosek o wydanie zezwolenia drogą elektroniczną (wraz z możliwość dołączenia wymaganych załączników osadzony zostanie na platformie ePUAP, umożliwi to podpisanie go za pomocą profilu zaufanego platformy ePUAP)
	- Platforma ePUAP generuje UPO standardowe powiadomienie o przedłożeniu dokumentu (UPP).
	- Pracownik merytoryczny wystawia zaświadczenie w formie elektronicznej oraz podpisuje je podpisem elektronicznym.
	- System informatyczny wysyła do Interesanta zaświadczenie w formie elektronicznej, na jego konto na platformie ePUAP.
	- Klient odbiera zaświadczenie na platformie ePUAP.
	- System informatyczny rejestruje potwierdzenie odbioru zaświadczenia (UPD).

#### 1.4.3 e-Odpady

Opracowany formularz deklaracji osadzony zostanie na platformie ePUAP, umożliwi to podpisanie go za pomocą profilu zaufanego platformy ePUAP a następnie przekazanie go do OKG za pośrednictwem Elektronicznej Skrzynki Podawczej Urzędu funkcjonującej na platformie ePUAP.

- 1. W ramach usługi wykonany zostanie formularz deklaracji dot. odbioru odpadów
- 2. Usługa realizowana będzie na podstawie poniższego schematu:
	- Klient składa deklarację drogą elektroniczną (wraz z możliwość dołączenia wymaganych załączników osadzony zostanie na platformie ePUAP, umożliwi to podpisanie go za pomocą profilu zaufanego platformy ePUAP).
	- Platforma ePUAP generuje UPO standardowe powiadomienie o przedłożeniu dokumentu (UPP).
	- Pracownik merytoryczny przy wsparciu przez system rozpatruje deklarację pod względem formalnym i merytorycznym – nalicza opłatę.
	- System informatyczny wysyła do Klienta informację o powstaniu zobowiązania w formie elektronicznej, na jego konto na platformie ePUAP.
	- Klient odbiera informację na platformie ePUAP.
	- System informatyczny rejestruje potwierdzenie odbioru zaświadczenia (UPD).
- 2. W momencie powstania zobowiązania (naliczenie opłaty miesięcznej) interesant otrzyma powiadomienie o zobowiązaniu do uregulowania.
- 3. Klient będzie miał możliwość opłacenia zobowiązania.

#### 1.4.4 e-Drogi

Opracowany formularz wniosku wraz z możliwość dołączenia wymaganych załączników osadzony zostanie na platformie ePUAP, umożliwi to podpisanie go za pomocą profilu zaufanego platformy ePUAP a następnie przekazanie go do referatu Mienia Komunalnego, Inwestycji i Remontów oraz Rolnictwa Urzędu Miasta Wysokie Mazowieckie za pośrednictwem Elektronicznej Skrzynki Podawczej Urzędu funkcjonującej na platformie ePUAP.

- 1. Usługa umożliwi złożenie i procedowanie następujących dokumentów :
	- wniosek o zajęcie pasa drogowego wykonanie robot
	- wniosek o zajęcie pasa drogowego umieszczenie urządzeń
	- wniosek o umieszczenie reklamy w pasie drogowym
	- wniosek o wydanie decyzji lokalizacyjnej
- 2. Wnioski realizowane będą na podstawie poniższego schematu
	- Klient składa wniosek drogą elektroniczną (wraz z możliwość dołączenia wymaganych załączników osadzony zostanie na platformie ePUAP, umożliwi to podpisanie go za pomocą profilu zaufanego platformy ePUAP)
	- Platforma ePUAP generuje UPO standardowe powiadomienie o przedłożeniu dokumentu (UPP).
- Pracownik merytoryczny przy wsparciu przez system rozpatruje wniosek pod względem formalnym i merytorycznym.
- Pracownik merytoryczny wystawia decyzję w formie elektronicznej oraz podpisuje ją podpisem elektronicznym.
- System informatyczny wysyła do Klienta decyzję w formie elektronicznej, na jego konto na platformie ePUAP.
- Klient odbiera decyzję na platformie ePUAP.
- System informatyczny rejestruje potwierdzenie odbioru zaświadczenia (UPD).
- 3. W momencie powstania zobowiązania (naliczenie opłaty miesięcznej) interesant otrzyma powiadomienie o zobowiązaniu do uregulowania.

# 1.5 e-Wizyta

Usługa e- wizyta umożliwi za pomocą przeglądarki internetowej definiowanie kalendarzy dla osób i organizacji (np. Gminny Ośrodek Pomocy Społecznej) świadczących nieodpłatne konsultacje i usługi na rzecz mieszkańców i przedsiębiorców, porady społeczne, wsparcie osób niepełnosprawnych, konsultacje dot. bezpieczeństwa, doradztwo zawodowe, wsparcie osób wykluczonych.

Mieszkańcy Gminy Miejskiej Wysokie Mazowieckie i przedsiębiorcy uzyskają możliwość wglądu w kalendarz podmiotu świadczącego usługi konsultacji wraz z możliwością zapisania się na konsultację. Osoba bądź podmiot świadczący w/w konsultacje uzyska dostęp do witryny internetowej z możliwością zarządzania treścią i kalendarzem interaktywnym umożliwiającym definiowanie terminów konsultacji i rejestracją zapisów na spotkania. Osoba bądź podmiot świadczący usługi konsultacji uzyska możliwość zarządzania zapisami (akceptacja/odrzucenie/anulowanie). Mieszkańcy zapisujący się na konsultacje otrzymają spersonalizowaną informację o akceptacji/odrzuceniu terminu.

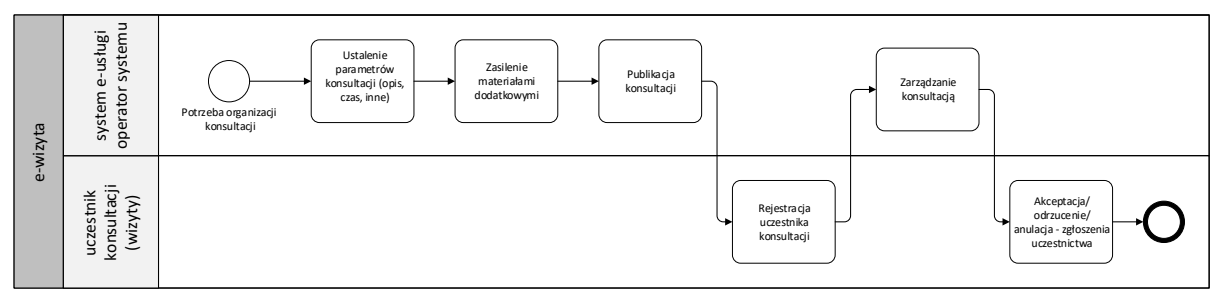

*Rysunek 1.Schemat działania usługi e-Wizyta*

- 1. Możliwość wglądu w kalendarz podmiotu świadczącego usługi konsultacji, wizyt wraz z możliwością zapisania się na konsultację.
- 2. System umożliwiał będzie ustalanie grafiku spotkań z uwzględnieniem rodzajów spotkań, godzin pracy, przerw oraz dni wolnych.
- 3. Możliwe będzie wysyłanie powiadomień email do użytkowników systemu o oczekującym spotkaniu, odwołanym czy odrzuconym.
- 4. Osoba bądź podmiot świadczący w/w usługę konsultacji uzyska dostęp do witryny internetowej z możliwością zarządzania treścią i kalendarzem interaktywnym umożliwiającym definiowanie terminów konsultacji i rejestracją zapisów na spotkania.
- 5. Osoba bądź podmiot świadczący usługi konsultacji uzyska możliwość zarządzania zapisami (akceptacja/odrzucenie/anulowanie).
- 6. Mieszkaniec/Interesant poprzez witrynę uzyskuje możliwość wglądu w kalendarz podmiotu świadczącego usługi konsultacji wraz z możliwością zapisania się na konsultację.
- 7. System umożliwi tworzenie nieograniczonej ilości witryn z określonym zakresem funkcjonalnym dla funkcji i wydziałów/jednostek Gminy Miejskiej Wysokie Mazowieckie, udostępnianie na nich będą mogły być informacje takie jak: dane kontaktowe, funkcje, obszary i zakres działalności, udostępnianie materiałów do pobrania oraz interaktywnego kalendarza
- 8. System będzie przesyłał powiadomienia mailowe w dniu poprzedzającym termin konsultacji z możliwością anulowania lub zmiany terminu
- 9. System będzie umożliwiał raportowanie przeprowadzonych konsultacji na potrzeby sprawozdań i oceny potrzeby częstotliwości oraz w jakim zakresie konsultacje są najbardziej potrzebne

# 1.6 e-Ankiety

Usługa e-ankiety związana będzie z informowaniem użytkowników o działaniach Gminy, Gminnego Ośrodka Pomocy Społecznej wraz ze zbieraniem informacji zwrotnych/opinii mieszkańców, przedsiębiorców.

W ramach e-usługi planowane jest przygotowanie, publikowanie oraz zarządzanie interaktywnymi ankietami. Ankiety będą publikowane na platformie e-usług (również w wersji dostępnych na urządzeniach mobilnych).

Ankiety będą związane z dwustronną interakcją pomiędzy Gminą, Jednostkami podległymi a Mieszkańcami lub innymi podmiotami w zależności od badanej tematyki.

Ankiety będą mogły być definiowane dla dowolnej tematyki celem zbierania opinii mieszkańców celem budowy społeczeństwa obywatelskiego powodując wzrost zaangażowania mieszkańców w sprawy Gminy i najbliższego otoczenia.

- 1. W ramach e-usługi planowane jest przygotowanie, publikowanie oraz zarządzanie interaktywnymi ankietami. Ankiety będą publikowane na platformie e-usług (również w wersji dostępnych na urządzeniach mobilnych).
- 2. Wyniki ankiet będą udostępniane w formie raportów.
- 3. Możliwość publikacji ankiet/sond dedykowanym mieszkańcom, podmiotom, Szkołom.
- 4. Osoba bądź podmiot publikujący uzyskuje dostęp poprzez logowanie do witryny internetowej z możliwością zarządzania treścią narzędziami umożliwiającymi definiowanie ankiet i sond dla mieszkańców.
- 5. Link do ankiety i sondy może być udostępniony mieszkańcom poprzez stronę internetową i konto na portalu społecznościowym.
- 6. Moduł ankiet musi składać się z definicji ankiet oraz definicji pytań dostępnych w konkretnej ankiecie.
- 7. Prezentacja ankiety będzie polegać na wyświetleniu jej danych opisowych nazwa, pole, wstęp, a wyświetlenie samych pytań będzie nastąpić po aktywacji ankiety przez samego użytkownika przyciskiem rozpocznij ankietę lub automatycznie.
- 8. Każda ankieta będzie możliwość zarządzania przejściami od pytania do pytania (logiki)
- 9. Możliwe będzie wypełnienie ankiet jako anonimowych. Wówczas nawet przy zalogowanym użytkowniku nie będą pobierane o nim informacje.
- 10. W przypadku określenia ilości jej wypełnień, ankieta jest niedostępna po osiągnięciu limitu (blokowanie na podstawie adresu IP użytkownika).
- 11. W przypadku pytań zamkniętych Portal będzie generować graficzne statystyki
- 12. Moduł będzie umożliwiać konfigurację powiadomień pracowników o wynikach np. za każdym razem,
- raporty zbiorcze dla jednego badania, raporty zbiorcze dla wszystkich badań, powiadomienia tygodniowe. 13. Dostępne będą następujące typy pytań do ankiety:
	- pytanie jednokrotnego wyboru,
	- pytanie wielokrotnego wyboru,
	- pytanie typu select,
	- pytanie z otwartą odpowiedzią w polu typu input,
	- pytanie z otwartą odpowiedzią w polu typu textarea,
	- opis,
	- podział strony,
	- załącznik.
- 14. Do każdego pola możliwe będzie definiowanie dodatkowych parametrów, takich jak
	- nazwa pola,
	- długość pola dla pól tekstowych,
	- dodatkowy opis nad i pod polem,
	- wymagalność pola na formularzu,
- 15. Możliwe będzie wygenerowanie raportu, przechowywanie wyników badań w bazie danych oraz eksport wyników badań do zewnętrznych formatów plików csv.

# 1.7 e-Newsletter

Usługa e-newsletter umożliwi mieszkańcom zapisywanie się do grup tematycznych związanych z ogłoszeniami, danymi, komunikatami. Ilekroć Gmina będzie zainteresowana powiadomieniem określonej grupy mieszkańców o danej czynności, będzie wysłać informację, komunikat etc. zapisani mieszkańcy otrzymają wiadomość e-mail. Usługa umożliwi definiowanie i agregację treści przekazywanych w formie newsletteru.

- 1. Usługa e-newsletter umożliwi mieszkańcom zapisywanie się do grup tematycznych związanych z ogłoszeniami, danymi, komunikatami.
- 2. System musi posiadać moduł newsletteru do generowania powiadomień mailowych do zainteresowanych użytkowników serwisu.
- 3. System musi pozwalać na wysyłkę powiadomień do zarejestrowanych subskrybentów oraz użytkowników serwisu.
- 4. System musi pozwalać na wysyłkę powiadomień do konkretnej kategorii subskrybentów.
- 5. System musi pozwalać na konfigurację formularza zapisu na newsletter.
- 6. System musi pozwalać na konfigurację formularza zapisu na newsletter poprzez wybór dostępnych pól.
- 7. Konfiguracja dostępnych pól formularza zapisu na newsletter musi odbywać się za pomocą mechanizmów drag & drop.
- 8. System musi pozwalać na zmianę standardowych nazw pól formularza zapisu na newsletter oraz określenie ich wymagalności.
- 9. Minimalna konfiguracja formularza pozwalająca na zapis do newsletteru to pole email.
- 10. System musi pozwalać na definiowanie kategorii subskrypcji i udostępnianie ich na froncie serwisu w celu zapisu się do nich użytkowników.
- 11. Użytkownicy muszą mieć możliwość zapisania się do wielu grup mailingowych.
- 12. Użytkownicy serwisu w każdej chwili musza mieć możliwość wypisania się z dowolnej kategorii newsletteru lub z całego newsletteru.
- 13. System musi pozwalać administratorom na definiowanie prywatnych kategorii subskrypcji, które nie będą posiadały formularza dostępnego na froncie.
- 14. Prywatne kategorie subskrypcji muszą być dostępne wyłącznie administratorom systemu i służyć do wewnętrznego podziału subskrybentów.
- 15. Administratorzy systemu muszą mieć możliwość importu subskrybentów do systemu z zewnętrznych źródeł (np. plik tekstowy).
- 16. Warunkiem koniecznym do importu danych musi być kolumna email w pliku, bez tej kolumny import jest niemożliwy.
- 17. System musi pozwalać na eksport subskrybentów z bazy do pliku tekstowego.
- 18. System musi pozwolić na definiowanie wielu nadawców subskrypcji.
- 19. System musi umożliwiać wysyłanie korespondencji poprzez bramkę SMTP. Konfiguracja ustawień dla bramki musi pozwalać na wskazanie rodzaj połączenia (szyfrowanie SSL/TLS), adresu IP serwera, portu, typu logowania – anonimowe / zestaw użytkownik -hasło, adresu nadawcy (pole FROM)
- 20. System musi pozwalać na definiowanie szablonów, które następnie będą mogły być wykorzystywane przy budowaniu wiadomości do wysyłki
- 21. System pozwalać będzie na import szablonów, które następnie będą mogły być wykorzystywane przy budowaniu wiadomości do wysyłki w formacie .json
- 22. System będzie miał możliwość eksportu szablonów do formatu .json
- 23. Możliwe będzie usunięcie i zapis szablonów oraz podgląd ostatnio używanych
- 24. Na pojedynczy szablon muszą składać się przynajmniej pola:
	- nazwa szablonu,
	- treść szablonu (edytor WYSIWYG),
	- predefiniowane zmienne szablonu.
- 25. Predefiniowane zmienne w szablonach wiadomości musza być zamieniane na właściwe dane w momencie wysyłki powiadomień.
- 26. Predefiniowane zmienne mogą być umieszczone w dowolnym miejscu treści edytora WYSIWYG.
- 27. Nagłówki aktualności to skrócona lista aktualności z konkretnego modułu z odnośnikami do szczegółów tych widomości.
- 28. Nagłówki stron to linki do konkretnych stron.
- 29. System musi pozwalać na definiowanie wiadomości, które mogą być tworzone manualnie lub wykorzystywać gotowy, wcześniej zdefiniowany szablon.
- 30. Na pojedynczą wiadomość muszą składać się przynajmniej pola:
	- nazwa wiadomości,
	- treść wiadomości,
	- Stopka informacje o rezygnacji z subskrypcji.
- 31. System musi pozwalać na definiowanie wysyłek powiadomień.
- 32. Wysyłka powiadomień musi odbywać się poprzez zadania cykliczne.
- 33. Wysyłka wiadomości musi być podzielona na paczki.
- 34. Niedopuszczalna jest wysyłka np. 20 tys. powiadomień naraz, w pętli.
- 35. System musi posiadać opcje podglądu wiadomości.
- 36. Podgląd możliwy będzie poprzez wysłanie wiadomości na wskazany adres e-mail, w okienku pop-up lub w przeglądarce (opcja Zobacz w przeglądarce)
- 37. W okienku pop-up możliwe będzie łatwe przełączanie między podglądami mobilnym i komputerowym w celu oceny responsywności wiadomości
- 38. System musi pozwalać na określenie odbiorców wiadomości przynajmniej dla:
	- administratorów systemu,
	- subskrybentów,
	- subskrybentów z konkretnej kategorii (możliwość wyboru wielu kategorii).
- 39. W przypadku dołączenia użytkownika do kilku list mailingowych i wysyłki wiadomości do tych kilku grup, użytkownik dostanie tylko jeden mail (brak duplikatów).
- 40. System musi na bieżąco informować o stanie wysyłki (np. zaplanowana, w realizacji, zrealizowana).
- 41. Postęp w wysyłce będzie określany procentowo lub ilościowo (ile wysłanych z ilu zaplanowanych).
- 42. System musi pozwalać na nadawanie tych uprawnień osobno dla użytkowników panelu administracyjnego lub w różnych wariantach.
- 43. Newsletter musi posiadać blok zapisu na subskrypcję, który może być użyty w układzie strony.

### 1.8 e-Wydarzenia

- 1. Usługa e-Wydarzenie umożliwi tworzenie wydarzeń, konferencji i szkoleń wraz z udostepnieniem treści oraz zarządzania listą uczestników.
- 2. Usługa usprawni i ujednolici obsługę wydarzeń w zakresie rejestracji i obsługi uczestników organizowanych wydarzeń.
- 3. Usługa będzie umożliwiała przeglądanie wykazu planowanych wydarzeń z dostępem do materiałów dla potencjalnych uczestników (np. plan wydarzenia, opis, itp.)
- 4. Organizator będzie mógł zweryfikować zarejestrowane osoby i ewentualnie odmówić udziału.
- 5. Serwis będzie umożliwiał publikowanie aktualności/newsów w trakcie trwania wydarzenia informacje online o jego przebiegu, relacje.
- 6. Każdy zarejestrowany uczestnik będzie mógł pobrać udostępnione materiały przez organizatora.
- 7. Usługa udostępni publicznie archiwum wydarzeń.
- 8. Możliwa będzie prezentacja zbiorcza organizowanych wydarzeń, ich tagowanie i kategoryzowanie.
- 9. System umożliwiał będzie organizację i obsługę wydarzeń bez limitu osób i potrzeby zapisu.
- 10. Korzystanie z usługi możliwe będzie za pośrednictwem Cyfrowego Urzędu. Dostęp będzie możliwy niezależnie od miejsca przebywania. Zastosowane rozwiązania wspierać będą różne platformy urządzeń mobilnych oraz ogólnodostępne przeglądarki internetowe.
- 11. Możliwość obsługi wydarzeń, konferencji i szkoleń organizowanych przez podmioty Zamawiającego
- 12. Osoba bądź podmiot publikujący (wysyłający) uzyskuje dostęp poprzez logowanie do witryny internetowej z możliwością zarządzania treścią narzędziami umożliwiającymi definiowanie konferencji, szkoleń i wydarzeń a także pełne zarządzanie nimi.
- 13. Użytkownik (mieszkaniec lub grupa) zalogowany (za pomocą poświadczeń Profilu Zaufanego) zapisuje się na wybrane wydarzenie.
- 14. W przypadku braku Profilu Zaufanego użytkownicy mogą zapisywać się na wydarzenie przy pomocy imienia, nazwiska oraz adresu email. W obu przypadkach wymagana jest akceptacja regulaminu oraz potwierdzenie adresu email (wysyłany jest link aktywacyjny).
- 15. Osoba bądź podmiot publikujący akceptuje lub odrzuca udział zgłoszonego w wydarzeniu o czym zgłaszający są powiadamiani spersonalizowaną wiadomością mailową

# 1.9 Szyna integracyjna ESB

Głównym celem wdrożenia szyny integracyjnej ESB ma być zapewnienie dwukierunkowego przesyłania danych, pomiędzy systemami informatycznymi oraz ewentualna translacja tych danych, dostosowująca interfejsy i format danych pomiędzy systemami.

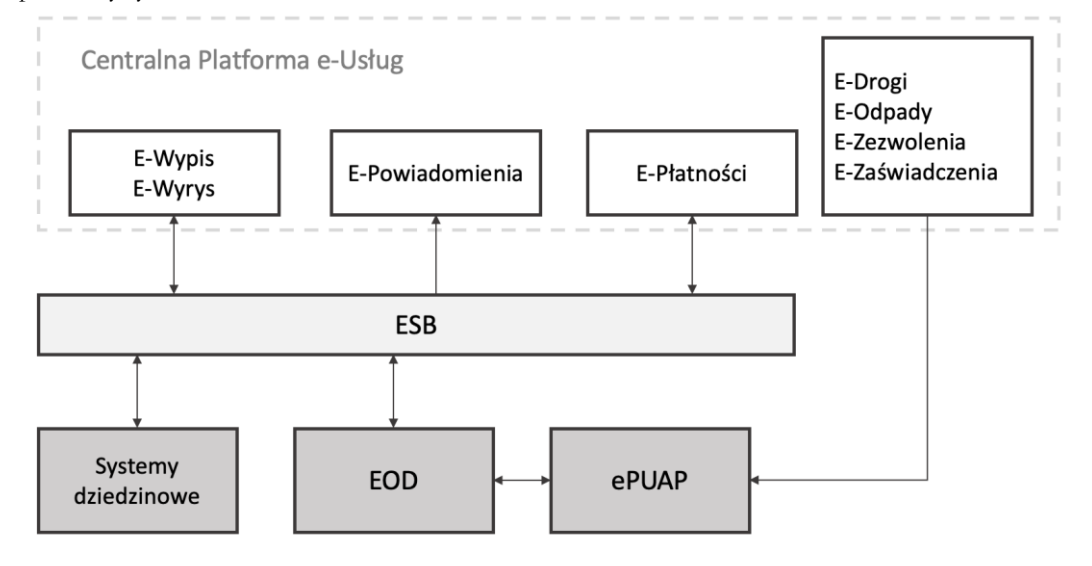

*Rysunek 2 Schemat komunikacji pomiędzy eUsługami a systemami dziedzinowymi.*

#### **Wymagane funkcjonalności**

- 1. Architektura szyny integracyjnej ESB musi być zgodna z koncepcją SOA (Service Oriented Architecture) i rozszerzalna, czyli musi umożliwiać dodawanie nowych modułów/komponentów z zachowaniem koncepcji SOA.
- 2. Architektura musi być otwarta i skalowalna, umożliwiając łatwą rozbudowę w celu obsługi większej liczby integrowanych systemów i komunikacji.
- 3. ESB musi być uruchomione w środowisku sklastrowanym. Wymaganiem Zamawiającego jest stworzenie przez Wykonawcę środowiska sklastrowanego w taki sposób, aby podczas bezawaryjnej pracy wszystkie węzły klastra brały aktywny udział w przetwarzaniu danych (klaster wydajnościowy), a przy awarii jednego z jego węzłów, pozostałe automatycznie przejmowały pracę uszkodzonego węzła, bez utraty spójności danych i bez utraty połączeń pomiędzy systemami.
- 4. Szyna usług musi być zainstalowana w trybie wysokiej dostępności, przy równoczesnym zapewnieniu równoważenie obciążenia, w szczególności każdy komponent rozwiązania musi być skalowalny.
- 5. Usługi na szynie ESB muszą zostać zaprojektowane w taki sposób, aby były re-używalne.
- 6. Rozwiązanie musi zawierać narzędzia klasy SOA Governance (katalog usług dla architektury SOA).
- 7. Rozwiązanie musi umożliwiać budowanie usług agregujących (wywołujących inne usługi).
- 8. Funkcjonalności udostępnione na szynie ESB będą w postaci usług, które są dobrze zdefiniowane poprzez kontrakt odpowiedni do użytej technologii (np. WSDL dla usługi sieciowej SOAP, WADL dla usługi REST, itp. - stosownie do protokołu).
- 9. ESB musi umożliwić wpinanie w przepływy komponentów zaimplementowanych w języku programowania właściwym dla architektury rozwiązania.
- 10. Rozwiązanie musi umożliwić implementację usług i przepływów komunikatów zgodnych z Enterprise Integration Patterns.
- 11. Skonfigurowana i wdrożona szyna ESB musi integrować się z narzędziami:
	- a. klasy BPM (Business Process Management),
	- b. klasy BAM (Business Activity Monitoring),
	- c. klasy Business Rules Engine (silnik reguł biznesowych),
	- d. klasy Identity and Access Management,
	- e. klasy CEP (Complex Event Processing).
- 12. A tym samym umożliwiać efektywne zarządzanie: wspieranymi procesami, integralnością dostarczanych narzędzi, repozytorium usług, katalogiem usług, monitorowaniem aktywności.
- 13. Skonfigurowana i wdrożona ESB musi obsługiwać różne rodzaje komunikatów, potrafić je transformować, odpytywać i filtrować itp. W szczególności musi obsługiwać:
- a. komunikaty w formacie JSON,
- b. komunikaty w formacie CSV,
- c. umożliwiać rozszerzenie o obsługę komunikatów w dowolnym innym formacie,
- d. transformację komunikatów przy użyciu transformatu XSLT,
- e. transformację komunikatów przy użyciu transformatu XQuery,
- f. transformację komunikatów poprzez mapowanie wyrażeń XPath,
- g. zapytania XPath,
- h. walidację komunikatów na podstawie schematu XSD,
- i. routing oraz filtrowanie komunikatów ze względu na zawartość (content based),
- j. routing oraz filtrowanie komunikatów ze względu na nagłówki (header based),
- k. definiowanie przepływów dla obsługi błędów i sytuacji wyjątkowych,
- l. synchroniczne i asynchroniczne przepływy komunikatów,
- m. zarządzanie zmiennymi oraz zakresem ich widoczności/przekazywania w ramach przepływu/procesu,
- n. komunikaty persystentne i niepersystentne,
- o. kolejkowanie komunikatów,
- p. przesyłanie komunikatów z załącznikami binarnymi,
- q. transakcyjne przepływy komunikatów dla protokołów transakcyjnych,
- r. wsparcie transakcji rozproszonych XA (dla przepływów z udziałem systemów transakcyjnych),
- s. komunikaty kompensacyjne dla tych integrowanych systemów, które wspierają logikę kompensacji.
- t. uruchomienie długotrwałych, persystentnych procesów typu BPEL dla orkiestracji usług lub umożliwiać łatwą integrację zewnętrznego silnika procesów BPEL.
- 14. Skonfigurowana i wdrożona szyna ESB musi umożliwiać tworzenie adapterów integracyjnych oraz posiadać gotowe adaptery dla:
	- a. integracji opartej o protokół HTTP/HTTPS,
	- b. integracji opartej o wywołania SOAP,
	- c. integracji opartej o wywołania REST,
	- d. integracji opartej o kolejki komunikatów synchronicznych i asynchronicznych,
	- e. integracji z relacyjnymi bazami danych,
	- f. integracji opartej o system plików,
	- g. integracji opartej o protokoły FTP/SFTP/FTPS,
	- h. poczty email (SMTP, POP3, IMAP).
- 15. Skonfigurowana i wdrożona szyna ESB musi wspierać komunikację wykorzystującą technologie Web Service, w szczególności ze specyfikacjami:
	- a. WSDL 1.1,
	- b. SOAP 1.1,
	- c. SOAP 1.2,
	- d. WS-I BP (Web Services Interoperability Basic Profile),
	- e. WS-Addressing umożliwiającej przesyłanie w komunikatach informacji o adresach na potrzeby decyzji routingowych,
	- f. MTOM na potrzeby przesyłania komunikatów z załącznikami binarnymi,
	- g. WS-Policy,
	- h. WS-Security.
- 16. Skonfigurowana i wdrożona szyna ESB musi zapewnić wsparcie dla standardu przesyłania komunikatów SOAP z załącznikami (http://www.w3.org/TR/soap/).
- 17. Skonfigurowana i wdrożona szyna ESB musi umożliwiać przesyłanie komunikatów na poziomie protokołów transportowych: HTTP, HTTPS, JMS, MTOM, SMTP.
- 18. Skonfigurowana i wdrożona szyna ESB do opisu struktury i semantyki serwisu sieciowego (Web Service) musi umożliwiać wykorzystanie standardu WSDL w wersji 1.X lub wyższej (http://www.w3.org/TR/wsdl20/).
- 19. Do optymalizacji transportu danych w oparciu o protokół SOAP i technologię usług sieciowych w skonfigurowanej i wdrożonej szynie ESB będzie możliwe zastosowanie standardu MTOM (www.w3.org/TR/soap12-mtom).
- 20. Skonfigurowana i wdrożona szyna ESB musi być zgodna z następującymi standardami w zakresie udostępnianych przez nią usług (web service):
- a. WS-I Basic Profile w wersji 1.0 lub wyższej,
- b. WS-Policy w wersji 1.5 lub wyższej,
- c. WS-Security w wersji 1.0 lub wyższej,
- d. WS-Addressing.
- 21. Skonfigurowana i wdrożona szyna ESB musi zapewnić wsparcie dla standardu polityki kontroli dostępu XACML w minimalnej wersji 2.0.
- 22. Skonfigurowana i wdrożona szyna ESB musi zapewnić wsparcie dla standardu zarządzania tożsamością SAML w minimalnej wersji 2.0.
- 23. Skonfigurowana i wdrożona szyna ESB musi dawać możliwość rozszerzania jej o nowe usługi i adaptery, w związku z czym konieczne jest udostępnienie narzędzi pozwalających na ich budowę, w skład których powinny wchodzić:
	- a. zintegrowane narzędzia IDE wspierające proces budowania komponentów i graficznej edycji przepływów komunikatów,
	- b. wsparcie dla standardowych narzędzi budowania projektów,
	- c. narzędzia budowania rozwiązania za pomocą linii poleceń (bez graficznego IDE),
	- d. narzędzia wdrożenia/konfiguracji za pomocą narzędzi linii poleceń (bez graficznego IDE),
	- e. mechanizmy ułatwiające testowanie (wysyłanie testowych komunikatów, asercje na odpowiedziach itp.),
	- f. narzędzia do automatycznych testów (jednostkowych oraz integracyjnych),
	- g. zintegrowane narzędzia do diagnostyki błędów w przepływie usług i komunikatów (debugger),
	- h. narzędzie śledzenia przepływu komunikatów przez wszystkie komponenty szyny usług.
- 24. Narzędzia wymienione w punkcie poprzednim muszą stanowić elementy środowiska testowo-rozwojowego, a ich konfiguracja powinna być dostosowana do realizacji zadań związanych z wytwarzaniem i testowaniem oprogramowania szyny ESB.
- 25. ESB musi umożliwiać wersjonowanie usług, osadzonych na ESB.
- 26. Skonfigurowana i uruchomiona szyna ESB musi udostępniać konfigurowalne mechanizmy schedulera (harmonogramowe uruchamianie zadań) w celu automatycznego wyzwalania zadań cyklicznych.
- 27. Skonfigurowana i uruchomiona szyna ESB musi mieć możliwość konfiguracji parametrów jej działania, a w szczególności:
	- a. rozwiązanie musi wspierać elastyczną konfigurację transakcyjności rozpiętość transakcji na całe przepływy/procesy bądź ich części,
	- b. wymagane jest dostarczenie konfigurowalnych mechanizmów dławienia przepustowości (message throttling) na poziomie poszczególnych usług i kolejek komunikatów,
	- c. wymagana jest konfigurowalność liczby wątków dedykowanych do przetwarzania przez poszczególne komponenty/usługi/kolejki,
	- d. rozwiązanie musi umożliwiać definiowanie parametrów KPI i SLA dla dostępności usług i komunikatów,
	- e. rozwiązanie musi umożliwić dodanie dodatkowych parametrów do monitorowania (np. przez JMX/SNMP),
	- f. wymagana jest możliwość konfiguracji poziomu logowania (ilości logowanych komunikatów) oraz wzorca logowanych komunikatów (verbosity),
	- g. wymagana jest konfigurowalność mechanizmu rolowania i archiwizacji logów.
- 28. ESB musi dysponować mechanizmem bezzwłocznego uruchamiania zmian w konfiguracji bez zakłócania pracy szyny.
- 29. Skonfigurowana i uruchomiona szyna ESB musi:
	- a. dostarczyć mechanizmy monitorowania i zarządzania pulami zarządzanych zasobów (liczba wątków, otwartych połączeń, itp.);
	- b. umożliwiać monitorowanie parametrów wydajnościowych oraz poprawności działania ESB;
	- c. umożliwiać monitorowanie i zarządzanie szyną za pomocą graficznej konsoli;
	- d. umożliwiać monitorowanie i zarządzanie szyną w sposób centralny;
	- e. umożliwiać integrację z zewnętrznymi narzędziami monitorującymi;
	- f. umożliwiać logowanie komunikatów, błędów oraz zdarzeń na szynie ESB;
	- g. umożliwiać logowanie przesyłanych danych w celach audytowych;
	- h. dostarczać narzędzia do przeglądania i filtrowania logów;
	- i. umożliwiać wysyłanie alertów w przypadku przekroczenia parametrów SLA/KPI.
- 30. Usługi dostarczane przez ESB muszą być realizowane w sposób synchroniczny (request/response) lub asynchroniczny (one way lub request/callback).
- 31. Kontrolowanie routingu komunikatów pomiędzy usługami musi odbywać się w oparciu o zdefiniowane reguły (tj. w oparciu o typ komunikatu, jego zawartość, klienta usługi, itp.) od klienta usługi do odpowiedniej usługi odpowiedniego dostawcy.
- 32. ESB musi zapewniać komunikację synchroniczną oraz asynchroniczną, w tym opartą o wzorzec 'publish/subscribe'.
- 33. Integrowane przez ESB usługi sieciowe udostępniane przez system muszą wspierać mechanizmy bezpieczeństwa, takie jak WS-Security, SSL (z weryfikacją certyfikatów klient/serwer), OAuth/OAuth2, HTTP Basic Auth – w zależności od protokołu komunikacyjnego i możliwości integrowanego systemu. Wszystkie systemy, łączące się z szyną usług ESB muszą być uwierzytelniane.
- 34. ESB musi wspierać wersjonowanie usług w celu zmniejszenia wpływu zmian zachodzących w usługach wcześniej wykorzystywanych przez konsumentów. W szczególności wprowadzenie zmian w kontrakcie usługi będzie wymagał wprowadzenia nowej wersji usługi i (tymczasowego) zachowania działającej poprzedniej wersji serwisu, do czasu migracji konsumentów do nowej wersji.
- 35. Wymagane jest zapisywanie danych dotyczących działań zachodzących na ESB (komunikatów, błędów, zdarzeń na ESB). Dane muszą być przechowywane w formie umożliwiającej generowanie raportów, podsumowań, a także prowadzenia bieżącego monitoringu technicznego.
- 36. ESB musi posiadać mechanizm natychmiastowego uruchamiania wprowadzanych zmian w konfiguracji bez zakłócania normalnego działania szyny.
- 37. ESB musi być wyposażony w konsolę graficzną do monitorowania/zarządzania w sposób centralny całym klastrem ESB.
- 38. ESB musi być zintegrowany z narzędziem wspierającym proces budowania komponentów i graficznej edycji przepływów komunikatów.
- 39. Dane konfiguracyjne określające: adresy usług, konfigurację adapterów i informację o protokołach w skonfigurowanej i uruchomionej szynie ESB muszą być zarządzalne i trwale utrzymywane.

#### 1.10 E-Wypis, E-Wyrys

Usługa umożliwi składanie wniosku o wypis i/lub wyrys z MPZP lub STUDIUM przez interesantów Gminy Miejskiej Wysokie Mazowieckie. Opracowany zostanie formularz wniosku wraz z możliwość dołączenia wymaganych załączników. Wniosek zostanie skierowany do rozpatrzenia i opracowania. Mieszkaniec Gminy/rezydent/przedsiębiorca składający wniosek o wypis i/lub wyrys uzyska możliwość automatycznego opłacenia wniosku drogą elektroniczną.

Usługa umożliwi usprawnienie procesu tworzenia dokumentów wypisu z MPZP lub STUDIUM.

Realizacja usługi zakłada rozbudowę obecnie wykorzystywanego systemu w Urzędzie Gminy Miejskiej Wysokie Mazowieckie o warstwę dostępową dla interesariuszy wraz z rozbudową obecnych funkcjonalności celem podniesienia poziomu dojrzałości świadczonych usług.

#### 1.10.1 System Informacji Przestrzennej

Digitalizacja danych – Miejscowe plany zagospodarowania przestrzennego

- 1. Wykonawca musi przetworzyć posiadane przez Zamawiającego miejscowe plany zagospodarowania przestrzennego (MPZP) obowiązujące zgodnie z przepisami Ustawy z dnia 4 marca 2010 roku o Infrastrukturze Informacji Przestrzennej i aktów wykonawczych do tej ustawy.
- 2. Wykonawca musi przetworzyć posiadane przez Zamawiającego miejscowe plany zagospodarowania przestrzennego (MPZP) zgodnie z przepisami Ustawy z dnia 4 marca 2010 roku o Infrastrukturze Informacji Przestrzennej i aktów wykonawczych do tej ustawy.
- 3. Zamawiający przekaże Wykonawcy wykaz uchwał miejscowych planów zagospodarowania przestrzennego (MPZP) obowiązujących.
- 4. Zamawiający przekaże Wykonawcy Rysunki posiadanych planów w wersji elektronicznej lub cyfrowej (o ile taką posiada).
- 5. Zamawiający przekaże Wykonawcy wszystkie posiadane teksty planów w wersji edytowalnej, umożliwiającej kopiowanie tekstu.
- 6. W przypadku braku edytowalnej wersji uchwały Wykonawca jest zobowiązany do digitalizacji materiałów tekstowych.
- 7. Zamawiający przekaże dane w formie uporządkowanej, a w przypadku przekazywania plików, nazwy plików będą umożliwiały jednoznaczne powiązanie pliku z uchwałą wskazaną w przekazanym wykazie.
- 8. Wykonawca zeskanuje do postaci elektronicznej rastrowej (jpg, pdf, lub tiff) wszystkie rysunki MPZP przekazane przez Zamawiającego będące wyłącznie w wersji analogowej, lub których wersja cyfrowa jest nieczytelna lub niezdatna do wektoryzacji.
- 9. Poprawnie utworzone dane dotyczące Miejscowego Planu Zagospodarowania Przestrzennego (MPZP) muszą składać się z pliku wektorowego (ESRI shapefile (shp. – plik przechowujący geometrię obiektu; shx. – plik indeksowy; dbf. – plik przechowujący dane atrybutowe (tabelaryczne); prj. – plik przechowujący informację na temat układu współrzędnych i odwzorowania)) i z pliku rastrowego (geotiff).
- 10. Wykonawca wszystkim rysunkom MPZP przekazanym przez Zamawiającego nada georeferencje (skalibruje do postaci plików geoTIFF) w układzie współrzędnych EPSG 2180 (PUWG 92):
- 11. Usługa kalibracji danych referencyjnych do Państwowego Układu Współrzędnych Geodezyjnych 1992 musi zachowywać: dokładność RMS<=1mm w skali mapy, format .tif i georeferencja w formacie .tfw oraz w oryginalnej rozdzielczości głębi kolorów.
- 12. Dla usługi kalibracji danych referencyjnych Wykonawca powinien tworzyć i przechowywać w formacie graficznym lub tekstowym informacje, przedstawiające liczbę punktów dopasowania, rozkład przestrzenny punktów, współrzędne punktów dostosowania w układzie PUWG 92, błędy dopasowania na każdym punkcie wyrażone w metrach oraz rodzaj użytej transformacji. Wykonawca udostępni ww. informacje na życzenie Zamawiającego.
- 13. Usługa kalibracji danych referencyjnych musi odbyć się z wykorzystaniem transformacji afinicznej 1. lub 2. stopnia z zachowaniem równomiernego rozkładu punktów dopasowania. Dopuszczalna jest kalibracja z wykorzystaniem transformacji elastycznej.
- 14. Pliki rastrowe MPZP (geotiff) muszą być nazwane zgodnie z numerem uchwały i numerem załącznika uchwalonego rysunku MPZP np. II\_15\_2006\_zal1, II\_15\_2006\_zal2, XXXII\_263\_14\_zal1.
- 15. Wszelkie kwestie sporne wynikające z jakości i dokładności rysunków miejscowych planów zagospodarowania przestrzennego muszą być uzgodnione z Zamawiającym.
- 16. Wykonawca sporządzi pliki (HTML) do automatycznego generowania wypisów, wyłącznie na podstawie przekazanych przez Zamawiającego edytowalnych wersji treści uchwał .
- 17. W przypadku braku edytowalnej wersji uchwały wypis będzie generowany z całej uchwały (pełna treść przekazanego pliku).
- 18. Wykonawca przygotuje pliki (PDF) do automatycznego generowania wyrysów, tj. legendy do poszczególnych załączników graficznych mpzp.
- 19. Wykonawca przygotowuje odpowiednie elementy nagłówka i stopki wypisu, wyrysu lub zaświadczenia mpzp.
- 20. Wykonawca zwektoryzuje rysunki MPZP przekazane przez Zamawiającego do postaci wektorowej shapefile (shp) obowiązkowo uwzględniając:
	- a. Usługę wektoryzacji danych, która musi obejmować wektoryzację przekazanych rysunków MPZP.
	- b. Transformację MPZP, która obejmie przetworzenie do postaci cyfrowej wszystkich ustaleń MPZP: granice MPZP, przeznaczenia MPZP, pozostałe ustalenia MPZP punktowe, pozostałe ustalenia MPZP liniowe, pozostałe ustalenia MPZP powierzchniowe, zgodnie z legendą rysunków MPZP oraz opisami tekstowymi uchwał MPZP wraz z utworzeniem i wypełnieniem tabeli atrybutów.
	- c. Wszystkie przeznaczenia MPZP, które muszą być w jednej warstwie (jeden plik shapefile) i powinny być nazwane "nazwa\_gminy\_mpzp\_ przeznaczenia".
	- d. Wszystkie granice planów MPZP, które muszą być w jednej warstwie (jeden plik shapefile) i powinny być nazwane "nazwa gminy mpzp granice".
	- e. Wszystkie obiekty liniowe, które muszą być w jednej warstwie (jeden plik shapefile) i powinny być nazwane "nazwa gminy mpzp dodatkowe liniowe".
	- f. Wszystkie obiekty punktowe, które muszą być w jednej warstwie (jeden plik shapefile) i powinny być nazwane "nazwa\_gminy\_mpzp\_dodatkowe\_ punktowe".
	- g. Wszystkie obiekty powierzchniowe, które muszą być w jednej warstwie (jeden plik shapefile), powinny być nazwane "nazwa gminy mpzp\_dodatkowe\_powierzchniowe".
	- h. Usługę wektoryzacji danych, która musi być zapisana do formatu .shp w układzie Państwowego Układu Współrzędnych Geodezyjnych 1992 (EPSG 2180).
	- i. Usługę wektoryzacji danych, która musi obejmować wszystkie przekazane dane z dokładnością <= 0.5mm w skali mapy i zachowaniem topologii obiektów powierzchniowych i liniowych (tj. styczność obiektów, brak dziur w geometrii obiektów, nienakładanie się wykluczających się wzajemnie obiektów) oraz z uwzględnieniem zabiegów kartograficznych stosowanych na mapach takich jak zmiana grubości linii, przesunięcia kartograficzne obiektów. W tym:
- Przeznaczenia, granice i wszystkie warstwy z ustaleń dodatkowych muszą być dociągnięte do wierzchołków wektorowych działek ewidencyjnych.
- Przeznaczenia (obiekty poligonowe) nie mogą na siebie nachodzić, pokrywać się oraz nie mogą mieć szczelin, dziur - muszą być poprawne topologicznie.
- Wyrysowanie obiektów musi uwzględniać zabiegi kartograficzne stosowane na mapach np. grubości linii, przesunięcia kartograficzne obiektów.
- Wszystkie obiekty powierzchniowe (obiekty poligonowe) takie jak strefy, granice obszarów, zasięgi obszarów muszą być narysowane obiektem poligonowym. Do obiektów powierzchniowych zaliczyć należy np. strefę ochronną od cmentarza, granicę obszaru górniczego, Główny Zbiornik Wód Podziemnych itp. Obiekty te nie mogą być wyrysowane poza granicą obszaru opracowania i powinny być dociągnięte do wierzchołków wektorowych działek ewidencyjnych.
- Do obiektów liniowych zaliczyć należy np. nieprzekraczalną linię zabudowy, linię energetyczną, gazową, ścieżkę rowerową, itp.. Obiekty nie powinny być rysowane poza granicą obszaru opracowania.
- Obiekty punktowe nie mogą być wyrysowane poza granicą obszaru opracowania.
- k. Usługę wektoryzacji danych, która musi obejmować uzupełnienie tabeli atrybutów zgodnie z informacjami zawartymi na wektoryzowanym dokumencie - rysunkiem MPZP oraz powiązanym z nim załącznikiem tekstowym - uchwałą MPZP. Tabela atrybutów powiązana z geometrią obiektów musi być zapisana z kodowaniem w formacie UTF-8. Schemat tabeli do uzupełnienia w atrybuty przedstawiony jest w ostatnim punkcie. Ponadto:
	- W tabeli atrybutów warstwy, kolumna OPIS musi być uzupełniona zgodnie z legendą rysunku MPZP oraz tekstem uchwały MPZP.
	- Opisy przeznaczeń, kierunków oraz dodatkowych ustaleń punktowych, powierzchniowych i liniowych powinny być podpisane z dużej litery np. "Tereny zabudowy...".
	- Zamawiający pod pojęciem "dodatkowych ustaleń MPZP powierzchniowych/ liniowych/ punktowych" ma na myśli pozostałe ustalenia MPZP (nakazy, zakazy, ograniczenia, dopuszczenia), poza przeznaczeniami MPZP, takie jak: strefa zalewowa, linie zabudowy, zabytek ewidencyjny itp.
- 21. Wykonawca musi przygotować symbolizację przeznaczeń MPZP na podstawie kolumny "KOLOR" z warstwy wektorowej "PRZEZNACZENIA MPZP" uwzględniając symbolizację określoną w załączniku 1. do Rozporządzenia Ministra Infrastruktury z dnia 26 sierpnia 2003 r. w sprawie wymaganego zakresu projektu miejscowego planu zagospodarowania przestrzennego i zapisać symbolizację do pliku warstwy.
- 22. Wykonawca pozostałym obiektom warstw wektorowych musi nadać symbolizację najbardziej zbliżoną do oryginalnych oznaczeń poszczególnych rysunków MPZP i uzgodnioną z Zamawiającym oraz zapisać symbolizację do pliku warstwy (qml/qlr).
- 23. Symbolika warstw wektorowych jest nieskalowalna (jednostki mapy), co oznacza, że wielkości symboli w miarę zwiększania lub zmniejszania skali nie zmienią swoich proporcji względem siebie. W miarę zwiększania skali grubości linii powinny być odpowiednio większe, w miarę zmniejszania skali – odpowiednio mniejsze

### *1.10.1.1 Studium uwarunkowań i kierunków zagospodarowania przestrzennego*

- 1. Wykonawca musi przetworzyć posiadane przez Zamawiającego dokumenty planistyczne do postaci cyfrowej zgodnie z przepisami Ustawy z dnia 4 marca 2010 roku o Infrastrukturze Informacji Przestrzennej (Dz. U. z 2010 r. Nr 76, poz. 489 z późn. zm.) i aktów wykonawczych do tej ustawy.
- 2. Wykonawca dostanie od Zamawiającego wykaz obowiązujących uchwał studium uwarunkowań i kierunków zagospodarowania przestrzennego (SUIKZP).
- 3. Wykonawca zeskanuje do postaci elektronicznej (jpg lub pdf) wszystkie rysunki SUIKZP (tylko rysunek kierunków zagospodarowania przestrzennego) przekazane przez Zamawiającego będące wyłącznie w wersji analogowej, lub których wersja cyfrowa jest nieczytelna lub niezdatna do wektoryzacji.
- 4. Poprawnie utworzone dane dotyczące SUIKZP (tylko rysunek kierunków zagospodarowania przestrzennego) muszą składać się z pliku wektorowego (ESRI shapefile (shp. – plik przechowujący geometrię obiektu; shx. – plik indeksowy; dbf. – plik przechowujący dane atrybutowe (tabelaryczne); prj. – plik przechowujący informację na temat układu współrzędnych i odwzorowania)) i z pliku rastrowego (geotiff).
- 5. Wykonawca wszystkim rysunkom SUIKZP przekazanym przez Zamawiającego nada georeferencje (skalibruje do postaci plików geoTIFF) w układzie współrzędnych EPSG 2180 (PUWG 92):
- a. Usługa kalibracji danych referencyjnych do Państwowego Układu Współrzędnych Geodezyjnych 1992 musi zachowywać: dokładność RMS<=1mm w skali mapy, format .tif i georeferencja w formacie .tfw oraz w oryginalnej rozdzielczości głębi kolorów.
- b. Dla usługi kalibracji danych referencyjnych Wykonawca powinien tworzyć i przechowywać w formacie graficznym lub tekstowym informacje, przedstawiające liczbę punktów dopasowania, rozkład przestrzenny punktów, współrzędne punktów dostosowania w układzie PUWG 92, błędy dopasowania na każdym punkcie wyrażone w metrach oraz rodzaj użytej transformacji. Wykonawca udostępni ww. informacje na życzenie Zamawiającego
- c. Usługa kalibracji danych referencyjnych musi odbyć się z wykorzystaniem transformacji afinicznej 1. lub 2. stopnia z zachowaniem równomiernego rozkładu punktów dopasowania (dopuszczalna jest kalibracja z wykorzystaniem transformacji elastycznej przy uzasadnieniu postępowania w raporcie kalibracji).
- d. Pliki rastrowe SUIKZP (geotiff) muszą być nazwane zgodnie z numerem uchwały i numerem załącznika uchwalonego rysunku SUIKZP np. II\_15\_2006\_zal1, II\_15\_2006\_zal2, XXXII\_263\_14\_zal1.
- e. Wszelkie kwestie sporne wynikające z jakości i dokładności rysunków studium uwarunkowań i kierunków zagospodarowania przestrzennego muszą być uzgodnione z Zamawiającym.
- 6. Wykonawca zwektoryzuje rysunki SUIKZP przekazane przez Zamawiającego do postaci wektorowej shapefile (shp) obowiązkowo uwzględniając:
	- a. Usługę wektoryzacji danych musi obejmować wektoryzację przekazanych rysunków SUIKZP.
	- b. Transformację SUIKZP obejmie przetworzenie do postaci cyfrowej wszystkich ustaleń SUIKZP: granice SUIKZP, kierunki zagospodarowania SUIKZP, pozostałe ustalenia SUIKZP punktowe, pozostałe ustalenia SUIKZP liniowe, pozostałe ustalenia SUIKZP powierzchniowe, zgodnie z legendą rysunków SUIKZP oraz opisami tekstowymi uchwał SUIKZP wraz z utworzeniem i wypełnieniem tabeli atrybutów.
	- c. Wszystkie kierunki zagospodarowania SUIKZP muszą być w jednej warstwie (jeden plik shapefile) i powinny być nazwane "nazwa\_gminy\_mpzp\_kierunki".
	- d. Wszystkie granice SUIKZP muszą być w jednej warstwie (jeden plik shapefile) i powinny być nazwane "nazwa\_gminy\_mpzp\_granice".
	- e. Wszystkie obiekty liniowe muszą być w jednej warstwie (jeden plik shapefile) i powinny być nazwane ,,nazwa\_gminy\_mpzp\_dodatkowe\_ liniowe".
	- f. Wszystkie obiekty punktowe muszą być w jednej warstwie (jeden plik shapefile) i powinny być nazwane "nazwa\_gminy\_mpzp\_dodatkowe\_punktowe".
	- g. Wszystkie obiekty powierzchniowe muszą być w jednej warstwie (jeden plik shapefile), powinny być nazwane "nazwa gminy mpzp dodatkowe powierzchniowe".
	- h. Usługę wektoryzacji danych musi być zapisana do formatu .shp w układzie Państwowego Układu Współrzędnych Geodezyjnych 1992.
- 7. Usługa wektoryzacji danych musi obejmować wszystkie przekazane dane z dokładnością <= 0.5mm w skali mapy i zachowaniem topologii obiektów powierzchniowych i liniowych (tj. styczność obiektów, brak dziur w geometrii obiektów, nienakładanie się wykluczających się wzajemnie obiektów) oraz z uwzględnieniem zabiegów kartograficznych stosowanych na mapach takich jak zmiana grubości linii, przesunięcia kartograficzne obiektów. W tym:
	- a. Kierunki, granice i wszystkie warstwy z ustaleń dodatkowych muszą być dociągnięte do wierzchołków wektorowych działek ewidencyjnych.
	- b. Kierunki (obiekty poligonowe) nie mogą na siebie nachodzić, pokrywać się oraz nie mogą mieć szczelin, dziur - muszą być poprawne topologicznie.
	- c. Wyrysowanie obiektów musi uwzględniać zabiegi kartograficzne stosowane na mapach np. grubości linii, przesunięcia kartograficzne obiektów.
	- d. Wszystkie obiekty powierzchniowe (obiekty poligonowe) takie jak strefy, granice obszarów, zasięgi obszarów muszą być narysowane obiektem poligonowym. Do obiektów powierzchniowych zaliczyć należy np. strefę ochronną od cmentarza, granicę obszaru górniczego, Główny Zbiornik Wód Podziemnych itp. Obiekty te nie mogą być wyrysowane poza granicą obszaru opracowania i powinny być dociągnięte do wierzchołków wektorowych działek ewidencyjnych.
	- e. Do obiektów liniowych zaliczyć należy np. nieprzekraczalną linię zabudowy, linię energetyczną, gazową, ścieżkę rowerową, itp.. Obiekty nie powinny być rysowane poza granicą obszaru opracowania.
	- f. Obiekty punktowe nie mogą być wyrysowane poza granicą obszaru opracowania.
- 8. Usługę wektoryzacji danych musi obejmować uzupełnienie tabeli atrybutów zgodnie z informacjami zawartymi na wektoryzowanym dokumencie - rysunkiem SUIKZP oraz powiązanym z nim załącznikiem tekstowym -

uchwałą SUIKZP. Tabela atrybutów powiązana z geometrią obiektów musi być zapisana z kodowaniem w formacie UTF-8. Schemat tabeli do uzupełnienia w atrybuty przedstawiony jest w ostatnim punkcie. Ponadto:

- a. W tabeli atrybutów warstwy, kolumna OPIS musi być uzupełniona zgodnie z legendą rysunku SUIKZP oraz tekstem uchwały SUIKZP.
- b. Opisy kierunków oraz dodatkowych ustaleń punktowych, powierzchniowych i liniowych powinny być podpisane z dużej litery np. "Tereny zabudowy...".
- c. Zamawiający pod pojęciem "dodatkowych ustaleń SUIKZP powierzchniowych/ liniowych/ punktowych" ma na myśli pozostałe ustalenia SUIKZP (nakazy, zakazy, ograniczenia, dopuszczenia), poza przeznaczeniami SUIKZP, takie jak: strefa zalewowa, linie zabudowy, zabytek ewidencyjny itp.
- 9. Wykonawca musi przygotować symbolizację kierunków zagospodarowania SUIKZP na podstawie kolumny "OPIS" z warstwy wektorowej "KIERUNKI SUIKZP" uwzględniając symbolizację zbliżoną do oryginalnych oznaczeń poszczególnych rysunków SUIZKP oraz zapisać symbolizację do pliku warstwy.
- 10. Wykonawca pozostałym obiektom warstw wektorowych musi nadać symbolizację najbardziej zbliżoną do oryginalnych oznaczeń poszczególnych rysunków SUIKZP oraz zapisać symbolizację do pliku warstwy.
- 11. Wykonawca sporządzi niezbędne pliki (HTML) do automatycznego generowania wypisów, na podstawie przekazanych przez Zamawiającego treści studium.
- 12. Wykonawca przygotuje stosowne pliki (PDF) do automatycznego generowania wyrysów, tj. legendy do poszczególnych załączników graficznych studium.
- 13. Wykonawca przygotowuje odpowiednie elementy nagłówka i stopki wypisu, wyrysu lub zaświadczenia studium

#### 1.10.2 Aplikacje dziedzinowe GIS:

#### *1.10.2.1 OPROGRAMOWANIE DESKTOP GIS*

- 1. Wykonawca zapewni Zamawiającemu niezbędne oprogramowanie desktopowe GIS umożliwiające samodzielne zarządzanie zawartością systemu z bezterminową licencją, bez ograniczenia liczby użytkowanych stanowisk.
- 2. Aplikacja musi zapewniać poniższe funkcjonalności:
	- a. Nawigację, wyświetlanie i obsługę okna mapa, która umożliwi:
		- Przesuwanie, przybliżanie, oddalanie mapy, obiektu, możliwość wyboru dowolnej skali.
		- Przybliżanie do punktu na podstawie określenia współrzędnych.
		- Pomiar odległości, powierzchni, kątów.
		- Wyszukiwanie obiektów na mapie na podstawie nazwy atrybutu oraz selekcja danych według atrybutów oraz kryteriów przestrzennych.
		- Obsługę formatów wektorowych (dgn. tab. dwg. shp. kml. .asc) i rastrowych (tiff).
		- Eksport danych do formatu pliku GML wymaganego stosownym rozporządzeniem.
		- Jednoczesne przeglądanie danych rastrowych i wektorowych we wszystkich obsługiwanych formatach.
		- Obsługa układów odniesienia: PUWG65, PUWG92, PUWG2000, UTM.
		- Zmianę układów współrzędnych.
		- Ustawienie maksymalnej i minimalnej skali wyświetlania warstw.
		- Określenie przestrzennych filtrów ograniczających wyświetlanie mapy.
	- b. Obsługę danych rastrowych, która umożliwi:
		- Wyświetlanie wielokanałowych obrazów przez przypisanie wartości RGB kanałom.
		- Definiowanie transparencji wybranego koloru.
		- Wyświetlanie wartości obrazu przy użyciu mapy barw.
		- Wyświetlanie samych obrysów rastrów.
		- Ustawienie jasności i kontrastu wyświetlanego rastra.
		- Budowę piramid obrazów (overview).
		- Zmianę odwzorowania rastra.
		- Skalowanie, obrót, przesunięcie.
		- Mozaikowanie, przepróbkowanie (resampling).
		- Konwersję rastrów (w trybie pojedynczym i wsadowym) pod względem formatu, rozdzielczości, palety barw, układu współrzędnych.
		- Bezpośredni odczyt i zapis danych rastrowych.
	- c. Obsługę danych wektorowych, która umożliwi:
- Zróżnicowanie symbolizacji dla określonych skal mapy.
- Wykluczanie obiektów wyświetlanych poprzez zapytania SQL.
- Jednolitą symbolizację danych.
- Zróżnicowaną symbolizacja dla unikalnych wartości atrybutu.
- Definiowanie symboli wypełnienia, linii, obrysów i punktów.
- Ustawienie procentowej przezroczystości prezentowanych warstw.
- Tworzenie symboli złożonych z wielu symboli.
- Tworzenie kartogramu (wizualizacja zjawisk poprzez gradację koloru lub stopniowaniem wielkości symboli, mapa kropkowa), kartodiagramu (symbolizacja wykresami kołowymi i słupkowymi).
- Ograniczenie widoczności pól tabeli atrybutów.
- Prowadzenie operacji matematycznych, statystycznych, tekstowych i logicznych na danych.
- d. Sortowanie względem wielu atrybutów.
	- Identyfikację wybranych obiektów tabeli na mapie oraz identyfikacja wybranych obiektów na mapie w tabeli.
	- Generowanie raportów dotyczących powierzchni warstw, powierzchni poszczególnych przeznaczeń z podziałem na poszczególne uchwały (możliwość eksportu do arkusza kalkulacyjnego).
	- Generowanie własnych kompozycji wydruków (Wykonawca przygotuje szablon wydruku).
	- Eksportowanie wybranych obiektów do nowej warstwy (np. wybranie działek, dla których aktualnie sporządzany jest nowy MPZP i zapisanie obiektów jako nowa warstwa wektorowa).
	- Bezpośredni odczyt i zapis danych wektorowych.
	- Tworzenie szablonów wydruku map, który umożliwi: dodawanie elementów rozkładu wydruku mapy: mapa, tytuł, dowolny tekst, ramka, dowolne obiekty graficzne, legenda, strzałka północy, skala liniowa, mianowana i liczbowa, obiekt graficzny, siatka kilometrowa, siatka kartograficzna.
	- Obsługę tekstu na mapie, która umożliwi:
		- 1. Tworzenie "w locie" dynamicznych etykiet, na podstawie wartości z atrybutu.
		- 2. Dostęp do predefiniowanych stylów etykiet.
		- 3. Obrót etykiet na podstawie pola atrybutu.
		- 4. Określenie schematów dynamicznego etykietowania definiowanych dla każdej warstwy mapy, określenie położenia etykiety (poziomo, równolegle do linii, wzdłuż krzywych, na/nad/pod obiektem, określonym przesunięciu od obiektu), obsługa zakrzywionych etykiet.
		- 5. Interaktywne przesuwanie, obracanie i skalowanie opisów.
		- 6. Dodawanie opisów poziomych lub pod określonym kątem.
	- Obsługę geometrii na mapie, która umożliwi:
		- 1. Jednoczesne edytowanie obiektów na wielu warstwach.
		- 2. Wykonanie operacji cofnij/ponów.
		- 3. Operowanie narzędziem dociągania do wierzchołka, segmentu, do wierzchołka i segmentu.
		- 4. Definiowanie tolerancji dociągania.
		- 5. Tworzenie geometrii w oparciu o istniejące obiekty.
		- 6. Przycinanie geometrii do określonej długości.
		- 7. Tworzenie nowych poligonów z przecięcia istniejących obiektów.
		- 8. Przecinanie warstw poligonowych.
		- 9. Rozciąganie i przycinanie obiektów do innych obiektów.
		- 10. Przesuwanie, obrót, usuwanie, kopiowanie oraz wklejanie obiektów.
		- 11. Dodawanie, usuwanie i edycję lokalizacji wierzchołków.
		- 12. Modyfikację pojedynczego wybranego rekordu lub grupy rekordów jednocześnie.
		- 13. Kopiowanie atrybutów do jednego lub więcej wierszy jednocześnie.
		- 14. Obsługę analiz przestrzennych: wycinanie, przecinanie, sumowanie, buforowanie.
- 3. Aplikacja zapewni także funkcjonalności w zakresie:
	- a. Wyszukiwarki działek ewidencyjnych, która umożliwi:
- Szybkie odnajdywanie działki ewidencyjnej poprzez wybranie obrębu ewidencyjnego, a następnie wpisanie numeru działki.
- Korzystanie z opcji autopodpowiedzi przy wpisywaniu numerów działek ewidencyjnych tak, aby zapewnić wyszukiwanie z podaniem jedynie części szukanego ciągu znaków bez konieczności stosowania metaznaków w postaci np. %tekst%.
- Po wybraniu numeru działki ewidencyjnej, przeskalowanie okna mapy do zasięgu wybranej działki i podświetlenie obiektu na mapie.
- b. Wyszukiwarki adresów, która umożliwi:
	- Szybkie odnajdywanie punktów adresowych poprzez wpisanie adresu.
	- Korzystanie z opcji autopodpowiedzi przy wpisywaniu adresów tak, aby zapewnić wyszukiwanie z podaniem jedynie części szukanego ciągu znaków bez konieczności stosowania metaznaków w postaci np. %tekst%.
	- Po wybraniu adresu, przeskalowanie okna mapy do zasięgu wybranego punktu adresowego.
	- Podświetlenie działki ewidencyjnej na mapie na którym znajduje wybrany punkt adresowy.
- c. Szybkiego wydruku widoku mapy, który umożliwi:
	- Szybki wydruk zadanego widoku mapy.
	- Wyświetlenie obrysu obszaru, jaki będzie obejmował wydruk.
	- Nadanie tytułu sporządzanego wydruku widoku mapy.
	- Opisanie/dodanie adnotacji wydruku.
	- Stworzenie wydruku dla wybranej skali.
	- Dodanie skali liczbowej do wydruku mapy.
	- Samodzielne konfigurowanie poszczególnych formatów wydruków w dowolnych kombinacjach, domyślnie generuje wydruk w formacie A4.
	- Wybranie orientacji wydruku (pozioma, pionowa).
	- Wybranie formatu wydruku (A5, A4, A3, A2, A1, A0).
	- Automatycznie dopasowanie formatu wydruku.
	- Automatycznie dopasowywanie orientacji wydruku: pionowa formatu A4, pozioma formatu A5, pionowa formatu A5, pozioma formatu A4, pionowa formatu A3, pozioma formatu A3, pionowa formatu A2, pozioma formatu A2, pionowa formatu A1, pozioma formatu A1, pionowa formatu A0, pozioma formatu A0.
	- Eksportowanie gotowego dokumentu wydruku do formatu \*.pdf, \*.png, \*.jpg.
	- Zapis sporządzonego wydruku widoku mapy, w wybranej lokalizacji.
- d. Informacji o działce ewidencyjnej, która umożliwi:
	- Wyświetlanie informacji o działce w oddzielnym panelu/oknie.
	- Odczytywanie informacji o wybranej działce ewidencyjnej.
	- Wybranie działek ewidencyjnych poprzez:
		- 1. Wybór z listy możliwość wyboru działek ewidencyjnych poprzez wybranie obrębu ewidencyjnego, a następnie wpisanie numeru działki - system posiada opcję autopodpowiedzi przy wpisywaniu numerów działek ewidencyjnych tak, aby zapewnić wyszukiwanie z podaniem jedynie części szukanego ciągu znaków bez konieczności stosowania metaznaków w postaci np. %tekst%.
		- 2. Wybór z okna mapy możliwość wyboru działek ewidencyjnych poprzez bezpośrednie zaznaczenie jednej lub więcej działek ewidencyjnych na mapie.
	- Odczytywanie informacji dot. planowania przestrzennego, tj. MPZP lub SUiKZP w granicy których znajduje się wybrana działka ewidencyjna.
	- W przypadku, gdy działka ewidencyjna zawiera się w pozostałych dostępnych modułach system odczyta wskazane atrybuty na podstawie danych zawartych w tabelach atrybutów i poda jej wartość.
	- Konfigurację zakresu wyświetlanych danych wybór warstw z których będą odczytywane informacje.
	- Wybranie jednostek w której będą odczytywane dane, tj. procentowo lub w jednostki miary (m2, m, szt.).
- Edycję nazw wyświetlanych w widoku panelu oraz generowanej karcie informacyjnej działki ewidencyjnej.
- Generowanie karty informacyjnej działki ewidencyjnej w oparciu o zadane dane.
- Wybranie informacji, które mają zostać ujęte w karcie informacyjnej.
- Wybranie daty oraz autora sporządzanej karty informacyjnej.
- Zapis generowanej karty informacyjnej działki ewidencyjnej.
- Dodanie do karty informacyjnej mapy poglądowej działki.
- Wybranie warstw dodawanych do mapy poglądowej karty informacyjnej działki ewidencyjnej.
- Wybranie koloru, szerokości o odsunięcia obrysu działki ewidencyjnej w generowanym załączniku graficznym karty informacyjnej.
- Wybranie ścieżki/lokalizacji zapisu karty informacyjnej.
- e. Szybkiej analizy przestrzennej, która umożliwi:
	- Wykonanie przestrzennej analizy w oparciu o działki ewidencyjne.
	- Wykonanie przestrzennej analizy w oparciu o punkty adresowe.
	- Moduł umożliwi wybór obszaru analizy poprzez:
		- 1. Wybór całej warstwy wektorowej znajdującej się w projekcie.
		- 2. Wybór pojedynczego obiektu warstwy wektorowej znajdującej się w projekcie.
		- 3. Samodzielne wyznaczenie/wyrysowanie obiektu powierzchniowego w obszarze mapy.
	- Wybranie wyniku analizy do postaci:
		- 1. Wykazu punktów adresowych.
		- 2. Wykazu działek ewidencyjnych.
		- 3. Warstwy wektorowej (plik \*.SHP), obejmującej wybrane działki ewidencyjne.
		- 4. Warstwy wektorowej (plik \*.SHP), obejmującej wybrane punkty adresowe.
- f. Osi czasu
	- Oś czasu umożliwi prezentację danych przestrzennych na mapie na dowolną datę wstecz,wskazaną za pomocą interaktywnego kalendarza lub wskazania kursorem daty na osi czasu.
	- Suwak osi czasu będzie dostępny dla każdej z warstw posiadających parametr czasowy.
- 4. Oprogramowanie desktopowe GIS musi zapewnić obowiązkowo obsługę wszystkich funkcji dedykowanych wyszczególnionych w dalszej części niniejszego dokumentu w jednym spójnym interfejsie graficznym.

## *1.10.2.2 Miejscowe plany zagospodarowania przestrzennego*

- 1. Moduł umożliwi jednoczesną obsługę wszystkich wymienionych i uszczegółowionych w punkcie APLIKACJA GIS – FUNKCJE OGÓLNE parametrów oprogramowania.
- 2. Moduł umożliwi prowadzenie rejestru danych planistycznych dotyczących obowiązujących MPZP z możliwością zarządzania danymi przestrzennymi i wyświetlaniem informacji na mapie w odniesieniu do działek ewidencyjnych.
- 3. Moduł umożliwi prowadzenie rejestru MPZP obowiązkowo uwzględniając:
	- a. Prowadzenie rejestru w formie tabelarycznej z możliwością wyszukiwania obiektów poprzez określenie: numeru uchwały, nazwy MPZP, dziennika urzędowego, daty uchwalenia MPZP, statusu MPZP.
	- b. 3 podgrupy rejestru: Rejestr uchwał, Rejestr planów, Rejestr studium. Każdy z rejestrów posiada dodatkowy filtr wybierający automatycznie obowiązujące dokumenty (oś czasu). Rejestr uchwał zawiera informacje o ilości załączników graficznych danej uchwały
	- c. Zapisanie i odczyt załączników (treść uchwały MPZP oraz rysunku MPZP) z poziomu tabelarycznej rejestru.
	- d. Przybliżenie, z poziomu rejestru, do wybranego mpzp zarówno w wersji wektorowej , jak również w wersji rastrowej; wersja rastrowa może obejmować także rastry przycięte do granicy mpzp.
	- e. Generowanie w formacie pdf oraz w wersji edytowalnej rejestru MPZP.
	- f. Prowadzenie rejestru MPZP w formie mapowej poprzez prezentację granic MPZP, przeznaczeń oraz dodatkowych ustaleń (powierzchniowych, liniowych, punktowych) MPZP w odniesieniu do działek ewidencyjnych.
	- g. Powiązanie formy tabelarycznej rejestru MPZP z formą mapową wraz z możliwością zbliżania widoku mapy do wybranego obiektu w tabeli.
- 4. Moduł umożliwi szybkie wyszukiwanie działki ewidencyjnej poprzez:
- a. Wybór z listy możliwość wyboru działek ewidencyjnych poprzez wybranie obrębu ewidencyjnego, a następnie wpisanie numeru działki.
- b. Wybór z okna mapy możliwość wyboru działek ewidencyjnych poprzez bezpośrednie zaznaczenie jednej lub więcej działek ewidencyjnych na mapie.
- 5. Moduł umożliwi korzystanie z opcji autopodpowiedzi przy wpisywaniu numerów działek ewidencyjnych tak, aby zapewnić wyszukiwanie z podaniem jedynie części szukanego ciągu znaków bez konieczności stosowania metaznaków w postaci np. %tekst%.
- 6. Moduł umożliwi korzystanie z opcji autopodpowiedzi przy wpisywaniu numerów i nazw obrębów ewidencyjnych tak, aby zapewnić wyszukiwanie z podaniem jedynie części szukanego ciągu znaków bez konieczności stosowania metaznaków w postaci np. %tekst%.
- 7. Moduł umożliwi po wybraniu numeru działki ewidencyjnej przeskalowanie okna mapy do zasięgu wybranej działki i podświetlenie obiektu na mapie.
- 8. Moduł umożliwi odczytywanie informacji dot. planowania przestrzennego, tj. MPZP lub SUiKZP w granicy których znajduje się wybrana działka ewidencyjna, wraz z podaniem informacji o:
	- a. Powierzchni obiektu w metrach kwadratowych z możliwością zmiany informacji na procentowy udział danego obiektu w powierzchni ogólnej działki.
	- b. Długości obiektu w metrach.
	- c. Liczbę obiektów w sztukach
- 9. Moduł umożliwi automatyzację odczytywania atrybutów dostępnych w module danych przestrzennych zawierających się w obszarze wybranej działki ewidencyjnej poprzez samodzielne wskazanie warstwy wektorowej oraz nazwy pola warstwy, z której system umożliwi odczytanie informacji z możliwością określenia dowolnej nazwy parametru, która ma być wyświetlana w oknie z informacją o działce ewidencyjnej.
- 10. Moduł umożliwi wybór dowolnej, nielimitowanej liczby pozycji warstw wektorowych, z których będą odczytywane informacje o wskazanej działce ewidencyjnej.
- 11. W przypadku przekazania przez Zamawiającego bazy danych Ewidencji Miejscowości, Ulic i Adresów (EMUiA):
	- a. Moduł umożliwi połączenie bazy EMUiA w celu możliwości wyszukiwania i odczytywania informacji o obiektach.
		- b. W przypadku połączenia bazy EMUiA system umożliwi wyszukiwanie adresu z uwzględnieniem opcji autopodpowiedzi przy wpisywaniu tak, aby zapewnić wyszukiwanie z podaniem jedynie części szukanego ciągu znaków bez konieczności stosowania metaznaków w postaci np. %tekst%.
		- c. W przypadku wpisania wyszukiwanego adresu system umożliwi automatycznie przeskalować okno mapy do zasięgu wybranego adresy i automatycznie podświetlić działkę ewidencyjną, której dotyczy wyszukany adres oraz automatycznie uruchomić wyświetlanie informacji o działce na podstawie dostępnych w module danych przestrzennych zawierających się w obszarze podświetlonej działki ewidencyjnej zgodnie z działaniem opisanym ww. punktach.
- 12. Moduł umożliwi automatyzację wyrysu z MPZP obowiązkowo uwzględniając:
	- 1. Generowanie gotowego dokumentu wyrysu z MPZP, niewymagającego dalszej ingerencji w treść i wygląd.
	- 2. Przygotowanie gotowego dokumentu wyrysu z MPZP ze skanu oryginalnego rysunku MPZP, a nie z przetworzonych warstw wektorowych.
	- 3. Przygotowanie gotowego dokumentu wyrysu z MPZP z przetworzonych warstw wektorowych.
	- 4. Przygotowanie gotowego dokumentu wyrysu z MPZP, w którym podkład (podkład dodatkowy) wyrysu MPZP stanowi mapa zasadnicza (dane dostarczone przez Zamawiającego).
	- 5. Automatyczne dopasowanie orientacji arkusza dokumentu wyrysu (pionowo, poziomo) przy uwzględnieniu kształtu i wielkości działki/działek ewidencyjnych tak, aby ograniczyć do minimum liczbę stron dokumentu wyrysu i zminimalizować koszty obsługi administracyjnej oraz zmniejszyć negatywny wpływ na środowisko.
	- 6. Automatyczne dopasowanie formatu arkusza dokumentu wyrysu (A4, A3, A2, A1) przy uwzględnieniu kształtu i wielkości działki/działek ewidencyjnych tak, aby ograniczyć do minimum liczbę stron dokumentu wyrysu i zminimalizować koszty obsługi administracyjnej oraz zmniejszyć negatywny wpływ na środowisko.
	- 7. Automatyczne dopasowywanie orientacji arkusza dokumentu wyrysu w kolejności: pionowa formatu A4, pozioma formatu A4, pionowa formatu A3, pozioma formatu A3, pionowa A2, pozioma A2, pionowa A1, pozioma A1, wielostronnicowa formatu A4.
	- 8. Samodzielne decydowanie o włączeniu poszczególnych formatów wydruków dokumentu wyrysu w dowolnych kombinacjach.
- 9. Domyślnie generowany wyrys będzie w formacie A4.
- 10. Wygenerowanie w wersji standardowej oraz rozszerzonej tj. wraz ze stroną tytułową.
- 11. Automatyczne nadawanie nagłówka dokumentu wyrysu, składającego się z: znaku sprawy, miejsca i daty wydania dokumentu wyrysu, tytułu wyrysu ("WYRYS Z MIEJSCOWEGO PLANU ZAGOSPODAROWANIA PRZESTRZENNEGO"), nazwy MPZP, numeru uchwały MPZP, daty uchwalenia MPZP, numeru dziennika urzędowego, w którym została opublikowana uchwała MPZP.
- 12. Automatyczne generowanie powyższych danych nagłówka dokumentu wyrysu na podstawie danych zapisanych w tabelach atrybutów, z wyjątkiem znaku sprawy i daty wydania dokumentu wyrysu.
- 13. Nadawanie znaku sprawy dokumentu wyrysu system umożliwi zapisanie w module stałych znaków sprawy, bez konieczności wpisywania ich przy każdym wydawanym dokumencie wyrysu, z możliwością edycji tych znaków w dowolnym momencie.
- 14. Nadawanie daty wydania dokumentu wyrysu data bieżąca nadawana jest przez system automatycznie oraz umożliwi zmianę jej na dowolną, również wstecz.
- 15. Automatyczne dodawanie do wygenerowanego dokumentu wyrysu numeru działki/działek ewidencyjnych wraz z nazwą i numerem obrębu ewidencyjnego z możliwością wyłączenia dodawania tej informacji do wydruku.
- 16. Wybór kilku działek jednocześnie.
- 17. Wygenerowanie wyrysu kilku działek na jednym, wspólnym arkuszu lub osobno na oddzielnych arkuszach.
- 18. Zmianę sposobu wyświetlania danych dotyczących obrębu ewidencyjnego w generowanym dokumencie wyrysu z możliwością wyświetlania numeru i nazwy obrębu ewidencyjnego lub tylko nazwy obrębu ewidencyjnego.
- 19. Automatyczne odczytanie z tabeli atrybutów i dodanie do generowanego dokumentu wyrysu wszystkich symboli i opisów przeznaczeń MPZP, dotyczących wybranej działki/działek ewidencyjnych, z możliwością wyłączenia dodawania tych informacji do dokumentu wyrysu.
- 20. Automatyczne odczytanie z tabeli atrybutów i dodanie do generowanego dokumentu wyrysu wszystkich opisów dodatkowych ustaleń MPZP, dotyczących wybranej działki/działek ewidencyjnych, takie jak: strefa zalewowa, linie zabudowy, zabytek ewidencyjny, z możliwością wyłączenia dodawania tych informacji do dokumentu wyrysu.
- 21. Automatyczne nadanie skali rysunku wyrysu zgodnej z oryginalnym rysunkiem danej uchwały, na podstawie danych zapisanych w tabelach atrybutów, z możliwością zmiany skali rysunku wyrysu na inną w szczególnych przypadkach.
- 22. W przypadku zmiany wielkości oryginalnej skali rysunku, moduł uwzględnia podanie zarówno wielkość wybranej skali, jak i informację o oryginalnej wielkości skali rysunku.
- 23. Zaznaczenie obrysu tylko wybranej działki/działek ewidencyjnych bez sąsiednich granic działek ewidencyjnych, niebędących przedmiotem wydawanego dokumentu wyrysu.
- 24. Zmianę koloru obrysu działki ewidencyjnej dodawanego do dokumentu wyrysu poprzez wybór koloru z palety lub poprzez wpisanie wartości RGB oraz włączenie/wyłączenie przezroczystości obrysu działki.
- 25. Zmianę stylu linii obrysu działki ewidencyjnej dodawanego do dokumentu wyrysu poprzez wybór linii ciągłej lub przerywanej.
- 26. Zmianę grubości linii obrysu działki ewidencyjnej dodawanego do dokumentu wyrysu poprzez wpisanie dowolnej wartości.
- 27. Dodanie do dokumentu wyrysu numeru działki ewidencyjnej z możliwością wyłączenia dodawania w dowolnym momencie.
- 28. Na podstawie wybranej działki/działek ewidencyjnych, automatyczne dodanie do dokumentu wyrysu oryginalną legendę rysunku MPZP, z możliwością wyłączenia opcji dodawania legendy.
- 29. Eksportowanie gotowego dokumentu wyrysu do formatu .pdf.
- 30. Zapisanie dokumentu wyrysu bezpośrednio z poziomu modułu, za pomocą dedykowanego narzędzia, z możliwością zapisu ścieżki folderu i jej zmiany w dowolnym momencie.
- 31. Dodanie herbu gminy.
- 32. Automatyczne podanie przed wygenerowaniem gotowego dokumentu wyrysu informacji o wysokości opłaty jaką klient (Wnioskodawca) ma ponieść w związku z otrzymaniem generowanego dokumentu wyrysu.
- 33. W przypadku wybrania wersji rozszerzonej wyrysu (ze stroną tytułową) automatyczne dodanie na końcu dokumentu ustaloną przez Zamawiającego informację o numerze konta bankowego oraz dacie

uiszczenia opłaty skarbowej, z możliwością wybrania dowolnej daty, również wstecz oraz z możliwością zapisania domyślnego numeru konta bankowego oraz jego zmiany w dowolnym momencie.

- 34. W przypadku wybrania wersji rozszerzonej wyrysu (ze stroną tytułową) zmianę tytułu, tekstów do dokumentu, opłat i wzoru adresatów lub rodzaju czcionki.
- 35. Automatyczne podanie wyliczonej stawki opłaty bez konieczności jakichkolwiek obliczeń ze strony użytkownika.
- 36. Automatyczne obliczanie wysokości opłaty na podstawie opłat określonych w Ustawie z dnia 16 listopada 2006 r. o opłacie skarbowej.
- 37. Decydowanie o włączeniu lub wyłączeniu opłaty za dołączaną do wyrysu legendę MPZP.
- 38. Wybranie działek ewidencyjnych do dokumentu wyrysu poprzez:
	- a. Wybór z listy możliwość wyboru działek ewidencyjnych poprzez wybranie obrębu ewidencyjnego, a następnie wpisanie numeru działki - system będzie posiadać opcję autopodpowiedzi przy wpisywaniu numerów działek ewidencyjnych tak, aby zapewnić wyszukiwanie z podaniem jedynie części szukanego ciągu znaków bez konieczności stosowania metaznaków w postaci np. %tekst%.
	- b. Wybór z okna mapy możliwość wyboru działek ewidencyjnych poprzez bezpośrednie zaznaczenie jednej lub więcej działek ewidencyjnych na mapie.
- 39. Położenie działki/ działek ewidencyjnych w jednym, lub kilku MPZP, bądź poza MPZP, w tym:
	- a. W przypadku położenia wybranej działki/działek ewidencyjnych w granicy jednego MPZP, automatyczne generowanie jednego wydruku dokumentu wyrysu z jednym numerem znaku sprawy.
	- b. W przypadku położenia wybranej działki/działek ewidencyjnych w granicy kilku MPZP, automatyczne generowanie kilku dokumentów wyrysu, w liczbie równej liczbie uchwał MPZP obejmujących wybraną działkę/działki ewidencyjne z jednym numerem znaku sprawy.
	- c. W przypadku położenia wybranej działki/działek ewidencyjnych w granicy kilku MPZP, automatyczne generowanie kilku dokumentów wyrysu w postaci jednego pliku lub oddzielnych plikach w liczbie równej liczbie uchwał MPZP, z możliwością zmiany ustawień w dowolnym momencie.
	- d. W przypadku położenia wybranej działki/działek ewidencyjnych, częściowo w granicy MPZP, częściowo w terenie nieobjętym MPZP automatyczne generowanie jednego wydruku dokumentu wyrysu z jednym numerem znaku sprawy, poprzedzając wygenerowanie dokumentu komunikatem z informacją o powierzchni i procentowym udziale braku MPZP w wybranej działce/działkach ewidencyjnych.
	- e. W przypadku położenia wybranych kilku działek ewidencyjnych, leżących blisko siebie w granicy jednego MPZP, automatyczne generowanie dokumentu wyrysu na jednym arkuszu przy uwzględnieniu oryginalnej skali rysunku.
	- f. W przypadku położenia wybranych kilku działek ewidencyjnych w granicy kilku MPZP, automatyczne grupowanie działki leżące blisko siebie i generowanie dla nich jednego wspólnego dokumentu wyrysu tak, aby ograniczyć do minimum liczbę stron dokumentu wyrysu i zminimalizować koszty obsługi administracyjnej oraz zmniejszyć negatywny wpływ na środowisko.
- 40. Moduł umożliwi automatyzację wypisu z MPZP obowiązkowo uwzględniając:
	- 1. Generowanie gotowego dokumentu wypisu z MPZP, niewymagającego dalszej ingerencji w treść i wygląd.
	- 2. Zamawiający przekaże Wykonawcy pełne, ujednolicone teksty uchwał w edytowalnym formacie, niepodzielone na poszczególne obszary wyznaczone w MPZP.
	- 3. Automatyczne nadawanie nagłówka dokumentu wypisu, składającego się ze: znaku sprawy, miejsca i daty wydania dokumentu wypisu, tytułu wypisu ("WYPIS Z MIEJSCOWEGO PLANU ZAGOSPODAROWANIA PRZESTRZENNEGO"), nazwy MPZP, numeru uchwały MPZP, daty uchwalenia MPZP, numeru dziennika urzędowego, w którym została opublikowana uchwała MPZP.
	- 4. Dodanie powyższych danych do nagłówka dokumentu wypisu, powinno generować się automatyczne na podstawie danych zapisanych w tabelach atrybutów, z wyjątkiem znaku sprawy i daty wydania dokumentu wypisu, daty wpłynięcia wniosku o wydanie wypisu oraz danych wnioskodawcy.
- 5. Nadawanie znaku sprawy dokumentu wypisu umożliwi zapisanie w module stałych znaków sprawy, bez konieczności wpisywania ich przy każdym wydawanym dokumencie wypisu, z możliwością edycji tych znaków w dowolnym momencie.
- 6. Nadawanie daty wydania dokumentu wypisu data bieżąca nadawana jest przez system automatycznie oraz umożliwi zmianę jej na dowolną, również wstecz.
- 7. Wybranie z listy celu sporządzenia wypisu lub własnoręczne wpisanie.
- 8. Wpisanie daty wpłynięcia wniosku o wydanie wypisu i umieszczenia jej w wygenerowanym dokumencie wypisu z prawej strony pisma, bezpośrednio pod znakiem sprawy.
- 9. Wpisanie danych dotyczących wnioskodawcy i umieszczenia ich w wygenerowanym dokumencie wypisu z prawej strony pisma, bezpośrednio pod miejscem i datą wydania dokumentu wypisu.
- 10. Automatyczne dodawanie do wygenerowanego dokumentu wypisu numer działki/działek ewidencyjnych wraz z nazwą i numerem obrębu ewidencyjnego, z możliwością wyłączenia dodawania tej informacji do dokumentu.
- 11. Wybór kilku działek jednocześnie.
- 12. Zmianę sposobu wyświetlania danych dotyczących obrębu ewidencyjnego w generowanym dokumencie wypisu z możliwością wyświetlania numeru i nazwy obrębu ewidencyjnego lub tylko nazwy obrębu ewidencyjnego.
- 13. Automatyczne odczytanie z tabeli atrybutów i wypisanie w generowanym dokumencie wypisu wszystkie symbole, opisy przeznaczeń MPZP oraz opisy dodatkowych ustaleń MPZP powierzchniowych/liniowych/punktów dotyczących wybranej działki/działek ewidencyjnych, z możliwością wyłączenia opcji dodawania powyższych informacji do dokumentu wypisu.
- 14. Automatyczne obliczanie i dodawanie do generowanego dokumentu wypisu informacji o powierzchni/długości/sztukach lub procentowym udziale przeznaczeń oraz dodatkowych ustaleń MPZP powierzchniowych/liniowych/punktowych w wybranej działce/działkach ewidencyjnych, z możliwością wyłączenia dodawania powyższych informacji do dokumentu wypisu.
- 15. Odczytywanie powyższych ustaleń MPZP automatycznie na podstawie danych zapisanych w tabeli atrybutów.
- 16. Pojęcie "dodatkowe ustalenia MPZP powierzchniowe/liniowe/ punktowe" dotyczy nakazów, zakazów, ograniczeń, dopuszczeń), poza przeznaczeniami MPZP, takich jak np: strefa zalewowa, linie zabudowy, zabytek ewidencyjny itp., możliwych do jednoznacznego zwizualizowania na rysunku planu za pomocą grafiki wektorowej.
- 17. Dołączanie informacji o warstwach dodatkowych, nie mieszczących się w warstwach dodatkowych ustaleń MPZP, np.: strefy rewitalizacji
- 18. Dołączanie tekstów dodatkowych z ustawień, wskazanych przez Zamawiającego.
- 19. Dodanie miejsca na pieczęć i podpis oraz adresatów wypisu, z możliwością edycji tych elementów.
- 20. Dodanie całej uchwały w przypadku braku tekstu uchwały.
- 21. Generowanie gotowych dokumentów wypisu składający się z ustaleń ogólnych, ustaleń szczegółowych oraz końcowych uchwały MPZP.
- 22. Dodanie stosownego nagłówka i stopki dokumentu.
- 23. Dołączenie wyrysu do generowanego wypisu, wraz z naliczoną opłatą; ustawienia dodawanego wyrysu są domyślne.
- 24. Generowanie gotowych dokumentów wypisu zawierających ustalenia szczegółowe, dotyczące jedynie wybranej działki/działek ewidencyjnych tak, aby ograniczyć do minimum liczbę stron dokumentu wypisu i zminimalizować koszty obsługi administracyjnej oraz zmniejszyć negatywny wpływ na środowisko.
- 25. Na podstawie warstw wektorowych oraz danych zawartych w tabelach atrybutów, automatyczne odczytywanie i dodawanie do dokumentu wypisu informację o położeniu wybranej działki/działek ewidencyjnych w granicach obszaru, objętego uchwałą w sprawie przystąpienia do sporządzania nowego MPZP.
- 26. W przypadku położenia wybranej działki/działek ewidencyjnych w obszarze, objętym uchwałą w sprawie przystąpienia do sporządzania nowego MPZP system umożliwi automatyczne dodanie do dokumentu wypisu informację o numerze działki/działek ewidencyjnych

występujących w danym obszarze, numerze uchwały, której dotyczy poszczególna działka/działki ewidencyjne, dacie podjęcia uchwały oraz pełnej nazwie podjętej uchwały.

- 27. Automatyczne dodawanie na końcu dokumentu wypisu ustalonej przez Zamawiającego informacji o uiszczeniu opłaty skarbowej, nie podleganiu opłacie skarbowej lub o zwolnieniu z opłaty skarbowej, z możliwością zmiany jej treści w dowolnym momencie.
- 28. Dodawanie na końcu dokumentu ustalonej przez Zamawiającego informacji o numerze konta bankowego oraz dacie uiszczenia opłaty skarbowej, z możliwością wybrania dowolnej daty, również wstecz oraz z możliwością zapisania domyślnego numeru konta bankowego oraz jego zmiany w dowolnym momencie.
- 29. Dodawanie na początku dokumentu wypisu ustalonej przez Zamawiającego treści wstępu wypisu, z możliwością zmiany tej treści w dowolnym momencie.
- 30. Zmianę wielkości czcionki wygenerowanego dokumentu wypisu bezpośrednio z poziomu modułu.
- 31. Eksportowanie gotowego dokumentu wypisu do formatu .pdf oraz HTML.
- 32. Zapisanie dokumentu wypisu bezpośrednio z poziomu modułu, za pomocą dedykowanego narzędzia, z możliwością zapisu ścieżki folderu i jej zmiany w dowolnym momencie.
- 33. Automatyczne podanie przed wygenerowaniem gotowego dokumentu wypisu informacji o wysokości opłaty jaką klient może ponieść w związku z otrzymaniem generowanego dokumentu wypisu.
- 34. Automatyczne podanie wyliczonej stawki opłaty, bez konieczności jakichkolwiek obliczeń ze strony użytkownika.
- 35. Automatyczne obliczanie wysokość opłaty na podstawie opłat określonych w Ustawie z dnia 16 listopada 2006 r. o opłacie skarbowej.
- 36. Wybranie działek ewidencyjnych do dokumentu wypisu poprzez:
	- a. Wybór z listy możliwość wyboru działek ewidencyjnych poprzez wybranie obrębu ewidencyjnego, a następnie wpisanie numeru działki - system umożliwi korzystanie z opcji autopodpowiedzi przy wpisywaniu numerów działek ewidencyjnych tak, aby zapewnić wyszukiwanie z podaniem jedynie części szukanego ciągu znaków bez konieczności stosowania metaznaków w postaci np. %tekst%.
	- b. Wybór z okna mapy możliwość wyboru działek ewidencyjnych poprzez bezpośrednie zaznaczenie jednej lub więcej działek ewidencyjnych na mapie.
- 37. Położenie działki/ działek ewidencyjnych w jednym, części lub kilku MPZP, bądź poza MPZP, w tym:
	- a. W przypadku położenia wybranej działki/działek ewidencyjnych w granicy jednego MPZP, automatyczne generowanie jednego wydruku dokumentu wypisu z jednym numerem znaku sprawy.
	- b. W przypadku położenia wybranej działki/działek ewidencyjnych w granicy kilku MPZP, automatyczne generowanie kilku dokumentów wypisu, w liczbie równej liczbie uchwał MPZP obejmujących wybraną działkę/działki ewidencyjne z jednym numerem znaku sprawy.
	- c. W przypadku położenia wybranej działki/działek ewidencyjnych w granicy kilku MPZP, automatyczne generowanie kilku dokumentów wypisu w postaci jednego pliku lub oddzielnych plikach w liczbie równej liczbie uchwał MPZP, z możliwością zmiany ustawień w dowolnym momencie.
	- d. W przypadku położenia wybranej działki/działek ewidencyjnych częściowo w granicy MPZP, częściowo w terenie nieobjętym MPZP, automatyczne generowanie jednego wydruku dokumentu wypisu z jednym numerem znaku sprawy, poprzedzając wygenerowanie dokumentu komunikatem z informacją o powierzchni i procentowym udziale braku MPZP w wybranej działce/działkach ewidencyjnych.
	- e. W przypadku położenia wybranych kilku działek ewidencyjnych w granicy kilku MPZP, automatyczne grupowanie działek leżących w tym samym MPZP i generowanie dla nich jednego wspólnego dokumentu wypisu tak, aby ograniczyć do minimum liczbę stron dokumentu wypisu i zminimalizować koszty obsługi administracyjnej oraz zmniejszyć negatywny wpływ na środowisko.
- 41. Moduł umożliwi automatyzację zaświadczenia z MPZP obowiązkowo uwzględniając:
- 1. Generowanie gotowego dokumentu zaświadczenia z MPZP, niewymagający dalszej ingerencji w treść i wygląd.
- 2. Dodanie do dokumentu zaświadczenia ustalonej przez Zamawiającego treść wstępu zaświadczenia z podziałem na: wstęp zaświadczenia z MPZP oraz wstęp zaświadczenia o braku MPZP z możliwością zmiany tej treści w dowolnym momencie.
- 3. Automatyczne nadawanie nagłówka dokumentu zaświadczenia, składający się z: znaku sprawy, miejsca i daty wydania dokumentu zaświadczenia, tytułu zaświadczenia ("ZAŚWIADCZENIE"), numeru uchwały MPZP, której dotyczy wybrana działka/działki ewidencyjne, daty uchwalenia MPZP, numeru dziennika urzędowego, w którym została opublikowana uchwała MPZP – dane muszą być generowane automatycznie na podstawie danych zapisanych w tabelach atrybutów, z wyjątkiem znaku sprawy, daty wydania dokumentu zaświadczenia, daty wpłynięcia wniosku o wydanie zaświadczenia oraz danych wnioskodawcy.
- 4. Nadawanie znaku sprawy dokumentu zaświadczenia system umożliwi zapisania w module stałych znaków sprawy, bez konieczności wpisywania ich przy każdym wydawanym dokumencie wypisu, z możliwością edycji tych znaków w dowolnym momencie.
- 5. Nadawanie daty wydania dokumentu zaświadczenia data bieżąca nadawana jest przez system automatycznie oraz umożliwi zmianę jej na dowolną, również wstecz.
- 6. Wpisanie daty wpłynięcia wniosku o wydanie zaświadczenia i umieszczenia jej w wygenerowanym dokumencie zaświadczenia z prawej strony pisma, bezpośrednio pod znakiem sprawy.
- 7. Wpisanie danych dotyczących wnioskodawcy i umieszczenia ich w wygenerowanym dokumencie wypisu z prawej strony pisma, bezpośrednio pod miejscem i datą wydania dokumentu zaświadczenia.
- 8. Automatyczne dodawanie do wygenerowanego dokumentu zaświadczenia numer działki/działek ewidencyjnych wraz z nazwą i numerem obrębu ewidencyjnego.
- 9. Wybór kilku działek jednocześnie.
- 10. Zmianę sposobu wyświetlania danych dotyczących obrębu ewidencyjnego w generowanym dokumencie zaświadczenia z możliwością wyświetlania numeru i nazwy obrębu ewidencyjnego lub tylko nazwy obrębu ewidencyjnego.
- 11. Automatyczne odczytanie z tabeli atrybutów i dodanie w generowanym dokumencie zaświadczenia wszystkich symboli i opisów przeznaczeń MPZP, dotyczących wybranej działki/działek ewidencyjnych, z możliwością dodania powierzchni/długości/ sztuk lub procentowego udziału tych przeznaczeń w wybranej działce ewidencyjnej oraz z możliwością wyłączenia dodawania tych informacji do dokumentu zaświadczenia.
- 12. Automatyczne odczytanie z tabeli atrybutów i dodanie w generowanym dokumencie zaświadczenia wszystkich opisów dodatkowych ustaleń powierzchniowych/ liniowych/punktowych MPZP, dotyczących wybranej działki/działek ewidencyjnych z możliwością dodania powierzchni/długości/sztuk lub procentowego udziału tych ustaleń w wybranej działce ewidencyjnej oraz z możliwością wyłączenia dodawania tych informacji do dokumentu zaświadczenia w dowolnym momencie.
- 13. Na podstawie warstw wektorowych oraz danych zawartych w tabelach atrybutów, automatyczne odczytywanie i dodawanie do dokumentu zaświadczenia informacji o położeniu wybranej działki/działek ewidencyjnych w granicach obszaru, objętego uchwałą w sprawie przystąpienia do sporządzania nowego MPZP.
- 14. Dodanie informacji o celu, na jaki zostaje wydane zaświadczenie poprzez wybór gotowych wyrażeń wskazanych przez Zamawiającego z możliwością ich edycji oraz z możliwością wpisania celu zaświadczenia ręcznie przez użytkownika.
- 15. Dołączenie informacji o warstwach dodatkowych, niemieszczących się w warstwach dodatkowych ustaleń MPZP, np.: strefy rewitalizacji lub wygenerowanie oddzielnego zaświadczenia dla takiego obszaru.
- 16. Automatyczne dodawanie na końcu dokumentu zaświadczenia ustalonej przez Zamawiającego informacji o uiszczenia opłaty skarbowej lub o zwolnieniu z opłaty skarbowej, z możliwością zmiany jej treści w dowolnym momencie.
- 17. Automatyczne dodawanie na końcu dokumentu zaświadczenia ustalonej przez Zamawiającego informacji o numerze konta bankowego oraz dacie uiszczenia opłaty skarbowej, z możliwością

wybrania dowolnej daty, również wstecz oraz z możliwością zapisania domyślnego numeru konta bankowego oraz jego zmiany w dowolnym momencie.

- 18. Zmianę wielkości czcionki wygenerowanego dokumentu zaświadczenia bezpośrednio z poziomu modułu.
- 19. Eksportowanie gotowego dokumentu zaświadczenia do formatu .pdf oraz HTML.
- 20. Dodanie nagłówka i stopki dokumentu.
- 21. Zapisanie dokumentu zaświadczenia bezpośrednio z poziomu modułu, za pomocą dedykowanego narzędzia, z możliwością zapisu ścieżki folderu i jej zmiany w dowolnym momencie.
- 22. Podanie przed wygenerowaniem gotowego dokumentu zaświadczenia informacji o wysokości opłaty jaką klient musi ponieść w związku z otrzymaniem generowanego dokumentu zaświadczenia.
- 23. Automatyczne podanie wyliczonej stawki opłaty bez konieczności jakichkolwiek obliczeń ze strony użytkownika.
- 24. Automatycznie obliczanie wysokości opłaty na podstawie opłat określonych w Ustawie z dnia 16 listopada 2006 r. o opłacie skarbowej.
- 25. Wybranie działek ewidencyjnych do dokumentu zaświadczenia poprzez:
	- a. Wybór z listy możliwość wyboru działek ewidencyjnych poprzez wybranie obrębu ewidencyjnego, a następnie wpisanie numeru działki - system umożliwi korzystanie z opcji autopodpowiedzi przy wpisywaniu numerów działek ewidencyjnych tak, aby zapewnić wyszukiwanie z podaniem jedynie części szukanego ciągu znaków bez konieczności stosowania metaznaków w postaci np. %tekst%.
	- b. Wybór z okna mapy możliwość wyboru działek ewidencyjnych poprzez bezpośrednie zaznaczenie jednej lub więcej działek ewidencyjnych na mapie.
- 26. Położenie działki/ działek ewidencyjnych w jednym, części lub kilku MPZP, bądź poza MPZP, w tym:
	- a. W przypadku położenia wybranej działki/działek ewidencyjnych w granicy jednego MPZP, automatyczne generowanie jednego wydruku dokumentu zaświadczenia z jednym numerem znaku sprawy.
	- b. W przypadku położenia wybranej działki/działek ewidencyjnych w granicy kilku MPZP, automatyczne generowanie jednego dokumentu zaświadczenia z podziałem jego treści na poszczególne uchwały MPZP, którymi objęta jest wybrana działka ewidencyjna, w liczbie równej liczbie uchwał MPZP obejmujących wybraną działkę/działki ewidencyjne z jednym numerem znaku sprawy.
	- c. W przypadku położenia wybranej działki/działek ewidencyjnych częściowo w granicy MPZP, częściowo w terenie nieobjętym MPZP automatycznie generować jeden wydruk dokumentu zaświadczenia z jednym numerem znaku sprawy, uwzględniając w treści zaświadczenia informację o procentowym udziale braku MPZP w wybranej działce/działek ewidencyjnych.
	- d. W przypadku położenia wybranych kilku działek ewidencyjnych w granicy kilku MPZP, automatyczne grupowanie działek leżących w tym samym MPZP tak, aby ograniczyć do minimum liczbę stron dokumentu zaświadczenia i zminimalizować koszty obsługi administracyjnej oraz zmniejszyć negatywny wpływ na środowisko.

#### *1.10.2.3 MODUŁ: Studium uwarunkowań i kierunków zagospodarowania przestrzennego*

- 1. Moduł umożliwi prowadzenie rejestru danych planistycznych dotyczących obowiązujących STUDIUM z możliwością zarządzania danymi przestrzennymi i wyświetlaniem informacji na mapie w odniesieniu do działek ewidencyjnych.
- 2. Moduł umożliwi prowadzenie rejestru STUDIUM obowiązkowo uwzględniając:
	- a. Prowadzenie rejestru w formie tabelarycznej z możliwością wyszukiwania obiektów poprzez określenie: numeru uchwały, nazwy STUDIUM, daty uchwalenia STUDIUM.
	- b. Zapisanie i odczyt załączników (treść uchwały STUDIUM oraz rysunku STUDIUM) z poziomu tabelarycznej rejestru.
	- c. Prowadzenie rejestru STUDIUM w formie mapowej poprzez prezentację granic STUDIUM, kierunków oraz dodatkowych ustaleń (powierzchniowych, liniowych, punktowych) w odniesieniu do działek ewidencyjnych.
- d. Powiązanie formy tabelarycznej rejestru STUDIUM z formą mapową wraz z możliwością zbliżania widoku mapy do wybranego obiektu w tabeli.
- e. Generowanie w formacie pdf oraz w wersji edytowalnej rejestru STUDIUM.
- 3. Moduł umożliwi szybkie wyszukiwanie działki ewidencyjnej poprzez:
	- a. Wybór z listy możliwość wyboru działek ewidencyjnych poprzez wybranie obrębu ewidencyjnego, a następnie wpisanie numeru działki.
	- b. Wybór z okna mapy możliwość wyboru działek ewidencyjnych poprzez bezpośrednie zaznaczenie jednej lub więcej działek ewidencyjnych na mapie.
- 4. Moduł umożliwi korzystanie z opcji autopodpowiedzi przy wpisywaniu numerów działek ewidencyjnych tak, aby zapewnić wyszukiwanie z podaniem jedynie części szukanego ciągu znaków bez konieczności stosowania metaznaków w postaci np. %tekst%.
- 5. Moduł umożliwi korzystanie z opcji autopodpowiedzi przy wpisywaniu numerów i nazw obrębów ewidencyjnych tak, aby zapewnić wyszukiwanie z podaniem jedynie części szukanego ciągu znaków bez konieczności stosowania metaznaków w postaci np. %tekst%.
- 6. Moduł umożliwi po wybraniu numeru działki ewidencyjnej, przeskalowanie okna mapy do zasięgu wybranej działki i podświetlić obiekt na mapie.
- 7. W przypadku, gdy działka ewidencyjna zawiera się w pozostałych dostępnych modułach danych przestrzennych, system odczyta wskazane atrybuty na podstawie danych zawartych w tabelach atrybutów i poda jej wartość.
- 8. Moduł umożliwi automatyzację odczytywania atrybutów dostępnych w module danych przestrzennych zawierających się w obszarze wybranej działki ewidencyjnej poprzez samodzielne wskazanie warstwy wektorowej oraz nazwy pola warstwy, z której system umożliwi odczytanie informacji z możliwością określenia dowolnej nazwy parametru, która ma być wyświetlana w oknie z informacją o działce ewidencyjnej.
- 9. Moduł umożliwi wybór dowolnej, nielimitowanej liczby pozycji warstw wektorowych, z których będą odczytywane informacje o wskazanej działce ewidencyjnej.
- 10. W przypadku przekazania przez Zamawiającego bazy danych Ewidencji Miejscowości, Ulic i Adresów (EMUiA):
	- 1. Moduł umożliwi połączenie bazy EMUiA w celu możliwości wyszukiwania i odczytywania informacji o obiektach.
		- 2. W przypadku połączenia bazy EMUiA system umożliwi wyszukiwanie adresu z uwzględnieniem opcji autopodpowiedzi przy wpisywaniu tak, aby zapewnić wyszukiwanie z podaniem jedynie części szukanego ciągu znaków bez konieczności stosowania metaznaków w postaci np. %tekst%.
		- 3. W przypadku wpisania wyszukiwanego adresu system umożliwi automatycznie przeskalować okno mapy do zasięgu wybranego adresy i automatycznie podświetlić działkę ewidencyjną, której dotyczy wyszukany adres oraz automatycznie uruchomić wyświetlanie informacji o działce na podstawie dostępnych w module danych przestrzennych zawierających się w obszarze podświetlonej działki ewidencyjnej zgodnie z działaniem opisanym ww. punktach
- 11. Moduł umożliwi automatyzację wyrysu z STUDIUM obowiązkowo uwzględniając:
	- 1. Generowanie gotowych dokumentów wyrysu ze STUDIUM, niewymagający dalszej ingerencji w treść i wygląd.
	- 2. Przygotowanie gotowego dokumentu wyrysu ze STUDIUM ze skanu oryginalnego rysunku STUDIUM, a nie z przetworzonych warstw wektorowych.
	- 3. Przygotowanie gotowego dokument wyrysu ze STUDIUM z przetworzonych warstw wektorowych.
	- 4. Przygotowanie gotowego dokumentu wyrysu STUDIUM, w którym podkład stanowi skan oryginalnego rysunku STUDIUM w wersji przyciętej lub nieprzyciętej.
	- 5. Przygotowanie gotowego dokumentu wyrysu, w którym podkład (podkład dodatkowy) wyrysu STUDIUM stanowi mapa zasadnicza (dane dostarczone przez Zamawiającego).
	- 6. Automatyczne dopasowanie orientacji arkusza dokumentu wyrysu (pionowo, poziomo) przy uwzględnieniu kształtu i wielkości działki/działek ewidencyjnych tak, aby ograniczyć do minimum liczbę stron dokumentu wyrysu i zminimalizować koszty obsługi administracyjnej oraz zmniejszyć negatywny wpływ na środowisko.
	- 7. Automatyczne dopasowanie formatu arkusza dokumentu wyrysu (A4, A3, A2, A1) przy uwzględnieniu kształtu i wielkości działki/działek ewidencyjnych tak, aby ograniczyć do minimum liczbę stron dokumentu wyrysu i zminimalizować koszty obsługi administracyjnej oraz zmniejszyć negatywny wpływ na środowisko.
	- 8. Automatyczne dopasowywanie orientacji arkusza dokumentu wyrysu w kolejności: pionowa formatu A4, pozioma formatu A4, pionowa formatu A3, pozioma formatu A3, pionowa A2, pozioma A2, pionowa A1, pozioma A1, wielostronnicowa formatu A4.
- 9. Moduł umożliwia samodzielne decydowanie o włączeniu poszczególnych formatów wydruków dokumentu wyrysu w dowolnych kombinacjach.
- 10. Domyślnie generowany wyrys będzie w formacie A4.
- 11. Wygenerowanie wyrysu w wersji standardowej oraz rozszerzonej tj. wraz ze stroną tytułową.
- 12. Automatyczne nadawanie nagłówka dokumentu wyrysu, składającego się z: znaku sprawy, miejsca i daty wydania dokumentu wyrysu, tytułu wyrysu ("WYRYS ZE STUDIUM UWARUNKOWAŃ I KIERUNKÓW ZAGOSPODAROWANIA PRZESTRZENNEGO"), nazwy STUDIUM, numeru uchwały STUDIUM, daty uchwalenia STUDIUM.
- 13. Generowanie powyższych danych do nagłówka dokumentu wyrysu automatycznie na podstawie danych zapisanych w tabelach atrybutów, z wyjątkiem znaku sprawy i daty wydania dokumentu wyrysu.
- 14. Nadawanie znaku sprawy dokumentu wyrysu moduł umożliwia zapisanie w module stałych znaków sprawy, bez konieczności wpisywania ich przy każdym wydawanym dokumencie wyrysu, z możliwością edycji tych znaków w dowolnym momencie.
- 15. W przypadku nadawania daty wydania dokumentu wyrysu data bieżąca nadawana jest przez moduł automatycznie oraz możliwość jest zmiana jej na dowolną, również wstecz.
- 16. Automatyczne dodawanie do wygenerowanego dokumentu wyrysu numer działki/działek ewidencyjnych wraz z nazwą i numerem obrębu ewidencyjnego z możliwością wyłączenia dodawania tej informacji do wydruku.
- 17. Wybór kilku działek jednocześnie.
- 18. Wygenerowanie wyrysu kilku działek na jednym, wspólnym arkuszu lub osobno na oddzielnych arkuszach.
- 19. Zmianę sposobu wyświetlania danych dotyczących obrębu ewidencyjnego w generowanym dokumencie wyrysu z możliwością wyświetlania numeru i nazwy obrębu ewidencyjnego lub tylko nazwy obrębu ewidencyjnego.
- 20. Automatyczne odczytanie z tabeli atrybutów i wypisanie w generowanym dokumencie wyrysu wszystkich symboli i opisów kierunków STUDIUM, dotyczące wybranej działki/działek ewidencyjnych, z możliwością wyłączenia dodawania tych informacji do dokumentu wyrysu.
- 21. Automatyczne odczytanie z tabeli atrybutów i wypisanie w generowanym dokumencie wyrysu wszystkie opisy dodatkowych ustaleń STUDIUM, dotyczących wybranej działki/działek ewidencyjnych, takie jak: strefa zalewowa, linie zabudowy, zabytek ewidencyjny, z możliwością wyłączenia dodawania tych informacji do dokumentu wyrysu.
- 22. Automatyczne nadawanie skali rysunku wyrysu zgodnej z oryginalnym rysunkiem danej uchwały, na podstawie danych zapisanych w tabelach atrybutów, z możliwością zmiany skali rysunku wyrysu na inną w szczególnych przypadkach.
- 23. W przypadku zmiany wielkości oryginalnej skali rysunku podanie zarówno wielkość wybranej skali jak i informację o oryginalnej wielkości skali rysunku.
- 24. Zaznaczanie obrysu tylko wybranej działki/działek ewidencyjnych bez sąsiednich granic działek ewidencyjnych, niebędących przedmiotem wydawanego dokumentu wyrysu.
- 25. Zmianę koloru obrysu działki ewidencyjnej dodawanego do dokumentu wyrysu poprzez wybór koloru z palety lub poprzez wpisanie wartości RGB oraz włączenie/wyłączenie przezroczystości obrysu działki.
- 26. Zmianę stylu linii obrysu działki ewidencyjnej dodawanego do dokumentu wyrysu poprzez wybór linii ciągłej lub przerywanej.
- 27. Moduł umożliwia zmianę grubości linii obrysu działki ewidencyjnej dodawanego do dokumentu wyrysu poprzez wpisanie dowolnej wartości.
- 28. Dodanie do dokumentu wyrysu nr działki ewidencyjnej z możliwością wyłączenia dodawania w dowolnym momencie.
- 29. Dodanie wybranej działki/działek ewidencyjnych automatycznie do dokumentu wyrysu oryginalną legendę rysunku STUDIUM, z możliwością wyłączenia opcji dodawania legendy.
- 30. Eksportowanie gotowego dokumentu wyrysu do formatu .pdf.
- 31. Zapisanie dokumentu wyrysu bezpośrednio z poziomu modułu, za pomocą dedykowanego narzędzia, z możliwością zapisu ścieżki folderu i jej zmiany w dowolnym momencie.
- 32. Dodanie herbu gminy.
- 33. Automatyczne podanie przed wygenerowaniem gotowego dokumentu wyrysu informacji o wysokości opłaty jaką klient (Wnioskodawca) ma ponieść w związku z otrzymaniem generowanego dokumentu wyrysu.
- 34. Moduł umożliwia automatyczne podanie wyliczonej stawki opłaty bez konieczności jakichkolwiek obliczeń ze strony użytkownika.
- 35. Automatyczne obliczanie wysokości opłaty na podstawie opłat określonych w Ustawie z dnia 16 listopada 2006 r. o opłacie skarbowej.
- 36. Decydowanie o włączeniu lub wyłączeniu opłaty za dołączaną do wyrysu legendę STUDIUM.
- 37. Wybranie działek ewidencyjnych do dokumentu wyrysu poprzez:
	- a. Wybór z listy możliwość wyboru działek ewidencyjnych poprzez wybranie obrębu ewidencyjnego, a następnie wpisanie numeru działki - system umożliwia opcję autopodpowiedzi przy wpisywaniu numerów działek ewidencyjnych tak, aby zapewnić wyszukiwanie z podaniem jedynie części szukanego ciągu znaków bez konieczności stosowania metaznaków w postaci np. %tekst%.
	- b. Wybór z okna mapy możliwość wyboru działek ewidencyjnych poprzez bezpośrednie zaznaczenie jednej lub więcej działek ewidencyjnych na mapie.
- 38. W przypadku wyboru działki/działek ewidencyjnych uwzględnianie położenia działki w stosunku do granicy STUDIUM oraz w stosunku do granic zmian STUDIUM.
- 39. W przypadku kiedy zmiana STUDIUM stanowi oddzielny rysunek moduł umożliwia automatycznie odczytywanie informacji o położeniu wybranych działek ewidencyjnych w stosunku do granic zmian STUDIUM i generowanie z nich oddzielnych dokumentów wyrysu, oddzielnie dla każdego rysunku.
- 40. W przypadku położenia wybranych działek ewidencyjnych również w granicy zmiany STUDIUM automatyczne grupowanie działki leżącej w tej samej granicy i generowanie dla nich jednego wspólnego dokumentu wyrysu tak, aby ograniczyć do minimum liczbę stron dokumentu wyrysu i zminimalizować koszty obsługi administracyjnej oraz zmniejszyć negatywny wpływ na środowisko.
- 12. Moduł umożliwi automatyzację wypisu ze STUDIUM obowiązkowo uwzględniając:
	- 1. Generowanie gotowego dokumentu wypisu ze STUDIUM, niewymagającego dalszej ingerencji w treść i wygląd.
	- 2. Zamawiający przekaże Wykonawcy jedynie pełne, ujednolicone teksty uchwał w edytowalnym formacie, niepodzielone na poszczególne obszary wyznaczone w STUDIUM.
	- 3. Automatyczne nadawanie nagłówka dokumentu wypisu, składającego się z: znaku sprawy, miejsca i daty wydania dokumentu wypisu, tytułu wypisu ("WYPIS ZE STUDIUM UWARUNKOWAŃ I KIERUNKÓW ZAGOSPODAROWANIA PRZESTRZENNEGO"), nazwy STUDIUM, numeru uchwały STUDIUM, daty uchwalenia STUDIUM.
	- 4. Dodanie powyższych danych do nagłówka dokumentu wypisu automatycznie na podstawie danych zapisanych w tabelach atrybutów, z wyjątkiem znaku sprawy i daty wydania dokumentu wypisu, daty wpłynięcia wniosku o wydanie wypisu oraz danych wnioskodawcy.
	- 5. Nadawanie znaku sprawy dokumentu wypisu moduł umożliwia zapisanie w module stałych znaków sprawy, bez konieczności wpisywania ich przy każdym wydawanym dokumencie wypisu, z możliwością edycji tych znaków w dowolnym momencie.
	- 6. W przypadku nadawania daty wydania dokumentu wypisu data bieżąca nadawana jest automatycznie oraz istnieje możliwość zmiany jej na dowolną, również wstecz.
	- 7. Wybranie z listy celu sporządzenia wypisu lub własnoręczne wpisanie.
	- 8. Wpisanie daty wpłynięcia wniosku o wydanie wypisu i umieszczenie jej w wygenerowanym dokumencie wypisu z prawej strony pisma, bezpośrednio pod znakiem sprawy.
	- 9. Moduł umożliwia wpisanie danych dotyczących wnioskodawcy i umieszczenie ich w wygenerowanym dokumencie wypisu z prawej strony pisma, bezpośrednio pod miejscem i datą wydania dokumentu wypisu.
	- 10. Automatyczne dodawanie do wygenerowanego dokumentu wypisu numer działki/działek ewidencyjnych wraz z nazwą i numerem obrębu ewidencyjnego z możliwością wyłączenia dodawania tej informacii do dokumentu.
	- 11. Wybór kilku działek jednocześnie.
	- 12. Zmianę sposobu wyświetlania danych dotyczących obrębu ewidencyjnego w generowanym dokumencie wypisu z możliwością wyświetlania numeru i nazwy obrębu ewidencyjnego lub tylko nazwy obrębu ewidencyjnego.
	- 13. Automatyczne odczytanie z tabeli atrybutów i wypisanie w generowanym dokumencie wypisu wszystkich symboli, opisów kierunków STUDIUM oraz opisów dodatkowych ustaleń STUDIUM powierzchniowych/liniowych/punktów dotyczących wybranej działki/działek ewidencyjnych z możliwością wyłączenia opcji dodawania powyższych informacji do dokumentu wypisu.
- 14. Automatyczne obliczanie i dodawanie do generowanego dokumentu wypisu informacji o powierzchni/długości/sztukach lub procentowym udziale kierunków oraz dodatkowych ustaleń STUDIUM powierzchniowych/liniowych/ punktowych w wybranej działce/działkach ewidencyjnych z możliwością wyłączenia dodawania powyższych informacji do dokumentu wypisu.
- 15. Automatyczne odczytywanie powyższych ustaleń STUDIUM na podstawie danych zapisanych w tabeli atrybutów.
- 16. Dołączenie informacji o warstwach dodatkowych, nie mieszczących się ww. warstwach dodatkowych ustaleń STUDIUM np.: strefy rewitalizacji.
- 17. Dołączenie tekstów dodatkowych z ustawień, wskazanych przez Zamawiającego.
- 18. Dodanie miejsca na pieczęć i podpis oraz adresatów wypisu, z możliwością edycji tych elementów.
- 19. Dodanie całej uchwały w przypadku braku tekstu uchwały.
- 20. Generowanie gotowego dokumentu wypisu składającego się z ustaleń ogólnych, ustaleń szczegółowych oraz końcowych uchwały STUDIUM.
- 21. Dodanie stosownego nagłówka i stopki dokumentu.
- 22. Generowanie gotowego dokumentu wypisu zawierającego ustalenia szczegółowe dotyczące jedynie wybranej działki/działek ewidencyjnych tak, aby ograniczyć do minimum liczbę stron dokumentu wypisu i zminimalizować koszty obsługi administracyjnej oraz zmniejszyć negatywny wpływ na środowisko.
- 23. Automatyczne dodawanie na końcu dokumentu wypisu ustalonej przez Zamawiającego informacji o uiszczenia opłaty skarbowej lub o zwolnieniu z opłaty skarbowej, z możliwością zmiany jej treści w dowolnym momencie.
- 24. Dodanie na początku dokumentu wypisu ustaloną przez Zamawiającego treść wstępu wypisu, z możliwością zmiany tej treści w dowolnym momencie.
- 25. Zmianę wielkości czcionki wygenerowanego dokumentu wypisu bezpośrednio z poziomu modułu.
- 26. Eksportowanie gotowego dokumentu wypisu do formatu .pdf oraz HTML.
- 27. Zapisanie dokumentu wypisu bezpośrednio z poziomu modułu, za pomocą dedykowanego narzędzia, z możliwością zapisu ścieżki folderu i jej zmiany w dowolnym momencie.
- 28. Automatyczne podanie przed wygenerowaniem gotowego dokumentu wypisu informacji o wysokości opłaty jaką klient umożliwia ponieść w związku z otrzymaniem generowanego dokumentu wypisu.
- 29. Automatyczne podanie wyliczonej stawki opłaty bez konieczności jakichkolwiek obliczeń ze strony użytkownika.
- 30. Moduł umożliwia automatyczne obliczanie wysokość opłaty na podstawie opłat określonych w Ustawie z dnia 16 listopada 2006 r. o opłacie skarbowej.
- 31. Automatyczne dodawanie na końcu dokumentu ustaloną przez Zamawiającego informację o numerze konta bankowego oraz dacie uiszczenia opłaty skarbowej, z możliwością wybrania dowolnej daty, również wstecz oraz z możliwością zapisania domyślnego numeru konta bankowego oraz jego zmiany w dowolnym momencie.
- 32. Wybranie działek ewidencyjnych do dokumentu wypisu poprzez:
	- a. Wybór z listy możliwość wyboru działek ewidencyjnych poprzez wybranie obrębu ewidencyjnego, a następnie wpisanie numeru działki - system umożliwia opcję autopodpowiedzi przy wpisywaniu numerów działek ewidencyjnych tak, aby zapewnić wyszukiwanie z podaniem jedynie części szukanego ciągu znaków bez konieczności stosowania metaznaków w postaci np. %tekst%.
	- b. Wybór z okna mapy możliwość wybory działek ewidencyjnych poprzez bezpośrednie zaznaczenie jednej lub więcej działek ewidencyjnych na mapie.
- 33. W przypadku wyboru działki/działek ewidencyjnych uwzględnianie położenia działki w stosunku do granicy STUDIUM oraz w stosunku do granic zmian STUDIUM.
- 34. W przypadku położenia wybranych działek ewidencyjnych również w granicy zmiany STUDIUM automatyczne dodawanie do dokumentu wypisu informację o zmianie STUDIUM.
- 13. Moduł umożliwia automatyzację zaświadczenia ze STUDIUM obowiązkowo uwzględniając:
	- 1. Generowanie gotowego dokumentu zaświadczenia ze STUDIUM, niewymagający dalszej ingerencji w treść i wygląd.
	- 2. Dodanie do dokumentu zaświadczenia ustaloną przez Zamawiającego treść wstępu zaświadczenia.
	- 3. Automatyczne nadawanie nagłówka dokumentu zaświadczenia, składającego się z: znaku sprawy, miejsca i daty wydania dokumentu zaświadczenia, tytułu zaświadczenia ("ZAŚWIADCZENIE"), numeru uchwały STUDIUM, której dotyczy wybrana działka/działki ewidencyjne, daty uchwalenia STUDIUM

– dane muszą być generowane automatycznie na podstawie danych zapisanych w tabelach atrybutów, z wyjątkiem znaku sprawy, daty wydania dokumentu zaświadczenia, daty wpłynięcia wniosku o wydanie zaświadczenia oraz danych wnioskodawcy.

- 4. Nadawanie znaku sprawy dokumentu zaświadczenia system umożliwi zapisanie w module stałych znaków sprawy, bez konieczności wpisywania ich przy każdym wydawanym dokumencie zaświadczenia, z możliwością edycji tych znaków w dowolnym momencie.
- 5. Nadanie daty wydania dokumentu zaświadczenia data bieżąca nadawana jest przez moduł automatycznie oraz umożliwia zmianę jej na dowolną, również wstecz.
- 6. Wpisanie daty wpłynięcia wniosku o wydanie zaświadczenia i umieszczenie jej w wygenerowanym dokumencie zaświadczenia z prawej strony pisma, bezpośrednio pod znakiem sprawy.
- 7. Wpisanie danych dotyczących wnioskodawcy i umieszczenie ich w wygenerowanym dokumencie wypisu z prawej strony pisma, bezpośrednio pod miejscem i datą wydania dokumentu zaświadczenia.
- 8. Automatyczne dodawanie do wygenerowanego dokumentu zaświadczenia numeru działki/działek ewidencyjnych wraz z nazwą i numerem obrębu ewidencyjnego.
- 9. Wybór kilku działek jednocześnie.
- 10. Zmianę sposobu wyświetlania danych dotyczących obrębu ewidencyjnego w generowanym dokumencie zaświadczenia z możliwością wyświetlania numeru i nazwy obrębu ewidencyjnego lub tylko nazwy obrębu ewidencyjnego.
- 11. Automatyczne odczytanie z tabeli atrybutów i dodanie w generowanym dokumencie zaświadczenia wszystkich symboli i opisów kierunków STUDIUM, dotyczące wybranej działki/działek ewidencyjnych, z możliwością dodania powierzchni/długości/ sztuk lub procentowego udziału tych kierunków w wybranej działce ewidencyjnej oraz z możliwością wyłączenia dodawania tych informacji do dokumentu zaświadczenia.
- 12. Automatyczne odczytanie z tabeli atrybutów i dodanie w generowanym dokumencie zaświadczenia wszystkich opisów dodatkowych ustaleń powierzchniowych/ liniowych/punktowych STUDIUM, dotyczących wybranej działki/działek ewidencyjnych z możliwością dodania powierzchni/długości/sztuk lub procentowego udziału tych ustaleń w wybranej działce ewidencyjnej oraz z możliwością wyłączenia dodawania tych informacji do dokumentu zaświadczenia w dowolnym momencie.
- 13. Dołączenie informacji o warstwach dodatkowych, nie mieszczących się ww. warstwach dodatkowych ustaleń STUDIUM, np.: strefy rewitalizacji lub wygenerowanie oddzielnego zaświadczenia dla takiego obszaru.
- 14. Dodanie informacji o celu, na jaki zostaje wydane zaświadczenie poprzez wybór gotowych wyrażeń wskazanych przez Zamawiającego z możliwością ich edycji oraz z możliwością wpisania celu zaświadczenia ręcznie przez użytkownika.
- 15. Automatyczne dodawanie na końcu dokumentu zaświadczenia ustaloną przez Zamawiającego informację o uiszczenia opłaty skarbowej lub o zwolnieniu z opłaty skarbowej, z możliwością zmiany jej treści w dowolnym momencie.
- 16. Automatyczne dodawanie na końcu dokumentu zaświadczenia ustaloną przez Zamawiającego informację o numerze konta bankowego oraz dacie uiszczenia opłaty skarbowej, z możliwością wybrania dowolnej daty, również wstecz oraz z możliwością zapisania domyślnego numeru konta bankowego oraz jego zmiany w dowolnym momencie.
- 17. Zmianę wielkości czcionki wygenerowanego dokumentu zaświadczenia bezpośrednio z poziomu modułu.
- 18. Eksportowanie gotowy dokument zaświadczenia do formatu .pdf oraz HTML.
- 19. Dodanie nagłówka i stopki dokumentu.
- 20. Zapisanie dokumentu zaświadczenia bezpośrednio z poziomu modułu, za pomocą dedykowanego narzędzia, z możliwością zapisu ścieżki folderu i jej zmiany w dowolnym momencie.
- 21. Automatyczne podanie przed wygenerowaniem gotowego dokumentu zaświadczenia informacji o wysokości opłaty jaką klient umożliwia ponieść w związku z otrzymaniem generowanego dokumentu zaświadczenia.
- 22. Automatyczne podanie wyliczonej stawki opłaty bez konieczności jakichkolwiek obliczeń ze strony użytkownika.
- 23. Automatyczne obliczanie wysokości opłaty na podstawie opłat określonych w Ustawie z dnia 16 listopada 2006 r. o opłacie skarbowej.
- 24. Wybranie działek ewidencyjnych do dokumentu zaświadczenia poprzez:
- a. Wybór z listy możliwość wyboru działek ewidencyjnych poprzez wybranie obrębu ewidencyjnego, a następnie wpisanie numeru działki - system umożliwia opcję autopodpowiedzi przy wpisywaniu numerów działek ewidencyjnych tak, aby zapewnić wyszukiwanie z podaniem jedynie części szukanego ciągu znaków bez konieczności stosowania metaznaków w postaci np. %tekst%.
- b. Wybór z okna mapy możliwość wyboru działek ewidencyjnych poprzez bezpośrednie zaznaczenie jednej lub więcej działek ewidencyjnych na mapie.
- 25. W przypadku wyboru działki/działek ewidencyjnych uwzględnianie położenia działki w stosunku do granicy STUDIUM oraz w stosunku do granic zmian STUDIUM.

### *1.10.2.4 WNIOSKI MPZP/STUDIUM*

- 1. Moduł umożliwi uzyskanie wszelkich informacji dotyczących wniosków o zmianę MPZP i SUIKZP, wyszukanie na mapie nieruchomości, sprawdzenie dla niej zapisów planistycznych a także innych złożonych dokumentów.
- 2. Moduł umożliwi prowadzenie rejestru wniosków o sporządzanie lub zmianę MPZP lub SUIKZP z możliwością zarządzania danymi przestrzennymi i wyświetlaniem informacji na mapie w odniesieniu do działek ewidencyjnych.
- 3. Moduł umożliwi automatyzację wyszukiwania działek ewidencyjnych wraz z podaniem informacji o wnioskach o sporządzenie lub zmianę MPZP lub SUIKZP obowiązkowo uwzględniając:
	- 1. Szybkie wyszukiwanie działki ewidencyjnej poprzez wybranie obrębu ewidencyjnego, a następnie wpisanie numeru działki.
	- 2. Po wybraniu numeru działki ewidencyjnej, przeskalowanie okna mapy do zasięgu wybranej działki i podświetlić obiekt na mapie.
	- 3. Wybranie działki ewidencyjnej poprzez wskazanie obiektu na mapie.
- 4. Moduł umożliwi automatyzację prowadzenia rejestru wniosków o sporządzanie lub zmianę MPZP lub SUIKZP, uwzględniając:
	- 1. Prowadzenie rejestru wniosków o sporządzanie lub zmianę MPZP lub SUIKZP poprzez oddzielne okno rejestru decyzji.
	- 2. Przeglądanie zawartości rejestru o sporządzanie lub zmianę MPZP lub SUIKZP poprzez filtrację danych dla co najmniej: znak sprawy, daty złożenia wniosku, statusie wniosku, danych wnioskodawcy, numeru działki ewidencyjnej.
	- 3. Opcję autopodpowiedzi tak, aby zapewnić wyszukiwanie z podaniem jedynie części szukanego ciągu znaków bez konieczności stosowania metaznaków w postaci np. %tekst%.
	- 4. Po wybraniu numeru działki ewidencyjnej, przeskalować okno mapy do zasięgu wybranej działki i podświetlić obiekt na mapie.
	- 5. Moduł umożliwi edycję oraz usuwanie danych z rejestru wniosków o sporządzanie lub zmianę MPZP lub SUIKZP.
	- 6. Moduł umożliwi odczytywanie załączników graficznych konkretnych wniosków o sporządzanie lub zmianę MPZP lub SUIKZP.
- 5. Moduł umożliwi automatyzację prowadzenia rejestru wniosków o sporządzenie lub zmianę MPZP lub SUIKZP obowiązkowo uwzględniając:
	- 1. Moduł umożliwi rejestrację wniosków o sporządzenie lub zmianę MPZP lub SUIKZP.
	- 2. Moduł umożliwi wprowadzenie wniosków MPZP: wniosek o sporządzenie miejscowego planu zagospodarowania przestrzennego, wniosek o zmianę miejscowego planu zagospodarowania przestrzennego.
	- 3. Moduł umożliwi wprowadzenie wniosków SUIKZP: wniosek o zmianę studium uwarunkowań i kierunków zagospodarowania przestrzennego.
	- 4. Moduł umożliwi rejestrację wniosków proceduralnych, pozaproceduralnych oraz uwag do projektów.
	- 5. Moduł umożliwi dla wniosku o sporządzenie MPZP zapisanie informacji o: znaku sprawy, dacie złożenia wniosku, danych wnioskodawcy oraz pełnomocnika (imię, nazwisko, nazwa, miejscowość, ulica, numer budynku, numer lokalu, kod pocztowy, poczta, telefon, e-mail), numerze działki/działek ewidencyjnych, na które jest składany wniosek, adresie działki/działek ewidencyjnych, wnioskowanych przeznaczeniach MPZP, opisie wnioskowanych przeznaczeń MPZP, zgodności wnioskowanego przeznaczenia MPZP ze SUIKZP, dodatkowych uwagach, statusie wniosku oraz numerze i dacie uchwały o przystąpieniu lub sporządzeniu MPZP uwzględniającej wniosek.
	- 6. Moduł umożliwi dla wniosku o zmianę MPZP zapisanie informacji o: znaku sprawy, dacie złożenia wniosku, danych wnioskodawcy oraz pełnomocnika (imię, nazwisko, nazwa, miejscowość, ulica, numer budynku, numer lokalu, kod pocztowy, poczta, telefon, e-mail), numerze działki/działek ewidencyjnych, na które jest składany wniosek, adresie działki/działek ewidencyjnych, wnioskowanych przeznaczeniach

MPZP, opisie wnioskowanych przeznaczeń MPZP, aktualnym przeznaczeniu MPZP, numerze uchwały wnioskowanej do zmiany, zgodności wnioskowanego przeznaczenia MPZP ze SUIKZP, dodatkowych uwagach, statusie wniosku oraz numerze i dacie uchwały o przystąpieniu lub sporządzeniu MPZP uwzględniającej wniosek.

- 7. Moduł umożliwi dla wniosku o zmianę SUIKZP zapisanie informacji o: znaku sprawy, dacie złożenia wniosku, danych wnioskodawcy oraz pełnomocnika (imię, nazwisko, nazwa, miejscowość, ulica, numer budynku, numer lokalu, kod pocztowy, poczta, telefon, e-mail), numerze działki/działek ewidencyjnych, na które jest składany wniosek, adresie działki/działek ewidencyjnych, wnioskowanych kierunkach SUIKZP, opisie wnioskowanych kierunków SUIKZP, aktualnych kierunkach SUIKZP, numerze uchwały wnioskowanej do zmiany, dodatkowych uwagach, statusie wniosku oraz numerze i dacie uchwały o przystąpieniu lub sporządzeniu MPZP uwzględniającej wniosek.
- 8. Moduł umożliwi zapisywanie informacji o numerze działki/działek ewidencyjnych poprzez wybór obrębu ewidencyjnego, a następnie wpisanie numeru działki/działek ewidencyjnych.
- 9. Moduł umożliwi opcję autopodpowiedzi przy wpisywaniu numerów działek ewidencyjnych tak, aby zapewnić wyszukiwanie z podaniem jedynie części szukanego ciągu znaków bez konieczności stosowania metaznaków w postaci np. %tekst%.
- 10. Moduł posiada opcję autouzupełniania danych o uchwale MPZP lub SUIKZP ułatwiającą rejestrowanie wniosków o zmianę MPZP oraz wniosku o zmianę SUIKZP w przypadku posiadania przez Zamawiającego danych wektorowych dotyczących obowiązujących MPZP lub SUIKZP.
- 11. Moduł umożliwi wybór kilku działek jednocześnie.
- 12. Moduł umożliwi zapisywanie załączników graficznych do konkretnych wniosków poprzez nazwanie załącznika i wskazanie lokalizacji pliku na dysku użytkownika.
- 13. Moduł umożliwi edycję oraz usuwanie danych z rejestru wniosków o sporządzenie/zmianę MPZP lub SUIKZP.
- 6. Moduł umożliwi klasyfikację decyzji poprzez oddzielną symbolizację wniosków o sporządzenie MPZP, zmianę MPZP, zmianę SUIKZP.
- 7. Moduł umożliwi rejestrowanie i wyświetlanie na mapie zestawienia mapowego z rejestrem nieruchomości, dla których zostały złożone WNIOSKI (w danym roku kalendarzowym i w latach poprzednich) z narzędziami do edycji w/w rejestrów.
- 8. Moduł umożliwi tworzenie raportów z zarejestrowanych dokumentów. Raporty mogą być tworzone na zadany horyzont czasowy.
- 9. Moduł umożliwi wyszukiwanie złożonych wniosków (według kryteriów: nazwisko, adres, numer działki, numer sprawy) w roku bieżącym oraz w latach poprzednich oraz wyświetlanie obszaru, którego dotyczył wniosek.
- 10. Rejestr złożonych dokumentów umożliwi zapisywanie złożonych dokumentów, tworzenie bazy wnioskodawców.
- 11. Moduł umożliwi automatyczne (zarządzanie) sortowanie bazami danych wniosków oraz wnioskodawców (szybki wybór) rodzaju rejestru z podziałem na typy wniosków.

## *1.10.2.5 MODUŁ Statystyki MPZP*

- 1. Moduł umożliwia generowanie statystyk w planowaniu przestrzennym (MPZP oraz STUDIUM) na podstawie posiadanych przez Zamawiającego warstw wektorowych.
- 2. Moduł umożliwia wybranie gotowej statystyki bez zbędnego ingerowania w jej ustawienia.
- 3. Moduł umożliwia generowanie statystyk w wybranej jednostce powierzchni tj.: m2, a lub ha.
- 4. Moduł umożliwia generowanie statystyk do arkusza kalkulacyjnego (wersja edytowalna).
- 5. Generowana statystyka posiada tytuł wybranego zestawienia statystycznego oraz wszystkie niezbędne dla wybranej statystyki pola tabeli.
- 6. Moduł umożliwia wielokrotne generowanie statystyk MPZP:
	- 1. Powierzchnie sumy poszczególnych przeznaczeń MPZP w podziale na poszczególne uchwały MPZP wraz z podaniem procentowego udziału przeznaczeń w ogólnej powierzchni gminy.
	- 2. Powierzchnie przeznaczeń MPZP w podziale wg klasyfikacji statystyki GUS "PZP-1" wraz z podaniem procentowego udziału przeznaczeń w ogólnej powierzchni gminy.
	- 3. Powierzchnie sumy poszczególnych dodatkowych powierzchniowych ustaleń MPZP w podziale na poszczególne uchwały MPZP wraz z podaniem procentowego udziału ustaleń w ogólnej powierzchni gminy.
	- 4. Długość sumy poszczególnych dodatkowych liniowych ustaleń MPZP w podziale na poszczególne uchwały MPZP.
- 5. Liczbę sumy poszczególnych dodatkowych punktowych ustaleń MPZP w podziale na poszczególne uchwały MPZP.
- 6. Powierzchnie poszczególnych obowiązujących MPZP i procentowy udział poszczególnych MPZP w ogólnej powierzchni gminy.
- 7. Powierzchnia gminy bez pokrycia MPZP.
- 8. Powierzchnia obowiązujących MPZP uchwalonych na podstawie Ustawy z dnia 27 marca 2003 r. o planowaniu i zagospodarowaniu przestrzennym oraz powierzchnia MPZP uchwalonych przed wejściem ustawy wraz z podaniem procentowego udziału tych MPZP w ogólnej powierzchni gminy.
- 9. Powierzchnia obowiązujących MPZP sporządzonych przed wejściem w życie Ustawy z dnia 4 marca 2010 r. o infrastrukturze informacji przestrzennej oraz powierzchnia MPZP uchwalonych po wejściu ustawy wraz z podaniem procentowego udziału tych MPZP w ogólnej powierzchni gminy.
- 7. Moduł umożliwia wielokrotne generowanie statystyk STUDIUM:
	- 1. Powierzchnie sumy poszczególnych kierunków STUDIUM wraz z podaniem procentowego udziału kierunków STUDIUM w ogólnej powierzchni gminy.
	- 2. Powierzchnie kierunków STUDIUM w podziale wg klasyfikacji Statystyki GUS "PZP-1", z podaniem procentowego udziału w ogólnej powierzchni gminy.
	- 3. Powierzchnie sumy poszczególnych dodatkowych powierzchniowych ustaleń STUDIUM wraz z podaniem procentowego udziału ustaleń w ogólnej powierzchni gminy.
	- 4. Długość sumy poszczególnych dodatkowych liniowych ustaleń STUDIUM.
	- 5. Liczbę sumy poszczególnych dodatkowych punktowych ustaleń STUDIUM.
	- 6. Powierzchnie terenów zamkniętych według ustaleń kierunków zagospodarowania przestrzennego studium i udział tych terenów w ogólnej powierzchni gminy.
	- 7. Powierzchnie obszarów, dla których obowiązkowe jest sporządzenie miejscowego planu zagospodarowania przestrzennego według ustaleń kierunków zagospodarowania przestrzennego studium i udział tych obszarów w ogólnej powierzchni gminy.
	- 8. Powierzchnie terenów leśnych według ustaleń kierunków zagospodarowania przestrzennego studium wraz z procentowym stopniem zalesienia gminy.
- 8. Moduł w ramach statystyk MPZP oraz STUDIUM dotyczących zestawienia statystycznego GUS "PZP-1" umożliwia użytkownikowi grupowanie poszczególnych przeznaczeń MPZP oraz kierunków STUDIUM gminy poprzez przyporządkowanie ich do poszczególnych grup zgodnych z klasyfikacją statystyki GUS – "PZP1" oraz zmianę klasyfikacji w dowolnym momencie.
- 9. Moduł w przypadku MPZP umożliwia klasyfikację statystyki GUS "PZP-1" obowiązkowo uwzględniając grupy:
	- Zabudowa mieszkaniowa.
	- Zabudowa usługowa.
	- Tereny użytkowane rolniczo.
	- Zabudowa techniczno-produkcyjna.
	- Tereny zieleni i wód.
	- Tereny komunikacji.
	- Tereny infrastruktury technicznej.
	- Pozostałe tereny nieprzydzielone
- 10. Moduł w przypadku STUDIUM umożliwia klasyfikację statystyki GUS "PZP-1" obowiązkowo uwzględniając grupy:
	- Obszary mieszkaniowe wielorodzinne.
	- Obszary mieszkaniowe jednorodzinne.
	- Obszary usługowe.
	- Obszary produkcyjne.
	- Obszary komunikacyjne.
	- Obszary infrastruktury technicznej.
	- Obszary użytkowania rolniczego.
	- Obszary zieleni i wód.
	- Inne.
	- Pozostałe tereny nieprzydzielone
- 11. Moduł umożliwia wielokrotne generowanie statystyk DECYZJI
- Liczba wydanych decyzji o warunkach zabudowy w wybranym przedziale czasowym z możliwością wyboru statusu decyzji.
- Liczba wydanych decyzji o ustaleniu lokalizacji inwestycji celu publicznego w wybranym przedziale czasowym z możliwością wyboru statusu decyzji.
- Łączna powierzchnia terenów, dla których wydano decyzje o warunkach zabudowy z możliwością wyboru statusu decyzji.
- Łączna powierzchnia terenów, dla których wydano decyzje o ustaleniu lokalizacji inwestycji celu publicznego z możliwością wyboru statusu decyzji.

### *1.10.2.6 MODUŁ Analizy MPZP*

- 1. Moduł umożliwia wybranie gotowej analizy bez zbędnego ingerowania w jej ustawienia.
- 2. Moduł umożliwia wygenerowanie analiz jako arkusz kalkulacyjny lub jako warstwa wektorowa .shp (shapefile).
- 3. Generowana analiza w formie arkusza kalkulacyjnego posiada tytuł wybranego zestawienia statystycznego oraz wszystkie niezbędne pola tabeli, przede wszystkim: numer działki ewidencyjnej, numer obrębu ewidencyjnego, opis ustalenia MPZP/STUDIUM, symbol ustalenia MPZP/STUDIUM, powierzchniowy wynik analizy.
- 4. Moduł umożliwia wielokrotne generowanie analiz MPZP:
	- Działki ewidencyjne leżące w zadanych przeznaczeniach MPZP Użytkownik poprzez wskazanie opisu przeznaczenia/przeznaczeń MPZP oraz konkretnego symbolu przeznaczenia/przeznaczeń otrzymuje wykaz działek ewidencyjnych leżących w zadanym obszarze wraz z powierzchnią, numerem uchwały MPZP, opisem i symbolem przeznaczenia MPZP.
	- Działki ewidencyjne wskazane w MPZP na poszerzenie drogi Użytkownik poprzez wskazanie obszaru przeznaczonego w MPZP pod tereny komunikacyjne oraz określenie wysokości stawki (zł) za metr kwadratowy terenu otrzymuje wykaz działek ewidencyjnych objętych wybranym przeznaczeniem MPZP oraz powierzchnię działki i kwotę jaką należy zapłacić za wykupienie terenu wraz z powierzchnią obszaru oraz z numerem uchwały MPZP, opisem i symbolem przeznaczenia MPZP.
	- Działki ewidencyjne leżące w zadanej strefie MPZP Użytkownik poprzez wybranie opisów i symboli przeznaczeń MPZP oraz ustaleń dodatkowych MPZP (powierzchniowych, liniowych, punktowych) otrzymuje wykaz działek ewidencyjnych położonych we wskazanym iloczynie terenów wraz z powierzchnią obszaru.
	- Działki ewidencyjne o wybranych powierzchniach w MPZP Użytkownik poprzez wybranie konkretnej uchwały MPZP oraz wybranie przedziału wielkości powierzchni szukanych działek ewidencyjnych otrzymuje wykaz działek ewidencyjnych o zadanej wielkości wraz z powierzchnią.
- 5. Moduł umożliwia generowanie analiz STUDIUM:
	- Działki ewidencyjne leżące w zadanych kierunkach STUDIUM Użytkownik poprzez wskazanie opisu kierunku/kierunków STUDIUM oraz symbolu kierunku/kierunków otrzymuje wykaz działek ewidencyjnych leżących w zadanym obszarze wraz z powierzchnią, numerem uchwały STUDIUM, opisem i symbolem kierunku STUDIUM.
	- Działki ewidencyjne wskazane w STUDIUM na poszerzenie drogi Użytkownik poprzez wskazanie obszaru przeznaczonego w STUDIUM pod tereny komunikacyjne oraz określenie wysokości stawki (zł) za metr kwadratowy terenu otrzymuje wykaz działek ewidencyjnych objętych wybranym kierunkiem STUDIUM oraz powierzchnię działki i kwotę jaką należy zapłacić za wykupienie terenu wraz numerem uchwały STUDIUM, opisem i symbolem kierunku STUDIUM.
	- Działki ewidencyjne leżące w zadanej strefie STUDIUM Użytkownik poprzez wybranie opisów i symboli kierunków STUDIUM oraz ustaleń dodatkowych STUDIUM (powierzchniowych, liniowych, punktowych) otrzymuje wykaz działek ewidencyjnych położonych w wybranym iloczynie terenów wraz z powierzchnią.
	- Działki ewidencyjne o wybranych powierzchniach w STUDIUM Użytkownik poprzez wybranie uchwały STUDIUM oraz wybraniu przedziału wielkości powierzchni szukanych działek ewidencyjnych otrzymuje wykaz działek ewidencyjnych o zadanej wielkości wraz z powierzchnią.

### 1.10.3 Portal mapowy

Portal Mapowy będzie dedykowanym rozwiązaniem w postaci aplikacji do obsługi i funkcjonowania internetowej przeglądarki mapowej GIS, w celu udostępniania i publikacji danych mapowych w sieci Internet, z wykorzystaniem zdigitalizowanych w ramach zamówienia danych oraz danych dostarczonych przez Zamawiającego (wektorowych lub rastrowych).

- 1. Portal mapowy umożliwi przeglądanie dowolnych danych przestrzennych w formie portalu mapowego.
- 2. Portal umożliwi prezentację dowolnych danych będących w posiadaniu Zamawiającego m.in.:
	- a. Zagospodarowanie przestrzenne,
	- b. Działki.
- 3. Do działania portalu mapowego nie może być wymagana żadna dodatkowa aplikacja typu plug-in..
- 4. Wykonawca w ramach realizacji portalu mapowego utworzy tematyczne zestawy mapowe w formie kafelków (włączanie/wyłączanie całej grupy zestawu mapowego).
- 5. Portal Mapowy będzie posiadać cechy nowoczesności oraz innowacyjności wynikające z wykorzystania do jego budowy autorskich elementów projektu graficznego i rozwiązań techniczno - funkcjonalnych oraz nowoczesnych technik wykorzystywanych na stronach internetowych.
- 6. Portal Mapowy umożliwi dzielenie się dostępem, na zasadach "otwartego dostępu" (wszyscy użytkownicy) do portalu zewnętrznego ogólnodostępnego.
- 7. Portal Mapowy umożliwi korzystanie z funkcji nawigacji po mapie, w tym:
	- Przesuwanie/powiększanie/pomniejszenie mapy.
	- Suwak "zoom" na początku i na końcu powinien posiadać przyciski powiększenia i pomniejszenia,
	- Suwak "zoom" współdziałający z przyciskiem "scroll" na myszce (przybliżania/oddalania),
	- Zmiana skali, ustawienie skali dla podanej przez użytkownika wartości,
	- Poprzedni widok, kolejny widok, pełny widok zasięgu serwisów.
- 8. Portal Mapowy umożliwi korzystanie z funkcji pomiarów na mapie:
	- Pomiar odległości oraz powierzchni możliwość pomiaru linii i powierzchni w metrach (z dokładnością do min. 2 miejsc po przecinku)
	- Podczas pomiaru powierzchni/odległości będą miary pośrednich oraz miara końcowa,
	- Wynik zakończonego pomiaru będzie się wyświetlać bezpośrednio w oknie mapy na powstałym obiekcie.
- 9. Portal Mapowy umożliwi korzystanie z funkcji wyszukiwania obiektów na mapie działek ewidencyjnych, punktów adresowych.
- 10. Portal Mapowy umożliwi odczytywanie informacji o działce na mapie, w tym:
	- Poprzez kliknięcie w dowolne miejsce na mapie otworzy się pop-up (okienko) z informacją o wybranej działce.
	- Wartości odczytywane będą z danych przestrzennych części opisowej.
	- Okno umożliwi oprócz odczytywania wartości również odczytywanie załączników graficznych np. zdjęć obiektów.
- 11. Portal Mapowy umożliwi zmiany podkładów mapowych:
	- Open Street Mapa,
	- Ortofotomapa Geoportal2,
	- Ochrona środowiska GDOŚ.
- 12. Portal mapowy umożliwi przeglądanie danych (minimum WMS), pobieranie danych (minimum WFS).
- 13. Portal umożliwi udostępnianie usług WMS, WFS dla dowolnych zasobów udostępnionych na portalu mapowym.
- 14. Portal mapowy umożliwi dodawanie do obszaru mapy dowolnego adresu WMS.
- 15. Portal Mapowy umożliwi zmianę przezroczystości wczytanych danych poprzez suwak przezroczystości.
- 16. Portal Mapowy umożliwi pobieranie danych wektorowych, dla wybranej działki z mapy lub wybierając z listy rozwijalnej obręb oraz numer działki ewidencyjnej, obejmując wybór:
	- Formatu pobranych danych (dxf, gml, kml, shp),
	- Układ współrzędny (EPSG:2180, 2177, 3857, 4326 lub inny),
	- Rodzaju danych (min. Granica działki ewidencyjnej, granice przeznaczeń oraz innych ustaleń planu miejscowego, jak poligony, linie oraz punktu).
- 17. Portal umożliwi podgląd metadanych dla zbioru danych przestrzennych dla danych zagospodarowania przestrzennego.

### 1.10.4 Portal e-usług: e-wypis, e-wyrys

W ramach projektu Wykonawca utworzy E-informacje przestrzenne stanowiące e-usługi udostępniane przez gminę: 1. Wykonawca jest zobowiązany do utworzenia 4 e-usług na 4 poziomie dojrzałości:

- 1. Wniosek o wydanie wypisu i wyrysu z miejscowego planu zagospodarowania przestrzennego,
- 2. E-usługi muszą umożliwiać dwustronną interakcję z Użytkownikiem, który ma możliwość dostępu do formularzy online, możliwość zainicjowania sprawy drogą elektroniczną poprzez interaktywne wypełnienie i przesłanie wniosków elektronicznych do jednostki administracji publicznej, bez możliwości opłacenia wniosku i bez uruchomionych płatności elektronicznych.
- 3. Urząd odpowiada na złożone dokumenty w wybrany przez Użytkownika sposób: poczta tradycyjna, odbiór na miejscu lub wysyłka e-PUAP.
- 4. Wykonawca przygotuje formularze on-line zgodnie z zakresem wzorów wniosków regulowanych przez przepisy rozporządzenia.
- 5. Wykonawca musi dostarczyć możliwość logowania i uwierzytelniania za pomocą platformy e-PUAP Użytkownika, który chce złożyć wniosek on-line.
- 6. Portal umożliwi uzupełninie formularza zawierającego również opcję wskazania przedmiotowych nieruchomości w oknie mapy, w którym będą udostępnione dane dotyczące miejscowych planów zagospodarowania przestrzennego oraz dane działek i obrębów ewidencyjnych.
- 7. Portal umożliwi również opcję wyboru przedmiotowych nieruchomości poprzez podanie numerów działek do pól formularza, zintegrowanych z danymi posiadanymi przez Zamawiającego w obecnym systemie dziedzinowym w celu podpowiadania numerów działek i numerów obrębów ewidencyjnych.
- 8. Interesant musi mieć możliwość wybrania sposobu opłaty za dokument wypisu i wyrysu z miejscowego planu zagospodarowania przestrzennego: płatność elektroniczna, przelew, płatność w kasie urzędu. Interesant będzie miał dla usługi wypisu i wyrysu miejscowego planu zagospodarowania przestrzennego możliwość płatności elektronicznej zgodnie z wymogami "Ustawy z dnia 16 listopada 2006 r. o opłacie skarbowej" dla zakresu wypisów i wyrysów z miejscowego planu zagospodarowania przestrzennego.
- 9. Portal udostępniający e-usługi musi być zintegrowany z platformą e-PUAP w celu umożliwienia Interesantowi podpisania wniosku podpisem elektronicznym, wysyłanie wniosków na skrytkę gminy oraz uwierzytelniania Użytkowników.
- 10. W przypadku konieczności dołączenia do wniosków dodatkowych załączników (map, wyrysów itd.) Zamawiający określi czy załączniki te stanowią integralną część wniosku i podpisywany będzie przez Użytkownika jedynie wniosek główny. W innym przypadku załączniki będą podpisywane poza systemem.

### 1.10.5 Integracja GIS z EZD / ePUAP

Wykonawca wykona integrację między systemami w zakresie e-usług z zakresu planowania przestrzennego dla: Wniosku o wyrys i wypis z miejscowego planu zagospodarowania przestrzennego.

- 1. Integracja polegać ma na automatycznym zasileniu systemu EZD powyższymi wnioskami, które zostaną złożone on-line poprzez portal e-usług.
- 2. Wniosek musi zawierać podpis elektroniczny e-PUAP oraz musi zawierać informację o przedmiotowej działce/działkach oraz o wybranym sposobie odbioru dokumentu, a w przypadku wybrania opcji odbioru na skrytkę e-PUAP wniosek musi posiadać również informację o adresie skrytki wnioskodawcy.
- 3. System EOD musi być zintegrowany z systemem dziedzinowym GIS w zakresie dwustronnej komunikacji dotyczącej wniosków o wypis, wyrys, z MPZP i SUIKZP.
- 4. System dziedzinowy GIS w zakresie wyżej opisanych spraw musi automatycznie pobierać wnioski zarejestrowane w systemie EOD.
- 5. W systemie dziedzinowym GIS musi być dostępny rejestr wniosków zaimportowanych z systemu EOD umożliwiających odczytanie wszystkich niezbędnych atrybutów wniosków (m.in. status, znak sprawy, data wpływu, termin obsłużenia, data obsłużenia, status obsługi, sporządzający, ePUAP ID, skrytka ePUAP) oraz oryginalnych plików wniosków pobranych z systemu EOD.
- 6. Rejestr wniosków zaimportowanych z systemu EOD musi mieć możliwość automatycznego zarejestrowania tych wniosków w rejestrze dziedzinowym wniosków o wypis, wyrys, wraz z automatycznym wczytaniem atrybutów pobranych z systemu EOD.
- 7. Po rozpatrzeniu wniosków wypis, wyrys, z MPZP i SUIKZP w systemie dziedzinowym GIS, system dziedzinowy automatycznie przekazuje gotowe dokumenty odpowiedzi na wnioski do systemu EOD, zamykając sprawę.
- 8. UWAGA: Wykonawca zobowiązany jest przeprowadzić kompletną migrację posiadanych przez Zamawiającego danych oraz dokona digitalizacji danych.

# 1.11 E-Rada

Usługa e-Rada umożliwi pełną obsługę i archiwizację danych związanych z działaniem i aktywnością Rady Miasta. Realizacja usługi ma ułatwiać, wspomagać i popularyzować pracę Biura Rady i Radnych , poprzez automatyzację czynności oraz ograniczenie dokumentacji do wersji elektronicznych. Za pośrednictwem e-usługi świadczone będą wysokopoziomowe usługi na rzecz radnych.

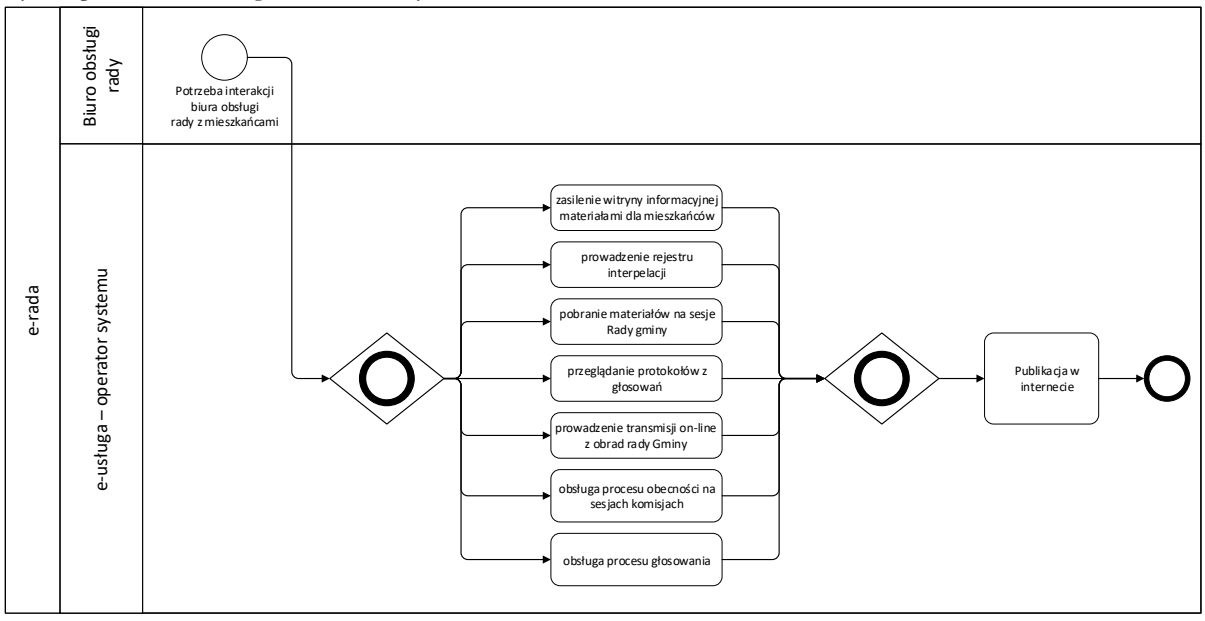

*Rysunek 3 Schemat działania usługi e-Rada*

## **Wymagane funkcjonalności**

- 1. Wszystkie poniższe funkcjonalności musza być zgodne z obowiązującymi przepisami prawa w opisanym zakresie (np. kodeksem cywilnym, kodeksem postępowania administracyjnego, ustawami i rozporządzeniami dot. stosowania podpisu elektronicznego, itd.)
- 2. Przygotowywanie i elektroniczna dystrybucja porządku obrad wraz z materiałami dla radnych poprzez konto użytkownika w systemie.
- 3. Funkcja importu porządku obrad bezpośrednio z pliku .docx, .doc (Word).
- 4. Możliwość dodawania dokumentów przez administratorów do wbudowanego w systemie repozytorium plików.
- 5. Możliwość dodawania do porządku obrad załączników w postaci elektronicznej takich jak projekty uchwał, załączniki do uchwał, mapy, prezentacje, itp. załączniki w formatach \*.doc, \*.docx, \*.pdf, \*.xls, \*.xlsx, \*.jpg, \*.jpeg, \*.bmp, \*.ppt, \*.pptx.
- 6. Możliwość eksportowania dokumentów z edytora aktów prawnych Legislator do systemu obsługi Rady
- 7. Możliwość dodawania linków do punktów w utworzonym posiedzeniu.
- 8. Możliwość dodawania prywatnych notatek do posiedzenia przez operatora oraz radnych.
- 9. Możliwość edytowania porządku obrad w trakcie posiedzeń.
- 10. Możliwość wydrukowania materiałów sesyjnych.
- 11. Zarządzanie bazą kontaktów i wewnętrzną komunikacją między biurem rady, a radnymi z możliwością przesyłania wiadomości poprzez e-mail oraz SMS. Archiwizowanie przesyłanych wiadomości w systemie z możliwością sprawdzenia historii korespondencji.
- 12. Tworzenie głosowań jawnych (imiennych), zwyczajnych (tajnych), oraz specjalnych (np. do przeprowadzania różnego rodzaju wyborów).
- 13. Możliwość tworzenia głosowań z własnymi odpowiedziami.
- 14. Możliwość zabezpieczenia głosowań kodem PIN ustalonym przez administratora oraz jego wyświetlenie na ekranie prezentacyjnym podczas głosowania.
- 15. Możliwość automatycznego i ręcznego sprawdzenia listy obecności radnych z możliwością ręcznej modyfikacji tej listy, na wypadek spóźnień czy wcześniejszych wyjść.
- 16. Generowanie raportu obecności z informacją o obecności radnych w poszczególnych punktach porządku obrad.
- 17. Sprawdzanie obecność w trakcie posiedzenia w formie głosowania.
- 18. Możliwość złożenia przez radnego interpelacji w formie elektronicznej.
- 19. Brak możliwości oddawania głosu przez osoby oznaczone jako nieobecne na posiedzeniu
- 20. Prezentacja wyników głosowań na urządzeniach wszystkich osób biorących udział w głosowaniach
- 21. Możliwość zabezpieczenia głosowania na podstawie adresu IP z którego będą przyjmowane glosy zewnętrzny adres sieci urzędowej, w celu wyeliminowania możliwości oddania głosów przez osoby przebywające poza urzędem.
- 22. Dostęp do systemu za pomocą urządzeń mobilnych oraz komputerów umożliwiający:
	- sprawdzenie kalendarium posiedzeń nadchodzących oraz archiwalnych,
	- przeglądanie porządków obrad i wyników głosowań,
	- pobieranie i przeglądanie załączników,
	- głosowanie (oddawanie głosów) w czasie rzeczywistym podczas posiedzenia poprzez wybór jednego z 3 przycisków: "za", "przeciw", "wstrzymuję się".
	- zgłaszanie się do dyskusji i przeglądanie listy osób planujących wypowiedź w danej sprawie w czasie rzeczywistym podczas posiedzenia.
	- funkcję wewnętrznego komunikatora dla radnych.
- 23. Elektroniczna i interaktywna obsługa posiedzeń poprzez:
	- elektroniczną rejestrację radnych zgłaszających się do dyskusji nad projektami uchwał i innymi materiałami będącymi przedmiotem obrad,
	- elektroniczną rejestracje wniosków formalnych,
	- elektroniczną obsługę głosowań podczas sesji (głosowania jawne imienne),
	- prezentację porządku obrad oraz dostęp do załączników w czasie posiedzenia,
	- możliwość dynamicznej modyfikacji porządku obrad oraz materiałów na posiedzenia z automatycznym odświeżaniem zmian na urządzeniach radnych,
	- prezentację przedmiotu głosowania, listy osób uprawnionych do głosowania i wyników głosowania w czasie posiedzenia,
	- dynamiczne zarządzanie listą gości, którym udziela się głosu podczas posiedzenia,
	- możliwość ustawienia czasu wypowiedzi oraz wyświetlanie w czasie posiedzenia licznika czasu wypowiedzi i komunikatu o przekroczeniu czasu wypowiedzi,
	- zatwierdzanie uchwał,
	- przygotowanie projektów protokołu z posiedzeń z automatycznym przekazywaniem wyników głosowań,
	- rejestrację dźwięku w systemie informatycznym z możliwością transkrypcji dźwięku na tekst przy wykorzystaniu zewnętrznego oprogramowania,
	- rejestrację dźwięku w systemie informatycznym wraz ze scenariuszem prezentującym punkty porządku obrad oraz wypowiadające się przy tych punktach osoby z możliwością odsłuchania konkretnej wypowiedzi po wybraniu jej ze scenariusza,
	- umożliwienie poprzez sieć Internet dostępu mieszkańcom i podmiotom zainteresowanym do transmisji z posiedzenia (na żywo), przeglądania porządku obrad wraz z załącznikami (bieżących oraz archiwalnych) oraz przeglądanie wyników głosowań.
- 24. Możliwość tworzenia wewnętrznego rejestru uchwał oraz jego automatyczne publikowanie dla mieszkańców i podmiotów zainteresowanych.
- 25. Możliwość komunikacji mieszkańców, przedsiębiorców, interesantów z radnymi poprzez składnie zapytań poprzez formularz kontaktowy umieszony na stronie Wykonawcy.
- 26. Dostęp interesantów do kalendarza radnego informującego o planowanych dyżurach.
- 27. Możliwość integracji z systemami zewnętrznymi Zamawiającego Wykonawca zobowiązuje się udostępnić API umożliwiające integracje w zakresie przesyłania danych dostępnych w systemie do obsługi Rady
- 28. System obsługiwany będzie przez laptopy z systemem Windows lub urządzenia mobilne z systemem android nie starszym niż wersja 7.0

### **System transmisji z obrad**

- 1. System musi współpracować z kamerą szybkoobrotową o minimalnych parametrach:
	- Praca w standardzie TCP/IP,
	- przetwornik 1/1.8",
	- obiektyw 2.7…11 mm,
- zoom optyczny 4x,
- protokoły sieciowe: IPv4, SSL, RTSP, DHCP, UPnP,
- zasilenie PoE (802.3at),
- ONVIF.
- 2. System ma realizować transmisję z wykorzystaniem komputera o minimalnych parametrach:
	- procesor o wyniku nie niższym niż 11000 punktów AVERAGE CPU ze strony <https://www.cpubenchmark.net/>
	- dedykowana karta graficzna o wyniku nie niższym niż 6900 punktów AVERAGE G3D ze strony <https://www.videocardbenchmark.net/>
	- dysk SSD 240GB
	- 8GB RAM
- 3. Transmisje mają być zintegrowane z systemem do obsługi Rady w zakresie:
	- a. Automatycznego wyświetlania w transmisji informacji o:
		- aktualnie przemawiającej osobie
		- aktualnie omawianym punkcie z porządku obrad
		- uruchomionym głosowaniu i temacie tego głosowania
		- wynikach głosowania
		- o trwającej przerwie
		- nazwie instytucji i dacie posiedzenia
- 4. System ma zapewniać możliwość automatycznego przewinięcia archiwalnego nagrania wideo do wybranego przez oglądającego punktu porządku obrad,
- 5. Podczas okresu obowiązywania gwarancji wymagana jest transmisja oraz archiwizacja nagrań z sesji o minimalnej jakości 720p poprzez serwery Wykonawcy.
- 6. System zapewniać ma dostęp do aplikacji umożliwiającej utworzenie napisów na nagrań z sesji Rady. Tworzenie napisów powinno odbywać się w sposób maszynowy z możliwością edycji tekstu przed edytora. Aplikacja po zakończonej pracy powinna umożliwić wygenerowanie pliku z rozszerzeniem .srt lub .vtt. Dostęp do aplikacji powinien przewidywać 200 godzin materiału wideo.

## **Wymagania dodatkowe:**

- 1. Publikacja materiałów sesyjnych oraz wyników przeprowadzonych głosowań w Internecie w oparciu o infrastrukturę techniczną Wykonawcy.
- 2. Przechowywanie danych na serwerach znajdujących się na terytorium Rzeczypospolitej Polskiej.
- 3. Udostępnienie kopii zapasowej oprogramowania oraz danych wprowadzonych przez Zamawiającego na żądanie Zamawiającego.

## 1.12 E-Radny

Planowana do wdrożenia e-usługa odpowiadać będzie za elektroniczny kontakt radnego z mieszkańcami poprzez udostepnienie informacji o swojej aktywności. Dodatkowo strona/tablica umożliwi zamieszczanie materiałów dla Mieszkańców. Kolejnym ważnym elementem wdrażanej e-usługi będzie funkcjonalność prowadzenia kalendarza radnego umożliwiając tym samym planowanie dyżurów i spotkań. Dodatkowo radny będzie mógł pobierać przygotowane przez biuro obsługi rady materiały na sesje czy też komisje rady.

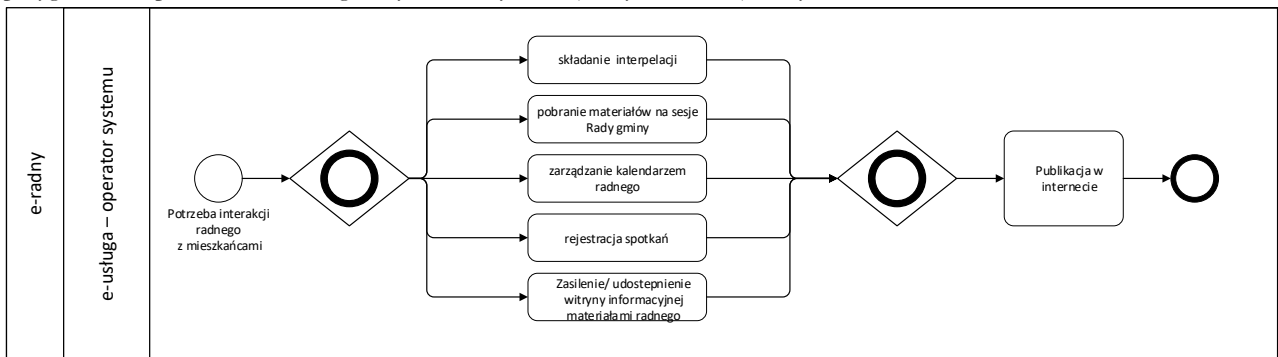

*Rysunek 4 Schemat działania usługi e-Radny*

1. E- Usługa umożliwi prowadzenie indywidualnych witryn internetowych radnych, za pomocą których radni będą mogli publikować wyniki swojej pracy.

- 2. E-Usługa zakłada utworzenie trzech ról systemowych:
	- Mieszkaniec odbiorca systemu, niezalogowany użytkownik, korzystający z umawiania spotkań, poglądu pracy Radnego – dostęp do indywidualnych statystyk Radnego tj. wyników głosowania, obecności na posiedzeniach, statystyk wypowiedź,
	- Radny odbiorca systemu, zarządzający wizytówką i kalendarzem
	- Sekretariat Radnego rola pomocnicza, której można przekazać uprawnienia zarządzania kalendarzem
	- Administrator użytkownik z uprawnieniami do edycji wszystkich wizytówek Radnych
- 3. E-Usługa zapewniać będzie możliwość stworzenia edytowalnej wizytówki Radnego, na którą składać się będzie:
	- Imię i nazwisko
	- Dane kontaktowe
	- Zdjęcie
	- Krótki opis
	- Statystyka udziału w głosowaniach i obecności na posiedzeniach
	- Lista osiągnieć
- 4. E-Usługa zapewni możliwość umawiania się na spotkania z radnymi. Dostępny będzie kalendarz Radnego, który umożliwiał będzie:
	- Wyszukanie terminu dyżuru, możliwego terminu spotkania
- 5. System umożliwi prowadzenie kalendarza Radnego:
	- Ustalanie stałych terminów dyżurów
	- Zmianę terminów dyżurów
	- Ustalanie terminów dodatkowych dyżurów
	- Możliwość ustalenia dodatkowych spotkań tematycznych
	- Możliwość ustalenia domyślnej długości trwania spotkania i przerw pomiędzy spotkaniami
- 6. System powinien zapewniać możliwość bezpośredniego przejścia dla użytkownika zalogowanego jako Radny do panelu składania interpelacji w usłudze e-Rada,
- 7. System powinien zapewniać możliwość bezpośredniego przejścia dla użytkownika zalogowanego jako Radny do panelu składania przeglądania i pobierania materiałów w usłudze e-Rada.

# 1.13 E-Nabory

Zastosowanie usług związanych z obsługą elektroniczną procesu kształcenia przyczyni się do wzrostu jakości kształcenia uczniów na terenie Gminy Miejskiej Wysokie Mazowieckie, usprawni proces komunikacji i wymiany danych pomiędzy szkołą – rodzicami/opiekunami – uczniami.

## **Architektura rozwiązania**

System powinien pracować w architekturze zorientowanej na usługi (SOA). Dla wszystkich obszarów funkcjonalnych wydzielona ma być warstwa integracyjna odpowiedzialna za integrację z zewnętrznymi źródłami danych

oraz udostępniająca im dane z systemu;

- 1. Dane systemu mają być przechowywane w relacyjnych bazach danych;
- 2. Interfejs użytkownika systemu nie może wymagać instalowania na stacjach roboczych żadnych elementów aplikacji odpowiedzialnych za przetwarzanie danych systemu. Wyjątkiem są moduły, w których wyraźnie zaznaczono inaczej;
- 3. Wszystkie aplikacje w części dedykowanej rodzicom/ uczniom/ obywatelom spełniać mają warunki określone w rozporządzeniu Rady Ministrów dotyczącym Krajowych Ram Interoperacyjności, w szczególności zapewniają dostęp do zasobów osobom niepełnosprawnym (zgodnie z rekomendacją WCAG);
- 4. Komunikacja pomiędzy aplikacjami odbywać się będzie poprzez szynę integracyjną;
- 5. Komunikacja między aplikacjami, a szyną integracyjną odbywać się będą poprzez kanał HTTP. Powiadomienia mają mieć postać XML i być ustandaryzowane w formie XSD;
- 6. Usługi wykorzystywać będą standardy dla struktur danych w postaci XML, dla komunikatów w oparciu o protokół SOAP 1.2. lub REST. Dla opracowanych usług dostarczane będą opisy interfejsów w postaci zbiorów XSD;
- 7. Aplikacje będą uruchamiane i wdrażane zgodnie z modelem SaaS (Software as a Service);
- 8. Dostęp do aplikacji oparty będzie o system zarządzania tożsamością użytkowników spełniający minimalnie następujące wymagania:
	- przechowywanie danych użytkowników: imię, nazwisko, nazwa użytkownika, rola w systemie;
	- przechowywanie w postaci zaszyfrowanej hasła użytkownika wraz z funkcją resetowania hasła dostępną dla użytkownika oraz administratora systemu;
	- zintegrowane jednokrotne (SSO) logowanie użytkowników;
	- możliwość zarejestrowania w bazie usługi zarządzania tożsamością aplikacji SaaS, dla których będzie dostępna usługa jednokrotnego logowania;
	- tworzenie dla zarejestrowanych aplikacji endpointów, umożliwiających autoryzowanie dostępu użytkowników do aplikacji za pomocą protokołów: SAML, OAuth lub WS Federation;
	- przechowywanie informacji o grupach użytkowników wraz z możliwością dodawania i usuwania członków grupy;
	- możliwość zarządzania bazą użytkowników za pomocą aplikacji web;
	- konfiguracja uprawnień realizowana zgodnie z zasadą minimalnych uprawnień;
- 9. Wszystkie funkcje systemu dostępne będą dla użytkownika po jednokrotnym zalogowaniu w zależności od grupy uprawnień, do której należy;
- 10. Funkcje systemu oraz jego zasoby informacyjne zabezpieczone będą za pomocą systemu kontroli uprawnień, który na poziomie roli użytkownika w systemie pozwala kontrolować co najmniej następujące uprawnienia:
	- logowanie do systemu;
	- uruchomienie modułu/funkcji;
	- wytworzenie rekordu;
	- wyświetlenie rekordu;
	- zmiana rekordu;
	- usunięcie rekordu;
- 11. Aplikacje wyposażone będą w mechanizm eksportu danych do postaci, która może zostać zapisana w bazie SQL;
- 12. Aplikacje zapewniać będą wydruk do pliku oraz zapis do przynajmniej jednego z następujących formatów : \*.docx; \*.xlsx; \*.pdf, \*.html.;

## **Wymagane funkcjonalności:**

### 1.13.1 System

1. wdraża nowe e-usługi oraz modernizuje e-usługi obecnie funkcjonujące w zakresie umożliwiającym sprawne i efektywne świadczenie e-usług dla użytkowników zewnętrznych (np. obywateli), jak i użytkowników wewnętrznych (np. pracowników JST, szkół);

- 2. jest zgodny z aktualnymi przepisami prawnymi;
- 3. ma budowę modułową zapewniającą integrację jego elementów oraz prowadzenie modułów przez pracowników urzędu i szkół, w ramach ich codziennych obowiązków;

1. umożliwia rejestrację informacji tworzonych przez odpowiedzialne komórki, w sposób pozwalający na ich wykorzystanie przez inne podmioty i komórki organizacyjne;

5. zapewnia bezpieczeństwo, szybkość przepływu i aktualność zgromadzonych w nim informacji;

6. posiada narzędzia administrowania systemu zapewniające zarzadzanie modułami systemu i danymi, zgodnie z kompetencjami JST i jednostek;

7. umożliwia prowadzenie i aktualizowanie danych przez poszczególnych użytkowników modułów systemu, zajmujących się określonymi tematami;

- 8. zawiera pomoc kontekstową w języku polskim;
- 9. posiada zainicjowane słowniki
	- administracyjne, np. Banki, Urzędy Skarbowe, Oddziały NFZ
	- adresowe w zakresie integracji z TERYT

### 1.13.2 Platforma

Platforma jest miejscem integrującym aplikacje wykorzystywane przez poszczególne grupy pracowników oświatowych za pomocą rejestru jednostek i rejestru użytkowników.

- 1. posiada rejestr jednostek pozwalający na zaprezentowanie podstawowych informacji o jednostkach znajdujących się na terenie podległym samorządowi, w podziale na jednostki oświatowe prowadzone przez JST, nieoświatowe jednostki organizacyjne JST oraz oświatowe jednostki rejestrowane przez JST (nieprowadzone przez JST);
- 2. umożliwia łatwe wyszukiwanie jednostek według typu, nazwy, miejscowości, ulicy i regonu;
- 3. umożliwia drukowanie listy jednostek;
- 4. posiada rejestr użytkowników umożliwiający definiowanie użytkowników i ich ról wynikających z zajmowanego stanowiska bądź przydzielonych obowiązków, przekładające się na uprawnienia do poszczególnych aplikacji;
- 5. pozwala na zarządzanie (przeglądanie, przydzielanie ról) rejestrem użytkowników w ramach uprawnień w obrębie jednostki organizacyjnej przez dedykowanych dla danej jednostki administratorów;
- 6. umożliwia zalogowanie użytkownika do systemu;
- 7. na podstawie ról zalogowanego użytkownika, określonych przez administratorów (globalnego i lokalnych), generuje interfejs użytkownika prowadzący go do aplikacji, których jest użytkownikiem/operatorem;
- 8. umożliwia kierowanie do zalogowanego użytkownika, na podstawie pełnionych ról, informacji dotyczących aplikacji dziedzinowych, bez konieczności ich uruchamiania;
- 9. pozwala na alfabetyczne wyświetlanie użytkowników oraz na wyświetlanie użytkowników według ról w jakich występują w systemie. Ponadto pozwala na zaprezentowanie listy użytkowników występujących w poszczególnych jednostkach;
- 10. umożliwia wyświetlenie i wydrukowanie listy ról występujących w systemie.

## 1.13.3 Integracja tożsamości

- 1. posiada zaimplementowany mechanizm logowania spełniający wymagania responsywności;
- 2. jest zgodny z rozporządzeniem Krajowych Ram Interoperacyjności.

### **W zakresie Centralnego Rejestru Użytkowników i Uprawnień**

- 1. posiada w architekturze systemu wydzielony moduł, nazywany dalej Centralnym Rejestrem Użytkowników i Uprawnień;
- 2. potrafi zidentyfikować w architekturze systemu moduły które są pierwotnymi źródłami danych informacji o użytkownikach. Operatorzy tych modułów w ramach prowadzonej ewidencji dokonują rejestrowania, modyfikacji i usuwania danych, a informacja ta jest synchronizowana z Centralnym Rejestrem Użytkowników za pomocą modułu integracji danych;
- 3. na poziomie szczegółowości Centralnego Rejestru Użytkowników i Uprawnień ma określone role (rozumiane jako stanowiska pracy lub zakresy obowiązków służbowych) oraz jednostki organizacyjne obsługiwane przez system;
- 4. poprzez uprawnienie użytkownika rozumie powiązanie użytkownika z rolą i opcjonalnie z jednostką pewne role mogą nie wymagać wskazania jednostki (na przykład rola administratora głównego całego systemu) inne mogą wymuszać wskazanie jednostki (na przykład rola administratora jednostki organizacyjnej);
- 5. umożliwia wgląd przez niektórych użytkowników w dane gromadzone w Centralnym Rejestrze Użytkowników, w tym co najmniej – administrator główny całego systemu ma wgląd we wszystkie zgromadzone dane wszystkich użytkowników ze wszystkich jednostek; administrator danych jednostki organizacyjnej ma wgląd w dane użytkowników z jego jednostki organizacyjnej ograniczone do uprawnień z jego jednostki organizacyjnej;
- 6. posiada zbiór identyfikatorów jednostek organizacyjnych wspólny dla wszystkich modułów systemu (w tym dla modułu integracji tożsamości) jako element wdrożenia systemu;
- 7. posiada zbiór ról użytkowników w systemie jako element wdrożenia systemu który, poza wymienionymi rolami administratora głównego i administratora danych jednostki, może zostać uszczegółowiony;
- 8. zapewnia, by wszystkie moduły systemu były zobligowane do honorowania uwspólnionej listy identyfikatorów jednostek organizacyjnych i listy ról;
- 9. w ramach poszczególnych modułów zezwala na dodatkowe mechanizmy uszczegółowiające uprawnienia użytkowników do wykonania specyficznych operacji w ramach modułów, jeśli uprawnienia te nie wynikają wprost z globalnych uprawnień zapisanych w Centralnym Rejestrze Użytkowników;
- 10. na poziomie Centralnego Rejestru Użytkowników określa politykę dot. haseł użytkowników zakłada się, że elementem polityki jest określenie co najmniej:
	- minimalnej długości hasła
- minimalnej liczby wielkich liter w haśle
- minimalnej liczby cyfr w haśle
- liczby dni ważności hasła po upłynięciu wskazanej liczby dni system powinien zażądać od użytkownika wykonania operacji ponownego ustalenia hasła dostępu

### **W zakresie uwierzytelniania i autoryzacji użytkowników**

- 1. umożliwia spójne wrażenia pracy użytkownika z systemem użytkownik systemu ma dostęp do pewnych obszarów informacyjnych bez jawnego logowania się. Każda próba dostępu do chronionego obszaru (wymagającego sprawdzenia poziomu dostępu) wymaga zalogowania się (wprowadzenia loginu i hasła), jednokrotne zalogowanie się do systemu przy próbie dostępu do chronionego obszaru powinno wystarczać do dostępu do kolejnych obszarów systemu bez konieczności ponownego logowania;
- 2. daje możliwość jednokrotnego wylogowania się użytkownik systemu po zainicjowaniu operacji wylogowania z poziomu tego modułu systemu w którym aktualnie pracuje, powinien być automatycznie wylogowany ze wszystkich modułów systemu. Operacja wylogowania jest w czytelny sposób dostępna w każdym momencie pracy z systemem – wylogowanie nie wymaga wcześniejszej nawigacji do innego modułu niż ten w którym aktualnie znajduje się użytkownik;
- 3. w każdym module systemu przy próbie dostępu użytkownika sprawdza poziom dostępu przez porównanie uprawnień użytkownika (na podstawie listy ról w jednostkach) z oczekiwaniami wymaganymi do uruchomienia modułu. W przypadku niewystarczających uprawnień użytkownik powinien być w czytelny sposób informowany że dostęp do modułu, do którego próbuje się dostać jest niemożliwy z powodu niewystarczających uprawnień;
- 4. zapewnia jednokrotne logowanie z modułu Centralnego Rejestru do pozostałych modułów systemu realizowane za pomocą przemysłowego protokołu typu Single Sign-on, jednego lub wielu wybranych z poniższej listy:
	- SAML 1.1 (WS-Federation)
	- SAML 2.0
	- OAuth2
- 5. zapewnia by wybrany protokół Single Sign-on nie nakładał ograniczeń na typ modułu powinny być obsługiwane zarówno aplikacje przeglądarkowe jak i aplikacje mobilne oraz w pewnych przypadkach aplikacje typu desktop;
- 6. zamknięcie okna przeglądarki rozumie jako równoważne wylogowaniu się z systemu po ponownym otwarciu okna przeglądarki użytkownik powinien być zmuszony do ponownego jawnego zalogowania się do systemu. Wyjątkiem od tej zasady są udostępniane przez wybrane przeglądarki mechanizmy wspierające zarządzanie tożsamościami użytkowników i trwałe przechowywanie tożsamości kontrolowane przez użytkownika w ramach przeglądarki – nie oczekuje się rozpoznawania przez moduł Centralnego Rejestru Użytkowników takiej sytuacji i podejmowania dodatkowych działań w celu jej ewentualnego zapobiegania;
- 7. pozwala administratorowi systemu (administrator globalny lub administrator danych jednostki) w dowolnym momencie nadać użytkownikowi nowe hasło dostępu, w ten sposób unieważniając poprzednie hasło dostępu. Nie oczekuje się że wykonanie takiej operacji przerwie aktywne sesje użytkownika z systemem;
- 8. umożliwia użytkownikowi samodzielne wykonywanie operacji przywracania dostępu do systemu w sytuacji w której utraci (zapomni) parę login – hasło. W tym celu oczekuje się wsparcia dodatkowego kanału kontaktu z użytkownikiem w postaci wiadomości e-mail i/lub wiadomości SMS. Samo zainicjowanie operacji zmiany hasła nie powinno unieważniać aktualnej pary login – hasło dla użytkownika, powinno tę parę unieważniać dopiero poprawne dokończenie procedury (odniesienie się do wiadomości przesłanej dodatkowym kanałem dostępu);
- 9. nadaje unikalną tożsamość (login) użytkownika w systemie w szczególności login użytkownika nie może być nigdy przypisany innemu użytkownikowi, nawet w sytuacji w której użytkownik utracił dostęp do systemu;
- 10. zapewnia by krytyczne operacje w Centralnym Rejestrze były logowane i audytowalne:
	- modyfikacja danych konta
	- zarządzanie uprawnieniami konta
	- ustawianie hasła użytkownika
	- logowanie do systemu, w tym logowanie nieudane
- 11. rejestruje przy każdym wpisie w rejestrze audytowym datę, identyfikator użytkownika inicjującego zmianę (jeśli dostępny) oraz numer IP z którego zainicjowane zostało żądanie (jeśli dostępny);
- 12. zapewnia przy wybranych operacjach w centralnym rejestrze przewidywać mechanizmy ochrony przez nadużyciami typu "brute-force":
- ochrona operacji logowania użytkownika
- ochrona operacji przywracania dostępu do systemu

### 1.13.4 Rekrutacja do szkół podstawowych

Oprogramowanie do rekrutacji musi wspierać pracowników JST, jednostek oświatowych oraz kandydatów i ich rodziców w procesie rekrutacji do szkół. W ramach systemu wyświetlana jest oferta dla kandydatów. System musi umożliwiać:

1. stworzenie i opublikowanie internetowego informatora o ofercie szkół podstawowych; informator musi składać się z wizytówek poszczególnych szkół;

- 2. definiowanie obwodów przez szkoły podstawowe w oparciu o dane TERYT;
- 3. import danych o dzieciach zameldowanych na terenie JST z systemu ewidencji ludności;
- 4. dostęp do informacji o przebiegu rekrutacji na każdym etapie rekrutacji dla organu prowadzącego oraz poszczególnych szkół podstawowych;
- 5. dokonywanie przez organ prowadzący korekt w planie naboru w trakcie całego okresu trwania procedury rekrutacyjnej;
- 6. wypełnienie wniosku o przyjęcie do szkoły podstawowej elektronicznie przy użyciu formularza na stronie internetowej, wydruk i złożenie papierowej wersji dokumentu lub zgłoszenie elektronicznego wniosku po podpisaniu go podpisem elektronicznym (Profil Zaufany ePUAP lub podpis kwalifikowany);
- 7. dodanie do wniosku składanego elektronicznie załączników potwierdzających spełnianie przez kandydata kryteriów rekrutacyjnych poprzez wczytanie pliku ze skanem lub zdjęciem dokumentu;
- 8. opiekunowi samodzielne wpisanie hasła dostępu do konta;
- 9. organowi prowadzącemu na ustalanie wzoru wniosku o przyjęcie do szkoły;
- 10. automatyczne wskazanie szkoły obwodowej na podstawie adresu zamieszkania kandydata;
- 11. wskazanie przez opiekunów prawnych listy preferowanych szkół podstawowych (poza obwodowych), do których wnioskują o przyjęcie wraz z zaznaczeniem kolejności preferencji;
- 12. automatyczne przyjęcie do szkoły kandydatów z jej obwodu;
- 13. dostęp do informacji o uczniach z obwodu oraz kandydatach spoza obwodu;
- 14. definiowanie stosowanych kryteriów naboru (w tym kryteriów automatycznych niewymagających wprowadzenia odpowiedzi przez osobę wypełniającą wniosek) oraz obliczanie liczby punktów z tytułu spełnienia określonych kryteriów określonych w zasadach rekrutacji;
- 15. organowi prowadzącemu przeprowadzenie serii przydziałów próbnych, w trakcie których jest możliwość dokonywania zmian w planie naboru;
- 16. pobranie informacji w formie list o wynikach rekrutacji przez szkoły;
- 17. publikację wyników rekrutacji dla kandydatów za pośrednictwem Internetu;
- 18. zdalne potwierdzanie woli przez rodzica/opiekuna prawnego przy użyciu podpisu elektronicznego (Profil Zaufany ePUAP lub podpis kwalifikowany);
- 19. powiadomienie kandydatów o statusu wniosku za pomocą poczty elektronicznej;
- 20. publikację na stronach internetowych informacji o pozostających wolnych miejscach;
- 21. przeprowadzenie procesu rekrutacji uzupełniającej, będącego powtórzeniem etapów rekrutacji właściwej;
- 22. wprowadzanie przez szkoły podstawowe informacji o kandydatach przyjmowanych do nich w ramach aktualizacji danych po zakończeniu procesu rekrutacji;
- 23. eksport list przyjętych w formacie \*.SOU w celu zasilenia bazy programów uczniowskich;
- 24. Organowi prowadzącemu kontrolę stanu wykonania prac na kolejnych etapach rekrutacji przez wszystkie uczestniczące w procesie jednostki;
- 25. spełnianie określonych obowiązującym prawem wymogów w zakresie ochrony danych osobowych.

### 2 Przygotowanie oraz przeprowadzenie szkoleń w zakresie użytkowania i administrowania dostarczonym oprogramowaniem

Szkolenia mają na celu osiągniecie odpowiedniej wiedzy z zakresu używania Systemu na odpowiednich stanowiskach służbowych. Przeprowadzenie pakietu szkoleń powinno zostać odpowiednio skoordynowane z przeprowadzeniem procesu wdrożenia, a w szczególności z procedurą migracji danych.

W ramach szkoleń Wykonawca przeszkoli następujące grupy użytkowników:

- 1. Szkolenie dla użytkowników końcowych w wymiarze do 8 godzin /grupę,
- 2. Szkolenie dla pracowników kancelarii/dziennika podawczego, sekretariatów, biur obsługi interesanta w wymiarze 4 godzin /grupę,
- 3. Szkolenie dla kadry zarządzającej w wymiarze 4 godzin /grupę,
- 4. Szkolenie dla administratorów systemu w wymiarze 8 godzin /grupę
- 5. Wykonawca zapewni przeszkolenie administratorów wskazanych przez Zamawiającego w zakresie administracji i konfiguracji zaoferowanego systemu bazodanowego. Szkolenie musi obejmować co najmniej instalację, konfigurację bazy danych, obsługę narzędzi administratora, architekturę systemu, zagadnienia związane z zachowaniem bezpieczeństwa, integralności i zabezpieczenia przed utratą danych, przywracaniem danych po awarii.
- 6. Wykonawca przygotuje program szkoleń dla każdego zaplanowanego szkolenia.
- 7. Program szkoleń zostanie przygotowany przez Wykonawcę i przekazany do akceptacji Zamawiającego na tydzień przed planowanym terminem rozpoczęcia danego szkolenia.
- 8. Wykonawca zapewni materiały szkoleniowe i dostarczy je każdemu uczestnikowi szkolenia, przed rozpoczęciem szkolenia.
- 9. Materiały szkoleniowe mogą mieć formę elektroniczną bądź papierową.
- 10. Szkolenia mogą mieć formę stacjonarną, bądź zdalną przeprowadzoną za pomocą platformy do video komunikacji. Decyzję o formie szkolenia podejmuje Zamawiający.
- 11. W przypadku szkoleń stacjonarnych maksymalna liczba osób w grupie nie przekroczy 20 osób.

### 3 Przygotowanie i dostarczenie dokumentacji projektowej oraz powykonawczej

- 1. W ramach zamówienia Wykonawca zobowiązuje się do gromadzenia i przechowywania dokumentacji projektowej realizacji każdego Zadania. Dokumentacja projektowa będzie przechowywana przez cały okres realizacji umowy.
- 2. Zamawiający wymaga, aby Wykonawca dostarczył do każdego przekazanego elementu systemu dokumentację Administratora – zawierająca opis wymaganych czynności i działań związanych z instalacją i konfiguracją danego elementu, a także opis wymagań odnośnie konfiguracji środowiska eksploatacyjnego (platformy sprzętowej, systemowej, bazodanowej i aplikacyjnej). Dokumentacja musi zawierać wszystkie niezbędne loginy, hasła, kody dostępu, itp. pozwalające na odtworzenie pełnego zakresu systemu po awarii, zarządzanie w pełnym zakresem dostarczonym rozwiązaniem oraz pełnienie usługi serwisu przez inny podmiot po okresie trwałości projektu.
- 3. Zamawiający wymaga, aby Wykonawca dostarczył do każdego przekazanego elementu systemu dokumentację Użytkownika – opis działania danego elementu Systemu w zakresie niezbędnym do jego prawidłowego użytkowania przez personel skierowany do jego użytkowania.
- 4. Zamawiający wymaga aby Wykonawca we współpracy z Zamawiającym stworzył Politykę backupu i archiwizacji zgodnie z obowiązującymi przepisami prawa oraz wymaganiami dostarczonych systemów.
- 5. Dokumentacja musi być sporządzona w języku polskim i dostarczona w wersji elektronicznej z możliwością przeszukiwania treści.
- 6. Zawartość Dokumentacji musi być zgodna z wytworzonym Rozwiązaniem.

## 3.1 Dokumentacja użytkownika

- 1. Wykonawca dostarczy Dokumentację użytkownika.
- 2. Dokumentacja użytkownika musi zawierać opis pełnej funkcjonalności Rozwiązania w sposób przejrzysty umożliwiający samodzielne użytkowanie Rozwiązania.
- 3. Dokumentacja musi opisywać kolejność czynności i zakres możliwych danych do wprowadzenia oraz sposób postępowania w sytuacjach szczególnych.
- 4. Dostarczona przez Wykonawcę Dokumentacja użytkownika zostanie przygotowana w sposób umożliwiający Zamawiającemu dodanie ich, jako odrębnych artykułów do bazy wiedzy.
- 5. Zezwala się aby pomoc kontekstowa w systemie lub podręcznik dostępny w systemie stanowił część dokumentacji użytkownika.

## 3.2 Dokumentacja administratora

- 1. Dokumentacja Administratora Rozwiązania musi opisywać kolejność czynności i zakres możliwych danych do wprowadzenia oraz sposób postępowania w sytuacjach szczególnych i awaryjnych.
- 2. Dokumentacja Administratora Rozwiązania powinna być dostępna w postaci elektronicznej umożliwiającej przeszukiwanie oraz odnajdywanie konkretnych tematów.
- 3. Dokumentacja Administratora Rozwiązania obejmować będzie, co najmniej:
	- szczegółową (krok po kroku) instrukcję instalacji i konfiguracji Rozwiązania
	- opis parametrów instalacyjnych i konfiguracyjnych Rozwiązania wraz z opisem dopuszczalnych wartości i ich wpływem na działanie rozwiązania,
	- szczegółową (krok po kroku) instrukcję wgrywania nowych wersji Rozwiązania,
	- szczegółowy opis możliwych do zastosowania ról i uprawnień wraz z ich wpływem na działania rozwiązania.

### 3.3 Dokumentacja powykonawcza

Wykonawca jest zobowiązany dostarczyć Dokumentację powykonawczą, która musi być sporządzona zgodnie z poniższym szablonem, przy czym szablon może zostać uzupełniony o dodatkowe elementy przez Wykonawcę:

- 1. Opis wdrożonych systemów i aplikacji.
- 2. Opis systemu.
- 3. Funkcjonalności
- 4. Zależność pomiędzy wszystkimi elementami Rozwiązania.
- 5. Opis przepływu danych pomiędzy poszczególnymi Modułami wraz ze schematami graficznymi.
- 6. Sposób instalacji i konfiguracji Rozwiązania:
- 7. Możliwości współpracy systemu z platformami sprzętowymi i systemowymi.
- 8. Wymagane licencje wykaz niezbędnych licencji.
- 3.4 Licencje
	- 1. Wszystkie dostarczone licencje będą pozwalać na co najmniej 5 letni okres użytkowania oprogramowania bez konieczności ponoszenia dodatkowych kosztów przez Zamawiającego. Okres ten liczony jest od daty zakończenia Testów Akceptacyjnych pozytywnym raportem..
	- 2. Dostarczone licencje będą pozwalać na użytkowanie Systemu sumarycznie przez:
		- a. co najmniej 60 nauczycieli
		- b. co najmniej 250 uczniów
		- c. co najmniej 10 użytkowników (pracowników) reprezentujących Zamawiającego
		- d. wszystkich mieszkańców gminy (poglądowo: ok 3 tys. osób) użytkowników e-usług
	- 3. Dostarczone licencje będą pozwalać na użytkowanie Systemu nieograniczone pod względem lokalizacji użytkownika.
	- 4. Licencje mogą zostać dostarczone w formie papierowej, podpisanej przez Wykonawcę.
	- 5. W przypadku gotowego oprogramowania firm trzecich Wykonawca dostarczy podpisany przez siebie wydruk licencji określony przez producenta danego oprogramowania.
	- 6. W przypadku wykorzystania w swoim oprogramowaniu przez Wykonawcę oprogramowania klasy Open Source Wykonawca dostarczy zestawienie takiego oprogramowania oraz dla każdej pozycji dostarczy podpisany przez siebie wydruk zasad licencjonowania danego oprogramowania Open Source. W takim przypadku Wykonawca dodatkowo dostarczy oświadczenie, potwierdzające, że użyte oprogramowanie Open Source może być wykorzystywane w projekcie.
	- 7. Wykonawca zezwala Zamawiającemu na dowolne wykorzystanie przez Zamawiającego całości i/lub fragmentów dokumentacji dostarczonej przez Wykonawcę Zamawiającemu w ramach realizacji Projektu. Dokumentacja ta może być także modyfikowana oraz utrwalana i zwielokrotniana przez Zamawiającego, na co Wykonawca wyraża zgodę.
	- 8. Wykonawca przekaże Zamawiającemu niewyłączne autorskie prawa majątkowe do przekazanej dokumentacji.
	- 9. Dla całego oprogramowania oraz konfiguracji wytworzonej przez Wykonawcę w ramach Projektu, Wykonawca udzieli Zamawiającemu licencji która obejmuje prawo do rozwoju oprogramowania, modyfikacji kodu źródłowego, konfiguracji wyłącznie na swoje własne potrzeby, bez prawa do jego dalszej odsprzedaży lub wykorzystania przez inne podmioty.
	- 10. Dla całego oprogramowania wytworzonego przez Wykonawcę w ramach Projektu, Wykonawca przekaże Zamawiającemu kody źródłowe, z możliwością ich modyfikacji.